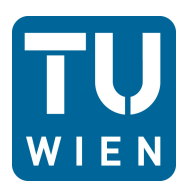

Diplomarbeit

# <span id="page-0-0"></span>**Simulation des Strömungsverhaltens in einer Lamellendichtung mittels porösem Medium**

ausgeführt zum Zwecke der Erlangung des akademischen Grades eines Diplom-Ingenieurs unter der Leitung von

Ao. Univ. Prof. Dipl.-Ing. Dr. techn. Reinhard Willinger

E302

Institut für Energietechnik und Thermodynamik Forschungsbereich Strömungsmaschinen

eingereicht an der Technischen Universität Wien

**Fakultät für Maschinenwesen und Betriebswissenschaften**

von

Gernot Bischelmaier 0325278

Nußdorferstrasse 40/2/32 1090 Wien

Wien, am 07.03.2011

### **Vorwort**

Meinen besonderen Dank für die hervorragende Betreuung möchte ich Herrn *Ao.Univ.Prof. Dipl.-Ing. Dr.techn. Reinhard Willinger* aussprechen. Er hat mit seinem persönlichen Engagement und Interesse an diesem Thema sehr zum Gelingen dieser Arbeit beigetragen und mir außerdem die Möglichkeit eröffnet, mit dieser Diplomarbeit an der 9. "European Conference on Turbomachinery, Fluid Dynamics and Thermodynamics" teilzunehmen.

Bei Herrn *Univ.Ass. Dip.-Ing. Albert Benoni* möchte ich mich ebenfalls bedanken, der mit seinen nützlichen Beiträgen bei der Entstehung dieser Arbeit eine große Hilfe war, sowie bei allen Assistenten des IET, Fachbereich Strömungsmaschinen, für das freundschaftliche Arbeitsklima.

Im Zuge der Fertigstellung meiner Diplomarbeit und der Beendigung des Studiums will ich die Gelegenheit nicht ungenutzt verstreichen lassen, mich bei meinen Freunden zu bedanken, die mir im Laufe der gesamten Studienzeit immer eine wichtige Stütze waren und auch für die nötige Ablenkung abseits des Hörsaals sorgten.

Mein herzlicher Dank gilt meinen Eltern, die mich mit ihrer Hilfsbereitschaft das ganze Maschinenbaustudium hindurch unterstützt und in all meinen während dieser Jahre getroffenen Entscheidungen stets bestärkt haben.

### **Abstract**

In the field of turbo machinery, the application of the brush seal brought a significant improvement to the reduction of leakage compared to established labyrinth seals. However their design brought about the problem of mechanical wear and a restricted capability to operate at high pressure differences. In the last few years a so-called leaf seal technology has been developed which represents a further improvement to brush seals. This seal consists of three main elements: the coverplates which are placed on the high-pressure and low-pressure sides of the seal (these belong to the housing) and the leaf pack with its several thousand leaf plates, which are arranged along the whole circumference and stand at an acute angle to the direction of rotating. Small gaps between the leaves provide a high flow resistance and therefore a low leakage mass flow similar to that of brush seals. The unique design of the leaf seal causes the leaves to lift slightly during operation. This means the leaf seal only suffers a negligibly small amount of mechanical wear. Furthermore the high axial stiffness of their leaves allows the leaf seal to operate at higher pressure differences then brush seals.

The procedure of simulating the brush seals using a porous medium in order to gain information about flow characteristics has become accepted and often used. This project's intention is to develop a model which is fully capable of simulating a leaf seal while treating the leaf pack as a highly anisotropic porous medium. Based on published parameters of an existing leaf seal prototype, a two-dimensional axisymmetric model has been created to simulate the flow in the leaf seal at various pressure differences using a commercial CFD-code. With the help of programmed "User-Defined Functions" additional source terms are added to the momentum equations to simulate the porous medium. The required viscous resistance coefficients are determined using a developed mathematical model.

The leakage mass flow of the CFD-model is observed at various pressure differences up to 3 bar. The computational results are compared to the experimental data of the existing prototype as well as that of a comparable stepped labyrinth seal. Also observed are the distributions of pressure and velocity within the leaf seal. It is claimed that the widths of the gaps between the leaf pack and the coverplates on the high-pressure and low-pressure sides are essential parameters and highly influential to the leaf seal's performance as well as the lifting of the leaves. In response to this claim an investigation has been set up, which varies the gap widths both dependently and independently of each other in order to observe the impact of this variation on the seal's leakage mass flow and pressure distribution.

# **Kurzfassung**

Im Bereich der thermischen Turbomaschinen brachte die Einführung von Bürstendichtungen im Vergleich zu den bewährten Labyrinthdichtungen eine signifikante Reduzierung des Leckagemassenstroms. Infolge ihrer Bauweise tritt jedoch auch das Problem von Verschleiß und der Einschränkung der Einsatzfähigkeit bei höheren Druckdifferenzen auf. In den letzten Jahren entwickelte man mit der so genannten Lamellendichtung eine Technologie, die eine Weiterentwicklung zu den Bürstendichtungen darstellt. Dieser Dichtungstyp besteht aus drei wichtigen Bauteilen: den beiden Seitenplatten an der Hoch- und Niederdruckseite und der Lamellenpackung mit ihren tausenden, in einem spitzen Winkel zum Rotor angeordneten, Lamellen. Die sich ergebenden engen Lamellenzwischenraumspalten liefern einen hohen Strömungswiderstand und demzufolge einen ähnlich geringen Leckagemassenstrom wie Bürstendichtungen. Aufgrund ihrer einzigartigen Konstruktionsweise kommt es im Betrieb zum Abheben der Lamellen vom Rotor und einem daraus folgenden vernachlässigbaren Verschleiß. Weiters erlaubt die hohe axiale Steifigkeit der Lamellen den Einsatz bei höheren Druckdifferenzen als bei Bürstendichtungen.

Das Verfahren, das Strömungsverhalten bei Bürstendichtungen mittels eines porösen Mediums zu ermitteln, ist eine anerkannte und vielfach angewendete Methode. Das Ziel der vorliegenden Arbeit ist es, ein Modell einer Lamellendichtung zu entwickeln, deren Lamellenpackung als stark anisotropes Medium simuliert wird. Um die Strömung in der Lamellendichtung bei verschiedenen Druckdifferenzen mittels eines gängigen CFD-Solver berechnen zu können, wird, basierend auf den Konstruktionsparametern eines tatsächlich gebauten Lamellendichtungsprototyps, ein zweidimensionales axisymmetrisches Modell erstellt. Um das poröse Medium umzusetzen, werden unter Zuhilfenahme von programmierten "User-Defined Functions" zusätzliche Quellterme den Impulserhaltungsgleichungen hinzugefügt. Die für die Berechnung notwendigen viskosen Widerstandskoeffizienten werden über ein entwickeltes mathematisches Modell bestimmt.

Der Leckagemassenstrom des CFD-Modells wird bis zu einer Druckdifferenz von 3 bar untersucht und anschließend mit den Messwerten des Lamellendichtungsprototypen und einer gestuften Labyrinthdichtung verglichen. Ebenso werden die Druck- und Geschwindigkeitsverteilungen in der Lamellendichtung ermittelt. Die Größe der Spaltweiten zwischen der Lamellenpackung und den Seitenplatten der Hoch- und Niederdruckseite betrachtet man als entscheidende Konstruktionsparameter, welche in hohem Maße die Dichtwirkung der Lamellendichtung und das Abheben der Lamellen beeinflusst. Um diese Phänomene zu untersuchen, werden die Spaltweite abhängig und unabhängig voneinander variiert und die Auswirkungen der Variationen auf den Leckagemassenstrom und die Druckverteilungen untersucht.

# **Inhaltsverzeichnis**

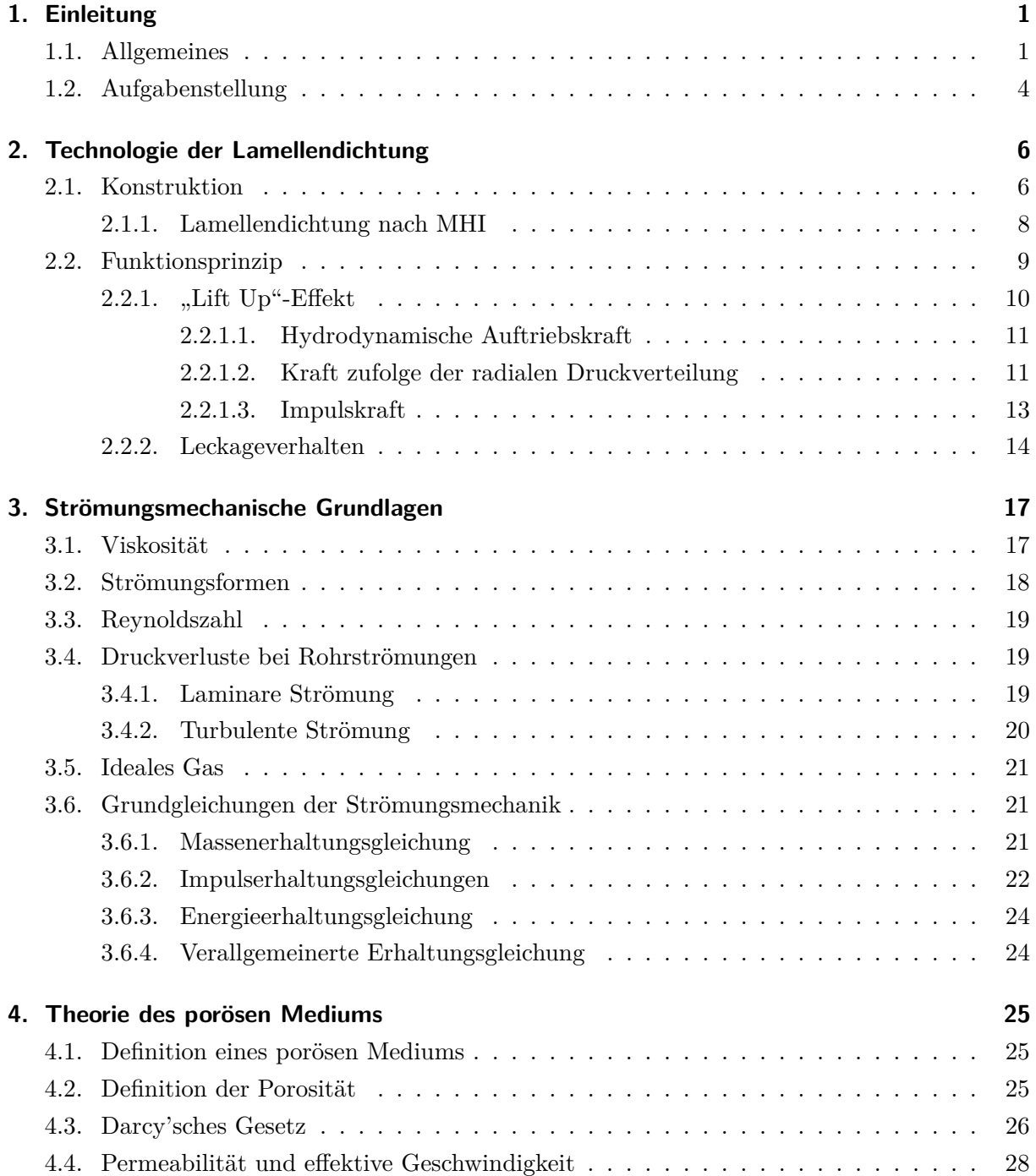

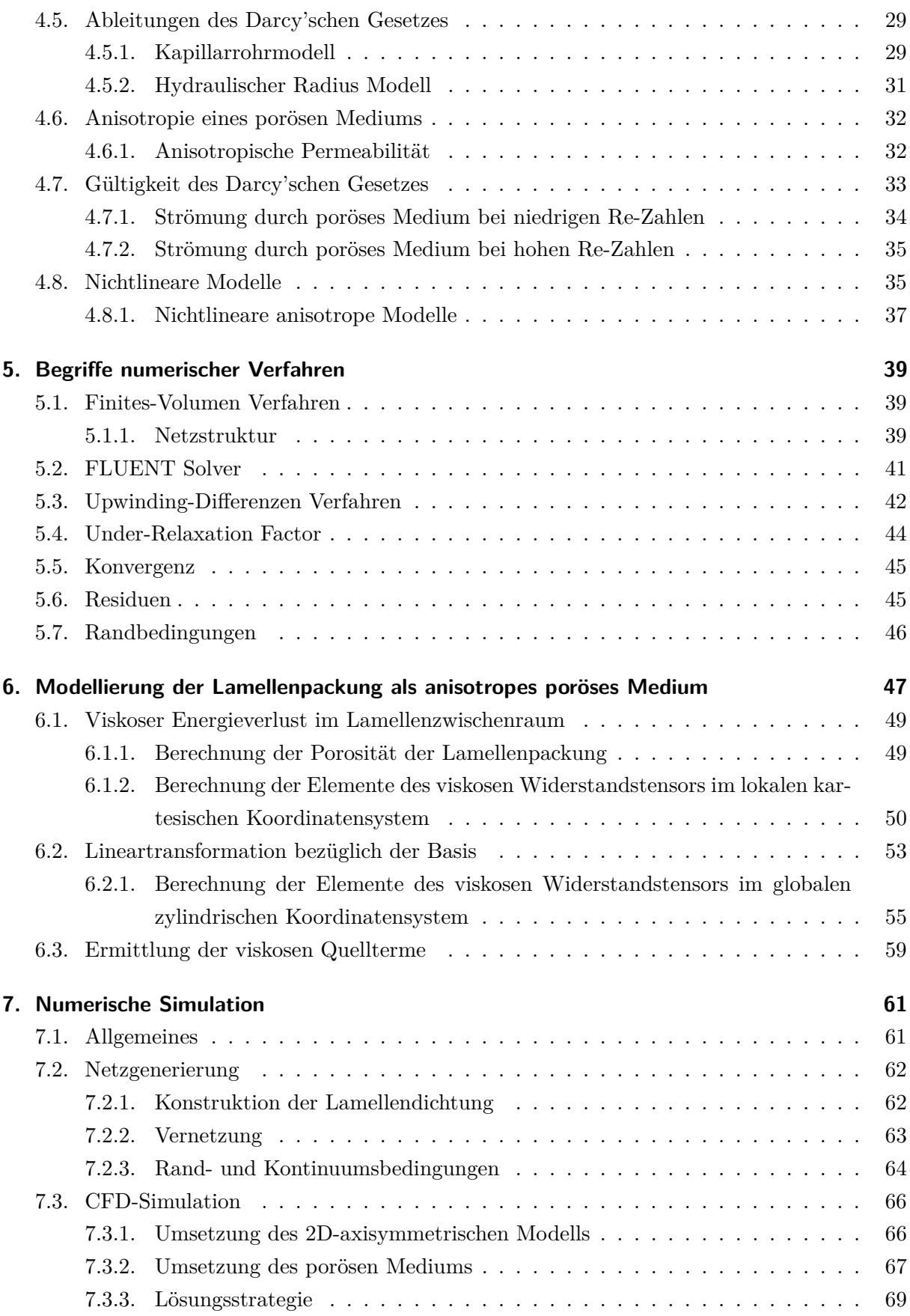

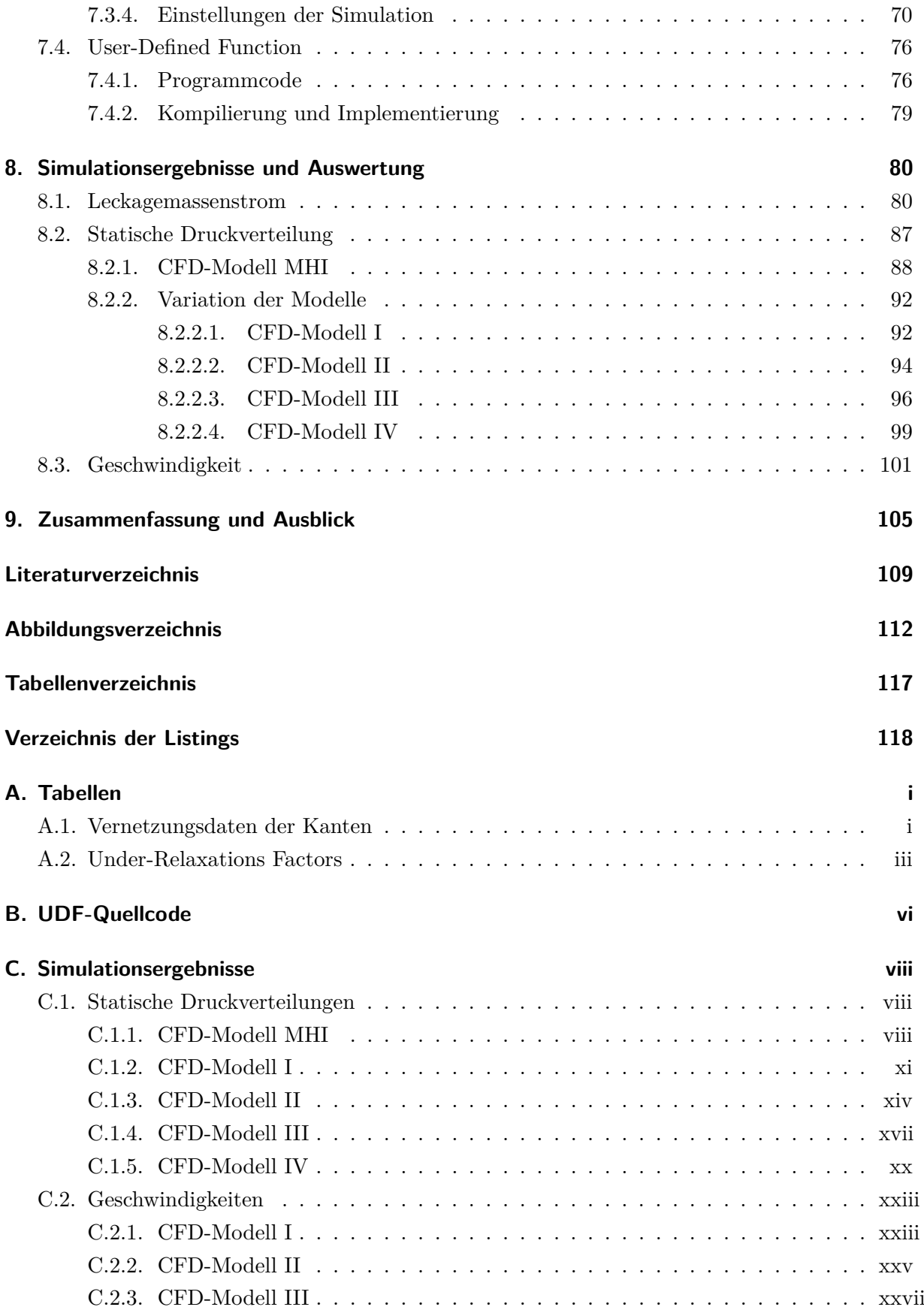

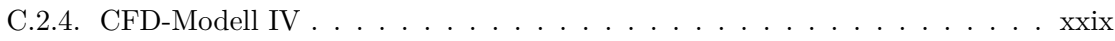

# **Nomenklatur**

# **Variablen mit lateinischer Notation**

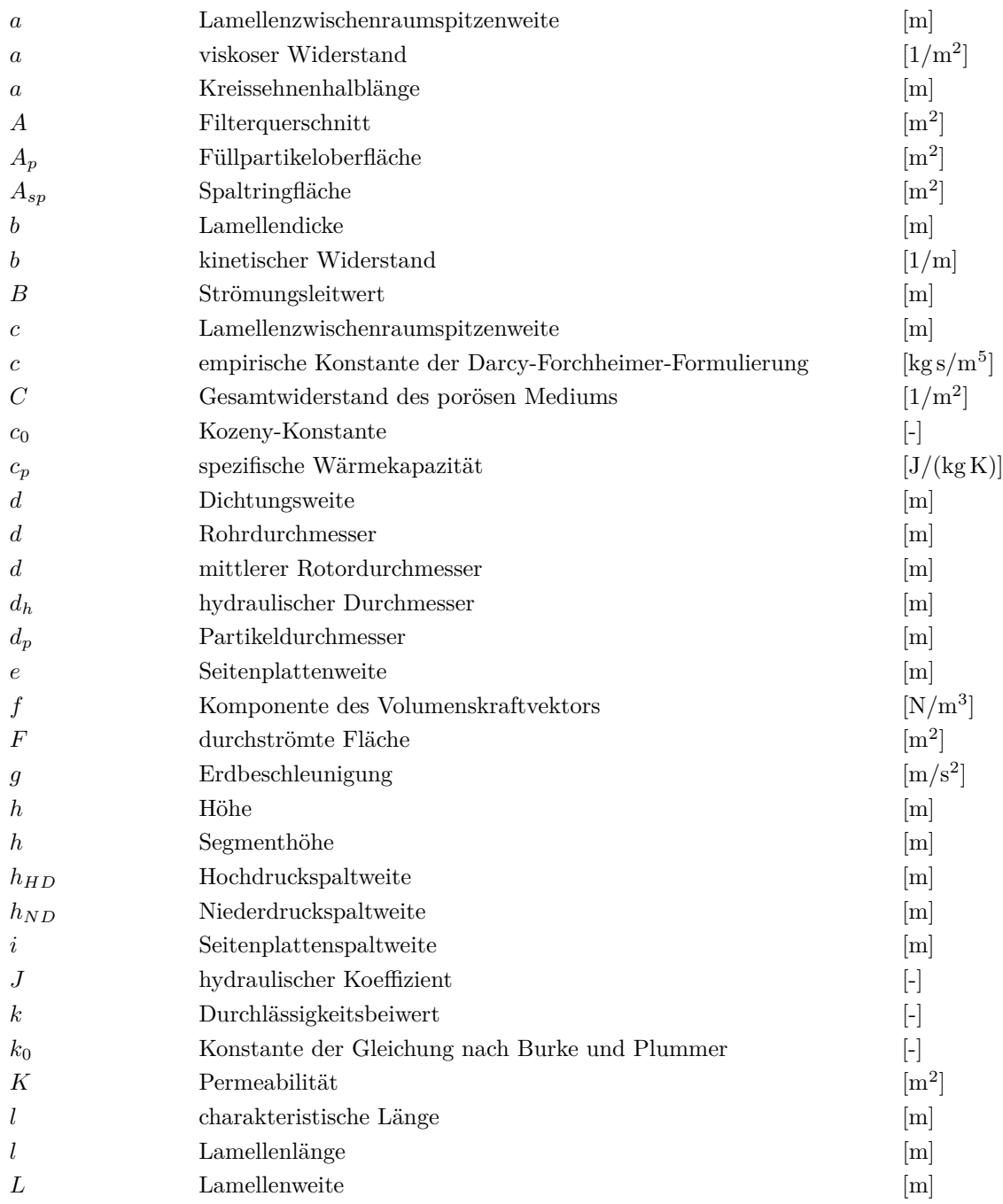

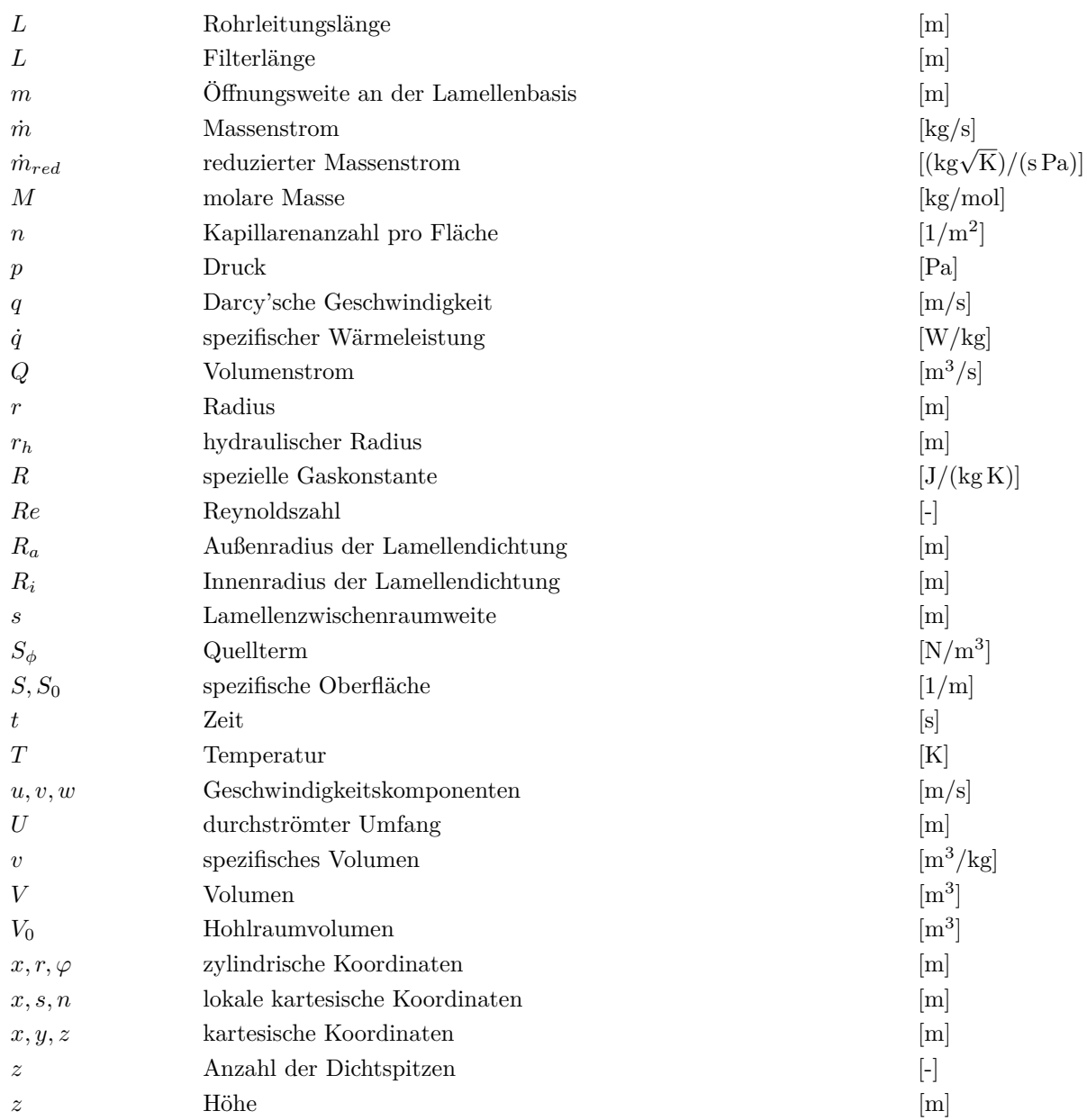

# **Variablen mit griechischer Notation**

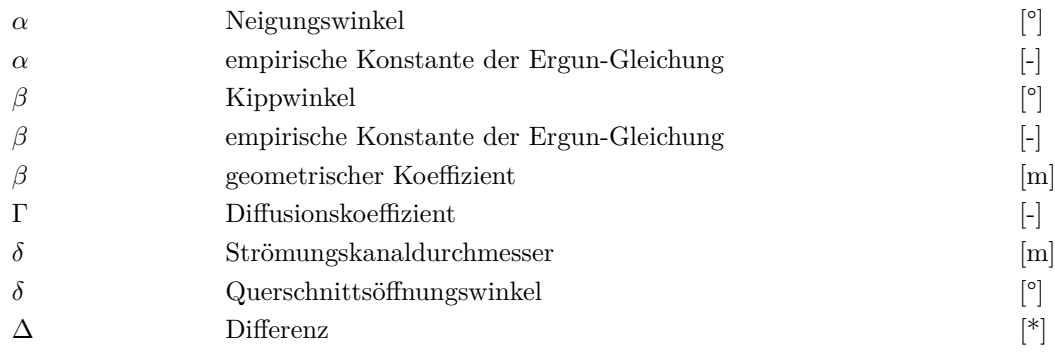

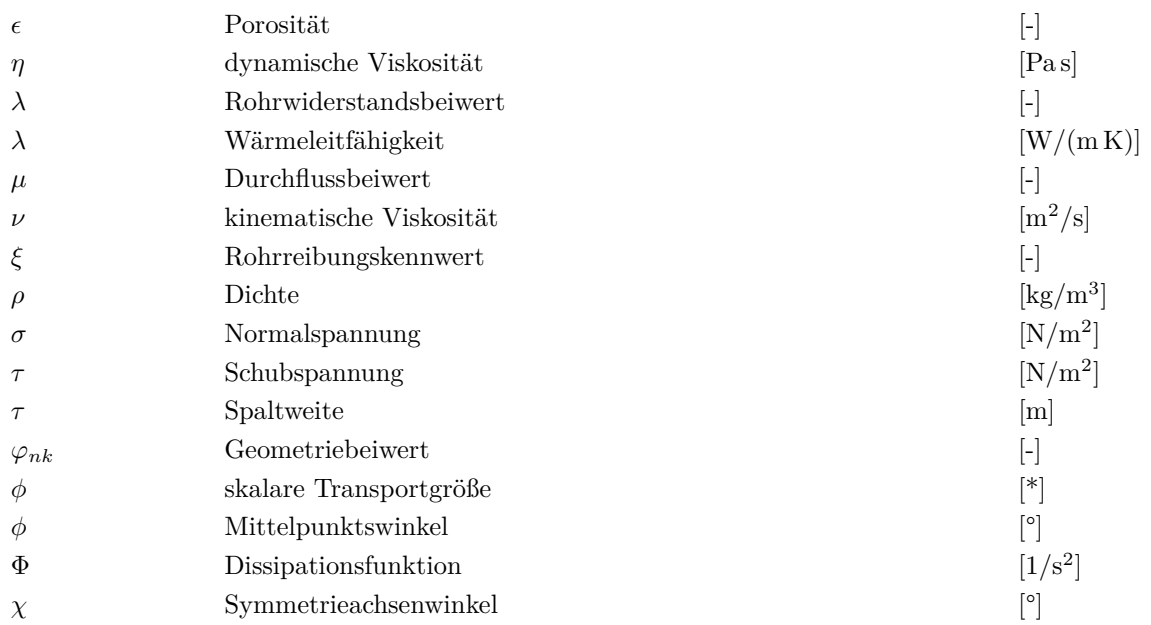

# **Vektoren und Tensoren**

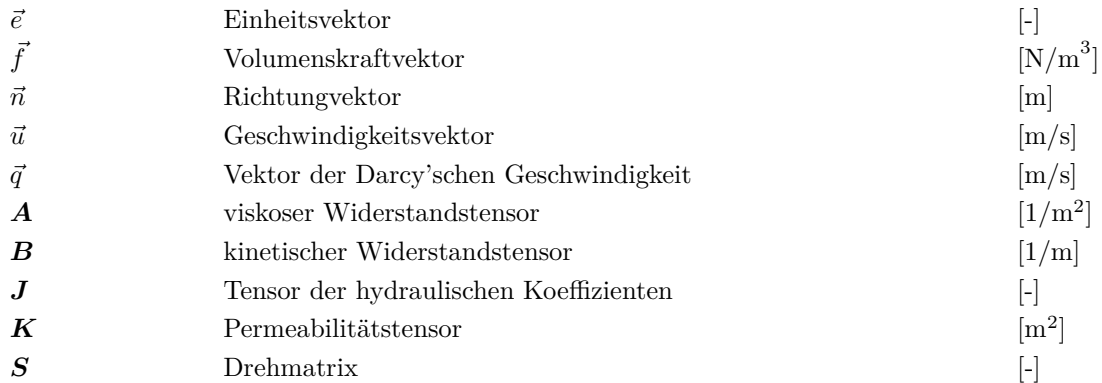

# **Indizes**

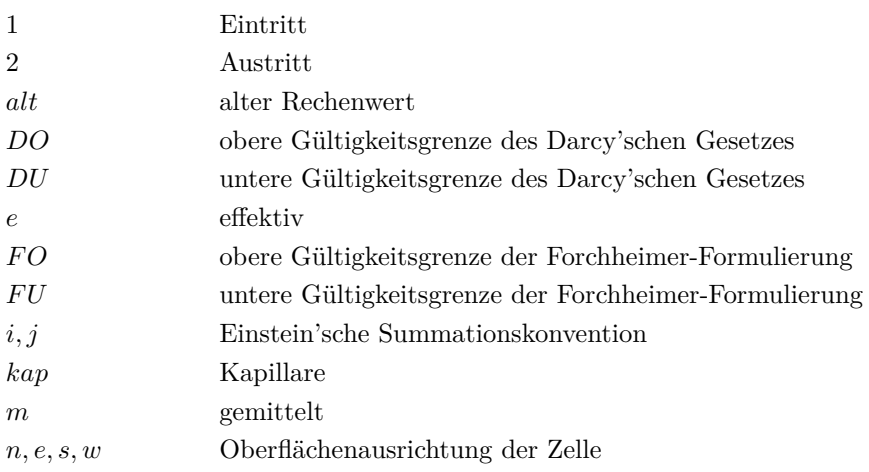

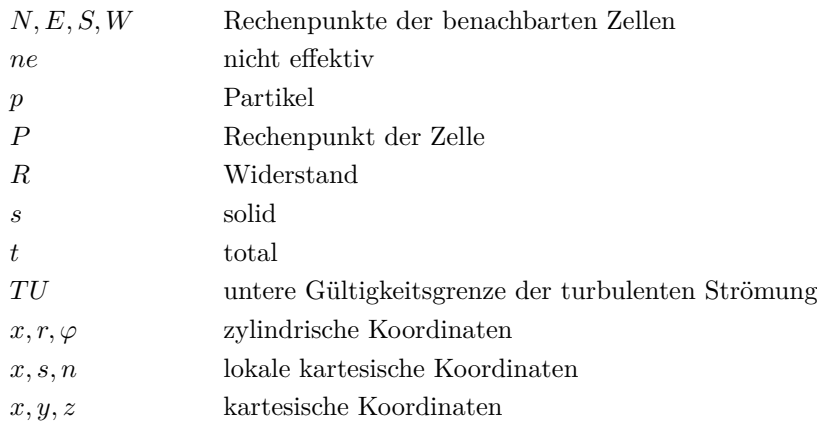

# **Abkürzungen**

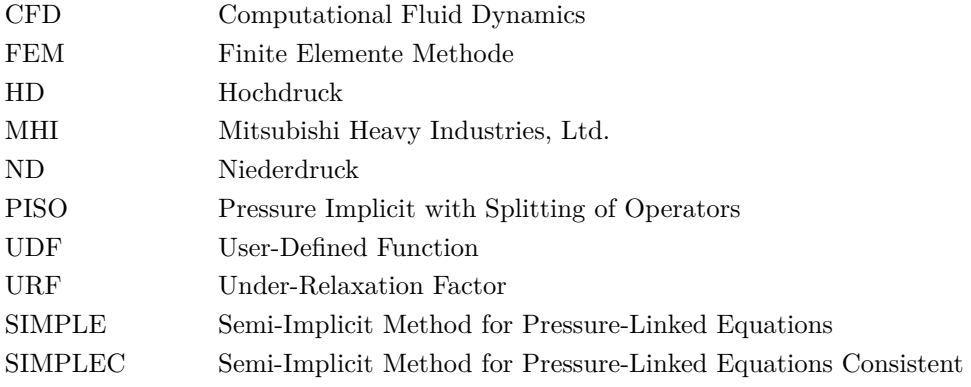

# <span id="page-12-0"></span>**1. Einleitung**

### <span id="page-12-1"></span>**1.1. Allgemeines**

Im Bereich der thermischen Turbomaschinen kommen verschiedene Bauarten von kontaktlosen und berührenden Dichtungen zur Verringerung des Leckagemassenstroms zwischen rotierenden und stationären Teilen zum Einsatz.

Die kontaktlos arbeitenden *Labyrinthdichtungen* stellen die konventionellste Dichtungsart unter ihnen dar. Eine Hintereinanderschaltung von mehreren Drosselblenden und Wirbelkammern und dem damit verbundenen verlustbehafteten Expansionsprozess, soll den Abbau kinetischer Energie garantieren. Als Folge dessen, stellt sich eine Reduzierung des Leckagemassenstroms ein. Um eine Sicherstellung der berührungsfreien Arbeitsweise zu gewährleisten, bleibt jedoch in jedem Fall ein Spalt, der zu einem unvermeidlichen Leckagemassenstrom führt. Hinsichtlich der gestiegenen Anforderungen eines minimalen Leckagemassenstroms stößt jedoch die Technologie der Labyrinthdichtungen bereits an ihre Machbarkeitsgrenzen.

Mitte der fünziger Jahre des vergangenen Jahrhunderts wurden die ersten Versuche unternommen, mittels berührend arbeitender *Bürstendichtungen*, die Labyrinthdichtungen in Fluggasturbinen zu ersetzen. Allerdings wurden nach Fehlschlägen die Versuche aufgegeben und von dieser Dichtungsbauart wieder abgelassen. Erst Ende der achziger Jahre griff man dieses Konzept erneut auf und entwickelte es zur Serienreife. Aufgebaut sind Bürstendichtungen als ein geklemmter Ring von geneigten, dicht gepackten Metalldrähten, welcher in einem Gehäuse eingefasst ist. Diese neuartige Dichtungstechnologie brachte eine signifikante Reduzierung des Leckagemassenstroms im Vergleich zu den Labyrinthdichtungen, wodurch sie in den letzten Jahren enorm an Bedeutung gewonnen haben. Allerdings resultieren durch die Bauweise von Bürstendichtungen auch eine Reihe von Problemen. Der im Betrieb aufgrund der radialen Druckverteilung innerhalb der Dichtung auftretende "Blow Down"-Effekt drückt die Drähte auf die rotierende Welle. Durch dieses Phänomen stehen die Drähte im ständigen Kontakt mit dem Rotor und unterliegen daher einem Verschleiß. Im Langzeitbetrieb intensiviert sich dieser Effekt, resultierend in einer nachlassenden Dichteffizienz (siehe dazu die Untersuchungen von z. B. Neef et al. [\[18\]](#page-121-0)). Konsequenterweise sind dadurch kleinere Wartungsintervalle zum Erhalt des angestrebten Leckagemassenstroms nötig. Zusätzlich zum erhöhten Verschleiß kommt es hinsichtlich der berührenden Arbeitsweise zur wechselseitigen Wärmeeinbringung zwischen Bürstendichtung und Rotor infolge von Reibung. Die begrenzte Steifigkeit der Drähte in der axialen Hauptströmungsrichtung stellt eine Limitierung der Einsatzfähigkeit der Bürstendichtungen bezüglich der anliegenden Druckdifferenz dar. Die Drähte werden gegeneinander und gegen die in Richtung stromabwärts befindliche Gehäuseseitenplatte gedrückt. Mechanische Beanspruchungen der Drähte in Form von Quetschung und Reibung an der Gehäuseseitenplatte sind die Folge. Wird die Druckdifferenz zu hoch, besteht die Gefahr des "Blow Over"-Effekts, dem Durchblasen, und damit der mechanischen Beschädigung der Drähte zufolge von Durchbiegung.

Mitsubishi Heavy Industries, Ltd. (MHI) veröffentlichte im Jahr 2003 einen technischen Bericht, Watanabe et al. [\[26\]](#page-121-1), über die Entwicklung einer wirkungsgradgesteigerten Dampfturbine. Weiters wurde bekannt gegeben, dass man die erste Einheit dieser neuartigen Dampfturbine im konzerneigenen Kraftwerk "Takasago Machinery Works" installiert und unter Betriebsbedingungen getestet hatte. Neben verschiedenen neu entwickelten Turbinenschaufeln präsentierten Watanabe et al. [\[26\]](#page-121-1) auch erstmals das Konzept der sogenannte *Lamellendichtung* (engl.: *Leaf Seal*). Die Lamellendichtung ähnelt vom Aufbau her im Prinzip jenem von Bürstendichtungen. Anstatt des dicht gepackten Drahtrings besteht sie jedoch aus einer Vielzahl von dünnen Metallplatten, den Lamellen. Diese sind um den Rotorumfang, in einem spitzen Winkel zur Rotordrehrichtung, angeordnet und in axialer Hauptströmungsrichtung ausgerichtet. Während die Lamellen bei Stillstand den Rotor berühren, sorgt die spezielle Konstruktionsweise dafür, dass es im Betrieb zu einem leichten Abheben der Lamellen vom Rotor kommt. Dieses, als "Lift Up"-Effekt bezeichnte Abheben, hat eine kontaktlose Arbeitsweise der Lamellendichtung zur Folge und einen daraus resultierenden geringfügigen Verschleiß der Lamellen, als auch des Rotors. Zusätzlich ergibt die hohe axiale Steifigkeit der in Hauptströmungsrichtung ausgerichteten Lamellen die Fähigkeit, im Gegensatz zu Bürstendichtungen, auch bei höheren Druckdifferenzen eingesetzt werden zu können. Diese neue Dichtungstechnologie ermöglicht zudem die Verkleinerung der axialen Bauweite, bei gleichzeitiger Reduzierung des Leckagemassenstroms auf rund ein Drittel von jenem vergleichbarer konventioneller Labyrinthdichtungen (Watanabe et al. [\[26\]](#page-121-1)). Die Abbildung [1.1](#page-14-0) zeigt die wirkungsgradgesteigerte Dampfturbine von MHI. Die Stellen, an welchen die Lamellendichtungen zum Einsatz kommen und wo auch die zukünftigen möglichen Einsatzorte in einer stationären Gasturbine liegen könnten, sind in ihr gekennzeichnet.

Im Jahr 2004 wurde mit Nakane et al. [\[16\]](#page-121-2) eine weitere Arbeit von MHI publiziert, die sich speziell dem Thema der Lamellendichtung widmet. Erstmalig werden darin der Aufbau einer Lamellendichtung, deren konstruktive Eigenschaften und Dichtwirkung in Versuchen bis zu einer Druckdifferenz von 3 bar veröffentlicht, sowie das Entstehen des "Lift Up"-Effekts als Zusammenspiel mehrerer Kräfte zu erklären versucht. Weiters wird angegeben, dass die in der Arbeit beschriebene Lamellendichtung nach den Versuchen in einer Gasturbine des Typs "Mitsubishi M501G" im konzerneigenen Kraftwerk "Takasago Machinery Works" zum Einsatz kommt (siehe Abb. **??**). Zweck ist die Überprüfung der Leistungsfähigkeit und Lebensdauer der Dichtung.

Für die vorliegende Arbeit sind in erster Linie das von Nakane et al. [\[16\]](#page-121-2) behandelte Leckageverhalten des MHI-Lamellendichtungsprototypen in Abhängigkeit von der Druckdifferenz, sowie die angegebene Änderung der radialen Druckverteilung beim Verschieben der Lamellenpackung

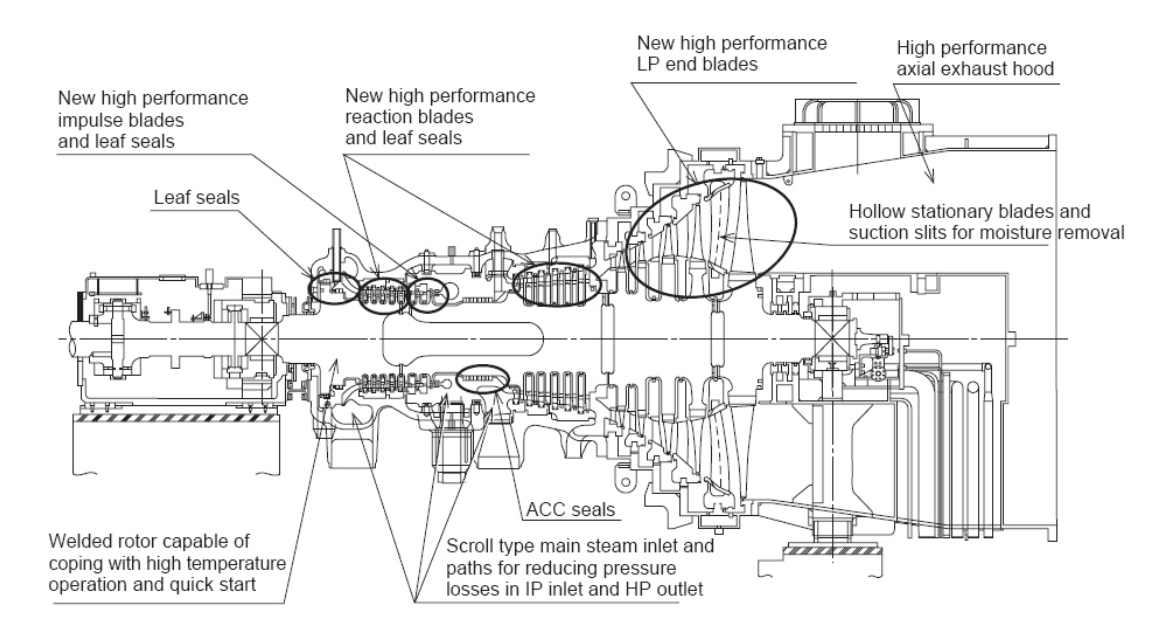

Abbildung 1.1.: Wirkungsgradgesteigerte Dampfturbine mit den verwendeten Lamellendichtungen [\[26\]](#page-121-1)

<span id="page-14-0"></span>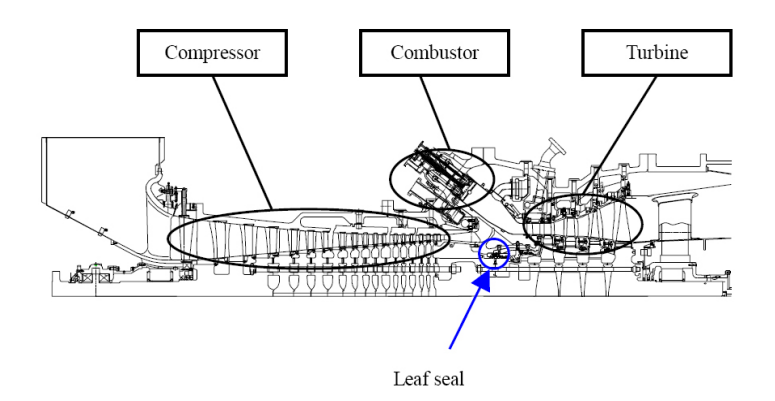

Abbildung 1.2.: Gasturbine M501G mit der verwendeten Lamellendichtung [\[16\]](#page-121-2)

im Gehäuse von Interesse. Bezüglich dem Leckageverhalten vergleichen Nakane et al. [\[16\]](#page-121-2) ihre Messwerte mit einer analytisch gerechneten Lamellendichtung und einer nicht näher definierten konventionellen Labyrinthdichtung. Bemerkenswerterweise wird jedoch nur ein CFD-Ergebnis, für 2 bar Druckdifferenz, angegeben.

Erst mit der Arbeit von Jahn et al. [\[14\]](#page-121-3) folgte eine weitere Veröffentlichung zum Thema Lamellendichtungen. Hierin wird das Leckage- und Steifigkeitsverhalten einer Lamellendichtung bei exzentrischen Bewegungen des Rotors mittels eines Experimentes untersucht. Mit Hilfe der Ergebnisse aus diesen Versuchen wird auf das tendenzielle Verhalten der Lamellendichtung im Betrieb und ebenfalls auf die zum "Lift Up"-Effekt führenden Kräfte rückgeschlossen. Jahn et al. [\[14\]](#page-121-3) beschreiben die getestete Dichtung als ähnlich jener von Nakane et al. [\[16\]](#page-121-2), ohne jedoch genauere Angaben über deren Konstruktion anzugeben.

#### 1.2. AUFGABENSTELLUNG

Zum Zeitpunkt des Entstehens dieser Arbeit sind dem Autor keine weiteren Veröffentlichungen bezüglich Lamellendichtungen bekannt.

Die Tabelle [1.1](#page-15-1) zeigt die prinzipiellen Konstruktionen und einen Vergleich der Einsatzbedingungen der zuvor beschriebenen Dichtungstechnologien. In Watanabe et al. [\[26\]](#page-121-1) finden sich keinerlei Angaben, unter welchen realen Bedingungen die Lamellendichtung in der wirkungsgradgesteigerten Dampfturbine von MHI getestet wurde. Es bleiben daher lediglich die in Nakane et al. [\[16\]](#page-121-2) und Jahn et al. [\[14\]](#page-121-3) veröffentlichten Versuchsbedingungen, um Rückschlüsse auf die Leistungsfähigkeit der Lamellendichtung zu ziehen. Die in Tabelle [1.1](#page-15-1) angegebenen Werte nehmen Bezug auf Nakane et al. [\[16\]](#page-121-2). Als Referenz dienen eine gestufte Labyrinthdichtung, wie sie z. B. in Willenborg et al. [\[27\]](#page-121-4) beschrieben wird, sowie eine Bürstendichtung, mit ihren zum gegenwärtigen Zeitpunkt erreichbaren Einsatzbedingungen.

| Bauart               | Labyrinthdichtung <sup>1</sup> | Bürstendichtung <sup>2</sup> | Lamellendichtung <sup>3</sup>             |  |
|----------------------|--------------------------------|------------------------------|-------------------------------------------|--|
| Prinzipskizze        |                                |                              |                                           |  |
| relative Leckage     | 100 %                          | $30 - 50\%$                  | 30 %                                      |  |
| Arbeitsweise         | kontaktlos                     | berührend                    | berührend $(n = 0)$<br>kontaktlos (n > 0) |  |
| Verschleiß           | nein                           | ja                           | vernachlässigbar                          |  |
| Gleitgeschwindigkeit |                                | bis $500 \text{ m/s}$        | k.A.                                      |  |
| Differenzdruck       | variabel                       | bis 20 bar                   | k.A.                                      |  |
| Einsatztemperatur    | bis 680 $\rm{^{\circ}C}$       | bis $700 °C$                 | k. A.                                     |  |

<span id="page-15-1"></span>Tabelle 1.1.: Vergleich von Dichtungsbauarten

### <span id="page-15-0"></span>**1.2. Aufgabenstellung**

Die Motivation der vorliegenden Arbeit liegt darin, basierend auf den einzig in Nakane et al. [\[16\]](#page-121-2) veröffentlichten Abmessungen eines Lamellendichtungsprototypen, ein leistungsfähiges CFD-Modell zu entwickeln, das schnelle und qualitativ hochwertige Berechnungsergebnisse erzielen kann. Realisiert wird diese Vorgabe mit Hilfe der Behandlung der Lamellenpackung als poröses Medium, einer zur Berechnung von Bürstendichtungen bereits anerkannten und vielfach

<span id="page-15-2"></span><sup>&</sup>lt;sup>1</sup>Einsatzbedingungen aus [\[6\]](#page-120-1)

 ${}^{2}$ Einsatzbedingungen aus [\[15\]](#page-121-5)

<sup>3</sup>Einsatzbedingungen aus [\[16\]](#page-121-2)

angewendeten Methode. Unter Verwendung eines Programms zur numerischen Strömungssimulation wird der in Nakane et al. [\[16\]](#page-121-2) beschriebene Versuchsablauf unter gleichen Bedingungen nachsimuliert. Untersucht wird dabei das Leckageverhalten des Modells verglichen mit den publizierten Messergebnissen, sowie die Druck- und Geschwindigkeitsverteilung innerhalb der Lamellenpackung. Im Rahmen dieser Arbeit wird, ausgehend vom MHI-Prototypen, die Position der Lamellenpackung im Dichtungsgehäuse variiert. Dieses Vorgehen dient zur Untersuchung von verschiedenen, teilweise auch widersprüchlichen, Aussagen von Nakane et al. [\[16\]](#page-121-2) und Jahn et al. [\[14\]](#page-121-3) bezüglich des Einflusses der Anordnung der Lamellenpackung innerhalb der Konstruktion auf die Dichtwirkung der Lamellendichtung.

# <span id="page-17-0"></span>**2. Technologie der Lamellendichtung**

Dieses Kapitel stützt sich auf die bisher veröffentlichte Literatur Nakane et al. [\[16\]](#page-121-2) und Jahn et al. [\[14\]](#page-121-3). Die darin enthaltenen und für die vorliegende Arbeit relevanten Aussagen über die Konstruktion und das Funktionsprinzip einer Lamellendichtung werden zusammengefasst und ausgewertet.

### <span id="page-17-1"></span>**2.1. Konstruktion**

Eine Lamellendichtung besteht im Allgemeinen aus drei wesentlichen Bauteilen: den beiden *Hoch*- und *Niederdruckseitenplatten* eines stationären Gehäuses und der, mehrere tausend am Rotorumfang und in einem spitzen Legewinkel zur Rotordrehrichtung angeordneten, dünne Platten (Dicke: 0,05 bis 0,5 mm; Weite: 5 bis 10 mm) umfassenden, *Lamellenpackung*. Üblicherweise sind die Lamellen an ihrem Außendurchmesser am stationären Gehäuse angeschweißt. Eine schematische Darstellung einer Lamellendichtung zeigt Abbildung [2.1.](#page-17-2)

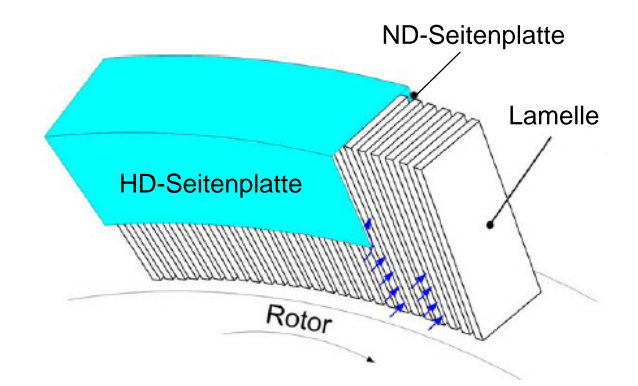

<span id="page-17-2"></span>Abbildung 2.1.: Schematische Darstellung einer Lamellendichtung [\[14\]](#page-121-3)

Ein wichtiges Kriterium bei der Auslegung einer Lamellendichtung stellt die Gestaltung des *Lamellenzwischenraums* dar. Darunter versteht man den, aufgrund der geometrischen Kontinuität einer finiten Anzahl von rund um den Rotorumfang angeordneter Platten konstanter Dicke, auftretenden Leerraum. In der axialen Hauptströmungsrichtung hat der Querschnitt einen trapezförmigen, sich Richtung Außendurchmesser verbreitenderen, Charakter, während der Querschnitt in radialer Richtung eine rechteckige Form besitzt. Der Lamellenzwischenraum hat laut Jahn et al. [\[14\]](#page-121-3) so ausgelegt zu sein, dass eine sich darin einstellende viskose Strömung einen hohen Strömungswiderstand erzielt. Nach Nakane et al. [\[16\]](#page-121-2) kommt es aufgrund der kleinen Lamellenzwischenraumweite und kurzen Lamellenlänge zu einer laminaren Strömung. Die schlußfolgernde Vorgabe lautet daher, den Lamellenzwischenraum so eng wie möglich zu gestalten. Das Zulassen von Relativbewegungen der Lamellen, hervorgerufen durch z. B. Rotorexzentrizität, muss allerdings weiterhin gewährleistet sein, ohne, dass es zu gegenseitiger Behinderung der Lamellen in ihren Bewegungen kommt. In diesem Fall bedeutet Bewegung im engeren Sinne, die Freiheit mechanischer Verformung, worin sich auch ein zweites wichtiges Auslegungskriterium definieren lässt: die *Lamellensteifigkeit*.

Im Vergleich zu der Bürstendichtung besitzt die Lamellendichtung infolge der Ausrichtung ihrer Lamellen in Strömungshauptrichtung eine hohe *axiale Steifigkeit*. Daraus resultieren keine axialen Auslenkungen der Lamellen die zu einem etwaigen Kontakt zwischen Lamellen und Niederdruckseitenplatte führen könnten. Im Gegensatz zur Bürstendichtung (siehe Abschnitt [1.1\)](#page-12-1) kommt es dadurch zu keiner Reibung zwischen den Lamellen und der Niederdruckseitenplatte, und auch zu keinen daraus folgenden Verschleißerscheinungen. Da die Lamellenpackung die Seitenplatte nicht berührt, ergibt dies gemeinsam mit dem Wegfallen des gegenseitigen Abstützens der einzelnen Lamellen, wie es bei den Drähten der Bürstendichtung der Fall wäre, eine kleine *radiale Steifigkeit*. Die Möglichkeit größerer radialer Auslenkungen der Lamellen ist hiermit gegeben. In Verbindung mit der geordneten Ausrichtung der Lamellen verringert diese Eigenschaft die von der Lamellenpackung auf den Rotor ausgeübte Kraft bei Rotorauslenkungen signifikant. Im Gegensatz zur Bürstendichtung führt dies, bei z. B. Auslenkungen infolge von Rotorexzentrizität, zu einer geringeren wechselseitigen Wärmeeinbringung und Verschleiß. Des Weiteren stellt die radiale Steifigkeit der einzelnen Lamellen eine entscheidende Eigenschaft der Lamellendichtung bezüglich ihres Funktionsprinzips dar. Erst eine hinreichend kleine radiale Steifigkeit ermöglicht das Abheben der Lamellen vom Rotor.

Zusammenfassend kann davon ausgegangen werden, dass die Auslegung einer Lamellendichtung ein Kompromiss zwischen der Größe des Lamellenzwischenraums und der axialen und radialen Lamellensteifigkeit ist. Dementsprechend aufwendig gestaltet sich der Prozess, die maßgebenden Faktoren Lamellenzwischenraumweite, Lamellendicke, -höhe und -weite zu optimieren und aufeinander abzustimmen, um ein richtiges Funktionieren der Lamellendichtung zu garantieren.

Folgt man Nakane et al. [\[16\]](#page-121-2) und Jahn et al. [\[14\]](#page-121-3), so müssen die *Nieder*- und *Hochdruckspaltweiten*, und damit die Position der Lamellenpackung innerhalb des Gehäuses, ebenfalls als essentielle Konstruktionsparameter betrachtet werden. Sie besitzen einen entscheidenden Einfluss auf das Leckageverhalten der Lamellendichtung, die Druckverteilung in der Lamellenpackung und damit auf den "Lift Up"-Effekt (siehe dazu Abschnitt [2.2.1\)](#page-21-0).

Abbildung [2.2](#page-19-1) zeigt die Konstruktion einer Lamellendichtung, wie sie nach Watanabe et al. [\[26\]](#page-121-1) in einer wirkungsgradgesteigerten Dampfturbine zu Testzwecken Verwendung findet.

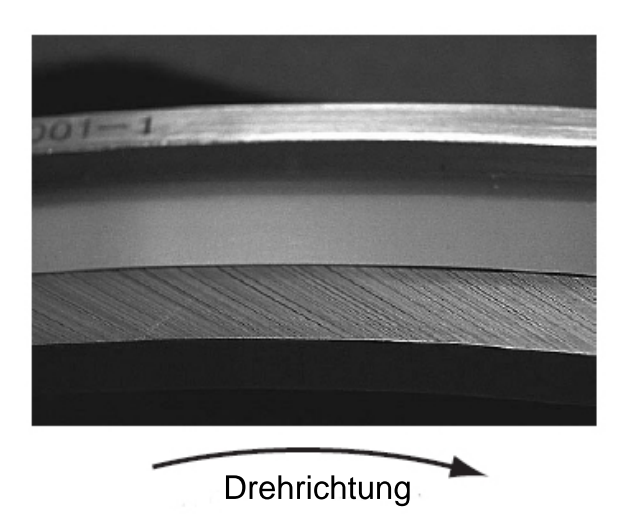

<span id="page-19-1"></span>Abbildung 2.2.: Ansicht einer Lamellendichtung [\[26\]](#page-121-1)

### <span id="page-19-0"></span>**2.1.1. Lamellendichtung nach MHI**

Im Kapitel [1](#page-12-0) wird bereits erwähnt, dass nur die Arbeit von Nakane et al. [\[16\]](#page-121-2) Details zur Konstruktion einer Lamellendichtung enthält und aus diesem Grund die vorliegende Arbeit auf dieser Lamellendichtung basiert. Eine Auflistung der Konstruktionsparameter findet man in Tabelle [2.1,](#page-20-1) das Konstruktionsschema ist in Abbildung [2.3](#page-19-2) zu sehen. Einzig die Abmessung der Seitenplattenweite wurde unter der Annahme, dass beide Seitenplatten ident sind, ergänzt.

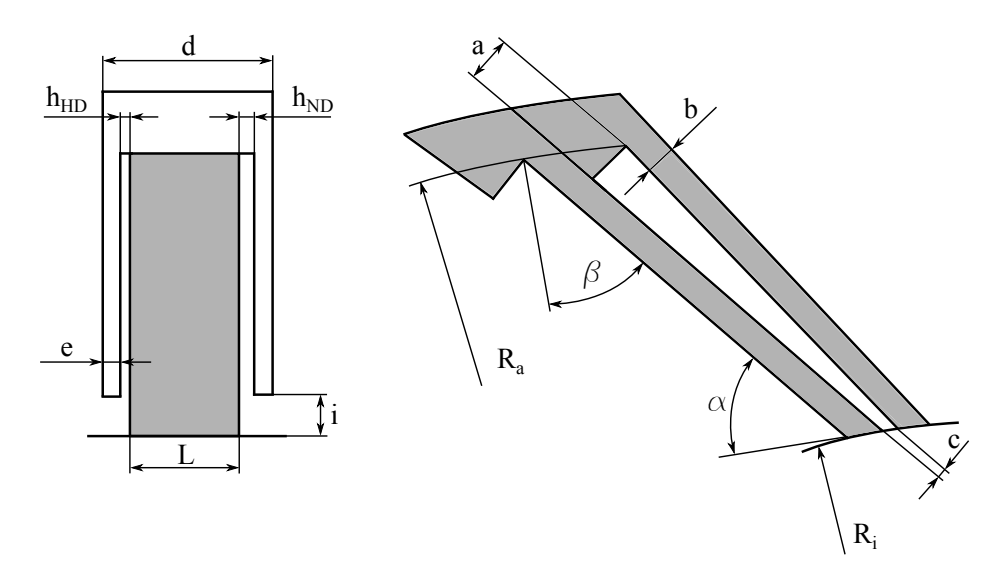

<span id="page-19-2"></span>Abbildung 2.3.: Konstruktionsschema der Lamellendichtung [\[16\]](#page-121-2)

Ausgeführt ist die Lamellendichtung von Nakane et al. [\[16\]](#page-121-2) als zweiteilige Konstruktion. Die Trennfuge der beiden Dichtungshälften kann man anhand der Kennzeichnung im linken Bild der Abbildung [2.4](#page-20-2) erkennen. Das mittige Bild zeigt die Lamellendichtung von der Hochdruckseite aus gesehen; das rechte Bild von der Niederdruckseite aus.

|                  | Anzahl der Lamellen              | 8581 |         |
|------------------|----------------------------------|------|---------|
| $R_a$            | Außenradius der Lamellendichtung | 195  | mm      |
| $R_i$            | Innenradius der Lamellendichtung | 175  | mm      |
| L                | Lamellenweite                    | 5,0  | mm      |
| d                | Dichtungsweite                   | 6,5  | mm      |
| $\epsilon$       | Seitenplattenweite               | 0,65 | mm      |
| $\mathfrak{c}$   | Lamellenzwischenraumspitzenweite | 8    | $\mu$ m |
| $\boldsymbol{a}$ | Lamellenzwischenraumbasisweite   | 30   | $\mu$ m |
| h                | Lamellendicke                    | 70   | $\mu$ m |
| $\dot{i}$        | Seitenplattenspaltweite          | 1,5  | mm      |
| $h_{HD}$         | Hochdruckspaltweite              | 0,05 | mm      |
| $h_{ND}$         | Niederdruckspaltweite            | 0,15 | mm      |
| $\alpha$         | Neigungswinkel                   | 37,5 | Grad    |
| β                | Kippwinkel                       | 45,4 | Grad    |

<span id="page-20-1"></span>Tabelle 2.1.: Konstruktionsparameter des Lamellendichtungsprototypen nach [\[16\]](#page-121-2)

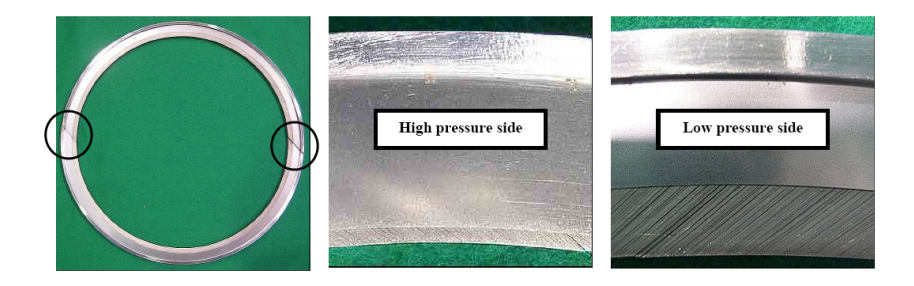

<span id="page-20-2"></span>Abbildung 2.4.: Ansichten der Lamellendichtung nach [\[16\]](#page-121-2)

### <span id="page-20-0"></span>**2.2. Funktionsprinzip**

Nakane et al. [\[16\]](#page-121-2) fasst die unterschiedlichen Aspekte des Funktionsprinzips der Lamellendichtung wie folgt zusammen:

- (1) Aufgrund der Lamellenweite und der kleinen Lamellenzwischenraumweite herrscht innerhalb der Lamellenpackung *laminare Strömung*. Daraus resuliert eine Reduzierung des Leckagemassenstroms.
- (2) Die *kontaktlose Arbeitsweise* der Lamellendichtung, hervorgerufen durch das konstruktionsbedingte Abheben der Lamellen vom Rotor, verhindert das Entstehen von Reibungswärme und Verschleiß der Lamellenpackung.
- (3) Durch die hohe axiale Steifigkeit der Lamellen kann die Dichtung auch bei *großen Druckdifferenzen* eingesetzt werden.

Die herausragende Eigenschaft der Lamellendichtung ist das Konzept der kontaktlosen Arbeitsweise. Beeinflusst wird das Abheben der Lamellen durch die Kombination einer ganzen Reihe von Effekten und Einflussfaktoren konstruktiven, als auch strömungsmechanischen Ursprungs. Beim Leckageverhalten der Lamellendichtung verhält es sich in ähnlicher Weise. Ein Umstand, der auch zu einer Wechselwirkung mit dem Abheben der Lamellen führt. Aufgrund der komplexen Zusammenhänge fällt es durchaus schwer, einzelne Einflussfaktoren und Effekte für bestimmte Verhaltensmuster der Dichtung verantwortlich zu machen. Die in den folgenden Abschnitten [2.2.1](#page-21-0) und [2.2.2](#page-25-0) beschriebenen Phänomene sollten daher immer in, sich einer gegenseitig beeinflussenden, Kombination betrachtet werden.

#### <span id="page-21-0"></span>**2.2.1. "Lift Up"-Effekt**

Bei Stillstand und niedrigen Drehzahlen liegen die, gegen den Rotor leicht vorgespannten, Lamellen an diesem an. Wird die Drehzahl weiter gesteigert, heben die Lamellen vom Rotor ab. Durch diesen Effekt resultiert die kontaktlose Arbeitsweise der Lamellendichtung. Das Abheben der Lamellen bezeichnet man auch als "Lift-Up" und wird nach Watanabe et al. [\[26\]](#page-121-1) und Nakane et al. [\[16\]](#page-121-2) von folgenden Kräften (bzw. Momenten) beeinflusst:

#### • **Vorspannkraft**

Um auch bei Auslenkungen des Rotors, die Relativbewegungen der Lamellen zu Folge haben, die Dichtwirkung aufrecht erhalten zu können, ist die Lamellendichtung so konstruiert, dass die Lamellen gegen den Rotor leicht vorgespannt sind. Die sich ergebende Kontaktkraft zwischen Lamelle und Rotor bei Rotorstillstand oder kleinen Drehzahlen wird als Vorspannkraft bezeichnet. Ihren Betrag bestimmt die radiale Steifigkeit der Lamelle und somit die geometrischen Parameter: Lamellenlänge, -dicke und -weite.

#### • **Hydrodynamische Auftriebskraft**

Bei der hydrodynamischen Auftriebskraft handelt es sich um eine Hubkraft, deren Betrag von der Konstruktion der Lamellenspitze und der Drehzahl abhängt.

#### • **Kraft zufolge der radialen Druckverteilung**

Aufgrund der speziellen Konstruktion von angestellten Lamellen, erzeugt die sich innerhalb der Lamellenpackung einstellende radiale Druckverteilung eine Kraft. Diese kann je nach Position der Lamellenpackung innerhalb des Gehäuses hebend oder senkend wirken.

Abbildung [2.5](#page-22-2) zeigt die an der einzelnen Lamelle wirkenden Kräfte bei Rotorstillstand oder kleinen Drehzahlen, wie sie von Watanabe et al. [\[26\]](#page-121-1) und Nakane et al. [\[16\]](#page-121-2) vorgestellt werden.

Vergleicht man Jahn et al. [\[14\]](#page-121-3) mit Nakane et al. [\[16\]](#page-121-2), so herrscht Uneinigkeit darin, welche die treibende Kraft hinter dem Anheben der Lamelle ist. Während für Nakane et al. [\[16\]](#page-121-2) die hydrodynamische Auftriebskraft die ausschlaggebende Kraft ist, spielt diese in den Überlegungen in Jahn et al. [\[14\]](#page-121-3) keine Rolle. Vielmehr führen Jahn et al. [\[14\]](#page-121-3) das Anheben der Lamellen auf eine Kombination der Kraft zufolge der radialen Druckverteilung und der Impulskraft zufolge der Richtungsänderung der Strömung beim Ein- und Austritt in die Lamellenpackung zurück.

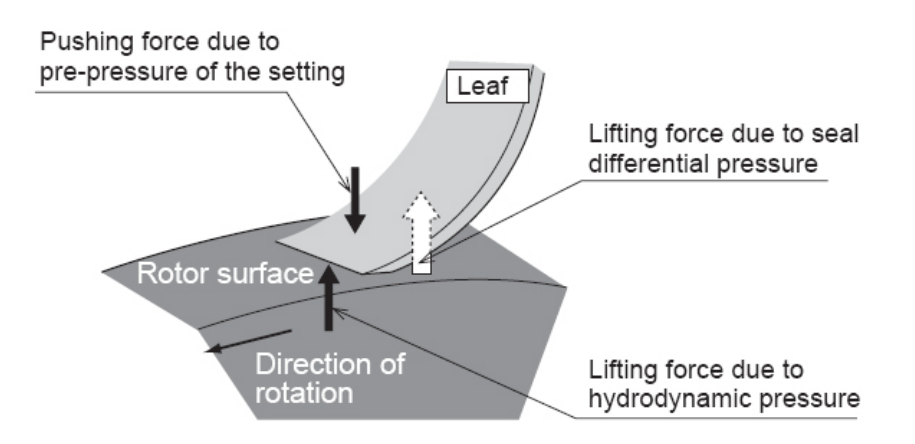

<span id="page-22-2"></span>Abbildung 2.5.: An der einzelnen Lamelle wirkende Kräfte [\[26\]](#page-121-1)

Sollte die hydrodynamische Auftriebskraft tatsächlich eine untergeordnete Rolle spielen, wäre damit im Bezug auf das Funktionsprinzip der Dichtung im Allgemeinen und die zustandekommenden Kräfte im Speziellen die bisher verwendeten Erklärungen von Rotorstillstand und kleinen Drehzahlen nicht korrekt (wie auch in Nakane et al. [\[16\]](#page-121-2)). Folgerichtig müssten sich die Effekte auf Druckdifferenzen und den sich durch die Gesetze der Strömungsmechanik ergebenden Massenstrom beziehen. Im Nachfolgenden werden die auf die Lamelle wirkenden Kräfte nochmals genauer diskutiert.

#### <span id="page-22-0"></span>**2.2.1.1. Hydrodynamische Auftriebskraft**

Nakane et al. [\[16\]](#page-121-2) liefert keine genaue Beschreibung der Ursachen der hydrodynamischen Auftriebskraft. Es kann aber angenommen werden, dass sie durch auftretende Scherspannungen im Spalt zwischen Lamellenspitze und Rotor verursacht wird. In der Arbeit Nakane et al. [\[16\]](#page-121-2) wird behauptet, dass bei Versuchen ein Abheben der Lamellen bei etwa 1500 U/min zustande kommt. Im sehr umfangreichen Patent Shinohara et al. [\[22\]](#page-121-6) von MHI finden sich präzisere Hinweise auf das Zustandekommen der hydrodynamischen Auftriebskraft und deren Verteilung an der Lamellenspitze.

#### <span id="page-22-1"></span>**2.2.1.2. Kraft zufolge der radialen Druckverteilung**

Während des Betriebes stellt sich innerhalb der Lamellenpackung eine Druckverteilung ein. Die Nieder- und Hochdruckspaltweite, und damit die Position der Lamellenpackung im Dichtungsgehäuse, beeinflussen die Druckverteilung signifikant. Entscheidend ist dabei die radiale Druckverteilung, die sich aufgrund der Konstruktion der Lamellendichtung für ein Anheben ("Lift-Up") oder Absenken ("Blow-Down") der einzelnen Lamellen verantwortlich zeigt.

In Abbildung [2.6](#page-23-0) sind drei schematische Druckverteilungen in Abhängigkeit der Spaltweitenverhältnisse abgebildet. Das mittlere Bild zeigt die sich einstellende Druckverteilung, falls die

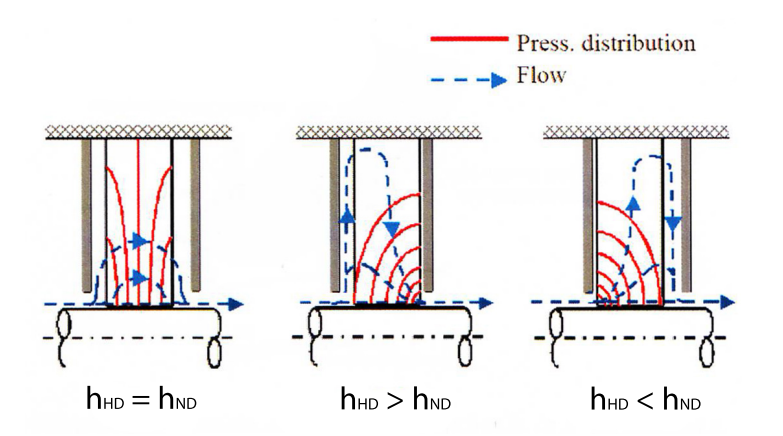

<span id="page-23-0"></span>Abbildung 2.6.: Einfluss der Spaltweiten auf die Druckverteilung innerhalb der Lamellenpackung: Hochdruckspaltweite *hHD*; Niederdruckspaltweite *hND* [\[16\]](#page-121-2)

Hochdruckspaltweite größer ist als die Niederdruckspaltweite (*hHD > hND*). Diese Druckverteilung ruft das Phänomen einer absenkenden Kraftwirkung hervor (siehe Abb. [2.7](#page-23-1) links). Das rechte Bild in Abbildung [2.6](#page-23-0) verdeutlicht die sich einstellende Druckverteilung, falls die Hochdruckspaltweite kleiner der Niederdruckspaltweite (*hHD < hND*) ist. Die sich nun ergebende Druckverteilung führt zu einer Umkehrung des Phänomens und somit zu einer Auftriebskraft (siehe Abb. [2.7](#page-23-1) rechts).

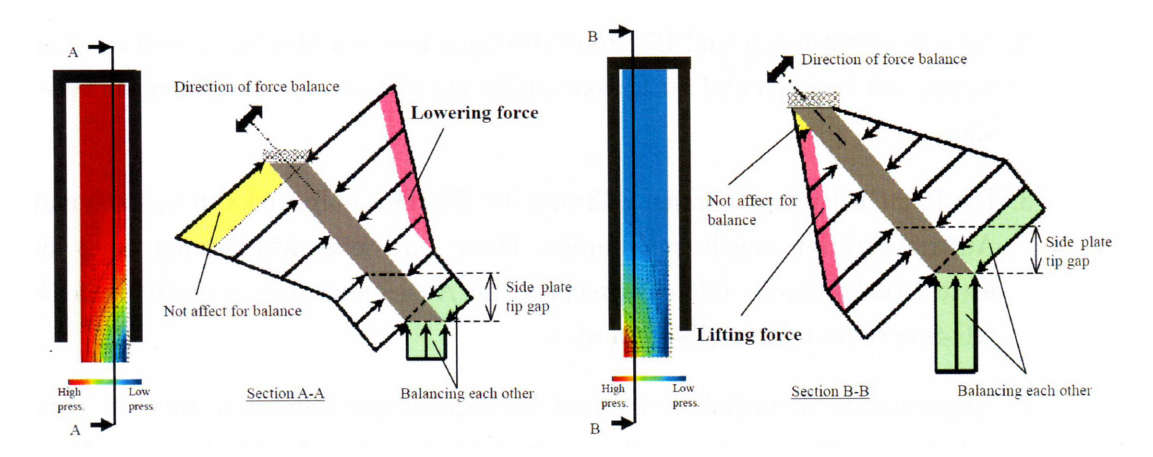

<span id="page-23-1"></span>Abbildung 2.7.: Druckverteilung in der Lamellenpackung und Kraftwirkung zufolge der radialen Druckverteilung. Links:  $h_{HD} > h_{ND}$ ; Rechts:  $h_{HD} < h_{ND}$  [\[16\]](#page-121-2)

Die Wirkungsweise der Kraft an der Lamelle soll anhand der Abbildung [2.8](#page-24-1) näher erklärt werden. Ursache der Kraft ist die radiale Druckverteilung innerhalb der Lamellenpackung, die je nach vorliegenden Fall ein Anheben oder Absenken der Lamelle bewirken kann.

Aufgrund der sich einstellenden radialen Druckverteilung innerhalb der Lamellenpackung wirken im selben radialen Abstand vom Rotor zwei idente Kräfte. Symbolisiert wird dies durch Pfeile gleicher Länge. Diese Kräfte wirken jedoch nicht im selben Abstand zur Lamellenbasis und initiieren somit eine Differenzkraft normal zur Lamelle und damit ein Drehmoment. Dies ist nur dann nicht der Fall, wenn die Lamellen normal auf den Rotor stehen oder kein radialer Druckgradient anliegen würde. Die Ausrichtung der Differenzkraft bzw. die Drehrichtung des Moments ist abhängig davon, ob ein positiver oder negativer radialer Druckgradient in Richtung Aussendurchmesser anliegt. Dementsprechend resultiert ein positiver radialer Druckgradient in einem Absenken, ein negativer radialer Druckgradient in einem Anheben der Lamelle (wie in Abb. [2.8](#page-24-1) abgebildet).

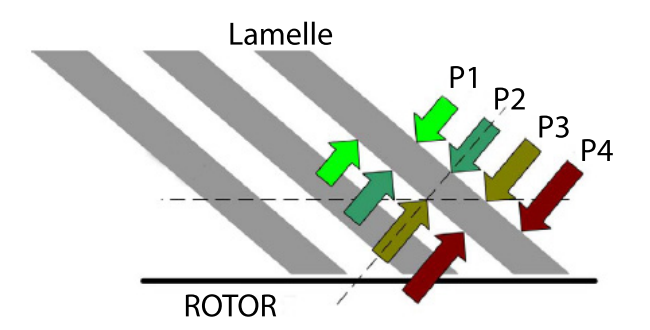

<span id="page-24-1"></span>Abbildung 2.8.: Entstehung der Kraft zufolge des radialen Druckgradienten [\[14\]](#page-121-3)

Nach Nakane et al. [\[16\]](#page-121-2), muss der Einfluß dieser Kraft auf ein vernachlässigbar kleines Niveau reduziert werden, um das Anheben der Lamellen zu gewährleisten. Weiters wird von MHI behauptet, dass durchgeführte CFD-Analysen die Unabhängigkeit der Druckverteilung von der anliegenden Druckdifferenz bestätigen. Bei Jahn et al. [\[14\]](#page-121-3) hingegen ist die Kraft zufolge der radialen Druckverteilung eine dominante Komponente für das Anheben oder Absenken der Lamelle. Eine weiterführende Beschreibung dieser Effekte bieten Franceschini et al. [\[12\]](#page-120-2). Experimentelle und numerische Untersuchungen an einem Großmodell einer Lamellenpackung werden darin durchgeführt, welche das Phänomen des Absenkens einer Lamelle und auch den Einfluss der Niederdruckseitenplatte darauf bestätigen.

#### <span id="page-24-0"></span>**2.2.1.3. Impulskraft**

Im Gegensatz zu Nakane et al. [\[16\]](#page-121-2) erklärt Jahn et al. [\[14\]](#page-121-3) den "Lift Up"-Effekt als Kombination einer Kraft zufolge der radialen Druckverteilung und einer weiteren Kraft: der Impulskraft, hervorgerufen durch eine Impulsänderung der Strömung. Durch die Schrägstellung der Lamellen, erfährt die Strömung eine Richtungsänderung beim Eintritt in den Lamellenzwischenraum, bzw. beim Austritt aus diesem. Die Richtungsänderung wird von einer Kraft normal auf die Lamellen verursacht, welche in der Nähe der Ein- und Austrittskanten innerhalb der Lamellenpackung im Bereich des Seitenplattenspalts wirkt.

Abbildung [2.9](#page-25-1) verdeutlicht das Entstehen der Impulskraft an der Hochdruckseite einer Lamelle. Der Vektor *V*<sup>1</sup> zeigt die Richtung der Strömung unmittelbar am Eintritt in die Lamellenpackung. Er besteht aus den axialen Komponente *Va*, der radialen Komponente *V<sup>r</sup>* (entsteht infolge der Expansion hinter der Hochdruckseitenplatte) und der Umfangskomponente *V<sup>ϕ</sup>* (entsteht infolge von drallbehafteter Zuströmung). Im Lamellenzwischenraum kommt es zur Umlenkung der

Strömungsrichtung, erkennbar durch die deutliche Änderung der radialen Komponente *V<sup>r</sup>* und der Umfangskomponente *V<sup>ϕ</sup>* des Richtungsvektors *V*2. Die durch die Richtungsänderung hervorgerufene Kraft auf die Lamelle würde im gezeigten Fall den "Lift Up"-Effekt unterstützen.

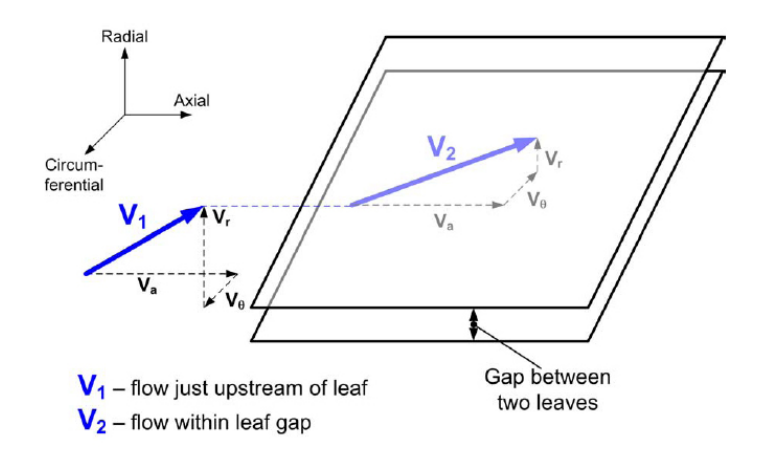

<span id="page-25-1"></span>Abbildung 2.9.: Entstehung der Impulskraft an der Hochdruckseite einer Lamelle [\[14\]](#page-121-3)

#### <span id="page-25-0"></span>**2.2.2. Leckageverhalten**

In Nakane et al. [\[16\]](#page-121-2) finden sich nur wenig Informationen zum Leckageverhalten der Lamellendichtung. Abbildung [2.10](#page-26-0) zeigt einen Vergleich des Leckageverhaltens des von MHI getesteten, zweiteiligen Lamellendichtungsprototypen mit dessen analytischer Berechnung und einer nicht genau definierten, konventionellen Labyrinthdichtung (Spaltweite  $\tau = 0.5$  mm; Anzahl der Labyrinthdichtspitzen *z* = 4) bis zu einer Druckdifferenz von 3 bar. Zusätzlich wird ein numerisches CFD-Ergebnis für eine Druckdifferenz von 2 bar angegeben. Die Testbedingungen sind in [2.2](#page-25-2) aufgelistet.

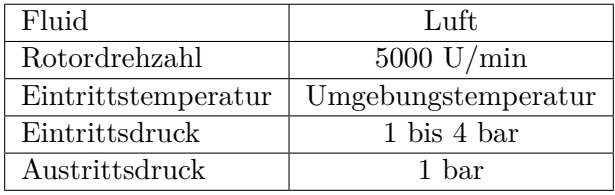

<span id="page-25-2"></span>Tabelle 2.2.: Testbedingungen [\[16\]](#page-121-2)

Für das analytische Modell wird nach Nakane et al. [\[16\]](#page-121-2) die Strömung in der Lamellendichtung in drei unterschiedliche Teilströmungen separiert (siehe Abb. [2.11\)](#page-26-1). Teilströmung (1) umfasst die Strömung durch jeden Freiraum in der Dichtung und besteht aus der Teilströmung im Lamellenzwischenraum (1-a) und den Teilströmungen im Hoch- und Niederdruckspalt (1-b). Strömung (1-a) wird dabei als zweidimensionale kompressible laminare Strömung behandelt, während die Strömung (1-b) als eindimensionale kompressible Strömung modelliert ist. Nach Nakane et al.

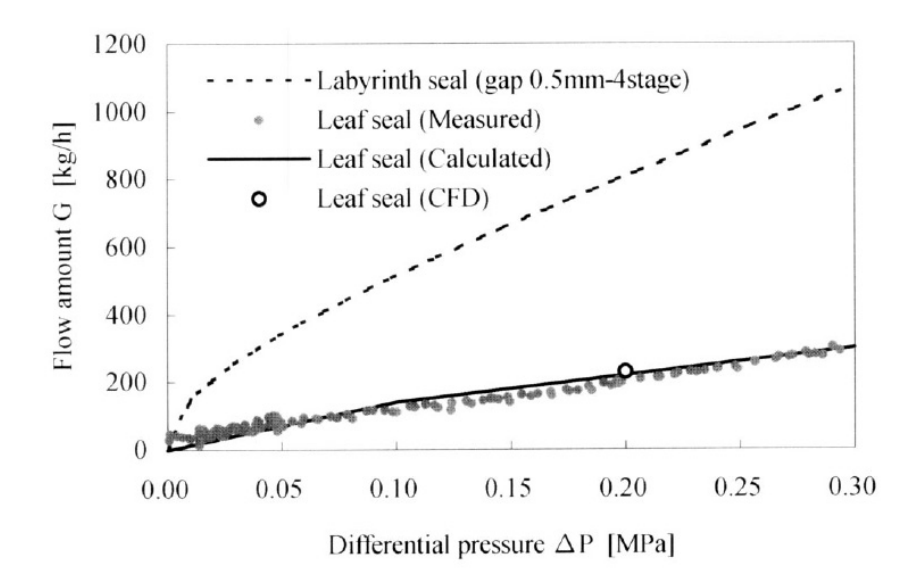

<span id="page-26-0"></span>Abbildung 2.10.: Vergleich der Leckagemassenströme [\[16\]](#page-121-2)

[\[16\]](#page-121-2) kann der Einfluss des Spalts zwischen Rotor und Lamellenspitze, der zwangsläufig durch den "Lift Up"-Effekt entsteht, auf das Leckageverhalten der Lamellendichtung vernachlässigt werden und infolge dessen auch die Teilströmung (2). Grund hierfür ist die geringe Höhe des Abhebens der Lamelle im Betrieb (zirka 4 *µ*m).

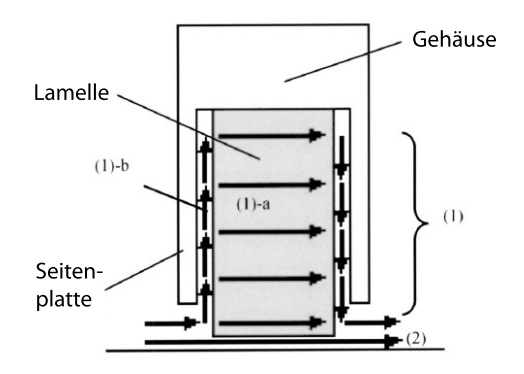

<span id="page-26-1"></span>Abbildung 2.11.: Strömungen in der Lamellendichtung [\[16\]](#page-121-2)

Nach Nakane et al. [\[16\]](#page-121-2) wird der Leckagemassenstrom, im Vergleich zur Labyrinthdichtung, mit der getesteten Lamellendichtung um den Faktor 1/3,2 reduziert. Betrachtet man in Abbildung [2.10](#page-26-0) den Bereich der Druckdifferenzen bis 0,5 bar, so fällt auf, dass es hier eine besonders große Streuung unter den Messwerten gibt. Weiters suggerieren die Messergebnisse, als würde auch bei einer Druckdifferenz von 0 bar ein Leckagemassenstrom auftreten. Dies steht selbstverständlich im Widerspruch zu den Gesetzen der Strömungsmechanik. Eine Erklärung zu diesen Phänomenen liefert Nakane et al. [\[16\]](#page-121-2) nicht.

Ein wichtiger Aspekt für das Leckageverhalten, wie bereits in Abschnitt [2.1](#page-17-1) kurz erwähnt, ist laut Nakane et al. [\[16\]](#page-121-2) der Einfluss des Hoch- und Niederdruckspalts. Folgt man Jahn et al. [\[14\]](#page-121-3), so stellt allerdings nur der Niederdruckspalt einen dominanten Einflussfaktor auf den Leckagemassenstrom dar. Begründet wird dieser scheinbare Widerspruch laut Jahn et al. [\[14\]](#page-121-3) damit, dass man in Nakane et al. [\[16\]](#page-121-2) die Behauptung aufstellt, die Abstände der Lamellenpackung zu beiden Seitenplatten liefern eine Beitrag zum Leckagemassenstrom. Jedoch werden in Tests die Spaltweiten nicht unabhängig voneinander variiert. Erklärbar wird dies, durch das Verändern der Position der Lamellenpackung in einer Lamellendichtung mit konstanter Dichtungsweite. Variiert man hingegen die Spaltweiten unabhängig voneinander, so wird nach Jahn et al. [\[14\]](#page-121-3) der, im Gegensatz zum Hochdruckspalt, starke Einfluss des Niederdruckspalts hervorgehoben.

# <span id="page-28-0"></span>**3. Strömungsmechanische Grundlagen**

Im Folgenden werden jene strömungsmechanischen Grundlagen erklärt, die in der vorliegenden Arbeit von Relevanz sind und bei der Modellbildung im Kapitel [6](#page-58-0) zur Anwendung kommen.

### <span id="page-28-1"></span>**3.1. Viskosität**

Bei jeder Formänderung eines Fluids kommt es aufgrund der Zähigkeit oder *Viskosität* zu innerer Reibung.

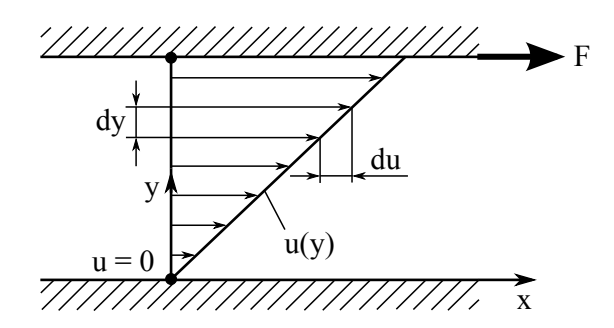

<span id="page-28-2"></span>Abbildung 3.1.: Lineare Geschwindigkeitsverteilung zwischen einer ruhenden und bewegten Platte

Betrachtet man zunächst zwei parallele Platten, wovon eine sich in Ruhe befindet und die andere sich mit einer Geschwindigkeit *u* bewegt. Weiters soll sich im Zwischenraum der beiden Platten ein Fluid befinden. Hinsichtlich der Haftreibungsbedingung stellen sich für das Fluid unmittelbar in Plattennähe die Geschwindigkeiten der Platten selbst ein, während es im Zwischenraum zu einer linearen Geschwindigkeitsverteilung kommt (siehe Abb. [3.1\)](#page-28-2). Die Bewegung der Platten zueinander führt zu einer Schubspannung im Fluid für die sich die innere Reibung verantwortlich zeigt. Für eine eindimensionale Strömung lautet der lineare Zusammenhang zwischen Schubspannung  $\tau$ , der dynamischen Viskosität  $\eta$  und dem Geschwindigkeitsgradienten *du/dy*:

$$
\tau = \eta \frac{\mathrm{d}u}{\mathrm{d}y}.\tag{3.1}
$$

Dieser Elementaransatz für Reibung bei zähigkeitsbehafteten Strömungsvorgängen wird auch als *Newton'sches Reibungsgesetz*, ein Fluid mit diesem Reibungsverhalten, als *Newton'sches Fluid*, bezeichnet. Bezieht man die dynamische Viskosität eines Fluids auf seine Dichte *ρ*, so gilt:

$$
\nu = \frac{\eta}{\rho} \tag{3.2}
$$

mit *ν* als kinematische Viskosität.

### <span id="page-29-0"></span>**3.2. Strömungsformen**

Die in Abschnitt [3.1](#page-28-1) gewonnen Erkenntnisse genügen bereits um *laminares* Strömungsverhalten beschreiben zu können. Bei dieser Strömungsform bewegen sich Fluidelemente nebeneinander auf voneinander getrennten Bahnen, ohne dass es zu einer Vermischung zwischen parallel zueinander gleitenden Schichten kommt (Truckenbrodt [\[24\]](#page-121-7)). Charakteristisch für laminare Strömungen ist dabei, dass die Oberflächenrauhigkeit keinen Einfluss auf diese ausübt.

Infolge der Haftreibungsbedingung und somit der sich in Ruhe befindlichen Fluidelemente an festen Wänden, bilden sich für durchströmte Körper (Abb. [3.2a](#page-29-1)) und umströmte Körper (Abb. [3.2b](#page-29-1)) typische Geschwindigkeitsverteilungen aus. Im Falle eines Rohrs würde es wie in Abbildung [3.2a](#page-29-1) gezeigt zu einem parabolischen Profil kommen.

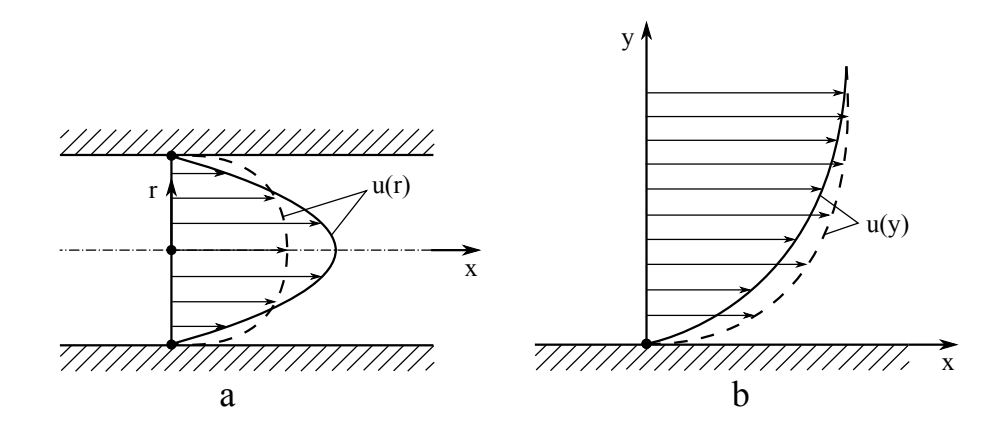

<span id="page-29-1"></span>Abbildung 3.2.: Geschwindigkeitsverteilungen infolge Haftreibung im Rohr (a) und am umströmten Körper (b); durchgezogenen Kurve: laminar; gestrichelte Kurve: turbulent [\[24\]](#page-121-7)

Bei größer werdenden Strömungsgeschwindigkeiten treten vermehrt *turbulente* Effekte auf. Die Strömung geht von der laminaren Strömungsform in einen Transitionsbereich über, um schließlich zur Gänze turbulent zu werden. Im Gegensatz zur geordneten Bewegung der laminaren Strömung, überlagern im turbulenten Fall stochastische Längs- und Querbewegungen die Hauptströmungsbewegung des Fluids. Dies hat einen Impuls- und Energieaustausch der Fluidelemente

innerhalb des Fluids zur Folge und damit eine erhöhte innere Reibung, sowie in Abbildung [3.2](#page-29-1) zu erkennen, eine gleichmäßigere Geschwindigkeitsverteilung.

### <span id="page-30-0"></span>**3.3. Reynoldszahl**

Als Kriterium zur Bewertung welche Strömungsform vorliegt, dient die dimensionslose *Reynoldszahl*, im Folgenden auch *Re-Zahl* genannt. Die Re-Zahl kann als das Verhältnis zwischen Trägheitskraft zu Reibungskraft gesehen werden und ist wie folgt definiert:

$$
Re = \frac{u_m l}{\nu_m} = \frac{\rho_m u_m l}{\eta_m},\tag{3.3}
$$

wobei *l* einer charakteristischen Länge (Rohrdurchmesser, Körperlänge) entspricht. Der Index *m* bedeutet in diesem Fall, dass es sich um gemittelte Werte handelt. Je nach Form und Oberflächenbeschaffenheit des vorliegenden durch- oder umströmten Körpers existiert eine *kritische Re-Zahl*; unterhalb dieser Zahl gilt die Strömung als laminar, darüber als turbulent.

### <span id="page-30-1"></span>**3.4. Druckverluste bei Rohrströmungen**

Bei Strömungen durch Rohre resultieren irreversible Energieänderungen infolge von Reibung und Verwirbelungen in Druckverluste.

Allgemein kann der Druckverlust in einem Rohr mit Kreisquerschnitt nach [\[25\]](#page-121-8)

$$
\Delta p = \xi \frac{\rho u_m^2}{2} \tag{3.4}
$$

und

$$
\xi = \lambda \frac{L}{d},\tag{3.5}
$$

mit dem Rohrreibungskennwert *ξ*, dem von der Re-Zahl abhängigen Rohrwiderstandsbeiwert *λ*, der Rohrleitungslänge *L* und dem Rohrdurchmesser *d* angegeben werden.

#### <span id="page-30-2"></span>**3.4.1. Laminare Strömung**

Für technisch glatte Rohre liegt die kritische Re-Zahl nach [\[25\]](#page-121-8) bei 2320 und es gilt mit dem Rohrwiderstandsbeiwert

$$
\lambda = \frac{64}{Re} \tag{3.6}
$$

das *Hagen-Poiseuillesche Gesetz*:

$$
\Delta p = \frac{32\eta u_m L}{d^2}.\tag{3.7}
$$

Der *Transitionsbereich* zwischen *Re* = 2320 bis zirka *Re* = 8000 (nach [\[25\]](#page-121-8)) kann für technisch glatte Rohre mit laminarer Strömung berechnet werden, sofern eine ruhige Zuströmung gegeben ist.

#### <span id="page-31-0"></span>**3.4.2. Turbulente Strömung**

Bei turbulenter Strömung wird der Widerstand durch den Einfluss der Rohrwandrauhigkeit bestimmt. Besonders bei technisch rauen Rohrwänden steigt dieser stark an. Das kann darauf zurückgeführt werden, dass bei moderaten Re-Zahlen die laminare Unterschicht noch stark ausgeprägt ist und alle Wandunebenheiten überdeckt, die wiederum ihrerseits keine Störungen der Hauptströmung bewirken. Widerstandsgesetze die diese Form der turbulenten Strömung beschreiben sind nach [\[25\]](#page-121-8):

$$
\lambda = \frac{0,3164}{\sqrt[4]{Re}}\tag{3.8}
$$

das *Gesetz von Blasius* mit der Gültigkeit von *Re* ≈ 3000 bis *Re* ≈ 100000 und für höhere Bereiche  $10^4 \leq Re \leq 10^6$ :

$$
\lambda = (1, 8 \lg Re - 1, 5)^{-2} \tag{3.9}
$$

#### die *Gleichung von Konakov*.

Mit steigenden Re-Zahlen und damit sich ausdünnender laminarer Unterschicht, können die Wandunebenheiten nicht mehr überdeckt werden. Als unmittelbare Folge dessen wird die Hauptströmung gestört und damit die Turbulenz erhöht. Dies resultiert in einer Abhängigkeit des Widerstandes von der Rohrwandrauhigkeit und der Re-Zahl.

Ein Widerstandsgesetz, das diese Form der turbulenten Strömung beschreibt, ist nach [\[25\]](#page-121-8):

$$
-\frac{1}{\sqrt{\lambda}} = -0,8 + 2\lg(Re\sqrt{\xi})\tag{3.10}
$$

die *Gleichung von Prandtl und v. Karman* für  $Re \geq 10^6$ .

### <span id="page-32-0"></span>**3.5. Ideales Gas**

Gasförmige Fluide, die die thermische Zustandsgleichung

$$
pv = RT \tag{3.11}
$$

erfüllen, nennt man ideale Gase. Darin ist *p* der Druck, *v* wird als spezifisches Volumen und *R* als spezielle Gaskonstante bezeichnet, *T* stellt die Temperatur dar. Zwar existiert in der Natur ein solches Gas nicht, doch verhält sich Luft annähernd als solches.

### <span id="page-32-1"></span>**3.6. Grundgleichungen der Strömungsmechanik**

Um die Strömungsvorgänge eines, als Kontinuum betrachteten, Fluids numerisch untersuchen zu können, kommen die folgenden *Erhaltungssätze* zur Anwendung. Diese setzen die zeitliche Änderung der extensiven Eigenschaften *Masse*, *Impuls* und *Energie* innerhalb eines infinitesimalen Kontrollvolumens in ein Verhältnis zu deren äußeren Einwirkungen. Die Erhaltungsgesetze werden in **kartesischen** Koordinaten ("x", "y", "z") dargestellt, womit sich ein Kontrollvolumen mit den Kantenlängen *dx*, *dy* und *dz* ergibt. Der Geschwindigkeitsvektor  $\vec{u}$  der Strömung sei wie folgt definiert:

$$
\vec{u} = \begin{pmatrix} u \\ v \\ w \end{pmatrix} = \begin{pmatrix} u_x \\ u_y \\ u_z \end{pmatrix},
$$
\n(3.12)

mit seinen Komponenten *u* in x-Richtung, *v* in y-Richtung und *w* in z-Richtung.

#### <span id="page-32-2"></span>**3.6.1. Massenerhaltungsgleichung**

Betrachtet man das infinitesimale Kontrollvolumen, so ist die zeitliche Ableitung der Masse gleich der Differenz der in das Kontrollvolumen ein- und austretenden Massenströme (nach Willinger [\[28\]](#page-122-0)):

<span id="page-32-3"></span>
$$
\frac{\partial \rho}{\partial t} + \frac{\partial \rho u}{\partial x} + \frac{\partial \rho v}{\partial y} + \frac{\partial \rho w}{\partial z} = 0.
$$
 (3.13)

Häufig wird in der Literatur die Gleichung [\(3.13\)](#page-32-3) auch als *Kontinuitätsgleichung* bezeichnet.

#### <span id="page-33-0"></span>**3.6.2. Impulserhaltungsgleichungen**

Der Impuls ist definiert als das Produkt von Masse und Geschwindigkeit. Diese auch als *Navier-Stokes-Gleichungen* bezeichneten Impulserhaltungsgleichungen bilanzieren, bezogen auf das Kontrollvolumen, die zeitliche Änderung des Impulses mit den ein- und ausfließenden Impulsströmen und den auf das Kontrollvolumen wirkenden Kräften. Unter Zuhilfenahme der *Einsteinschen Summationskonvention i, j* = *x, y, z* können die Impulserhaltungsgleichungen nach Pröstler [\[19\]](#page-121-9) in der Form

<span id="page-33-1"></span>
$$
\frac{\partial}{\partial t}(\rho u_i) + \frac{\partial}{\partial x_j}(\rho u_i u_j) = f_i - \frac{\partial p}{\partial x_i} + \frac{\partial \tau_{ij}}{\partial x_j}
$$
(3.14)

formliert werden.

In der Gleichung [\(3.14\)](#page-33-1) handelt es sich bei *u<sup>i</sup>* um die Komponenten des Geschwindigkeitsvektors  $\vec{u}$ , bei  $\tau_{ij}$  um die Komponenten des Spannungstensors  $\tau$  und bei  $f_i$  um die Komponenten eines Volumenskraftvektors *~f*.

Neben der, in das Kontrollvolumen ein- und ausfließenden Impulsströme *<sup>∂</sup> ∂x<sup>j</sup>* (*ρuiu<sup>j</sup>* ), sind für die zeitliche Änderung des Impulses *<sup>∂</sup> ∂t*(*ρui*) auch die in Gleichung [\(3.14\)](#page-33-1) rechtsseitig summierten Kräfte verantwortlich. Zu diesen Kräften zählen Volumenskräfte (z.B. Gravitation), die im Term  $f_i$  zusammengefasst werden, genauso wie Druckdifferenzen  $-\frac{\partial p}{\partial x}$ *∂x<sup>i</sup>* . Das negative Vorzeichen berücksichtigt dabei die Wirkung des Drucks als negative Normalspannung. Den Einfluss der Reibung auf das Fluid gibt der Term *∂τij ∂x<sup>j</sup>* wieder. Unter Kenntnis des Newton'schen Reibungsgesetzes (Abschnitt [3.1\)](#page-28-1) liefert für dreidimensionale Strömungen der *Stoke'sche Reibungsansatz* für die Normalspannungen (nach Willinger [\[28\]](#page-122-0))

<span id="page-33-2"></span>
$$
\sigma_{xx} = 2\eta \frac{\partial u}{\partial x} - \frac{2}{3}\eta \left( \frac{\partial u}{\partial x} + \frac{\partial v}{\partial y} + \frac{\partial w}{\partial z} \right)
$$
  
\n
$$
\sigma_{yy} = 2\eta \frac{\partial v}{\partial y} - \frac{2}{3}\eta \left( \frac{\partial u}{\partial x} + \frac{\partial v}{\partial y} + \frac{\partial w}{\partial z} \right)
$$
  
\n
$$
\sigma_{zz} = 2\eta \frac{\partial w}{\partial z} - \frac{2}{3}\eta \left( \frac{\partial u}{\partial x} + \frac{\partial v}{\partial y} + \frac{\partial w}{\partial z} \right)
$$
\n(3.15)

und für die Schubspannungen:

<span id="page-33-3"></span>
$$
\tau_{xy} = \tau_{yx} = \eta \left( \frac{\partial u}{\partial y} + \frac{\partial v}{\partial x} \right)
$$
  

$$
\tau_{xz} = \tau_{zx} = \eta \left( \frac{\partial u}{\partial z} + \frac{\partial w}{\partial x} \right)
$$
  

$$
\tau_{yz} = \tau_{zy} = \eta \left( \frac{\partial v}{\partial z} + \frac{\partial w}{\partial y} \right).
$$
 (3.16)

Nach Einsetzen und weiterer Vereinfachungen der durch die Gleichungen [\(3.15\)](#page-33-2) und [\(3.16\)](#page-33-3) definierten Normal- und Schubspannungen ergeben sich für ein Newton'sches Fluid mit konstanter Dichte die Impulserhaltungsgleichungen nach [\(3.14\)](#page-33-1) zu (aus Willinger [\[28\]](#page-122-0)):

<span id="page-34-0"></span>
$$
\rho \left( \frac{\partial u}{\partial t} + u \frac{\partial u}{\partial x} + v \frac{\partial u}{\partial y} + w \frac{\partial u}{\partial z} \right) = f_x - \frac{\partial p}{\partial x} + \eta \left( \frac{\partial^2 u}{\partial x^2} + \frac{\partial^2 u}{\partial y^2} + \frac{\partial^2 u}{\partial z^2} \right) \tag{3.17}
$$

<span id="page-34-1"></span>
$$
\rho \left( \frac{\partial v}{\partial t} + u \frac{\partial v}{\partial x} + v \frac{\partial v}{\partial y} + w \frac{\partial v}{\partial z} \right) = f_y - \frac{\partial p}{\partial y} + \eta \left( \frac{\partial^2 v}{\partial x^2} + \frac{\partial^2 v}{\partial y^2} + \frac{\partial^2 v}{\partial z^2} \right) \tag{3.18}
$$

<span id="page-34-2"></span>
$$
\rho \left( \frac{\partial w}{\partial t} + u \frac{\partial w}{\partial x} + v \frac{\partial w}{\partial y} + w \frac{\partial w}{\partial z} \right) = f_z - \frac{\partial p}{\partial z} + \eta \left( \frac{\partial^2 w}{\partial x^2} + \frac{\partial^2 w}{\partial y^2} + \frac{\partial^2 w}{\partial z^2} \right) \tag{3.19}
$$

Da es für die vorliegende Arbeit in weiterer Folge von Relevanz ist, sollen an dieser Stelle die Impulserhaltungsgleichungen auch in **zylindrischen** Koordinaten  $(x^{\mu}, r^{\mu}, \mu^{\nu})$  angegeben werden. Der Geschwindigkeitsvektor  $\vec{u}$  nimmt dabei die Form

$$
\vec{u} = \begin{pmatrix} u \\ v \\ w \end{pmatrix} = \begin{pmatrix} u_x \\ u_r \\ u_\varphi \end{pmatrix},
$$
\n(3.20)

mit der axialen Geschwindigkeit *u*, der radialen Geschwindigkeit *v* und der Umfangsgeschwindigkeit *w*, an. Die Impulserhaltungsgleichungen sind wie folgt definiert (nach [\[1\]](#page-120-3)):

$$
\frac{\partial}{\partial t}(\rho u) + \frac{1}{r} \frac{\partial}{\partial x} (r \rho u u) + \frac{1}{r} \frac{\partial}{\partial r} (r \rho v u) = -\frac{\partial p}{\partial x} + \frac{1}{r} \frac{\partial}{\partial x} \left[ r \eta \left( 2 \frac{\partial u}{\partial x} - \frac{2}{3} (\text{div} \vec{u}) \right) \right] +
$$

$$
+ \frac{1}{r} \frac{\partial}{\partial r} \left[ r \eta \left( \frac{\partial u}{\partial r} + \frac{\partial v}{\partial x} \right) \right] + f_x \tag{3.21}
$$

$$
\frac{\partial}{\partial t}(\rho v) + \frac{1}{r} \frac{\partial}{\partial x} (r \rho u v) + \frac{1}{r} \frac{\partial}{\partial r} (r \rho v v) = -\frac{\partial p}{\partial r} + \frac{1}{r} \frac{\partial}{\partial x} \left[ r \eta \left( \frac{\partial v}{\partial x} + \frac{\partial u}{\partial r} \right) \right] +
$$

$$
+ \frac{1}{r} \frac{\partial}{\partial r} \left[ r \eta \left( 2 \frac{\partial v}{\partial r} - \frac{2}{3} (\text{div}\vec{u}) \right) \right] - 2\eta \frac{v}{r^2} + \frac{2}{3} \frac{\eta}{r} (\text{div}\vec{u}) + \rho \frac{w^2}{r} + f_r \tag{3.22}
$$

$$
\frac{\partial}{\partial t}(\rho w) + \frac{1}{r} \frac{\partial}{\partial x} (r \rho u w) + \frac{1}{r} \frac{\partial}{\partial r} (r \rho v w) = \frac{1}{r} \frac{\partial}{\partial x} \left[ r \eta \frac{\partial w}{\partial x} \right] + \n+ \frac{1}{r^2} \frac{\partial}{\partial r} \left[ r^3 \eta \frac{\partial}{\partial r} \left( \frac{w}{r} \right) \right] - \rho \frac{vw}{r} + f_\varphi
$$
\n(3.23)

mit der Divergenz

$$
\operatorname{div} \vec{u} = \frac{\partial v}{\partial x} + \frac{1}{r} \frac{\partial (rv)}{\partial r} + \frac{1}{r} \frac{\partial w}{\partial \varphi}.
$$
\n(3.24)

#### <span id="page-35-0"></span>**3.6.3. Energieerhaltungsgleichung**

Die Energieerhaltungsgleichung sagt aus, dass, bezogen auf ein Kontrollvolumen, die zeitliche Änderung der inneren und kinetischen Energie, der Summe der durch die Strömung und Wärmeleitung ein- und ausfließenden Energieströme, sowie der Summe der durch die Spannungen geleisteten Arbeit pro Zeit, der durch die Volumskräfte geleisteten Arbeit pro Zeit und der von außen eingebrachten Energie entspricht. Die Energiebilanz für ein kalorisch perfektes Gas hat nach Willinger [\[28\]](#page-122-0) folgende Form:

<span id="page-35-2"></span>
$$
\rho c_p \left( \frac{\partial T}{\partial t} + u \frac{\partial T}{\partial x} + v \frac{\partial T}{\partial y} + w \frac{\partial T}{\partial z} \right) = \left( \frac{\partial p}{\partial t} + u \frac{\partial p}{\partial x} + v \frac{\partial p}{\partial y} + w \frac{\partial p}{\partial z} \right) + + \left( \frac{\partial}{\partial x} \left( \lambda \frac{\partial T}{\partial x} \right) + \frac{\partial}{\partial y} \left( \lambda \frac{\partial T}{\partial y} \right) + \frac{\partial}{\partial z} \left( \lambda \frac{\partial T}{\partial z} \right) \right) + \eta \Phi + \vec{f} \cdot \vec{u} + \rho \dot{q}.
$$
 (3.25)

Dabei handelt es sich bei *c<sup>p</sup>* um die spezifische Wärmekapazität, *λ* die Wärmeleitfähigkeit, Φ die Dissipationsfunktion und *q*˙ die spezifische Wärmeleistung.

#### <span id="page-35-1"></span>**3.6.4. Verallgemeinerte Erhaltungsgleichung**

Durch Verallgemeinerung lassen sich die Grundgleichungen in vektorieller Form als eine einzige Erhaltungsgleichung oder *Transportgleichung* mit der beliebigen skalaren Transportgröße *φ*(*x, y, z, t*) und dem Diffusionskoeffizienten Γ darstellen durch (nach Willinger [\[28\]](#page-122-0)):

$$
\underbrace{\frac{\partial \rho \phi}{\partial t}}_{instantionärer Term} + \underbrace{\text{div}(\rho \vec{u} \phi)}_{Konvektionsterm} = \underbrace{\text{div}(\Gamma \text{grad} \phi)}_{Diffusionsterm} + \underbrace{S_{\phi}}_{Quellterm}.
$$
\n(3.26)

Durch die jeweilig passende Wahl von *φ*(*x, y, z, t*), Γ und *S<sup>φ</sup>* leiten sich die Erhaltungsgleichungen [\(3.13\),](#page-32-3) [\(3.17\),](#page-34-0) [\(3.18\),](#page-34-1) [\(3.19\)](#page-34-2) und [\(3.25\)](#page-35-2) aus der allgemeinen Erhaltungsgleichung einzeln ab.
# **4. Theorie des porösen Mediums**

Dieses Kapitel soll nicht nur zur Definition von Begriffen wie die des porösen Mediums, der Porosität und anderer dienen, sondern auch einen Überblick über mathematische Modelle zur Berechnung des Energieverlustes des Fluids beim Durchströmen eines porösen Mediums bieten. Ausgehend vom linearen Darcy'schen Gesetz und darauf basierenden Modellen werden in weiterer Folge auch Modelle vorgestellt, um das Durchströmen des porösen Mediums bei höheren Re-Zahlen und damit verbundene nichtlineare Effekte zu erklären.

# **4.1. Definition eines porösen Mediums**

Poröse Materialien sind in Natur und Technik häufig anzutreffen. Dazu zählen Sand- und Erdschichten, Asphalt, Sintermetalle, Filter, Membrane, Dämpfer usw., um nur einige zu nennen. Alle diese Beispiele haben bestimmte Eigenschaften gemein, die sie als poröse Materialien auszeichnen. So kann man von ihnen als Festkörper mit Hohlräumen, beziehungsweise von Schüttungen geometrisch undefinierbarer oder definierbarer Füllkörper, wie Kugeln, Drähte oder Platten, sprechen. Die auftretenden Hohlräumer des porösen Materials können dabei unterschiedlich ausgeprägt sein und werden entsprechend ihrer Größe aufsteigend als molekulare Lücken, Poren oder Kavernen bezeichnet. Da sich allerdings nur schwer Aussagen über die zumeist stochastisch angeordneten Hohlräume oder Füllkörper treffen lassen, kann das poröse Material als Kontinuum modelliert werden, womit der Begriff des *porösen Mediums* eingeführt wird. Die Verbindung der Hohlräume untereinander und damit die Durchgängigkeit für ein Fluid von einer Seite des Materials zur anderen stellt eine weitere Eigenschaft eines porösen System dar.

Nach Bear [\[4\]](#page-120-0) wird ein poröses Medium auch als die Gesamtheit eines Raumes bezeichnet, der von einem homogenen oder mehrphasigen Stoff befüllt und zumindest einer dieser Phasen des Stoffs nicht fest ist. Diese Phasen können sowohl flüssig als auch gasförmig sein. Die feste Phase wird dabei als Feststoffmatrix bezeichnet, während man den Raum im porösen Medium der nicht Teil dieser Matrix ist, Hohlraum nennt.

# <span id="page-36-0"></span>**4.2. Definition der Porosität**

Die entstehenden Strömungsverluste eines Fluids beim Durchströmen eines porösen Mediums werden in hohem Maße von der *Porosität* desselbigen bestimmt. Als *totale* oder *absolute Porosität*  bezeichnet man dabei das Verhältnis des gesamten Hohlraumvolumens *V*<sup>0</sup> zum Gesamtvolumen *V* eines porösen Mediums:

<span id="page-37-0"></span>
$$
\epsilon = \frac{V_0}{V}.\tag{4.1}
$$

Durch die Kenntnis des Volumens sämtlicher Füllkörper *V<sup>s</sup>* im porösen Medium und mit

$$
V = V_0 + V_s \tag{4.2}
$$

kann die Gleichung [\(4.1\)](#page-37-0) auch folgendermaßen ausgedrückt werden:

<span id="page-37-1"></span>
$$
\epsilon = 1 - \frac{V_s}{V}.\tag{4.3}
$$

Für den Durchfluss durch ein poröses Medium sind allerdings nur die miteinander verbundenen Hohlräume, also die tatsächlichen Strömungskanäle, von Interesse. Das Verhältnis des verbundenen, effektiven, Hohlraumvolumens *V*0*<sup>e</sup>* zum Gesamtvolumen bezeichnet man daher als *effektive Porosität*  $\epsilon_e$  und definiert sich:

$$
\epsilon_e = \frac{V_{0e}}{V} \tag{4.4}
$$

mit

$$
V_0 = V_{0e} + V_{0ne} \t\t(4.5)
$$

wobei *V*0*ne* den nicht verbundenen Hohlräumen entspricht.

Da in der vorliegenden Arbeit nur die effektive Porosität von Interesse ist, wird diese einfachheitshalber als Porosität bezeichnet und auch dessen Formelzeichen  $\epsilon$  benutzt.

# **4.3. Darcy'sches Gesetz**

Der französische Ingenieur Henry Darcy untersuchte 1856 den Durchfluss von Wasser und die damit verbundenen Strömungsverluste durch einen vertikal stehenden, homogenen Sandfilter in Verbindung zur Wasserbereitstellung für Springbrunnen in der Stadt Dijon, Frankreich. Die Abbildung [4.1](#page-38-0) zeigt ein Schema seines Versuchsaufbaus.

Aus den Ergebnissen seiner Experimente schlussfolgerte Darcy, dass der Volumenstrom *Q* durch den Filter proportional zum konstanten Filterquerschnitt *A*, sowie der Höhendifferenz  $h_2 - h_1$ und umgekehrt proportional zur Filterlänge *L* sein muss. Damit ergibt die folgende Gleichung

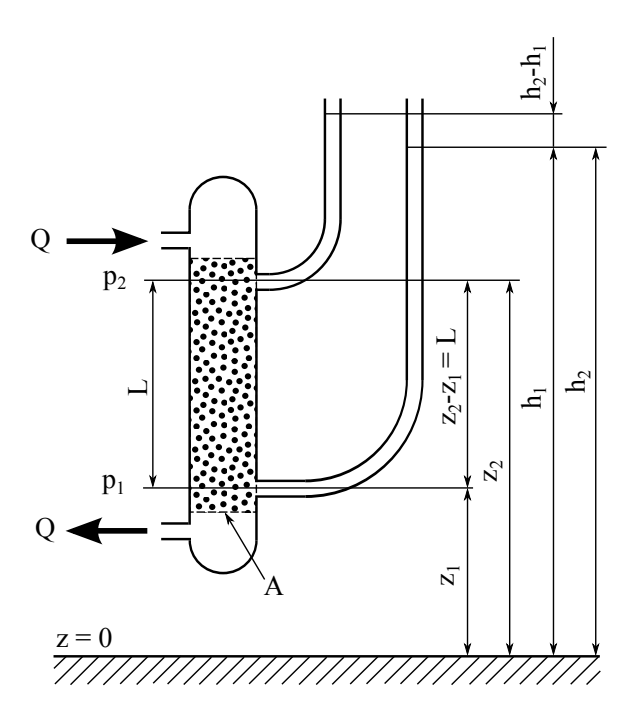

<span id="page-38-0"></span>Abbildung 4.1.: Schema des Darcy'schen Versuchsaufbaus

für einen *laminaren stetigen* Durchfluss eines *homogenen* Fluids durch ein poröses Medium das so genannte *Darcy'sche Gesetz*:

<span id="page-38-1"></span>
$$
Q = -kA(h_2 - h_1)\frac{1}{L},
$$
\n(4.6)

wobei *k* den von Eigenschaften des durchdringenden Fluids und des porösen Mediums abhängigen Durchlässigkeitsbeiwert darstellt. Das negative Vorzeichen zeigt an, dass sich die Strömung entgegen der steigenden Höhe des Filters, also nach unten, bewegt.

In der Literatur trifft man häufig auch auf eine andere Darstellung des Darcy'schen Gesetzes wie z.B. in Bear [\[4\]](#page-120-0). So wird unter Zuhilfenahme des hydraulischen Koeffizienten *J*

$$
J = (h_2 - h_1)\frac{1}{L}
$$
 (4.7)

und mit der im Abschnitt [4.4](#page-39-0) definierten Geschwindigkeit

$$
q = \frac{Q}{A} \tag{4.8}
$$

die Gleichung [\(4.6\)](#page-38-1) zu:

$$
q = -kJ.\tag{4.9}
$$

Das Darcy'sche Gesetz kann bezüglich des Drucks *p* und der Dichte *ρ* des durchdringenden Fluids weiter umformuliert werden. Demzufolge lautet der Druck am unteren Ende des Sandfilters  $p_1 = \rho g(h_1 - z_1)$  während am oberen Ende der Druck  $p_2 = \rho g(h_2 - z_2)$  gilt. Setzt man diese beiden Beziehungen umgeformt in Gleichung [\(4.6\)](#page-38-1) erhält man:

$$
Q = -kA\left(\frac{1}{\rho g}(p_2 - p_1) + z_2 - z_1\right)\frac{1}{L}.\tag{4.10}
$$

Mit  $z_2 - z_1 = L$  ergibt sich damit eine weitere Variante des Darcy'schen Gesetzes:

<span id="page-39-2"></span>
$$
Q = -\frac{k}{\rho g} A(p_2 - p_1 + \rho g L) \frac{1}{L}.
$$
\n(4.11)

# <span id="page-39-0"></span>**4.4. Permeabilität und effektive Geschwindigkeit**

Der Durchlässigkeitsbeiwert *k* ist unter der Annahme, dass *ρ* und *g* konstant seien, ein experimentell ermittelter konstanter Kennwert, der sowohl von den Eigenschaften des porösen Mediums als auch des durchströmenden Fluids abhängt. Ein vom Fluid unabhängiger Kennwert für die Durchlässigkeit eines porösen Mediums ist die so genannte *Permeabilität K* oder auch *spezifische Permeabilität* (Scheidegger [\[21\]](#page-121-0)) genannt. Dabei gilt:

$$
-\frac{k}{\rho g} = \frac{K}{\eta},\tag{4.12}
$$

mit *η* als dynamische Viskosität des durchströmenden Fluids. Der Reziprokwert der Permeabilität wird als *viskoser Widerstand a* = 1*/K* des porösen Mediums bezeichnet.

An dieser Stelle sie noch der Begriff der *effektiven Geschwindigkeit v<sup>e</sup>* eingeführt. Da die Strömung eines Fluids durch das poröse Medium in den miteinander verbundenen Strömungskanälen stattfindet, stellt sich eine größere Strömungsgeschwindigkeit in den einzelnen Hohlräumen aufgrund der effektiven Porosität (siehe [4.2\)](#page-36-0) ein, welche sich folgendermaßen definiert:

<span id="page-39-1"></span>
$$
v_e = \frac{Q}{A\epsilon_e} = \frac{q}{\epsilon_e},\tag{4.13}
$$

mit der nach Fand et al. [\[10\]](#page-120-1) als *Darcy'sche Geschwindigkeit* bezeichneten Geschindigkeit *q*. Gleichung [\(4.13\)](#page-39-1) ist auch als *Dupuit-Forchheimer-Annahme* bekannt. Die effektive Geschwindigkeit gibt jedoch keine Auskunft über die tatsächlichen Geschwindigkeitsverhältnisse in den Hohlräumen und sollte daher als Durchschnittsgeschwindigkeit in diesen betrachtet werden.

Durch Einführung der Permeabilität ergibt sich Gleichung [\(4.11\)](#page-39-2) zu:

$$
Q = -\frac{K}{\eta}A(p_2 - p_1 + \rho g L)\frac{1}{L}.
$$
\n(4.14)

Für eine horizontale Anordnung gilt dann:

$$
Q = -\frac{K}{\eta}A(p_2 - p_1)\frac{1}{L}.
$$
\n(4.15)

Mit Hilfe der zuvor gewonnen Erkenntnisse kann ein *allgemeines Darcy'sches Gesetz* in zunächst eindimensionaler, differentieller Form formuliert werden:

<span id="page-40-0"></span>
$$
\frac{dp}{dx} = f_R = -\frac{1}{K}\eta q = -a\eta q.\tag{4.16}
$$

Sofort erkennbar ist der lineare Zusammenhang zwischen der Darcy'schen Geschwindigkeit und dem Druckgradienten *dp/dx* welcher auch in den verschiedenen Modellierungen des Darcy'schen Gesetzes zu finden ist. Alternativ wird anstatt des Druckgradientes *dp/dx* auch die Bezeichnung als spezifische Widerstandskraft *f<sup>R</sup>* verwendet. Weiters kann Gleichung [\(4.16\)](#page-40-0) auch als *viskoser Energieverlust der Strömung pro Längeneinheit* bezeichnet werden.

# <span id="page-40-1"></span>**4.5. Ableitungen des Darcy'schen Gesetzes**

Um unterschiedliche Fälle von Strömungen in porösen Medien wie dreidimensionale, unstetige oder der Grundwasserhydrologie zu untersuchen, wurden verschiedene heuristische Modelle basierend auf dem Darcy'schen Gesetz entwickelt. In diesem Kapitel werden zwei theoretische Modelle zur Korrelation der Permeabilität, das *Kapillarrohrmodell* und das *Hydraulische Radius Modell*, mit Hilfe derer sich die Strömungsverhältnisse in einem porösen Medium abschätzen lassen, vorgestellt. Allerdings gibt schon Scheidegger [\[21\]](#page-121-0) zu bedenken, dass nur das Ausprobieren zeigen kann, welche Modellierung tatsächlich zu den Strömungseigenschaften des vorliegenden porösen Mediums passt. Eine genaue Auflistung diverser Modelle findet man in Scheidegger [\[21\]](#page-121-0).

#### **4.5.1. Kapillarrohrmodell**

Die einfachsten Modelle aus welchen sich das Darcy'sche Gesetz ableiten lässt sind *Kapillarrohrmodelle*, wobei in der vorliegenden Arbeit nur jenes Modell mit quer zur Strömungsrichtung angeordneten, geradlinig verlaufenden Kapillaren konstanten Durchmessers (siehe Abb. [4.2\)](#page-41-0) besprochen werden soll. Ausgehend vom Hagen-Poisseuille'schen Gesetz stetiger laminarer

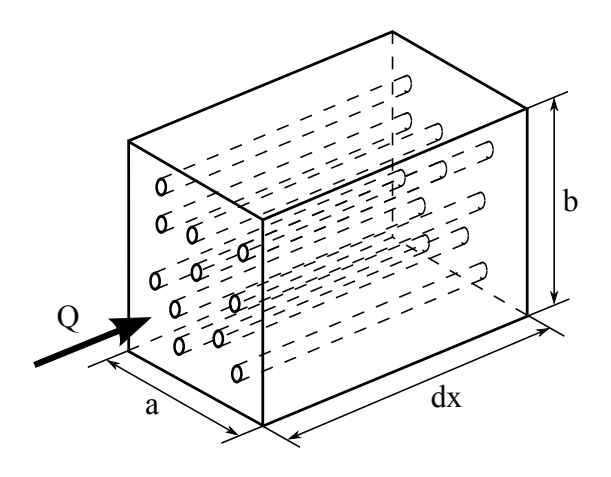

#### <span id="page-41-0"></span>Abbildung 4.2.: Kapillarrohrmodell mit geradlinig verlaufenden Kapillaren konstanten Durchmessers

Strömung durch einen einzigen Strömungskanal, kann der Volumenstrom pro Kapillare angeschrieben werden als:

$$
Q = -\frac{\pi \delta^4}{128\eta} \frac{dp}{dx} \tag{4.17}
$$

und es folgt daraus:

$$
v_{kap} = \frac{4Q}{\pi \delta^2} = -\frac{\delta^2}{32} \frac{1}{\eta} \frac{dp}{dx} = -\frac{K}{\eta} \frac{dp}{dx},
$$
\n(4.18)

mit *δ* als Strömungskanaldurchmesser und *vkap* als Geschwindigkeit im Strömungskanal. Ein Vergleich mit Gleichung [\(4.16\)](#page-40-0) zeigt eine Korrelation mit der Permeabilität des porösen Mediums durch:

$$
K = \frac{\delta^2}{32}.\tag{4.19}
$$

Betrachtet man eine ganze Packung von *n* Kapillaren pro Flächeneinheit, ergibt sich die Darcy'sche Geschwindigkeit zu:

<span id="page-41-1"></span>
$$
q = nQ = -\frac{n\pi\delta^4}{128\eta} \frac{dp}{dx}.
$$
\n(4.20)

Die Porosität ergibt sich mit dem Hohlraumvolumen $n(1/4)\pi\delta^2ab\,dx$ zu:

$$
\epsilon = \frac{n}{4}\pi\delta^2. \tag{4.21}
$$

In Gleichung [\(4.20\)](#page-41-1) eingesetzt ergibt es:

$$
q = -\frac{\epsilon \delta^2}{32} \frac{1}{\eta} \frac{dp}{dx} = -\frac{K}{\eta} \frac{dp}{dx}.
$$
\n(4.22)

Ein erneuter Vergleich mit dem Darcy'schen Gesetz [\(4.16\)](#page-40-0) zeigt die Analogie der Permeabilität mit:

$$
K = \frac{\epsilon \delta^2}{32}.\tag{4.23}
$$

Bear [\[4\]](#page-120-0) weißt darauf hin, dass der numerische Koeffizient 1*/*32 nicht unbedingt Gültigkeit besitzen muss und üblicherweise durch einen beliebigen Koeffizienten ersetzt wird. Eine andere Methode wie sie auch Scheidegger [\[21\]](#page-121-0) vorschlägt wäre der Ersatz des numerischen Koeffizienten durch die so genannte *Tortuosität* (Grad der Verwindung des Strömungskanals).

#### **4.5.2. Hydraulischer Radius Modell**

Eines der am häufigsten in der Literatur zu findenden *Hydraulische Radius Modelle* wurde von Kozeny (1927) entwickelt. Das poröse Medium wird als eine Packung von Strömungskanälen gleicher Länge behandelt, welche nicht zwangläufig einen kreisförmigen Querschnitt besitzen müssen. Kozenys Ansatz hat die Form:

$$
q = -\frac{c_0 \epsilon^3}{\eta S^2} \frac{dp}{dx} \tag{4.24}
$$

mit

<span id="page-42-0"></span>
$$
K = \frac{c_0 \epsilon^3}{S^2}.
$$
\n
$$
(4.25)
$$

Dabei ist *c*<sup>0</sup> ein numerischer Koeffizient, die *Kozeny-Konstante*, welche durch die geometrische Form des Strömungskanalquerschnitts bestimmt wird, während man bei dem Ausdruck für die Permeabilität von der *Kozeny-Gleichung* spricht. Als spezifische Oberfläche *S* bezeichnet man das Verhältnis der vom Fluid benetzten Füllpartikeloberfläche *A<sup>p</sup>* zum Gesamtvolumen des porösen Mediums

$$
S = \frac{A_p}{V}.\tag{4.26}
$$

Der Zusammenhang zwischen hydraulischem Radius und spezifischer Oberfläche sei durch *r<sup>h</sup>* =  $2\epsilon/S$  definiert.

Eine andere Möglichkeit die spezifische Oberfläche zu definieren besteht darin, diese nicht auf das Gesamtvolumen des porösen Mediums, sondern auf ein einzelnes Füllpartikelvolumen *V<sup>p</sup>* zu beziehen. Mit der Bezeichnung *S*<sup>0</sup> für diese Form der spezifischen Oberfläche erhält man dadurch mit

$$
S_0 = \frac{A_p}{V_p} \tag{4.27}
$$

in die Gleichung [\(4.25\)](#page-42-0) eingesetzt:

<span id="page-43-0"></span>
$$
K = \frac{c_0 \epsilon^3}{(1 - \epsilon)^2 S_0^2}.
$$
\n(4.28)

Mit der von Carman (1937) definierten Konstante  $c_0 = 1/5$  in Gleichung [\(4.28\)](#page-43-0) ergibt dies die bekannte *Carman-Kozeny-Gleichung*:

$$
K = \frac{\epsilon^3}{5(1 - \epsilon)^2 S_0^2}.\tag{4.29}
$$

### **4.6. Anisotropie eines porösen Mediums**

Die im vorausgegangenen Kapitel vorgestellten Modelle gehen von einem *isotropen* porösen Medium aus, daher von richtungsunabhängigen Eigenschaften des Mediums wie der Permeabilität oder der thermischen Konduktivität. Sedimentschichten, ein klassisches Beispiel eines porösen Mediums aus der Geohydrologie, sind in der Regel so geschichtet, dass ihre Durchlässigkeit in horizontaler Richtung größer ist als in andere Richtungen. Hierbei handelt es sich um einen Fall eines *anisotropen* porösen Mediums, also der Abhängigkeit einer Eigenschaft von der Richtung und damit dem Gegenteil zur Isotropie. Die in dieser Arbeit relevante und einzig untersuchte dieser Eigenschaften ist die Permeabilität.

#### **4.6.1. Anisotropische Permeabilität**

Bei Aufgabenstellungen mit Anisotropie genügt es nicht, das Darcy'sche Gesetz in eindimensionaler Form anzuwenden, da die Richtungsabhängigkeiten der Permeabilität dargestellt werden müssen. In kartesischen Koordinaten und unter Zuhilfenahme der Einstein'schen Summationskonvention (*i, j* = *x, y, z*) soll zunächst der *Permeabilitätstensor K* für den zwei- und dreidimensionalen Fall dargestellt werden:

$$
\boldsymbol{K} = \begin{bmatrix} K_{xx} & K_{xy} \\ K_{yx} & K_{yy} \end{bmatrix} \text{und} \begin{bmatrix} K_{xx} & K_{xy} & K_{xz} \\ K_{yx} & K_{yy} & K_{yz} \\ K_{zx} & K_{zy} & K_{zz} \end{bmatrix} . \tag{4.30}
$$

Der Tensor *K* ist von symmetrischer Form und des gilt daher  $K_{ij} = K_{ji}$ . Als Folge dessen besitzt er im zweidimensionalen Raum drei, im dreidimensionalen Raum sechs unbekannte Elemente. Die Mischelemente *Kij* geben die Abhängigkeiten der Permeabilitäten untereinander an.

Die allgemeine Darcy'sche Gesetz [\(4.16\)](#page-40-0) lautet mehrdimensional:

<span id="page-44-0"></span>
$$
\operatorname{grad} p = \vec{f}_R = -\frac{1}{K} \eta \vec{q}.\tag{4.31}
$$

Die Gleichung [\(4.31\)](#page-44-0) kann auch in der Form

<span id="page-44-2"></span>
$$
\operatorname{grad} p = \vec{f}_R = -A\eta \vec{q} \tag{4.32}
$$

angeschrieben werden. Man spricht hierbei vom *viskosen Widerstandstensor A*, wobei dieser nicht die Inverse *K*−<sup>1</sup> des Permeabilitätstensors darstellt, sondern folgende Form hat:

$$
A = \begin{bmatrix} \frac{1}{K_{xx}} & \frac{1}{K_{xy}} & \frac{1}{K_{xz}} \\ \frac{1}{K_{yx}} & \frac{1}{K_{yy}} & \frac{1}{K_{yz}} \\ \frac{1}{K_{zx}} & \frac{1}{K_{zy}} & \frac{1}{K_{zz}} \end{bmatrix} = \begin{bmatrix} a_{xx} & a_{xy} & a_{xz} \\ a_{yx} & a_{yy} & a_{yz} \\ a_{zx} & a_{zy} & a_{zz} \end{bmatrix} . \tag{4.33}
$$

# <span id="page-44-1"></span>**4.7. Gültigkeit des Darcy'schen Gesetzes**

Das in den vorangegangenen Abschnitten besprochene Darcy'sche Gesetz und seine Ableitungen haben zur Grundlage, dass es sich um laminares viskoses Strömungsverhalten des, das poröse Medium durchdringende, Fluids handelt. Abbildung [4.3](#page-45-0) nach Fand et al. [\[10\]](#page-120-1) zeigt den Gesamtwiderstand *C* des porösen Mediums definiert als:

$$
C = \frac{dp}{dx}\frac{1}{\eta q} \tag{4.34}
$$

über ein breites Spektrum von Re-Zahlen. Erkennbar ist dabei, dass der Widerstand nur zwischen  $Re_{DU}$  <  $Re \leq Re_{DO}$ , der unteren bzw. oberen Gültigkeitsgrenze des Darcy'schen Gesetzes, einem horizontalen, also linearen Verlauf folgt. Damit ist offenbar nur in diesem Bereich II das Darcy'sche Gesetz und seine Ableitungen gültig. Bei extrem niedrigen oder sehr hohen Re-Zahlen treten hingegen verstärkt *nichtlineare Effekte* auf, die in diesem Abschnitt näher beleuchtet werden sollen.

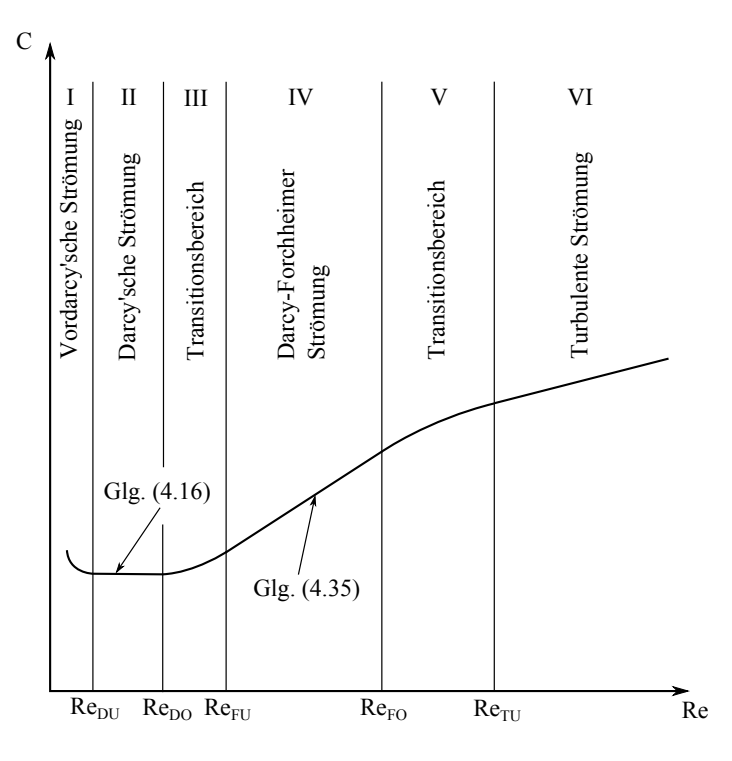

<span id="page-45-0"></span>Abbildung 4.3.: Schematischer Verlauf des Gesamtwiderstandes *C* über ein breites Re-Zahlen-Spektrum nach [\[10\]](#page-120-1)

Wo genau die Grenzen von *ReDU* und *ReDO* liegen kann nicht eindeutig festgelegt werden und auch die Literatur gibt wenig Aufschluss darüber, ab welchen "universellen" Re-Zahl das Darcy'sche Gesetz nicht länger gültig ist. Fand et al. [\[10\]](#page-120-1) orten bei ihren Experimenten eine *ReDO*-Zahl von rund 2,4, während Scheidegger [\[21\]](#page-121-0) verschiedene Autoren analysiert und die Bandweite von 0,1 bis 75 angibt. Bear [\[4\]](#page-120-0) geht von einer *ReDO*-Zahl zwischen 1 und 10 aus.

#### **4.7.1. Strömung durch poröses Medium bei niedrigen Re-Zahlen**

Der Bereich I, *Re < ReDU* , in Abbildung [4.3](#page-45-0) wird als *Vordarcy'sche Strömung* bezeichnet, in dem das Darcy'sche Gesetz aufgrund der extrem niedrigen Re-Zahlen seine Gültigkeit verliert. Nach Bear [\[4\]](#page-120-0) wird dieses Phänomen durch das *nichtnewton'sche Verhalten* von Fluiden und der Tatsache hervorgerufen, dass das von der Strömung erzeugte Strömungspotential entlang den Wänden der Hohlräume Gegenströmungen entgegen der Hauptströmungsrichtung erzeugen kann. Die herausragende Eigenschaft der Vordarcy'schen Strömung ist, dass ein Anfangs- oder Initialdruckgradient existiert, unter dessen Wert die Darcy'sche Geschwindigkeit gleich Null ist. Diese stellt sich erst ein, sobald dieser Wert überschritten wird, wie man auch in Abbildung [4.3](#page-45-0) erkennen kann. Nach Fand et al. [\[10\]](#page-120-1) gibt es keinen verlässlichen Grenzwert für  $Re_{DU}$ , es dürfte

sich aber um eine Größenordnung kleiner 10−<sup>5</sup> handeln. Die Vordarcy'schen Strömungen sind typisch für Schüttungen feinster Korngrößen.

#### **4.7.2. Strömung durch poröses Medium bei hohen Re-Zahlen**

Bei steigenden Re-Zahlen kann nicht nur mehr von einer laminaren Strömung durch das poröse Medium und von viskosen Kräften ausgegangen werden. Ab dem Transitionsbereich III, *ReDO < Re < ReF U* , spielen Trägheitskräfte gegenüber den viskosen Kräften eine immer größere Rolle und zeigen sich verantwortlich für den nichtlinearen Zusammenhang zwischen Re-Zahlen und Gesamtwiderstand (siehe Abb. [4.3\)](#page-45-0). Beginnend mit dem Transitionsbereich V,  $Re_{FO} < Re < Re_{TU}$ , liefern noch zusätzliche turbulente Effekte einen Beitrag zum Energieverlust bis schließlich die Strömung bei  $Re > Re_{TU}$  vollturbulent wird (Bereich VI). Die Modelle für den Darcy-Forchheimer-Bereich  $Re_{FU} < Re < Re_{FO}$  und dem vollturbulenten Bereich unterscheiden sich nach Fand et al. [\[10\]](#page-120-1) nur durch empirische Faktoren. Ähnlich wie bereits in Abschnitt [4.7](#page-44-1) einleitend für das Darcy'sches Gesetz erläutert, gibt es kaum einheitliche Gültigkeitsgrenzen zwischen den verschiedenen Bereichen. Laut Fand et al. [\[10\]](#page-120-1) liegen die Grenzen des Darcy-Forchheimer-Bereichs bei 5 ≤ *Re* ≤ 80 und für den vollturbulenten Bereich ab *Re >* 120. Auch hier gilt wieder, dass sich nur schwer Aussagen über "universelle" Grenzen treffen lassen und die Werte stark von den Eigenschaften des porösen Mediums abhängen. Folgt man Scheidegger [\[21\]](#page-121-0) sind nicht nur hohe Strömungsgeschwindigkeiten alleine für die Nichtlinearitäten verantwortlich, sondern auch ionische und molekulare Effekte, sowie nichtnewton'sches Verhalten des Fluids, die jedoch im Zuge dieser Arbeit nicht vorgestellt werden sollen.

# **4.8. Nichtlineare Modelle**

In der Literatur existiert eine große Anzahl von Modellen mit unterschiedlichen mathematischen Ansätzen, die das Phänomen der Nichtlinearität bei hohen Re-Zahlen zu erklären versuchen. Dies kann einerseits durch ein rein heuristisches Modell realisiert werden, als auch durch ein Modell basierend auf empirischen Daten. Bear [\[4\]](#page-120-0) teilt sämtliche Modelle in drei Gruppen ein.

- In Gruppe I sind alle Koeffizienten nicht von spezifischen Eigenschaften des Fluids oder des porösen Mediums abhängig.
- In Gruppe II sind einige Koeffizienten von spezifischen Eigenschaften des Fluids oder des porösen Mediums abhängig, mit eingeschlossen noch einer Anzahl unspezifizierter numerischer Koeffizienten.
- In Gruppe III sind die Modelle ähnlich jenen der Gruppe II, sämtliche numerische Koeffizienten aber genau spezifiziert. Alle diese Modelle entsprechen dabei einem isotropen porösen Medium.

#### **Gruppe I:**

Forchheimer (1901) war wahrscheinlich der Erste, der von einem nichtlinearen Zusammenhang zwischen Druckgradienten und Durchströmgeschwindigkeit ausging. Seine postulierten, eindimensionalen Gleichungen lauten:

<span id="page-47-0"></span>
$$
-\frac{dp}{dx} = a\eta q + b\rho q^2\tag{4.35}
$$

und

$$
-\frac{dp}{dx} = a\eta q + b\rho q^2 + c q^3,\tag{4.36}
$$

wobei *a* den viskosen, *b* den kinetischen Widerstand und *c* eine empirische Konstante darstellen. Jede dieser Gleichungen wir auch als *Darcy-Forchheimer-Formulierung* bezeichnet. Um das Modell besser den experimentellen Daten anpassen zu können, wird ein Term dritter Ordnung eingeführt. Die in der Literatur häufig anzutreffende mehrdimensionale Darstellung der Gleichung [\(4.35\)](#page-47-0) hat die Form:

$$
-\operatorname{grad} p = -\vec{f}_R = A\eta \vec{q} + B\rho |\vec{q}| \vec{q}, \qquad (4.37)
$$

mit *A* als viskosen und *B* als kinematischen Widerstandstensor. 1930 formulierte Forchheimer eine weitere Gleichung:

$$
-\frac{dp}{dx} = a\eta q + b\rho q^m,\tag{4.38}
$$

mit 1*,* 6 ≤ *m* ≤ 2 um die experimentellen Daten noch besser annähern zu können. Eine weitere Adaption der Darcy-Forchheimer-Formulierung ist das um einen zeitabhängigen Term erweiterte Modell von Polubarinova-Kochina (1952):

$$
-\frac{dp}{dx} = a\eta q + b\rho q^2 + c\frac{\partial p}{\partial t},\tag{4.39}
$$

wobei der erweiterte Term in den meisten Fällen vernachlässigbar klein bleibt.

#### **Gruppe II:**

Gleichung [\(4.35\)](#page-47-0) wird von Ergun und Orning (1949) weiter adaptiert. Die Autoren interpretieren die beiden Terme als *viskosen* und *kinetischen Energieverlust*. Der viskose Energieverlust soll dabei dem Darcy'schen Gesetz, in Anlehnung an das Hydraulische Radius Modell von Kozeny und Carman, entsprechen. Die turbulente Strömung in einem zylindrischen Rohr berücksichtigt hingegen nach Scheidegger [\[21\]](#page-121-0) der Term des kinetischen Energieverlustes. Es ergibt sich damit:

<span id="page-48-0"></span>
$$
-\frac{dp}{dx} = 5\alpha \frac{(1-\epsilon)^2}{\epsilon^3 d_p^2} \eta q + \frac{\beta}{8} \frac{(1-\epsilon)}{\epsilon^3 d_p} \rho q^2.
$$
 (4.40)

Die Faktoren *α* und *β* sind empirisch zu ermittelnde Werte und differieren je nach Art des porösen Mediums während *d<sup>p</sup>* dem mittleren Partikeldurchmesser entspricht. Eine weitere Gleichung ist jene von Burke und Plummer (1928):

$$
-\frac{dp}{dx} = k_0 \frac{(1-\epsilon)^2}{\epsilon^3 d_p^2} \rho q^2,\tag{4.41}
$$

mit der Konstante *k*0. Nach Bear [\[4\]](#page-120-0) entspricht diese Gleichung nur turbulenten Strömungen sehr hoher Re-Zahlen.

#### **Gruppe III:**

In Ergun [\[9\]](#page-120-2) wird die Gleichung [\(4.40\)](#page-48-0) mit empirisch ermittelten Konstanten für verschiedene Arten poröser Medien folgendermaßen modifiziert:

$$
-\frac{dp}{dx} = 150 \frac{(1-\epsilon)^2}{\epsilon^3 d_p^2} \eta q + 1,75 \frac{(1-\epsilon)}{\epsilon^3 d_p} \rho q^2.
$$
 (4.42)

Die Werte der unter der Bezeichnung *Ergun-Gleichung* häufig verwendeten Formulierung, stellen wie zum Beispiel von Hellström und Lundström [\[13\]](#page-120-3) beschrieben, keineswegs definitive Werte dar. Sie sind besonders bei höheren Re-Zahlen vielmehr abhängig von Eigenschaften des porösen Mediums wie der Porosität oder der geometrischen Form der Füllpartikel.

Eine weitere Variante mit anderen Konstanten präsentiert Irmay (1964) für *Re >* 1 − 10:

$$
-\frac{dp}{dx} = 180 \frac{(1-\epsilon)^2}{\epsilon^3 d_p^2} \eta q + 0, 6 \frac{(1-\epsilon)}{\epsilon^3 d_p} \rho q^2.
$$
\n(4.43)

#### **4.8.1. Nichtlineare anisotrope Modelle**

In der Literatur finden sich nur wenige Unterlagen zur Beschreibung von Nichtlinearitäten bei hohen Re-Zahlen in anisotropen porösen Medien. Bear [\[4\]](#page-120-0) stellt in seinem Werk die folgende Gleichung von Bachmat (1965) als einzige bekannte Gleichung für dreidimensionale Strömung in einem anisotropen Medium vor:

$$
\boldsymbol{K} \cdot \boldsymbol{J} = \frac{\nu}{g} \left( 1 + \frac{q\beta}{\epsilon \nu} \right) \vec{q},\tag{4.44}
$$

mit

$$
\beta = B \text{div}(-\vec{e}).\tag{4.45}
$$

Dabei ist *ν* die kinematische Viskosität des Fluids, *β* ein geometrischer Koeffizient, *B* der Strömungsleitwert des Kanals, **J** der Tensor der hydraulischen Koeffizienten und  $\vec{e}$  der den Strömungspfad durch das poröse Medium angebende Einheitsvektor.

In dem Werk Barak und Bear [\[2\]](#page-120-4) stellen die Autoren fünf physische und drei mathematische Modelle von orthogonal und unter beliebigem Winkel zueinander stehenden Rohrbündeln vor, schlussfolgern aber aus den Resultaten ihrer Arbeit, dass das Phänomen von Strömungen hoher Re-Zahlen in anisotropen Medien nicht durch einen einzelnen mathematischen Zusammenhang beschrieben werden kann. Grund dafür ist die Komplexität und die große Vielfalt an Problemstellungen, die Experimente und analytische Untersuchungen unumgänglich machen.

# **5. Begriffe numerischer Verfahren**

Mittels numerischer Verfahren können die in Kapitel [3](#page-28-0) vorgestellten Erhaltungsgleichungen näherungsweise gelöst werden. In der vorliegenden Arbeit kommt dabei ein so genanntes Finite-Volumen Verfahren zur Anwendung, dass im Folgenden auch vorgestellt wird. Zum besseren Verständnis, der in den nachfolgenden Kapiteln bei der numerischen Lösung des Strömungsproblems erwähnten Begriffe und angewandten Methoden, sollen hier verschiedene allgemeine und speziell vom verwendeten CFD-Code FLUENT benutzte Grundbegriffe erklärt werden, wobei *φ*(*x, y, z, t*) wieder eine beliebige skalare Transportgröße definiert. Als Grundlage dieses Kapitels dienen Willinger [\[28\]](#page-122-0), Ferziger und Peric [\[11\]](#page-120-5) und [\[1\]](#page-120-6).

# **5.1. Finites-Volumen Verfahren**

Der Lösungsbereich wird beim Finiten-Volumen Verfahren durch ein numerisches Netz in eine endliche Anzahl von Volumenselementen, auch Kontrollvolumina oder Zellen genannt, diskretisiert. Die integralen Erhaltungsgleichungen gelten für den gesamten Lösungsbereich, wie auch für jede einzelne Zelle. Summiert man die Gleichungen aller Zellen, erhält man die Erhaltungsgleichungen für den gesamten Lösungsbereich, da sich die Oberflächenintegrale an den inneren Zellenseiten aufheben. Aufgrund dessen hat diese Methode den entscheidenden Vorteil, dass dadurch die physikalisch geforderte Konservativität, daher die Massen-, Impuls- und Energieerhaltung, erfüllt wird. Die Oberflächen- und Volumenintegrale der integralen Erhaltungsgleichungen müssen, um algebraisch lösbare Gleichungen für eine Zelle zu erhalten, numerisch approximiert werden, daher durch Interpolation.

#### **5.1.1. Netzstruktur**

Normalerweise wird ein Rechennetz strukturiert, indem man einen Rechenpunkt P in das Zentrum der durch die Diskretisierung definierten Zellen setzt. Ebenso würde die Möglichkeit bestehen die Lage der Rechenpunkte vorab festzulegen und danach die Zellen um sie herum zu konstruieren. Die zuerst genannte Methode findet häufiger Anwendung. Da in diesem Fall Zellenzentrum und Schwerpunkt identisch sind, hat sie obendrein noch den Vorteil, dass der Wert einer Variablen im Rechenpunkt den Mittelwert über die ganze Zelle mit einer höheren Genauigkeit als in der zweiten Methode repräsentiert.

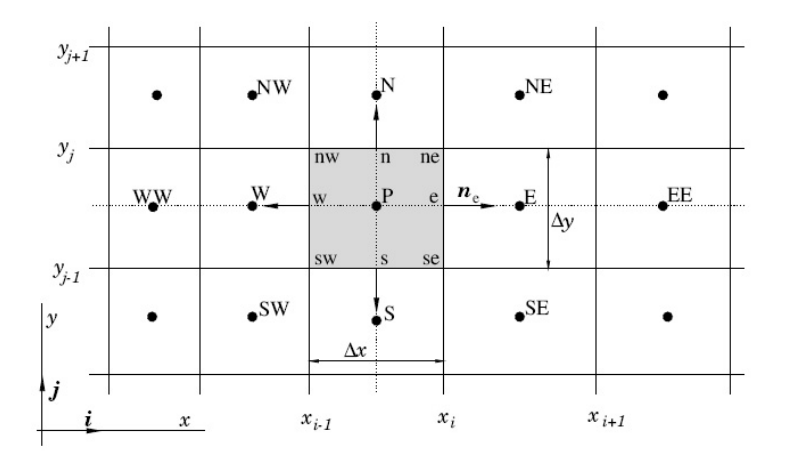

Abbildung 5.1.: Kartesisches 2D-Netz mit typischer Notation [\[11\]](#page-120-5)

<span id="page-51-0"></span>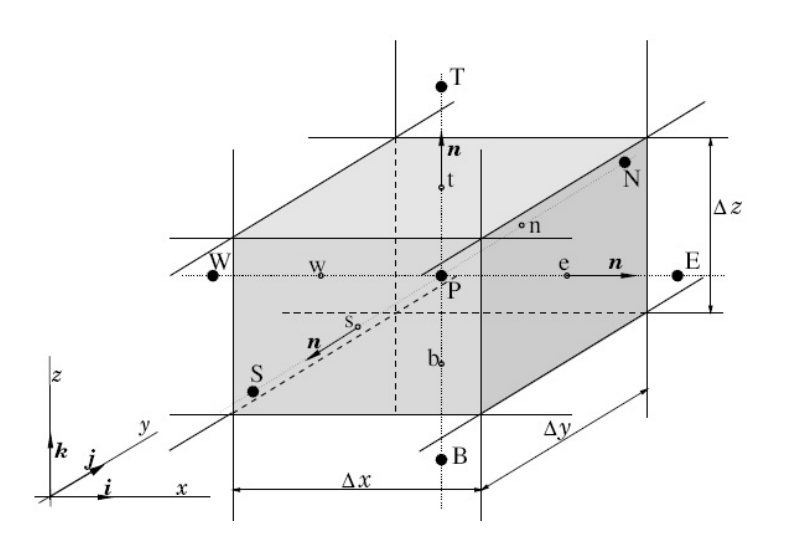

<span id="page-51-1"></span>Abbildung 5.2.: Kartesisches 3D-Netz mit typischer Notation [\[11\]](#page-120-5)

Die Abbildungen [5.1](#page-51-0) und [5.2](#page-51-1) zeigen typische kartesische 2D und 3D Netze mit der üblicherweise verwendeten Notation für Zellen. Man hält sich dabei entsprechend der Oberflächenausrichtung der Zelle an die englischen Bezeichnungen für die Himmelsrichtungen ("n", "e", "s", "w" für nördlich, östlich, südlich, westlich) in Bezug auf den Rechenpunkt P. Mit Kleinbuchstaben werden hierbei die Punkte an den Zellenrändern, mit Großbuchstaben die Rechenpunkte in den benachbarten Zellen bezeichnet. Die Zellen bestehen bei 2D aus vier, bei 3D aus sechs Seitenflächen.

# **5.2. FLUENT Solver**

Zur Lösung eines Strömungproblems stehen in FLUENT zwei numerische Methoden zur Auswahl:

- Pressure-Based Solver
- Density-Based Solver

# **Pressure-Based Solver**

Beim Pressure-Based Solver wird das Druckfeld aus der Lösung einer Druckkorrekturgleichung gewonnen, welche ihrerseits aus der Impuls- und Massenerhaltungsgleichung abgeleitet ist. Und zwar so, dass das Geschwindigkeitsfeld, korrigiert um den Druck, die Massenerhaltung erfüllt (siehe [\[1\]](#page-120-6)).

Dieser Solver unterscheidet weiterhin zwischen einem "gesonderten" (engl.: segregated) und einem "gekoppelten" (engl.: coupled) Algorithmus. Während beim gesonderten Algorithmus die Erhaltungsgleichungen schrittweise und getrennt von einander, gelöst werden, wird beim gekoppelten Algorithmus die Impulserhaltungsgleichung gemeinsam mit der Massenerhaltungsgleichung, daher gekoppelt, gelöst. Sinn des gekoppelten Algorithmus ist eine schneller konvergierende Lösung, welcher allerdings auch mehr Speicherressourcen fordert. FLUENT bietet mehrere gesonderte und einen gekoppelten Algorithmus an. Bei Verwendung des gekoppelten Algorithmus spricht man vom "full pressure-velocity coupling", der vollständigen Druck-Geschwindigkeits-Kopplung.

# **Density-Based Solver**

Beim Density-Based Solver wird das Dichtefeld aus der Massenerhaltungsgleichung gewonnen, während aus der Zustandsgleichung auf das Druckfeld geschlossen wird. In der vorliegenden Arbeit kommt der Density-Based Solver nicht zur Anwendung und ist demzufolge nicht weiter von Interesse.

# **Pressure-Based Segregated Algorithm**

Wie bereits vorangestellt, werden bei diesem Algorithmus die Erhaltungsgleichungen für jede Lösungsvariable (i.A.: *u*, *v*, *w*, *p*, *T*, usw.) von einander entkoppelt oder gesondert, sequentiell gelöst. Jede Iteration bei diesem Algorithmus besteht aus den hier aufgelisteten und nochmal in Abbildung [5.3](#page-53-0) verdeutlichten Schritten:

- (1) Aktualisierung der Variablen.
- (2) Sequentielles Lösen der Impulserhaltungsgleichungen unter Verwendung der aktualisierten Druck- und Massenstromwerte.
- (3) Lösen der Druckkorrekurgleichung unter Verwendung des neu gewonnenen Geschwindigkeitsfeldes und Massenstroms.
- (4) Korrektur des Massenstroms, Drucks und des Geschwindigkeitsfeldes unter Verwendung der in Punkt 3 gewonnen Druckkorrektur.
- (5) Lösen der Gleichungen für weitere skalare Variablen unter Verwendung der neu gewonnen Werte der Lösungsvariablen.
- (6) Aktualisierung der Quellterme.
- (7) Konvergenzkontrolle.

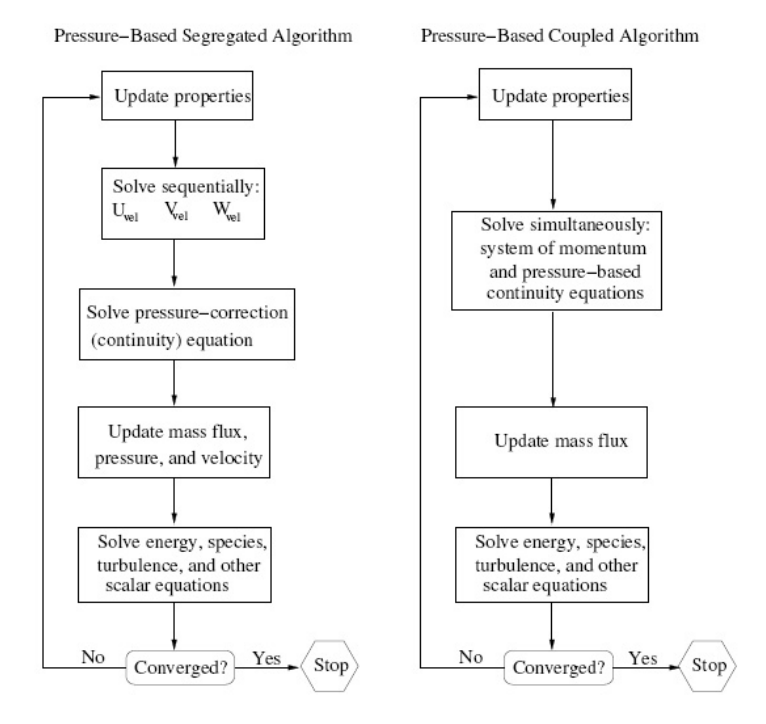

<span id="page-53-0"></span>Abbildung 5.3.: Unterschiedliche Abläufe der Pressure-Based Solver [\[1\]](#page-120-6)

FLUENT stellt mit SIMPLE, SIMPLEC und PISO drei unterschiedliche Pressure-Based Segregated Algorithm zur Verfügung. Für genauere Informationen zur Funktionsweise der aufgezählten Algorithmen siehe [\[1\]](#page-120-6).

# **5.3. Upwinding-Differenzen Verfahren**

Neben dem einfacheren *Zentralen-Differenzen Verfahren* stellt dieses Verfahren eine mögliche Interpolationsmethode der Integration der Grundgleichungen über jedes Kontrollvolumen dar. Die Werte von *φ* an den Zellenrändern müssen über die Werte im Zentrum interpoliert werden, wobei beim Upwinding-Differenzen Verfahren der Wert *φ* am Zellenrand den exakt gleichen Wert des stromaufseitig gelegenen Zellenmittelpunkts annimmt. Unter Rücksichtnahme der für

die Netzstruktur in den Abbildungen [5.1](#page-51-0) und [5.2](#page-51-1) eingeführten Konvention gilt:

$$
\phi_w = \begin{cases} \phi_W & \text{für } u > 0 \\ \phi_P & \text{für } u < 0 \end{cases}
$$
\n(5.1)

$$
\phi_e = \begin{cases} \phi_P & \text{für } u > 0 \\ \phi_E & \text{für } u < 0 \end{cases}
$$
\n(5.2)

Am Beispiel der eindimensionalen Konvektions-Diffusionsgleichung

<span id="page-54-0"></span>
$$
u\frac{\mathrm{d}\phi}{\mathrm{d}x} = \Gamma \frac{\mathrm{d}^2 \phi}{\mathrm{d}x^2},\tag{5.3}
$$

Γ sei ein Diffusionskoeffizient, und der Massenbilanz

<span id="page-54-1"></span>
$$
\frac{\mathrm{d}(\rho u)}{\mathrm{d}x} = 0\tag{5.4}
$$

soll das Upwinding-Differenzen Verfahren und die Anlehnung an Gleichung [\(3.26\)](#page-35-0) weiter verdeutlicht werden. Integriert man Gleichung [\(5.3\)](#page-54-0) über ein Kontrollvolumen, erhält man unter Verwendung von Gleichung [\(5.4\):](#page-54-1)

$$
(\rho u \phi)_e - (\rho u \phi)_w = \left(\Gamma \frac{\mathrm{d}\phi}{\mathrm{d}x}\right)_e - \left(\Gamma \frac{\mathrm{d}\phi}{\mathrm{d}x}\right)_w.
$$
\n(5.5)

Setzt man nun die für diese Methode definierten Upwinding-Differenzen ein, so ergibt sich für  $u > 0$ :

$$
(\rho u)_e \phi_P - (\rho u)_w \phi_W = \Gamma_e \left(\frac{\phi_E - \phi_P}{\Delta x}\right) - \Gamma_w \left(\frac{\phi_P - \phi_W}{\Delta x}\right) \tag{5.6}
$$

und für  $u < 0$ :

$$
(\rho u)_e \phi_E - (\rho u)_w \phi_P = \Gamma_e \left( \frac{\phi_E - \phi_P}{\Delta x} \right) - \Gamma_w \left( \frac{\phi_P - \phi_W}{\Delta x} \right). \tag{5.7}
$$

Es stehen beim Upwinding-Differenzen Verfahren zwei *Diskretisierungsmethoden* zur Auswahl:

#### **First Order Upwinding**

Bei dieser Methode hat der jeweilige Wert von *φ* am Zellenrand den exakt gleichen Wert von *φ* der Zellenmitte, der gleichzeitig einen Zellenmittelwert repräsentiert.

#### **Second Order Upwinding**

Mittels einer Taylorreihenentwicklung von *φ* der Zellenmitte wird eine Genauigkeit höherer Ordnung für *φ* am Zellenrand erzielt. Die Taylorreihenentwicklung von *φ* um den Rechenpunkt P mit *u >* 0 lautet demnach für ein eindimensionales Problem:

$$
\phi_e = \phi_P + (x_e - x_P) \left(\frac{\partial \phi}{\partial x}\right)_P + \frac{(x_e - x_P)^2}{2} \left(\frac{\partial^2 \phi}{\partial x^2}\right)_P + H. \tag{5.8}
$$

*H* steht dabei für die Terme höherer Ordnungen, wobei das Upwind-Differenzen Verfahren nur auf die Terme 1. Ordnung Bezug nimmt. Für den allgemeinen vektoriellen Fall gilt somit der Ausdruck:

$$
\phi_{e,w} = \phi + \nabla\phi \cdot \vec{n},\tag{5.9}
$$

mit  $\vec{n}$  als Richtungsvektor vom Zellenmittelpunkt zur Zellenrandmitte. Diese Methode ist die genauere der beiden vorgestellten und sollte, wenn es die numerische Berechnung zulässt, bevorzugt werden.

# **5.4. Under-Relaxation Factor**

Bei jedem Iterationsschritt wird der neue Wert von *φ* aus seinem alten Wert *φalt* berechnet und dabei um den Wert ∆*φ* verändert. Um diese Veränderung hinsichtlich des Konvergenzverhaltens der Lösung kontrollieren zu können, wird ein *Under-Relaxation Factor* (*URF*) 0 ≤ *α* ≤ 1 eingeführt, womit sich der neue Wert von *φ* wie folgt berechnet:

$$
\phi = \phi_{alt} + \alpha \cdot \Delta \phi. \tag{5.10}
$$

Der Under-Relaxation Factor ist für verschiedene Transportgrößen *φ* , z. B.: Dichte, individuell zu wählen. Welche Transportgrößen auf diese Weise beeinflusst werden können, hängt vom verwendeten CFD-Code und dem gewählten Algorithmus ab. Es kann jedoch nicht pauschal angegeben werden, welche URFs für ein gutes Konvergenzverhalten der Rechnung entscheidend sind.

Grundsätzlich gilt: bei kleinem *α* konservatives, langsames, Konvergenzverhalten; bei großem *α* aggressives, schnelles, Konvergenzverhalten.

# **5.5. Konvergenz**

Eine Lösung gilt als konvergent, sobald eine für *φ* definierte Konvergenzschranke erreicht wird. Beeinträchtigungen im Konvergenzverhalten entstehen durch eine zu kleine Zellenanzahl, zu konservative oder agressive Under-Relaxation Factors oder eine komplexe Strömungsphysik (z. B. instationäre Vorgänge). Während des Lösungsvorganges kann in FLUENT das Konvergenzverhalten jeder Lösungsvariablen laufend beobachtet und nach Beendigung ausgegeben werden. Es existiert allerdings keine allgemeine Form zur Beurteilung der Konvergenz einer Lösung.

# **5.6. Residuen**

Eine probate Methode zur Beurteilung der Konvergenz einer Lösung ist die Beobachtung des Residuenverlaufs. Ist dieser abfallend und erreicht eine gesetzte Konvergenzschranke spricht man von Konvergenz. Es soll noch erwähnt werden, dass die Berechnung der Residuen vom gewählten Algorithmus abhängt, wobei hier nur die Definition der Residuen für einen Pressure-Based Solver beschrieben wird.

Für die meisten Aufgabenstellungen wird es völlig ausreichend sein, das von FLUENT voreingestellte Konvergenzkriterium der "scaled" Residuen zu verwenden. Dabei werden die Residuen mit einem Faktor, der die Durchflussrate von *φ* durch den Lösungsbereich darstellt, skaliert. Die Konvergenzschranke dieses Kriteriums liegt bei mindestens 10−<sup>3</sup> für alle Residuen ausgenommen für jene der Energie, die bei 10−<sup>6</sup> liegt.

Beim Konvergenzkriterum der "normalised" Residuen handelt es sich um eine weitere Möglichkeit das Konvergenzverhalten zu beurteilen. Zu diesem Zweck wird das Residuum mit dem maximalen Residuenwert aus einer vorher festgelegten Anzahl von Iterationen normalisiert. Dadurch lässt sich bestimmen, wie stark ein Residuum während der Berechnung abfällt. Die minimale Konvergenzschranke bei diesem Kriterium liegt bei 10−<sup>3</sup> .

Einblick in die exakte Methodik der Residuen bietet [\[1\]](#page-120-6).

Residuen stellen nur eine mögliche Bewertungsmethode der Konvergenz einer Lösung dar und führen nicht zwangsläufig zu derselbigen. Daher ist es ratsam sich nicht alleine auf den Residuenverlauf einer Lösung zu verlassen um auf den Konvergenzverlauf zu schließen, sondern sich auch anderer Hilfsmittel zu bedienen. Ein solches Hilfsmittel wäre unter anderem die Ausgabe des Massenstroms im Lösungsbereich bei jedem Iterationsschritt. Wird bei fortschreitender Iteration die Differenz zwischen ein- und austretenden Massenstrom hinreichend klein (*m*˙ ≤ 10−<sup>5</sup> kg/s), kann man von einer konvergierten Lösung ausgehen.

# **5.7. Randbedingungen**

Randbedingungen spezifizieren die thermischen Verhältnisse und Strömungsverhältnisse an den Grenzen des physischen Modells. Das macht sie zu einem essentiellen Teil der numerischen Simulation. In FLUENT existieren eine Reihe von verschiedenen Randbedingungen die sich wie folgt klassifizieren:

- Ein- und Ausgangsbedingungen der Strömung
- Periodische Bedingungen
- Wandbedingungen
- Interne Zonen
- Interne Bedingungen

Für ein kompressibles Fluid wie es dieser Arbeit zugrunde liegt, müssen überlicherweise die Einund Ausgangsbedingungen der Strömung wie folgt definiert werden:

- Eintritt: Der Totaldruck (Summe aus statischen und dynamischen Druck) *p*1*,t* und die Totaltemperatur *T*1*,t* müssen definiert werden.
- Austritt: Der statische Druck *p*<sup>2</sup> muss vergegeben werden.

# **6. Modellierung der Lamellenpackung als anisotropes poröses Medium**

Für technische Anwendungen ist es manchmal passender, Strömungsverluste in Komponenten mit Packungen geometrisch definierter Füllkörper, wie Kugeln, Drähte oder Platten, als poröses Medium zu behandeln. Bei Bürstendichtungen mit ihren über den vollen Umfang des Rotors und unter einem bestimmten Winkel angeordneten Drähten ist diese Art der Modellierung eine oft verwendete und anerkannte Herangehensweise um Aussagen über Strömungsverluste innerhalb der Bürstenpackung mit guter Näherung zum Realmodell treffen zu können. Charakteristisch bei der Modellierung ist dabei, dass die Bürstenpackung als *anisotropes poröses Medium* ausgeführt wird, da innerhalb der Packung die Strömungsverluste richtungsabhängig sind: quer zu den Drähten ist der Strömungsverlust deutlich höher als jener entlang der Drähte. Die Ergebnisse der Arbeiten, z. B. Bayley und Long [\[3\]](#page-120-7), Chew et al. [\[5\]](#page-120-8), Dogu [\[8\]](#page-120-9), Pröstler [\[19\]](#page-121-1) und Neef et al. [\[17\]](#page-121-2), unterstreichen die Legitimität dieser Form der mathematischen Modellierung.

Bei einer Lamellendichtung handelt es sich um einen sehr speziellen Fall eines porösen Mediums, da aufgrund ihrer Konstruktion die Lamellenpackung einen im höchsten Maße *ausgeprägten anisotropen Charakter* besitzt.

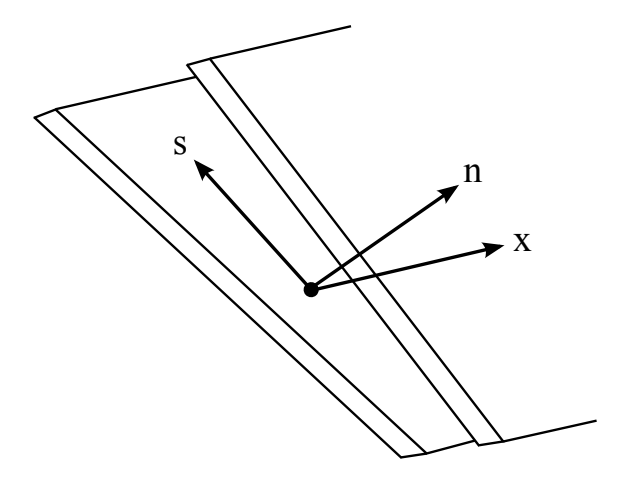

<span id="page-58-0"></span>Abbildung 6.1.: Hauptströmungsrichtungen im Lamellenzwischenraum in lokalen kartesischen Koordinaten

Die Abbildung [6.1](#page-58-0) zeigt die Hauptströmungsrichtungen *x* (axiale Richtung), *s* (Richtung entlang des Lamellenzwischenraums) und *n* (Richtung normal zum Lamellenzwischenraum) in einem beliebigen Lamellenzwischenraum. Verständlich ist, dass das Fluid die Lamellen nicht durchdringen kann und als Folge daraus der Strömungswiderstand in *n*-Richtung unendlich sein muss. Hierin besteht auch der deutlichste Unterschied zur Bürstendichtung bei der Modellierung des porösen Mediums. Ein weiterer Unterschied zwischen Bürsten- und Lamellendichtung liegt darin, dass bei der Bürstendichtung aufgrund der geringen Biegesteifigkeit der einzelnen Drähte, keine Angaben über die exakte Position der Drähte innerhalb der Bürstenpackung im Betrieb zu treffen sind. Durch ihre Eigenschaft einer hohen Steifigkeit in der axialen Hauptströmungsrichtung kann davon ausgegangen werden, dass die einzelnen Lamellen während des Betriebs in einer stabilen und stationären Lage geringer Auslenkung in Wellenrotationsrichtung in der Lamellenpackung angeordnet sind. Als Folge dessen lässt sich auch eine Vorhersage der Position der Lamellen bestimmen.

Zum Zeitpunkt des Entstehens dieser Arbeit stehen dem Autor keine veröffentlichten, empirisch oder numerisch ermittelten, Widerstandswerte zu einer als poröses Medium simulierten Lamellendichtung zur Verfügung, wie es durch die Untersuchungen zu Bürstendichtungen von Bayley und Long [\[3\]](#page-120-7) und Chew et al. [\[5\]](#page-120-8) der Fall wäre. Folglich besteht die Notwendigkeit, ein mathematisches Modell zur Berechnung der Strömungswiderstände in den Hauptströmungsrichtungen zu entwickeln. Zu diesem Zweck werden einige Annahmen getroffen:

- Die Strömung ist *stationär*, *laminar* und *quasiinkompressibel*.
- Als Fluid dient *ideales Gas*.
- Der kinetische Energieverlust wird *nicht* berücksichtigt.
- Das poröse Medium sowie alle Wände sind *adiabat*.
- *Keine* gasdynamischen Effekte im Strömungskanal zufolge der Kompressibilität des Fluids.
- *Keine* Berücksichtigung der Lamellenverformung.
- *Keine* Berücksichtigung des Spaltes zufolge des "Lift Up"-Effekts.
- *Kein* Einfluss der Wellenrotation.

Abschließend soll noch darauf verwiesen werden, dass dieses Kapitel eng mit dem nachfolgenden Kapitel [7](#page-72-0) korrespondiert. So ergeben sich Abschnitte [6.2](#page-64-0) und [6.3](#page-70-0) als unmittelbare Konsequenz der Umsetzbarkeit des entwickelten Modells im verwendeten CFD-Solver FLUENT.

Des Weiteren liegen der nachfolgend modellierten Lamellendichtung die in Tabelle [2.1](#page-20-0) zusammengefassten Parameter des von Nakane et al. [\[16\]](#page-121-3) veröffentlichten Lamellendichtungsprototypen zu Grunde.

# **6.1. Viskoser Energieverlust im Lamellenzwischenraum**

Die entstehende Formkontinuität der Lamellenzwischenräume durch das *Vernachlässigen der Lamellenverformung*, gemeinsam mit der Undurchlässigkeit der Lamellen für das Fluid und der sich damit ergebenden starken Anisotropie, lässt bei der Modellierung als poröses Medium eine Interpretation der Lamellenzwischenräume als Strömungskanäle, oder Kapillaren, zu. *Quasiinkompressibel* bedeutet, dass zwar die später in Kapitel [7](#page-72-0) folgende numerische Lösung des Strömungsproblems kompressibel erfolgt, der hohen Komplexität von kompressiblen Rohrströmungen wegen (siehe Rist [\[20\]](#page-121-4)) die mathematische Modellierung aber inkompressibel durchgeführt wird. Zusammen mit den eingangs festgelegten Annahmen einer *stationären laminaren Strömung* ermöglicht dies, in Anlehnung an die Ableitungen des Darcy'schen Gesetzes (siehe Abschnitt [4.5\)](#page-40-1), die Entwicklung eines speziell für die Lamellendichtung adaptierten mathematischen Modells zur Korrelation der viskosen Widerstände und letztendlich des viskosen Energieverlusts. Als erster Schritt soll jedoch die, für die weitere Modellierung wichtige, Porosität der Lamellenpackung ermittelt werden.

#### **6.1.1. Berechnung der Porosität der Lamellenpackung**

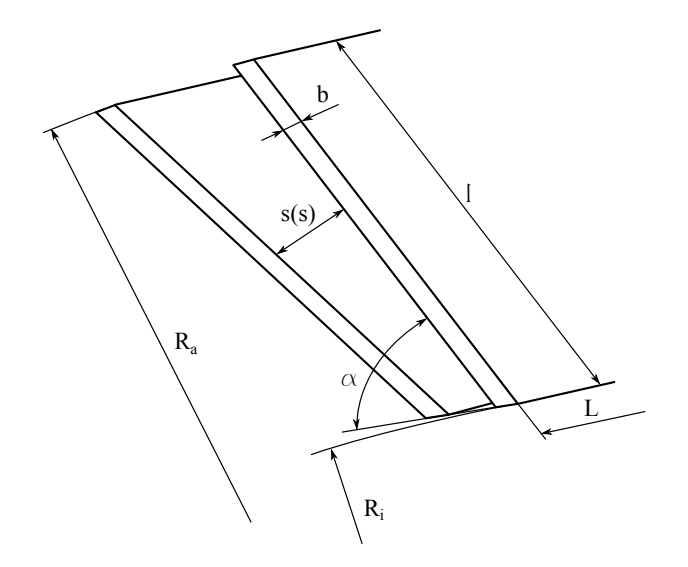

<span id="page-60-0"></span>Abbildung 6.2.: Schematische Darstellung von Lamellen und des Lamellenzwischenraum

Die Abbildung [6.2](#page-60-0) zeigt eine schematische Darstellung von Lamellen mit dem Lamellenzwischenraum und den dazugehörigen Abmessungen. Zunächst wird das solide Volumen *V<sup>s</sup>* der Lamellenpackung berechnet, indem das solide Gesamtvolumen einer einzelnen Lamelle (zwecks Vereinfachung als Rechtecksquerschnitt angenommen) mit der Gesamtanzahl der Lamellen in der Packung multipliziert wird:

$$
V_s = 8581 \frac{R_a - R_i}{\sin \alpha} b L,\tag{6.1}
$$

mit dem Außenradius *Ra*, dem Innenradius *R<sup>i</sup>* , der Lamellendicke *b*, der Lamellenweite *L* und dem Neigungswinkel *α*. Das Gesamtvolumen *V* der Lamellenpackung errechnet sich wie folgt:

$$
V = (R_a^2 - R_i^2) \pi L. \tag{6.2}
$$

Damit kann mit Gleichung [\(4.3\)](#page-37-1) eine globale Porosität, geltend für die gesamte Lamellenpackung, errechnet werden mit:

$$
\epsilon = 1 - \frac{V_s}{V} = 0,151.
$$
\n(6.3)

# **6.1.2. Berechnung der Elemente des viskosen Widerstandstensors im lokalen kartesischen Koordinatensystem**

Der Druckverlust innerhalb eines Rohres berechnet sich nach den Gleichungen [\(3.4\)](#page-30-0) und [\(3.5\)](#page-30-1) mit:

<span id="page-61-0"></span>
$$
\frac{\Delta p}{L} = \frac{\lambda}{d} \frac{\rho u_m^2}{2}.
$$
\n(6.4)

Für technisch glatte Rohre kreisförmigen Querschnitts führt dieser Ansatz direkt zum Hagen-Poiseuille'schen Gesetz. Wie aus Abbildung [6.2](#page-60-0) zu entnehmen ist, handelt es sich bei den vom Fluid durchströmten Flächen um *nicht kreisförmige Querschnitte* und es gilt für die Abmessungen:  $l \gg s(s)$  und  $L \gg s(s)$ . Als *l* wird die Lamellenlänge, als *s* die, von der *s*-Richtung abhängige, Lamellenzwischenraumweite bezeichnet.

Die Konsequenz der geometrischen Kontinuität der am Umfang angeordneten Lamellen konstanter Breite ist in *x*-Richtung ein trapezförmiger, sich Richtung Außendurchmesser verbreitender, Querschnitt. Das geometrische Verhältnis  $l \gg s(s)$  lässt die Vereinfachung zu einem Rechteck zu. In *s*-Richtung besitzt der Querschnitt ohnehin die Form eines Rechtecks, womit keine weiteren Vereinfachungen nötig sind.

Nach [\[25\]](#page-121-5) wird zur Berechnung des Rohrwiderstandbeiwerts bei laminarer Strömung der Geometriebeiwert *ϕnk* für nicht kreisförmige Querschnitte eingeführt. Es gilt die Erweiterung der Gleichung [\(3.6\):](#page-31-0)

<span id="page-61-1"></span>
$$
\lambda = \varphi_{nk} \frac{64}{Re}.\tag{6.5}
$$

Der Geometriebeiwert *ϕnk* für ein Rechteck kann aus Abbildung [6.3](#page-62-0) entnommen werden. Sowohl für  $l \gg s(s)$  als auch für  $L \gg s(s)$  ergibt sich der Geometriebeiwert  $\varphi_{nk} = 1, 5$ .

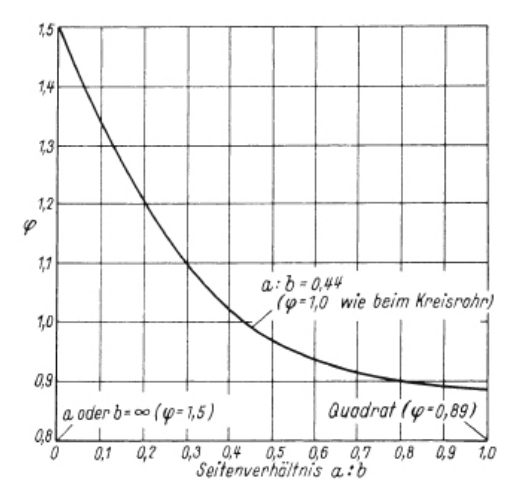

<span id="page-62-0"></span>Abbildung 6.3.: Geometriebeiwert *ϕnk* für Rohre mit Rechtecksquerschnitt bei laminarer Strömung [\[25\]](#page-121-5)

Die Re-Zahl ist mit dem *hydraulischen Durchmesser d<sup>h</sup>* zu bilden. Diese theoretische Größe repräsentiert einen beliebigen nicht kreisförmigen Querschnitt und wird in der weiteren Berechnung anstatt des Durchmessers eines kreisrunden Querschnitts verwendet. Mit *F* als durchströmte Querschnittsfläche und *U* als beteiligtem Umfang errechnet sich der hydraulische Durchmesser mit:

<span id="page-62-1"></span>
$$
d_h = 4\frac{F}{U}.\tag{6.6}
$$

In *x*-Richtung ergibt sich die Gleichung [\(6.6\)](#page-62-1) zu:

$$
d_h = 4\frac{F}{U} = 4\frac{s\,l}{2(s+l)} = \frac{2s}{\frac{s}{l}+1},\tag{6.7}
$$

wobei mit  $l \gg s(s)$  diese Gleichung sich weiter vereinfacht zu:

<span id="page-62-2"></span>
$$
d_h = 2s(s). \tag{6.8}
$$

Man erkennt leicht, dass aufgrund von  $L \gg s(s)$  und des rechteckigen Querschnitts der hydraulischer Durchmesser in *s*-Richtung gleich jenem in *x*-Richtung sein muss.

Daraus resultierend, muss der Strömungsverlust im Lamellenzwischenraum nicht in jeder Koordinatenrichtung gesondert betrachtet werden. Die in Gleichung [\(6.4\)](#page-61-0) verwendete mittlere Strömungsgeschwindigkeit  $u_m$  wird durch die effektive Geschwindigkeit  $q/\epsilon$  ersetzt, welche in den Strömungskanälen eines porösen Mediums in Erscheinung tritt. Die Re-Zahl hat nun folgende Form:

<span id="page-63-0"></span>
$$
Re = \frac{\rho d_h}{\eta} \frac{q}{\epsilon}.
$$
\n(6.9)

Unter Einbeziehung der obigen Gleichungen [\(6.5\),](#page-61-1) [\(6.8\)](#page-62-2) und [\(6.9\)](#page-63-0) in die Gleichung [\(6.4\)](#page-61-0) folgt für den Strömungsverlust in eine Richtung:

$$
\frac{\Delta p}{L} = \frac{96}{Re} \frac{\rho}{2d_h} \left(\frac{q}{\epsilon}\right)^2 = \frac{48}{(2s(s))^2} \eta \frac{q}{\epsilon} = \frac{12}{s(s)^2} \eta \frac{q}{\epsilon}.
$$
\n(6.10)

Vergleicht man die eben gewonnene Gleichung mit dem allgemeinen Darcy'schen Gesetz in eindimensionaler Form (Glg. [\(4.16\)\)](#page-40-0), erhält man zufolge der Analogie zwischen beiden Gleichungen den von der lokalen Koordinate *s* abhängigen viskosen Widerstand *a* in den lokalen kartesischen Koordinatenrichtungen *x* und *s*:

$$
a_x(s) = a_s(s) = \frac{12}{s(s)^2}.
$$
\n(6.11)

Bezeichnend für die spezielle Form des Lamellenzwischenraums ist, dass zur Berechnung des viskosen Widerstandes nicht jede Koordinatenrichtung gesondert betrachtet werden muss.

Wie einleitend schon angemerkt, kann das Fluid in *n*-Richtung die Lamelle nicht durchdringen. Daher gilt für diesen Widerstand:  $a_n = \infty$ .

Aus diesen Erkenntnissen heraus, kann zur Berechnung des viskosen Energieverlustes innerhalb des anisotropen porösen Mediums in Bezug auf Gleichung [\(4.32\)](#page-44-2) das dreidimensionale Darcy'sche Gesetz folgendermaßen formuliert werden:

$$
\vec{f_R} = -A\eta \frac{\vec{q}}{\epsilon},\tag{6.12}
$$

mit dem viskosen Widerstandstensor

$$
\mathbf{A} = \begin{bmatrix} a_x(s) & 0 & 0 \\ 0 & a_s(s) & 0 \\ 0 & 0 & a_n \end{bmatrix} = \begin{bmatrix} \frac{12}{s(s)^2} & 0 & 0 \\ 0 & \frac{12}{s(s)^2} & 0 \\ 0 & 0 & \infty \end{bmatrix}.
$$
 (6.13)

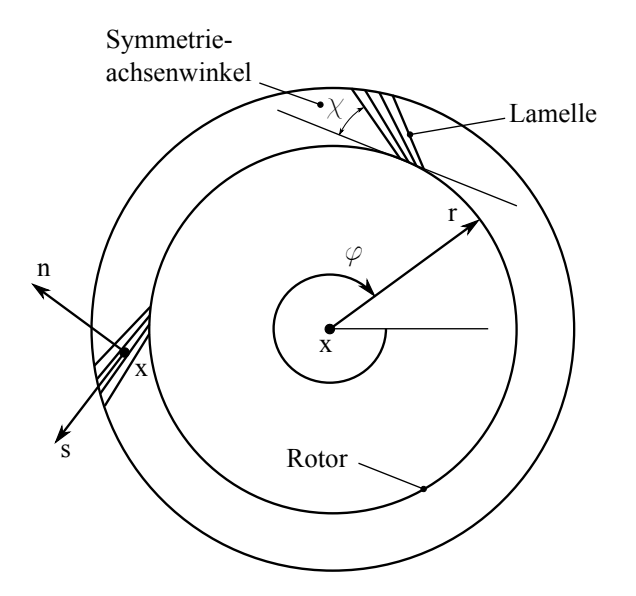

# <span id="page-64-0"></span>**6.2. Lineartransformation bezüglich der Basis**

<span id="page-64-1"></span>Abbildung 6.4.: Darstellung des lokalen kartesischen Koordinatensystems (*x, s, n*) und des globalen zylindrischen Koordinatensystems (*x, r, ϕ*)

Bisher erfolgte die Modellierung lediglich in lokalen kartesischen Koordinaten. Aus hier nicht näher erörterten Gründen, siehe dazu Abschnitt [7.3.1,](#page-77-0) muss das Modell in gobalen Zylinderkoordinaten erstellt werden. Realisiert wird die Überführung in ein anderes Koordinatensystem mit einer *Lineartransformation bezüglich der Basis*, oder *Basiswechsel*.

Vorab ist anzumerken, dass der Basiswechsel Abhängigkeiten der Widerstände zueinander schaffen wird. Die Frage nach der Umsetzbarkeit einer derart dominaten Größe wie der des unendlichen Widerstandes *a<sup>n</sup>* in der Modellierung erscheint daher als durchaus legitim. Abhilfe schafft eine CFD-Solver-spezifische Lösung, welche in Abschnitt [7.3.2](#page-78-0) genauer beschrieben wird. Daraus folgend genügt es, einen als unendlichen geltenden Widerstand um den Faktor 10<sup>3</sup> gegenüber den Widerstand in Hauptströmungsrichtung erhöht zu modellieren. Somit resultiert:

$$
a_n(s) = a_x(s) \cdot 10^3. \tag{6.14}
$$

Wie bereits festgestellt, besitzt der Lamellenzwischenraum einen trapezförmigen Querschnitt und es gilt die aus Abbildung [6.5](#page-67-0) entnehmbare Beziehung:

$$
\chi = \alpha - \delta,\tag{6.15}
$$

mit *χ* als Symmetrieachsenwinkel,  $\alpha$  als Neigungswinkel und  $\delta$  als Querschnittsöffnungswinkel. Aus Gründen der Symmetrieerhaltung wird der Basiswechsel mit dem Symmetrieachsenwinkel *χ* gerechnet.

Die Lineartransformation des viskosen Widerstandstensors bezüglich der Basis kann in der Form

<span id="page-65-2"></span>
$$
\mathbf{A}' = \mathbf{S}^{-1} \mathbf{A} \mathbf{S} \tag{6.16}
$$

dargestellt werden. Als *S* wird dabei die Drehmatrix bezeichnet, *A* ist der ursprüngliche Tensor und  $A'$  der Tensor nach dem Basiswechsel.

Durch die Drehung des lokalen kartesischen Koordinatensystems (*x*, *s*, *n*) in das globale zylindrische Koordinatensystem  $(x, r, \varphi)$ , siehe dazu Abbildung [6.4](#page-64-1) kann das Gleichungssystem (nach Pröstler [\[19\]](#page-121-1))

$$
e_x = e_x
$$
  
\n
$$
e_y = e_r \sin \chi - e_\varphi \cos \chi
$$
  
\n
$$
e_z = e_r \cos \chi + e_\varphi \sin \chi
$$
\n(6.17)

aufgestellt und mit der Analogie zur einfachen Koordinatentransformation der Form

$$
\vec{x} = \mathbf{S}\vec{x}'\tag{6.18}
$$

die Drehmatrix

<span id="page-65-0"></span>
$$
\mathbf{S} = \begin{bmatrix} 1 & 0 & 0 \\ 0 & \sin \chi & -\cos \chi \\ 0 & \cos \chi & \sin \chi \end{bmatrix} \tag{6.19}
$$

gewonnen werden. Ferner berechnet sich die inverse Drehmatrix mit

<span id="page-65-1"></span>
$$
\mathbf{S}^{-1} = \frac{1}{|\mathbf{S}|} \text{adj}(\mathbf{S}) = \begin{bmatrix} 1 & 0 & 0 \\ 0 & \sin \chi & \cos \chi \\ 0 & -\cos \chi & \sin \chi \end{bmatrix},
$$
(6.20)

wobei für die Determinante gilt:

$$
|\mathbf{S}| = \sin^2 \chi + \cos^2 \chi = 1\tag{6.21}
$$

Durch Einsetzen der Gleichungen [\(6.19\)](#page-65-0) und [\(6.20\)](#page-65-1) in Gleichung [\(6.16\)](#page-65-2) ergibt sich schließlich die Lineartransformation bezüglich der neuen Basis und damit der viskose Widerstandstensor in den globalen Zylinderkoordinaten  $(x, r, \varphi)$  zu:

<span id="page-66-0"></span>
$$
A' = \begin{bmatrix} 1 & 0 & 0 \\ 0 & \sin \chi & \cos \chi \\ 0 & -\cos \chi & \sin \chi \end{bmatrix} \begin{bmatrix} a_x(s) & 0 & 0 \\ 0 & a_s(s) & 0 \\ 0 & 0 & a_n(s) \end{bmatrix} \begin{bmatrix} 1 & 0 & 0 \\ 0 & \sin \chi & -\cos \chi \\ 0 & \cos \chi & \sin \chi \end{bmatrix}
$$
  
= 
$$
\begin{bmatrix} a_x(r) & 0 & 0 \\ 0 & a_s(r) \sin^2 \chi + a_n(r) \cos^2 \chi & (a_n(r) - a_s(r)) \sin \chi \cos \chi \\ 0 & (a_n(r) - a_s(r)) \sin \chi \cos \chi & a_s(r) \cos^2 \chi + a_n(r) \sin^2 \chi \end{bmatrix}
$$
  
= 
$$
\begin{bmatrix} a_{xx} & 0 & 0 \\ 0 & a_{rr} & a_{r\varphi} \\ 0 & a_{\varphi r} & a_{\varphi\varphi} \end{bmatrix}
$$
(6.22)

# **6.2.1. Berechnung der Elemente des viskosen Widerstandstensors im globalen zylindrischen Koordinatensystem**

Die direkte Bestimmung der viskosen Widerstände in Zylinderkoordinaten erweist sich als durchaus schwierig und ist auch nicht nötig. Über Geometriebedingungen (siehe Abb. [6.5\)](#page-67-0) kann eine Abhängigkeit der viskosen Widerstände *ax*, *a<sup>s</sup>* und *a<sup>n</sup>* vom Radius *r* des gobalen Zylinderkoordinatensystems anstatt von der lokalen kartesischen *s*-Koordinate eingeführt werden. Diese Änderung der Abhängigkeit der viskosen Widerstände wird beim Basiswechsel in Gleichung [\(6.22\)](#page-66-0) bereits kommentarlos vorweggenommen.

Unbedingt zu beachten ist die Besonderheit der Modellierung mittels porösem Medium. Betrachtet man die geometrischen Zusammenhänge in Abbildung [6.5,](#page-67-0) so möchte man meinen, dass, bedingt durch die Schrägstellung der Lamellen, eine Abhängigkeit zwischen dem Drehwinkel *ϕ* und dem Radius *r* herrscht. Bei einem Realmodell wäre das zutreffend. Allerdings wird bei einem porösen Medium die Geometrie "verschmiert" und ist infolgedessen nicht weiter vom Drehwinkel abhängig. Im Folgenden sind die sich aus den Abmessungen der Tabelle [2.1](#page-20-0) ergebenden geometrischen Zusammenhänge in Abhängigkeit vom Radius *r* angeführt.

Betrachtet man die von Nakane et al. [\[16\]](#page-121-3) veröffentlichten Abmessungen, so ergeben Außenund Innenradius die im Meridianschnitt projizierte Lamellenlänge. Die tatsächliche Lamellenlänge  $l(r, \phi)$  errechnet sich mit:

<span id="page-66-1"></span>
$$
l(r,\phi) = \sqrt{a(r,\phi)^2 + [r - (R_i + h(r,\phi))]^2}.
$$
\n(6.23)

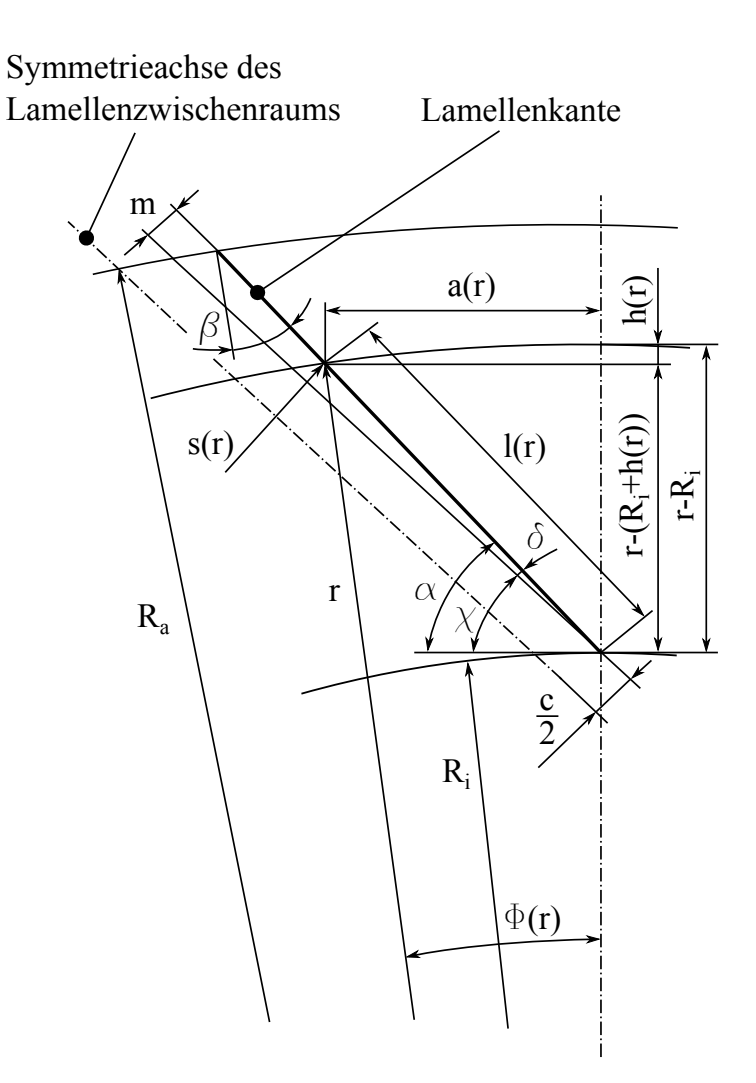

<span id="page-67-0"></span>Abbildung 6.5.: Geometrie der Lamellen und des Lamellenzwischenraums

Für die Kreissehnenhalblänge  $a(r, \phi)$  gilt dabei:

<span id="page-67-1"></span>
$$
a(r,\phi) = r\sin\phi(r),\tag{6.24}
$$

während sich die Segmenthöhe *h*(*r, φ*) mit

<span id="page-67-2"></span>
$$
h(r,\phi) = r(1 - \cos\phi(r))\tag{6.25}
$$

berechnet.  $\phi(r)$  wird als Mittelpunktswinkel bezeichnet. Die Lamellenzwischenraumweite  $s(r, \phi)$ kann schließlich in der Form

<span id="page-67-3"></span>
$$
s(r,\phi) = 2\left(\frac{c}{2} + \sin\delta\,l(r,\phi)\right),\tag{6.26}
$$

mit der Lamellenzwischenraumspitzenweite *c* und dem Querschnittsöffnungswinkel *δ* angeschrieben werden.

Die Größen  $a(r, \phi)$  und  $h(r, \phi)$  sind vom nicht trivial zu berechnenden Mittelpunktswinkel  $\phi(r)$ abhängig. Die Ausnützung der bestehenden Abhängigkeit vom Neigungswinkel *α* ergibt:

$$
\tan \alpha = \frac{r - (R_i + h(r, \phi))}{a(r, \phi)} = \frac{r \cos \phi(r) - R_i}{r \sin \phi(r)},
$$
\n(6.27)

und nach einer weiteren Umformung schließlich:

<span id="page-68-0"></span>
$$
\tan \alpha \sin \phi(r) - \cos \phi(r) = -\frac{R_i}{r}.\tag{6.28}
$$

Es existiert zur linken Seite der Gleichung [\(6.28\)](#page-68-0) kein Additionstheorem, das eine Auflösung nach *α* erlaubt, ohne neuerlich eine Abhängigkeit von *φ*(*r*) zu schaffen. Infolge dessen wird der Mittelpunktswinkel *φ*(*r*) mit Hilfe einer Linearisierung angenähert, wodurch sich Gleichung [\(6.28\)](#page-68-0) zu

$$
\tan \alpha \phi(r) - 1 = -\frac{R_i}{r}
$$
\n(6.29)

vereinfacht. Daraus folgt nach Umformung weiter:

<span id="page-68-1"></span>
$$
\phi(r) = \frac{1 - \frac{R_i}{r}}{\tan \alpha}.\tag{6.30}
$$

Bedingt durch die Linearisierung entsteht ein nicht zu vermeidender Linearisierungsfehler. Mit dem Ergebnis der Gleichung [\(6.35\)](#page-69-0) ergibt der maximale Linearisierungsfehler am Aussenradius *R<sup>a</sup>* rund 13,7%. Im unteren Bereich der Lamellendichtung nahe des Rotors und dem damit bedingten sehr kleinen Mittelpunktswinkel, lässt sich der Linearisierungsfehler durchaus vernachlässigen.

Wird nun die Gleichung [\(6.23\)](#page-66-1) mit den Gleichungen [\(6.24\),](#page-67-1) [\(6.25\)](#page-67-2) und [\(6.30\)](#page-68-1) ergänzt, so folgt:

$$
l(r,\phi) = \sqrt{(r\sin\phi(r))^2 + [r - (R_i + r(1 - \cos\phi(r)))]^2}
$$
  
= 
$$
\sqrt{(r\sin\phi(r))^2 + (r\cos\phi(r) - R_i)^2}
$$
  
= 
$$
\sqrt{r^2 - 2R_i r \cos\phi(r) + R_i^2},
$$
 (6.31)

und schließlich:

<span id="page-69-1"></span>
$$
l(r) = \sqrt{r^2 - 2R_i r \cos\left(\frac{1 - \frac{R_i}{r}}{\tan\alpha}\right) + R_i^2}.
$$
 (6.32)

Mit der neu gewonnenen Gleichung [\(6.32\)](#page-69-1) resultiert für die vom Radius *r* abhängige Lamellenzwischenraumweite  $s(r)$  aus Gleichung [\(6.26\)](#page-67-3) zu:

$$
s(r) = 2\left(\frac{c}{2} + \sin\delta\sqrt{r^2 - 2R_i r \cos\left(\frac{1 - \frac{R_i}{r}}{\tan\alpha}\right) + R_i^2}\right). \tag{6.33}
$$

Betrachtet man die zuvor angeführten Gleichungen [\(6.23\),](#page-66-1) [\(6.24\)](#page-67-1) und [\(6.25\)](#page-67-2) am Aussenradius *Ra*, so berechnet sich der noch unbekannte Querschnittsöffnungswinkel *δ* durch:

<span id="page-69-2"></span>
$$
\delta = \arcsin \frac{m}{l(R_a)},\tag{6.34}
$$

wobei *m* die Öffnungsweite an der Lamellenbasis darstellt. Mit dem Kippwinkel *β* ergibt sich der Mittelpunktswinkel *φ*(*Ra*) zu:

<span id="page-69-0"></span>
$$
\phi(R_a) = \frac{\pi}{2} - (\alpha + \beta) = 7, 1^{\circ}.
$$
\n(6.35)

Setzt man in Gleichung [\(6.23\)](#page-66-1)  $r = R_a$  so erhält man gemeinsam mit [\(6.35\)](#page-69-0) für die gesamte Lamellenlänge *l*(*Ra*):

$$
l(R_a) = \sqrt{(R_a \sin \phi(R_a))^2 + [R_a - (R_i + R_a(1 - \cos \phi(R_a))]^2} = 30,39 \text{ mm.}
$$
 (6.36)

In Gleichung [\(6.34\)](#page-69-2) eingesetzt kann der Querschnittsöffnungswinkel

$$
\delta = \arcsin \frac{m}{l(R_a)} = 0,0207^{\circ}
$$
\n(6.37)

errechnet werden.

Damit sind die vom Radius *r* abhängigen viskosen Widerstandsbeiwerte:

$$
a_x(r) = \frac{12}{s(r)^2}
$$
  
\n
$$
a_s(r) = \frac{12}{s(r)^2}
$$
  
\n
$$
a_n(r) = a_x(r) \cdot 10^3
$$
\n(6.38)

bekannt.

# <span id="page-70-0"></span>**6.3. Ermittlung der viskosen Quellterme**

Wie im Abschnitt [7.4](#page-87-0) ausführlich zu lesen, ist im zur Anwendung kommenden CFD-Solver FLUENT nur die Eingabe konstanter Widerstandswerte möglich. Im vorliegenden Fall, sind die Widerstandswerte jedoch vom Radius *r* abhängig und damit variabel. Um dieses Problem zu umgehen, wird eine "*User-Defined Function*" programmiert (siehe Abschnitt [7.4.1\)](#page-87-1). Mit ihrer Hilfe erweitert man die Impulserhaltungsgleichungen um Quellterme, welche den viskosen Energieverlust eines Fluids beim Durchströmen eines porösen Mediums bzw. die spezifische Widerstandskraft desselbigen darstellen. Für die "*User-Defined Functions*" sind Ableitungen des Quellterms nach der von der Erhaltungsgleichung abhängigen Variablen nötig, die in diesem Abschnitt ebenfalls berechnet werden sollen.

Der viskose Energieverlust errechnet sich mit dem dreidimensionalen Darcy'schen Gesetz nach der Lineartransformation bezüglich der Basis mit:

<span id="page-70-2"></span>
$$
\vec{f_R} = -A'\eta \frac{\vec{q}}{\epsilon},\tag{6.39}
$$

wobei der Vektor der Darcy'schen Geschwindigkeit  $\vec{q}$  die Form

<span id="page-70-1"></span>
$$
\vec{q} = \begin{pmatrix} q_x \\ q_r \\ q_\varphi \end{pmatrix} \tag{6.40}
$$

hat.

Zusammen mit den Gleichungen [\(6.22\)](#page-66-0) und [\(6.40\)](#page-70-1) ergibt die Gleichung [\(6.39\)](#page-70-2) nach Ausmultiplikation den viskosen Energieverlust, welcher im Folgenden einzeln in den Richtungen *x*, *r* und *ϕ* angeführt ist:

$$
f_{Rx} = -\eta a_x(r) \frac{q_x}{\epsilon}
$$
  
\n
$$
f_{Rr} = -\eta \frac{1}{\epsilon} \left[ \left( a_s(r) \sin^2 \chi + a_n(r) \cos^2 \chi \right) q_r + \left( (a_n(r) - a_s(r)) \sin \chi \cos \chi \right) q_\varphi \right]
$$
  
\n
$$
f_{R\varphi} = -\eta \frac{1}{\epsilon} \left[ \left( (a_n(r) - a_s(r)) \sin \chi \cos \chi \right) q_r + \left( a_s(r) \cos^2 \chi + a_n(r) \sin^2 \chi \right) q_\varphi \right].
$$
 (6.41)

Die mit den Quelltermen erweiterten Impulserhaltungsgleichungen [\(3.21\),](#page-34-0) [\(3.22\)](#page-34-1) und [\(3.23\)](#page-34-2) haben nun die Form:

$$
\frac{\partial}{\partial t}(\rho q_x) + \frac{1}{r} \frac{\partial}{\partial x} (r \rho q_x q_x) + \frac{1}{r} \frac{\partial}{\partial r} (r \rho q_r q_x) = -\frac{\partial p}{\partial x} + \frac{1}{r} \frac{\partial}{\partial x} \left[ r \eta \left( 2 \frac{\partial q_x}{\partial x} - \frac{2}{3} (\text{div} \vec{q}) \right) \right] +
$$

$$
+ \frac{1}{r} \frac{\partial}{\partial r} \left[ r \eta \left( \frac{\partial q_x}{\partial r} + \frac{\partial q_r}{\partial x} \right) \right] - \eta \, a_x(r) \frac{q_x}{\epsilon} \tag{6.42}
$$

$$
\frac{\partial}{\partial t}(\rho q_r) + \frac{1}{r} \frac{\partial}{\partial x} (r \rho q_x q_r) + \frac{1}{r} \frac{\partial}{\partial r} (r \rho q_r q_r) = -\frac{\partial p}{\partial r} + \frac{1}{r} \frac{\partial}{\partial x} \left[ r \eta \left( \frac{\partial q_r}{\partial x} + \frac{\partial q_x}{\partial r} \right) \right] +
$$
  
+ 
$$
\frac{1}{r} \frac{\partial}{\partial r} \left[ r \eta \left( 2 \frac{\partial q_r}{\partial r} - \frac{2}{3} (\text{div} \vec{q}) \right) \right] - 2 \eta \frac{q_r}{r^2} + \frac{2}{3} \frac{\eta}{r} (\text{div} \vec{q}) + \rho \frac{q_\varphi^2}{r} -
$$
  
- 
$$
\eta \frac{1}{\epsilon} \left[ \left( a_s(r) \sin^2 \chi + a_n(r) \cos^2 \chi \right) q_r + \left( (a_n(r) - a_s(r)) \sin \chi \cos \chi \right) q_\varphi \right] \tag{6.43}
$$

$$
\frac{\partial}{\partial t}(\rho q_{\varphi}) + \frac{1}{r} \frac{\partial}{\partial x} (r \rho q_x q_{\varphi}) + \frac{1}{r} \frac{\partial}{\partial r} (r \rho q_r q_{\varphi}) = \frac{1}{r} \frac{\partial}{\partial x} \left[ r \eta \frac{\partial q_{\varphi}}{\partial x} \right] + \n+ \frac{1}{r^2} \frac{\partial}{\partial r} \left[ r^3 \eta \frac{\partial}{\partial r} \left( \frac{q_{\varphi}}{r} \right) \right] - \rho \frac{q_r q_{\varphi}}{r} - \n- \eta \frac{1}{\epsilon} \left[ ((a_n(r) - a_s(r)) \sin \chi \cos \chi) q_r + (a_s(r) \cos^2 \chi + a_n(r) \sin^2 \chi) q_{\varphi} \right].
$$
\n(6.44)

Aufgrund dessen, dass die Geschwindigkeit $\vec{q}$  die einzige von den Erhaltungsgleichungen abhängige Variable ist, ergeben sich die partiellen Ableitungen der viskosen Widerstände zu:

$$
\frac{\partial f_{Rx}}{\partial q_x} = -\eta a_x(r) \frac{1}{\epsilon}
$$
\n
$$
\frac{\partial f_{Rx}}{\partial q_r} = -\eta \frac{1}{\epsilon} \left[ \left( a_s(r) \sin^2 \chi + a_n(r) \cos^2 \chi \right) \right]
$$
\n
$$
\frac{\partial f_{R\varphi}}{\partial q_\varphi} = -\eta \frac{1}{\epsilon} \left[ \left( a_s(r) \cos^2 \chi + a_n(r) \sin^2 \chi \right) \right].
$$
\n(6.45)
# **7. Numerische Simulation**

## <span id="page-72-0"></span>**7.1. Allgemeines**

Ziel ist es, den *Leckagemassenstrom* und die *Druck- und Geschwindigkeitsverteilungen* des CFD-Modells, der Nachbildung des von Nakane et al. [\[16\]](#page-121-0) veröffentlichten Lamellendichtungsprototypen, bis zu einer Druckdifferenz von ∆*p* = 3 bar relativ zum Umgebungsdruck zu berechnen. Um dies zu erreichen wird der Eintrittsdruck sukzessive in 0,5 bar-Schritten gesteigert, während der Austrittsdruck konstant auf Umgebungsdruck gehalten wird. Das Steigern des Eintrittsdrucks auf 4 bar sowie dem Konstanthalten der Ein- und Austrittstemperatur auf Raumtemperatur, entspricht exakt jenem Vorgehen von MHI bei ihren Experiment mit dem Lamellendichtungsprototypen. Da in Nakane et al. [\[16\]](#page-121-0) ein genauer Wert zur angegebenen Raumtemperatur fehlt, wird diese mit 20°C (293,15 K) angenommen.

Die Erstellung des CFD-Modells erfolgt unter diversen *Vereinfachungen*. So wird die durch den "Lift Up"-Effekt hervorgerufene Verformung der Lamellen nicht berücksichtigt. Dies betrifft das Abheben der Lamellen vom Rotor aufgrund der von Nakane et al. [\[16\]](#page-121-0) angegebenen Höhe von 4 *µ*m im Betrieb, sowie der auftretenden Durchbiegung. Die Lamellen können daher als gestreckt und am Rotor anliegend betrachtet werden. Des Weiteren finden Effekte der Wellenrotation und die Wärmeeinbringung aufgrund der Reibung zwischen Lamellenpackung und Rotor vor dem Abheben der Lamellen keine Berücksichtigung. Letzteres nicht zuletzt, da für die gesamte Konstruktion adiabate Wände vorausgesetzt werden.

Die Modellierung der Lamellenpackung als poröses Medium, sowie die rotationsymmetrische Geometrie der Lamellendichtung, lässt eine zweidimensionale Konstruktion zu, wodurch, um 2*π* rotiert, ein pseudo-dreidimensionales CFD-Modell der Lamellendichtung entsteht.

Die Simulation erfolgt unter der Annahme, dass die Lamellendichtung von einem kompressiblen idealen Gas durchströmt wird.

Ausgehend von den Abmessungen des Hoch- und Niederdruckspalts des Lamellendichtungsprototypen von MHI, finden unter Variation der Spaltweiten noch weitere Untersuchungen zum Leckageverhalten und den Druck- und Geschwindigkeitsverteilungen statt. Grund für die Simulation weiterer CFD-Modelle ist die Untersuchung der Aussagen von Nakane et al. [\[16\]](#page-121-0) und Jahn et al. [\[14\]](#page-121-1). In ihrem Modell ändern Nakane et al. [\[16\]](#page-121-0) die Spaltweiten in geometrischer Abhängigkeit zueinander, es wird die Lamellenpackung im Dichtungsgehäuse konstanter Breite verschieden positioniert, und schließen aus ihren Resultaten, dass sowohl der Hoch-, als auch der Niederdruckspalt zum Leckageverhalten beitragen. Jahn et al. [\[14\]](#page-121-1) widersprechen in ihrem Werk Nakane et al. [\[16\]](#page-121-0) und schlussfolgern aus ihren experimentellen Untersuchungen mittels geometrisch unabhängiger Spaltweitenvariation, dass nur der Niederdruckspalt für den Leckagemassenstrom von entscheidendem Einfluss ist.

Die Tabelle [7.1](#page-73-0) fasst die fünf unterschiedlichen Simulationsmodelle zusammen. Bei den CFD-Modellen MHI (Bezeichnung für den ursprünglichen Lamellendichtungsprototypen), I und III wird das Lamellendichtungspaket im Dichtungsgehäuse konstanter Breite verschieden positioniert, während bei den CFD-Modellen II und IV auch die Gehäusebreite mit verändert wird.

| CFD-Modell | Hochdruckspaltweite $h_{HD}$ [mm] | Niederdruckspaltweite $h_{ND}$ [mm] |
|------------|-----------------------------------|-------------------------------------|
| MHI        | $0.05\,$                          | $\rm 0.15$                          |
|            | 0,10                              | 0,10                                |
|            | 0,10                              | 0,15                                |
|            | $\rm 0.15$                        | 0,05                                |
|            | $0.20\,$                          | 0,15                                |

<span id="page-73-0"></span>Tabelle 7.1.: Simulierte CFD-Modelle der Lamellendichtung

## **7.2. Netzgenerierung**

#### **7.2.1. Konstruktion der Lamellendichtung**

Zur Erstellung des 2D-Rechennetzes kommt der Netzgenerator **GAMBIT 2.4.6** zum Einsatz. Die Lamellendichtung wird direkt im Netzgenerator konstruiert und nicht, wie alternativ möglich, als externe Konstruktion importiert. Üblicherweise besteht eine Konstruktion aus der Zusammensetzung von Konstruktionspunkten, Kanten, Flächen und im dreidimensionalen Fall aus Volumina. Im Zusammenspiel mit Abschnitt [7.3.1](#page-77-0) und der dadurch nötigen Definition einer Achsen-Randbedingung entlang der globalen kartesischen *x*-Achse entsteht die Konstruktion als zweidimensionaler Meridianhalbschnitt um die Rotationsachse *x*.

Aufgrund der extremen Unterschiede in den Abmessungen einer Lamellendichtung, z. B. des Hoch- und Niederdruckspalts im *µ*m-Bereich im Vergleich zum Innenradius von 175 mm, ist es von Vorteil die Lamellendichtung um den Faktor 10<sup>3</sup> vergrößert zu konstruieren. Diese Maßnahme erleichtert die Vernetzung und etwaige später auftretende Konvergenzprobleme im Solver, hervorgerufen durch die feine Netzstruktur, werden schon frühzeitig vermieden. Im Solver ist jedoch eine Rückskalierung notwendig, um das Modell auf den ursprünglichen Originalmaßstab zu bringen.

Wie in diesem Kapitel einleitend erwähnt, findet die Verformung der Lamelle durch den "Lift Up"-Effekt in der Konstruktion keine Berücksichtigung. Somit wird der sich durch das Abheben ansonsten einstellende Spalt zwischen Rotor und Lamelle nicht modelliert.

#### **7.2.2. Vernetzung**

Ein passendes Rechennetz ist von entscheidender Bedeutung für die Genauigkeit und das Konvergenzverhalten eine Lösung. Allgemeinhin gilt der Grundsatz: je feiner das Rechennetz, desto genauer die Lösung. Im Hinblick auf erhöhte Rechenzeiten muss jedoch ein Kompromiss aus Zellenqualität und Zellenanzahl gefunden werden. Für eine möglichst hohe Zellenqualität wäre es wünschenswert, Zellen mit einer annähernd quadratischen Form zu realisieren. Da dies aber zu einer großen Zellenzahl führen würde, lässt man einen gewissen Grad an Verzerrung zu. Dieses Seitenverhältnis (engl.: Aspect Ratio) einer Zelle übt ebenfalls Einfluss auf die Effizienz der Lösung aus und sollte den Wert 0,1 nicht unter- bzw. 10 nicht überschreiten.

Um an wandnahen und anderen Bereichen von Interesse eine größere Netzfeinheit zu erzielen, ohne die Zellenanzahl zu erhöhen, steht in GAMBIT zur Erhöhung der Zellendichte an diesen Stellen eine Ratio-Funktion, oder Zellenwachstumsfaktor, zur Verfügung. Mit ihrer Hilfe ist es möglich, mehr Zellen in kritischen Bereichen zu konzentrieren, während die Zellendichte in weniger kritischen Bereichen ausgedünnt wird.

Bereiche von besonderem Interesse sind bei der vorliegenden Gestaltung der Eintrittsbereich unter der vorderen Seitenplatte, der Hoch- und Niederdruckspalt, das gesamte poröse Medium (hier im Besonderen der rotornahe Ein-und Austrittsbereich) und der Austrittsbereich unter der hinteren Seitenplatte.

An den Kanten des Modells werden die Vernetzungsknoten entsprechend angebracht. Abbildung [7.1](#page-75-0) zeigt eine nicht maßstäbliche Ansicht mit Kantennummerierung des in GAMBIT konstruierten Modells. Um richtig Vernetzen zu können, müssen gegenüberliegende, zusammengehörige Kanten, zwischen denen das Rechennetz generiert wird, die exakt gleiche Anzahl von Knoten besitzen. Identische Kanten sind aus diesem Grund jeweils nur einmal nummeriert. Eine Auflistung der Vernetzungsdaten der Kanten des CFD-Modells MHI sind in Tabellen [7.2](#page-74-0) aufgelistet. Die Vernetzungsdaten der weiteren CFD-Modelle befinden sich im Anhang [A.1.](#page-130-0)

| Kante          | Ratio 1 | Ratio 2 | Interval count |
|----------------|---------|---------|----------------|
| 1              | 1,02    | 1,02    | 50             |
| $\overline{2}$ | 1,02    | 1,05    | 90             |
| 3              | 1,00    | 1,05    | 40             |
| 4              | 1,05    | 1,05    | $20\,$         |
| $\overline{5}$ | 1,00    |         | $\overline{2}$ |
| 6              | 1,01    | 1,01    | 100            |
| 7              | 1,00    |         | 6              |
| 8              | 1,00    | 1,01    | 200            |
| 9              | 1,05    | 1,05    | 20             |
| 10             | 1,00    |         | 1              |
| 11             | 1,00    |         |                |

<span id="page-74-0"></span>Tabelle 7.2.: Vernetzungsdaten der Kanten am CFD-Modell MHI

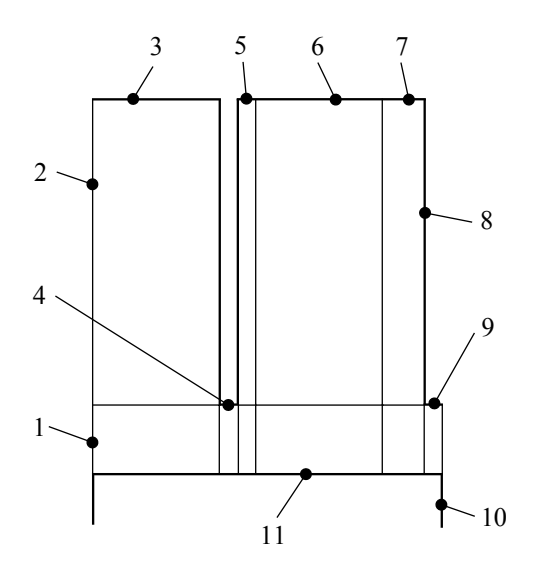

<span id="page-75-0"></span>Abbildung 7.1.: Schematische Darstellung des CFD-Modells mit Kantennummerierung

Sobald an den Kanten die Vernetzungsknoten angebracht sind, werden die zu vernetzenden Flächen ausgewählt und das Rechennetz automatisch generiert. Eine Besonderheit repräsentiert dabei der Rotor, der im Hinblick auf Abschnitt [7.2.3,](#page-75-1) aus nur einer einzigen Zelle besteht. Die Abbildung [7.2](#page-76-0) zeigt exemplarisch die Rechennetzstruktur für alle fünf simulierten Lamellendichtungen. Die Rechennetzdaten sämtlicher CFD-Modelle findet man in der Tabelle [7.3.](#page-75-2)

|               | CFD-Modelle |       |       |       |       |  |  |
|---------------|-------------|-------|-------|-------|-------|--|--|
| Anzahl        | MHI         |       | ш     | Ш     | TV    |  |  |
| Zellen        | 34601       | 34601 | 35101 | 34601 | 36101 |  |  |
| Zellenflächen | 69732       | 69732 | 70734 | 69732 | 72738 |  |  |
| Knoten        | 35131       | 35131 | 35633 | 35131 | 36637 |  |  |

<span id="page-75-2"></span>Tabelle 7.3.: Rechennetzdaten aller simulierten Modelle

## <span id="page-75-1"></span>**7.2.3. Rand- und Kontinuumsbedingungen**

Durch den Versuchsablauf wie in Nakane et al. [\[16\]](#page-121-0) beschrieben, bietet es sich an, *Druck-Randbedingungen* für den Ein- und Austritt vorzugeben. Zusätzlich ist diese Vorgangsweise bei der numerischen Simulation von kompressiblen Strömungen die bervorzugte Lösungsmethode.

Hierzu werden an den Eintrittskanten, bei zweidimensionalen Konstruktionen ordnet man Randbedingungen den Modellkanten zu, "*Pressure Inlet*"*-Randbedingungen* vorgegeben. Diese Randbedingung definiert den Druck am Eintritt als totalen Druck.

An der Austrittkante wird eine "*Pressure Outlet*"*-Randbedingung* vorgegeben. Sie definiert den Druck am Austritt als statischen Druck.

Alle, das Modell begrenzenden Kanten, sind mit der "*Wall*"*-Randbedingung* als Wand festgelegt.

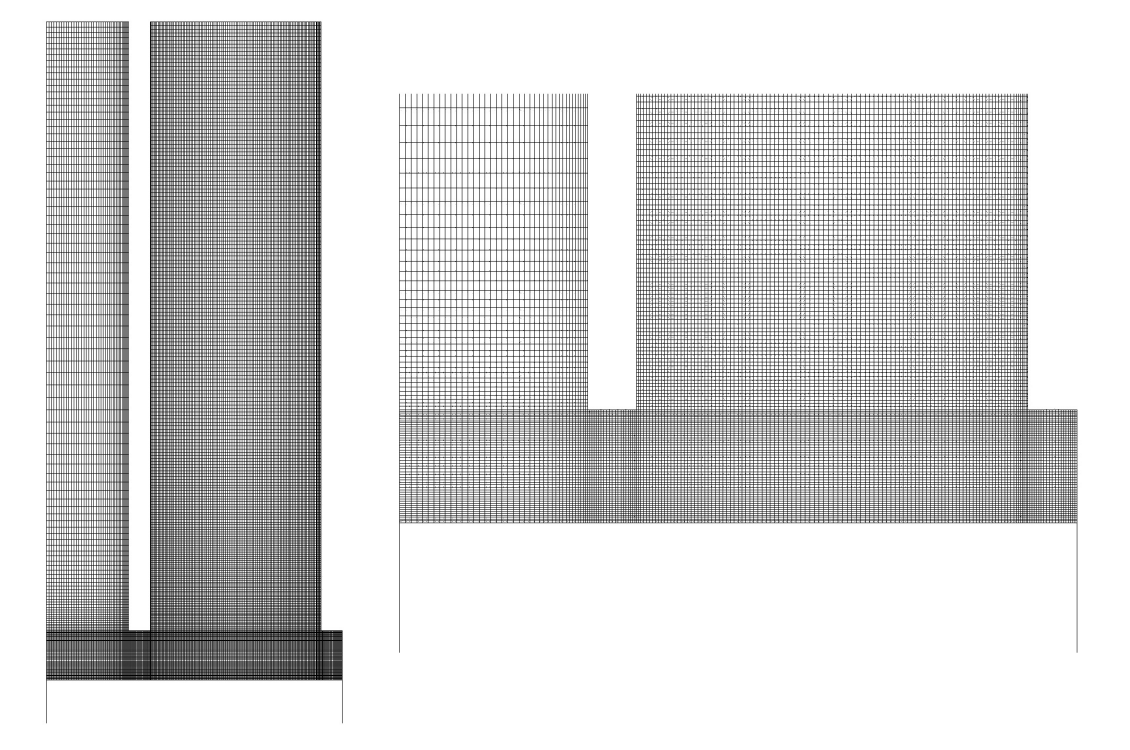

<span id="page-76-0"></span>Abbildung 7.2.: Rechennetzstruktur des CFD-Modells MHI mit Detailansicht im Meridianhalbschnitt

Für das Fluid muss infolge dessen an den Wänden die Haftbedingung gelten.

Mit "Axis" muss, wie in Abschnitt [7.3.1](#page-77-0) erläutert, auf der globalen kartesischen x-Achse eine *Achsen-Randbedingung* definiert werden. Erst dadurch wird das zweidimensionale Modell in dieser Form überhaupt realisierbar.

Für Kanten die innerhalb des Modells verlaufen und die keine eindeutige Aufgabe erfüllen, wird die "*Interior*"-*Randbedingung* zugeordnet. Von ihr geht keinerlei Einfluss auf das Fluid aus. Abbildung [7.3](#page-77-1) zeigt die am Modell definierten Randbedingungen.

Zusätzlich zu den Randbedingungen sind vernetzte Flächen zusammenzufassen und als Kontinuum zu definieren. Für diese Zonen stehen zwei Arten eines Kontinuums zu Auswahl: "*Fluid*" und "Solid". Als "Fluid" werden vom Fluid durchströmte Zonen definiert, "Solid" sind für das Fluid undurchdringlich. Die Abbildung [7.4](#page-78-0) zeigt die Kontinuumseinteilung an den vorliegenden CFD-Modellen. Dem Rotor, dessen Fläche mit einer einzigen Zelle diskretisiert ist, wird der Kontinuumstyp "Solid" zugeordnet. Auf Abschnitt [7.3.2](#page-78-1) vorgreifend muss die Lamellenpackung ebenfalls als Fluid-Kontinuum definiert sein.

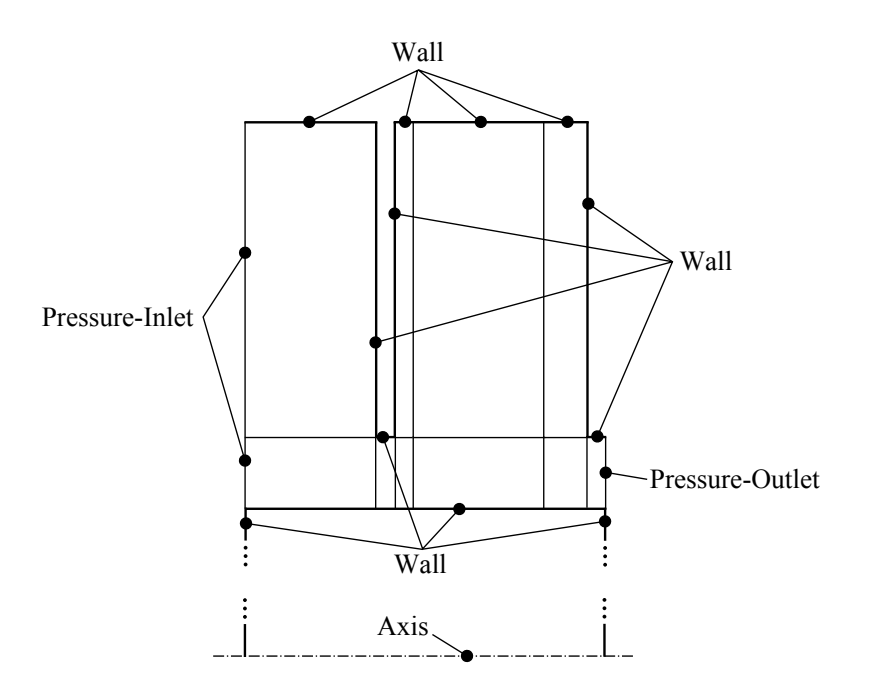

<span id="page-77-1"></span>Abbildung 7.3.: Schematische Darstellung der definierten Randbedingungen (Interior-Randbedingungen sind nicht skizziert)

## **7.3. CFD-Simulation**

Zur Lösung des numerischen Strömungsproblems findet der CFD-Solver **FLUENT 12.0.16** Anwendung. Im Folgenden werden zunächst bestimmte Anwendungen, die Lösungsstrategie und die daraus resultierenden Einstellungen im CFD-Solver Schritt für Schritt erklärt. Als zusätzliche Ergänzung dient Kapitel [5.](#page-50-0)

## <span id="page-77-0"></span>**7.3.1. Umsetzung des 2D-axisymmetrischen Modells**

FLUENT stellt im zweidimensionalen Modus mit "Axisymmetric" und "Axisymmetric Swirl" zwei Modelle zur Verfügung, mit deren Hilfe ein zweidimensionales axialsymmetrisches Netz in eine pseudo-dreidimensionale Umgebung durch Rotation von 2*π* um die globale kartesische *x*-Achse überführt wird (siehe Abbildung [7.5\)](#page-78-2). Um eine fehlerfreie Axialsymmetrie zu gewährleisten, muss das Netz auf bzw. über der *x*-Achse liegen, da ansonsten aufgrund der Rotation negative Volumina erzeugt werden würden.

Weiters besteht die Notwendigkeit die Rotationsachse mit einer Achsen-Randbedingung (engl.: Axis Boundary Condition) zu definieren. Normalerweise handelt es sich hierbei um die globale kartesische *x*-Achse.

Zu beachten ist, dass unabhängig von der Wahl eines der beiden Modelle, FLUENT die Erhaltungsgleichungen in Zylinderkoordinaten löst.

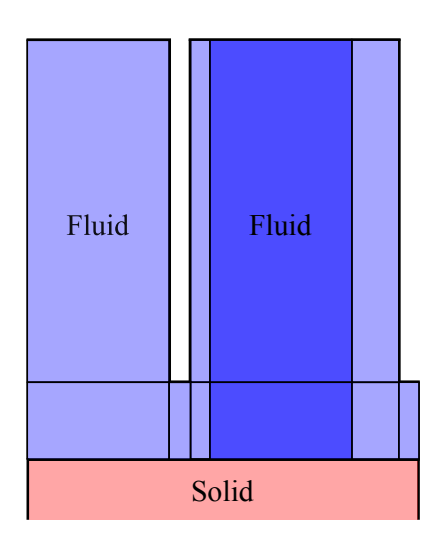

Abbildung 7.4.: Schematische Darstellung der definierten Kontinuumsbedingungen

<span id="page-78-0"></span>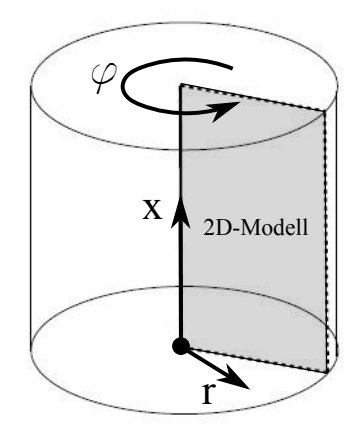

<span id="page-78-2"></span>Abbildung 7.5.: Erstellen eines axialsymmetrischen CFD-Modells [\[1\]](#page-120-0)

Das "Axisymmetric Swirl"-Modell berücksichtigt die Existenz einer Umfangskomponente  $u_{\varphi}$  der Geschwindigkeit (engl.: swirl-velocity).

## <span id="page-78-1"></span>**7.3.2. Umsetzung des porösen Mediums**

Poröse Medien werden durch Addition eines zusätzlichen Quellterms zu den Impulserhaltungsgleichungen simuliert. FLUENT bietet hierfür drei Möglichkeiten der Umsetzung:

#### • **Definition einer porösen Zone**

Eine mittels Netzgenerator angelegte Zone des Rechengebietes kann als *poröse Zone* definiert werden. Dies eröffnet in FLUENT die Möglichkeit der Eingabe der Komponenten der Hauptdiagonale des viskosen und des kinetischen Widerstandstensors in globalen Koordinaten, sowie der Porosität. Der Quellterm hat dann die Form von Gleichung [\(4.35\).](#page-47-0)

#### 7.3. CFD-SIMULATION

Sollten die Widerstandstandstensoren nicht mit dem globalen Koordinatensystem korrespondieren, bietet FLUENT die Option einer Rotation der Tensoren in die richtige Position mit Hilfe eines zuvor angelegten *Line/Rake Tools*. Dies entspricht einer Koordinatentransformation, erzeugt Abhängigkeiten der Widerstände zueinander und damit das Auftreten von Elementen in den Nebendiagonalen. Alternativ kann die direkte Eingabe von Einheitsvektoren erfolgen.

Im Falle der Simulation mit dem zweidimensionalen "Axisymmetric Swirl"-Modell (siehe Abschnitt [7.3.1\)](#page-77-0) stehen durch das Zulassen einer Umfangsgeschwindigkeitskomponente 3x3-Widerstandstensoren zu Verfügung, deren Eingabe jedoch in kartesischen Koordinaten erfolgt.

Zusätzlich bietet FLUENT die Auswahl eines *Power-Law Models* an. Diese Approximation kann auch ergänzend zur Gleichung [\(4.35\)](#page-47-0) verwendet werden, wobei die Formulierung gilt [\[1\]](#page-120-0):

$$
f_i = -c_0|q|^{c_1 - 1}q_i,\tag{7.1}
$$

mit den empirischen Konstanten  $c_0$  und  $c_1$ .

Nur ein im Netzgenerator definiertes Fluid-Kontinuum kann als poröse Zone ausgewählt werden.

#### • **Definition einer Randbedingung**

Die *Poröser-Sprung-Randbedingung* (engl.: *Porous Jump Boundary Condition*) simuliert, stellvertretend für das poröse Medium, eine eindimensionale Membran. Diese, in ihren Möglichkeiten limitierte Darstellung eines porösen Mediums, formuliert den Druckverlust mittels der Gleichung [\(4.35\).](#page-47-0)

#### • **User-Defined Functions**

Eine weitere Art der Simulation eines porösen Mediums stellt die Verwendung von individuell programmierbaren *benutzerdefinierten Funktionen* (engl.: *User-Defined Functions*) dar. Sobald die User-Defined Functions (UDF) programmiert und in FLUENT übernommen sind, können sie einer im Netzgenerator definierten Zone zugeordnet werden und das poröse Medium simulieren. Wie beim Definieren einer porösen Zone wird dabei den Impulserhaltungsgleichungen ein Quellterm hinzugefügt.

Das poröse Medium wird in der vorliegenden Arbeit mittels User-Defined Functions simuliert (siehe dazu Abschnitt [7.4\)](#page-87-0).

Um Probleme mit der Konvergenz der Lösung zu vermeiden, ist es bei der Simulation eines hoch anisotropen porösen Mediums ratsam, seine Anisotropie zu limitieren. Nach [\[1\]](#page-120-0) sollte der kleinsten viskose Widerstand dabei um nicht mehr als den Faktor  $10^2$  bis  $10^3$  übertroffen werden. Selbst bei einem unendlich großen Widerstand in eine Richtung besteht laut [\[1\]](#page-120-0) kein Bedarf, diesen um einen Faktor größer als  $10^3$  gegenüber dem Widerstand der Hauptströmungsrichtung zu steigern.

Der Druckabfall, hervorgerufen durch das poröse Medium, tritt als Quellterm in den Impulserhaltungsgleichungen auf und bringt zumeist eine langsame Konvergenz als Konsequenz dessen mit sich. Eine gute Abschätzung des Druckverlustes bei der Initialisierung der Lösung kann dem Phänomen des langsamen Konvergenzverhaltens entgegenwirken.

FLUENT benutzt als Voreinstellung zur Berechnung des porösen Mediums die so genannte *Oberflächen*- oder *Leerrohrgeschwindigkeit* (engl.: *superficial velocity*), die der in Abschnitt [4.4](#page-39-0) definierten Darcy'schen Geschwindigkeit entspricht. Alternativ lässt sich in FLUENT, um genauere Lösungen der Strömungsverhältnisse zu erlangen, das poröse Medium mit einer tatsächlichen, *physischen Geschwindigkei*t (engl.: *physical velocity*) berechnen. Es entspricht diese Geschwindigkeit zufolge Abschnitt [4.4](#page-39-0) der effektiven Geschwindigkeit und es gilt daher der Zusammenhang:

$$
\vec{v}_{superficial} = \epsilon \vec{v}_{physical} \tag{7.2}
$$

#### **7.3.3. Lösungsstrategie**

Es soll an dieser Stelle darauf hingewiesen werden, dass sich die hier beschriebene Lösungsstrategie erst nach zahlreichen Versuchen als die am stabilsten wirkende herausgestellt hat. Das Zusammenspiel verschiedener Faktoren, wie z. B. der Modellierung des porösen Mediums durch User-Defined Functions [\(7.4\)](#page-87-0) in Verbindung mit einem kompressiblen Medium, lässt das CFD-Modell sehr empfindlich auf Veränderungen der Eingabewerte reagieren. Eine Tatsache, die sich in konservativen Relaxationsfaktoren und einem teilweisen Abweichen von der von [\[1\]](#page-120-0) empfohlenen Vorgangsweise wiederspiegelt.

Um eine kompressible Strömung zu simulieren muss in FLUENT die Energieerhaltungsgleichung aktiviert sein. Als eine daraus folgende Konsequenz kann es aufgrund der engen Koppelung zwischen Strömungsgeschwindigkeit, Druck, Dichte und Energie zu Schwierigkeiten bei der Konvergenz der Lösung kommen.

Eine mögliche Variante dieses Problem zu umgehen, ist das inkompressible "Anrechnen" des Strömungsproblems und das Erzielen einer hinreichenden Konvergenz mit wenigen Iterationen. Um das Konvergenzverhalten der kompressiblen Lösung weiter zu verbessern, wird schon die inkompressible Simulation mit der Energieerhaltungsgleichung gelöst und auf ein "Hinzuschalten" dieser zu einem späteren Zeitpunkt verzichtet. Ob durch diese Methode eine Konvergenz der kompressiblen Lösung erreicht wird, hängt in großem Maße von den Relaxationsfaktoren und der Anzahl der Iterationsschritte beim "Anrechnen" ab. Die Wahl der Faktoren ist problemspezifisch und kann nicht pauschal angegeben werden. Grund für diese Vorgangsweise ist der Ausschlag der Residuen beim "Umschalten" auf kompressibles Verhalten in einer Größenordnung von mehreren Zehnerpotenzen welcher zur Divergenz der Lösung führen kann. Durch eine gut konvergierte, inkompressible Lösung kann dieses Phänomen verhindert werden.

Weitere Techniken zur Lösung von Konvergenzproblemen bei kompressiblen Strömungen findet man in  $[1]$ .

Die folgende Abbildung [7.6](#page-81-0) zeigt den allgemeinen Lösungsablauf der Berechnung.

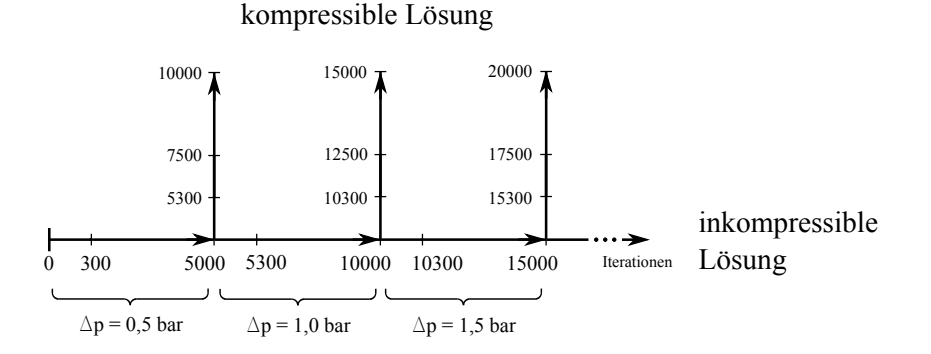

<span id="page-81-0"></span>Abbildung 7.6.: Lösungsablauf der Simulationen

#### **Inkompressible Rechnung**

Jede Simulation eines 0,5 bar-Druckdifferenzenschritts wird zunächst am lokalen Rechner mit 300 Iterationsschritten "angerechnet" und danach dem Server übergeben. Nach insgesamt 5000 Iterationen hat sich eine hinreichend konvergente Lösung eingestellt. Die inkompressiblen Simulationen werden wie aus Abbildung [7.6](#page-81-0) ersichtlich seriell, also aufbauend, gelöst.

#### **Kompressible Rechnung**

Nach dem 5000sten Iterationsschritt der inkompressiblen Rechnung wird bei jedem 0,5 bar-Druckdifferenzenschritt das Fluid als kompressibel definiert, am lokalen Rechner mit 300 Iterationsschritten "angerechnet" und danach dem Server übergeben. Nach 2500 Iterationsschritten wird das Konvergenzverhalten überprüft und gegebenenfalls die URFs geändert. Nach insgesamt 5000 Iterationen hat sich eine hinreichend konvergente Lösung eingestellt. Die kompressiblen Simulationen werden wie aus Abbildung [7.6](#page-81-0) ersichtlich parallel gelöst.

## **7.3.4. Einstellungen der Simulation**

- (1) Rechennetz bzw. abgespeicherte Datei laden  $\text{File} \rightarrow \text{Read} \rightarrow \text{Mesh/Case} \& \text{Data}^{\omega}$  Jede neue Simulation beginnt mit dem Laden des Rechennetzes (.msh-Datei) bzw. einer abgespeicherten Datei (.cas/.dat-Datei).
- (2) Solver-Einstellungen

"Define bzw. Problem Setup  $\rightarrow$  General"

Nachdem das Rechennetz eingelesen ist, werden zunächst die grundlegenden Solver-Einstellungen vorgenommen.

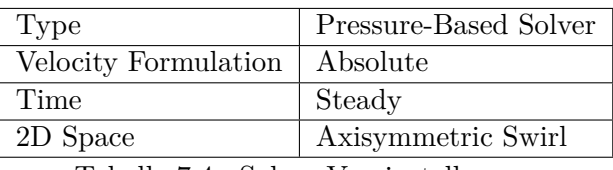

<span id="page-82-0"></span>Tabelle 7.4.: Solver-Voreinstellungen

Die Tabelle [7.4](#page-82-0) zeigt die Solver-Voreinstellungen für eine 2D-Simulation. Die Einstellungen "Pressure-Based" als Lösungsmethode, "Steady" als stationäre Rechnung und "Absolute" als Bezugssystem der Geschwindigkeit brauchen nicht verändert zu werden. Die einzige Änderung ist das Umstellen von "2D Space → Axisymmetric Swirl", um ein Zulassen einer Umfangsgeschwindigkeitskomponente zu gewährleisten, wie in [7.3.1](#page-77-0) beschrieben.

(3) Skalierung des Rechennetzes

 $\text{...}$ Define  $\rightarrow$  General  $\rightarrow$  Mesh  $\rightarrow$  Scale"

Die Geomtrie ist mit dem Maßstab 1000:1 vergrößert konstruiert und muss dementsprechend rückskaliert werden. Zunächst erfolgt ein Umstellen von "View Lenght Unit In" von [m] auf [mm]. Dies hat eine weitere Vergrößerung des Maßstabs um den Faktor 10<sup>3</sup> zu Folge. Es folgt das Auswählen bei "Mesh Was Created In" der Einheit [mm]. Der Punkt "Scaling" bleibt auf "Convert Units" geschaltet. Die Einstellungen ergeben einen "Scaling Factor" von 10−<sup>3</sup> und damit durch zweimaliges Skalieren die realen Einheiten und Dimensionen.

(4) Netzverbesserung

 $Mesh \rightarrow Reorder \rightarrow Domain''$ 

Dieser Befehl bewirkt eine Neuordnung des Berechnungsmatrix nach der "Reverse Cuthill-McKee Method" zur Bandbreitenreduktion um die Hauptdiagonale. Sinn dieses Schrittes ist eine Rechnungsoptimierung.

 $\mu$ Mesh  $\rightarrow$  Reorder  $\rightarrow$  Zones"

(5) Auswahl des Berechnungsmodells

 $\text{...}$ Define  $\rightarrow$  Models  $\rightarrow$  Viscous"

Das voreingestellte "Laminar" wird beibehalten um eine Simulation mit laminarer Strömung auszuführen.

 $\text{...}$ Define  $\rightarrow$  Models  $\rightarrow$  Energy"

Unter diesem Punkt kann die Energieerhaltungsgleichung ein- bzw. ausgeschaltet und dadurch wahlweise kompressibel oder inkompressibel gerechnet werden. Zu beachten ist dabei, dass dieser Schritt auch zum De- bzw. Aktivieren andere Eingabeoptionen führt.

(6) Eingabe der Stoffwerte  $\text{...}$ Define  $\rightarrow$  Materials  $\rightarrow$  Fluid" Nach Auswahl des Materials werden im Punkt "Create/Edit Materials" seine Stoffwerte für die entsprechenden Eintrittsdrücke *p*<sup>1</sup> verändert. Tabelle [7.5](#page-83-0) zeigt eine Auflistung der aus [\[25\]](#page-121-2) für Luft mit einer Temperatur von 293,15 K linear interpolierten Stoffwerte (Dichte *ρ*, spezifische Wärmekapazität *cp*, Wärmeleitfähigkeit *λ* und dynamische Viskosität *η*). Für die Simulation inkompressibler Strömung werden alle Stoffwerte mit "constant" als konstante Eingangswerte betrachtet. Bei der Simulation kompressibler Strömung wird die Dichte mit "ideal-gas" auf ein ideales Gas umgestellt, wobei diese Funktion keine Werteeingabe der Stoffdichte mehr zulässt. Die molare Masse *M* von Luft bleibt in jeder Simulation unverändert auf 28,966 g/mol.

| $p_1$ [bar] | $\rho \left[ kg/m^3 \right]$ | $c_p \left[J/kgK\right]$ | $\lambda$ [W/mK] | $\eta$ [Pas]                      |
|-------------|------------------------------|--------------------------|------------------|-----------------------------------|
| 1,5         | 1,782                        | 1007,238                 | 0,02589          | $1,8212 \cdot 10^{-5}$            |
| 2,0         | 2,376                        | 1008,075                 | 0,02591          | $1,8219 \cdot \overline{10^{-5}}$ |
| 2,5         | 2,970                        | 1008,913                 | 0,02592          | $1,8226 \cdot 10^{-5}$            |
| 3,0         | 3,564                        | 1009,750                 | 0,02594          | $1,8233 \cdot 10^{-5}$            |
| 3,5         | 4,158                        | 1010,588                 | 0,02595          | $1,8240 \cdot 10^{-5}$            |
| 4,0         | 4,752                        | 1011,425                 | 0,02597          | $1,8247\cdot\overline{10^{-5}}$   |

<span id="page-83-0"></span>Tabelle 7.5.: Stoffwerte von Luft bei 293,15 K für unterschiedliche Eingangsdrücke

## (7) Definition des porösen Mediums

 $\text{...}$ Define  $\rightarrow$  Cell Zone Conditions  $\rightarrow$  Zone

In den "Cell Zone Conditions" können die vom Netzgenerator vorgegebenen Zonen manipuliert werden. Für die, das poröse Medium darstellende Zone, wird unter "Edit" der Punkt "Source Terms" ausgewählt. Mit einem weiteren "Edit" wird jeder Impulserhaltungsgleichung zunächst im Fenster "Number of Momentum sources" mit der Zahl "1" die Anzahl der zusätzlichen Quellterme vorgegeben. Aus einer Liste, in der nach der Implementierung der UDFs (siehe Abschnitt [7.4.2\)](#page-90-0) alle zur Verfügung stehenden Quellterme angezeigt werden, wird der gewünschte Quellterm ausgewählt und hinzugefügt. Nach Beendigung des Vorgangs wird neben jeder der drei Impulserhaltungsgleichungen mit "1 source" angezeigt, dass sie um einen Quellterm erweitert ist.

 $(8)$  Eingabe der "Operating Conditions"

Dieser Punkt findet sich sowohl bei "Cell Zone Conditions", als auch bei "Boundary Conditions" und lässt die Definition eines beliebig wählbaren "Operating Pressure" und mit "Gravity" die Aktivierung des Gravitationseinflusses zu. FLUENT arbeitet mit dem so genannten "Gauge Pressure". Darunter versteht man jenen Druckanteil, der über dem "Operating Pressure" liegt (siehe Abbildung [7.7\)](#page-84-0).

Als "Operating Pressure" wird der vordefinierte Umgebungsdruck von 101325 Pa übernommen. Der Einfluss der Gravitation bleibt vernachlässigt.

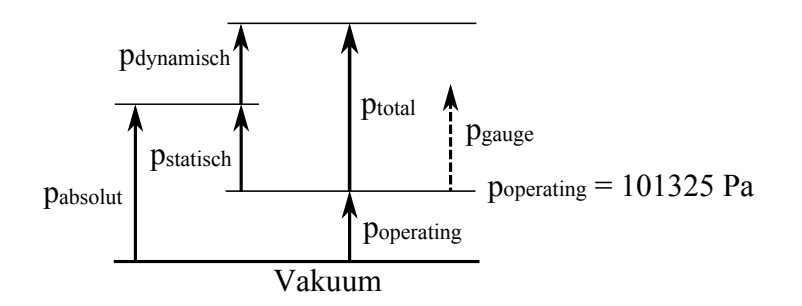

<span id="page-84-0"></span>Abbildung 7.7.: Druckniveaus in FLUENT

## (9) Eingabe der Randbedingungen

Alle im Netzgenerator definierten Randbedingungen befinden sich in diesem Menüpunkt aufgelistet.

## **Eintrittsbedingung:**

 $\text{L.}$ Define  $\rightarrow$  Boundary Conditions  $\rightarrow$  Zone  $\rightarrow$  Pressure Inlet"

Am Eintritt erfolgt die sukzessive Druckerhöhung, wobei der "Gauge Total Pressure" jeweils um die Druckdifferenz erhöht wird. Im Punkt "Thermal" wird die "Total Temperatur" auf 293,15 K eingestellt. Ansonsten bleiben alle anderen Einstellungen unverändert.

#### **Austrittsbedingung:**

 $n$ Define  $\rightarrow$  Boundary Conditions  $\rightarrow$  Zone  $\rightarrow$  Pressure Outlet

Da die Druckerhöhung am Eintritt stattfindet, wird am Austritt der "Gauge Pressure" konstant auf 0 Pa gehalten. Lediglich das Einstellen der "Backflow Total Temperatur" auf 293,15 K im Punkt "Thermal" ist nötig, für den Fall eventuell auftretender Rückströmungen.

## **Wandbedingung:**

 $\text{w.}$ Define  $\rightarrow$  Boundary Conditions  $\rightarrow$  Zone  $\rightarrow$  Wall

Es müssen die Funktionen "Stationary Wall" (ruhende Wand) im Fenster "Wall Motion" und "No Slip" (Haftbedingung) im Fenster "Shear Condition" unbedingt aktiviert sein. Zusätzlich müssen im Punkt "Thermal" alle Temperaturen mit 293,15 K angegeben und der "Heat Flux" (Wärmestromdichte) auf 0 W/m<sup>2</sup> eingestellt werden, um der Bedingung von adiabaten Wänden zu genügen.

Die restlichen Randbedingungen erfordern keine Eingabewerte.

(10) Auswahl der Lösungsmethode

 $\text{Solve} \rightarrow \text{Solutions Methods} \rightarrow \text{Pressure-Velocity Coupling}$ "

Im Fenster "Scheme" wird der Pressure-Based Segregated Algorithm "SIMPLE" ausgewählt. Einzig dieser Algorithmus und "SIMPLEC" zeigen zufriedenstellendes Konvergenzverhalten.

 $, Solve \rightarrow$  Solutions Methods  $\rightarrow$  Spatial Discretization"

Die Einstellungen der Diskretisierungen für die inkompressible Strömung sind in der folgenden Tabelle [7.6](#page-85-0) zu finden.

| Gradient       | Least Squares Cell Based |
|----------------|--------------------------|
| Pressure       | Standard                 |
| Momentum       | Second-Order Upwind      |
| Swirl Velocity | Second-Order Upwind      |
| Energy         | Second-Order Upwind      |

<span id="page-85-0"></span>Tabelle 7.6.: Diskretisierungen bei inkompressibler Strömung

Tabelle [7.7](#page-85-1) zeigt die Einstellungen der Diskretisierungen für die kompressible Strömung. Grund für das Belassen der Diskretisierung der Dichte auf "First-Order Upwind" sind divergiernde Lösungen mit der "Second-Order Upwind"-Methode.

| Gradient       | Least Squares Cell Based |
|----------------|--------------------------|
| Pressure       | Standard                 |
| Density        | First-Order Upwind       |
| Momentum       | Second-Order Upwind      |
| Swirl Velocity | Second-Order Upwind      |
| Energy         | Second-Order Upwind      |

<span id="page-85-1"></span>Tabelle 7.7.: Diskretisierungen bei kompressibler Strömung

(11) Eingabe der Relaxations-Faktoren

 $\text{...Solve} \rightarrow \text{Solution}$  Controls  $\rightarrow$  Under-Relaxation Factors"

Das Modell reagiert sehr empfindlich auf Veränderungen der Under-Relaxation Factors, insbesonders bei den Faktoren für Druck, Impuls und der Umfangsgeschwindigkeit. Eine Auflistung aller Under-Relaxation Factors, sortiert nach CFD-Modellen, finden man im Anhang [A.2.](#page-132-0)

(12) Erstellen von Protokolle

 $\text{...Solve} \rightarrow \text{Monitors} \rightarrow \text{Residuals}, \text{Static and Force Monitors}$ "

Es werden im Fenster "Equations" bei "Absolute Criteria" alle Konvergenzschranken mit 10−<sup>6</sup> angegeben. Sollten alle Residuen ihre Schranken erreichen, wird die Berechnung als konvergiert betrachtet und automatisch abgebrochen. Für die Simulation sind die "Residual Values" auf "Scale" gestellt.

 $\text{Nolve} \rightarrow \text{Monitors} \rightarrow \text{Surface Monitors}$ "

Sind Parameter von speziellem Interesse, können diese mit "Create" an definierten Oberflächen ausgelesen und angezeigt, bzw. gegebenenfalls mit dem Befehl "Write" gespeichert werden. Aufgezeichnet werden mit "Report Type/Integral" der "Static Pressure" (statischer Druck) am Eintritt und mit "Report Type/Mass Flow Rate" der Massenstrom am Austritt aus dem Rechengebiet, jeweils für das Anrechnen und die Hauptrechnung selbst.

## (13) Initialisierung

 $, Solve \rightarrow$  Solution Initialization"

Um besseres Berechnungsverhalten beim Start der Berechnung zu erhalten, bzw. schnellere Konvergenz, wird der Anfangsdruck und die Temperatur am Eintritt angegeben und mit "Initialize" initialisiert. Die Initialsierung ist kein weiteres Mal notwendig, da sonst alle bisherigen Berechnungsdaten gelöscht werden.

## (14) Start der Berechnung

 $\text{Solve} \rightarrow \text{Run Calculation}^{\alpha}$ 

Bevor die Berechnung gestartet wird, ist im Feld "Number of Iterations" die gewünschte Anzahl der Iterationen einzugeben. Danach folgt mit der Funktion "Check Case" eine Kontrolle der Einstellungen um etwaige Fehler, die zum Abbruch der Berechnung führen könnten, auszuschließen. Diese Kontrolle ergibt bei der Simulation der kompressiblen Strömungen jeweils zwei Meldungen betreffend die Randbedingungen und eine Meldung zum Solver:

"Non-zero operating pressure set. This will be added to gauge pressure inputs."

"Apply positive non-zero pressure boundary condition when using the ideal gas law for density."

"Consider using higher order discretization for improved accuracy of the final solution. First order discretization may be used in the initial solution."

Prinzipell braucht man diesen Meldungen keine Beachtung schenken. Die Richtigkeit der verwendeten Einstellungen ist dadurch nicht gefährdet. Vielmehr können diese Meldungen als unterstützende Verbesserungsvorschläge von FLUENT angesehen werden. Im Folgenden stehen die zu setzenden Schritte, um die Mitteilungen zu vermeiden.

Die erste Meldung betrifft die Festlegung des "Operation Pressure". FLUENT schlägt vor, den "Operating Pressure" auf Null zu setzen und den "Gauge Pressure" um diesen Betrag zu erhöhen. Der Betrag des "Gauge Pressure" würde somit dem anliegenden Eintrittsdruck entsprechen und nicht mehr dem Differenzdruck.

Bei der zweiten Meldung verlangt FLUENT einen von Null verschiedenen Austrittsdruck, falls die ideale Gasgleichung zur Berechnung der Dichte herangezogen wird. Durch das Nullsetzen des "Operating Pressure" muss dieser Druck ohnehin um jenen Betrag des "Operating Pressure" erhöht werden, damit die Druckdifferenzen wieder übereinstimmen. Die letzte Meldung weist lediglich darauf hin, dass Diskretisierungenmethoden unterschiedlicher Genauigkeiten verwendet werden. Ein Umstellen der Diskretisierung der Dichte auf "Second-Order Upwind" würde diese Mitteilung vermeiden.

Mit "Calculate" erfolgt der Start der Berechnung.

## <span id="page-87-0"></span>**7.4. User-Defined Function**

Eine *User-Defined Function*, oder *UDF*, ist eine selbstprogrammierte Funktion zur Erweiterung des CFD-Solvers FLUENT. So können UDFs z. B. zur Definition indiviuller Randbedingungen, Materialeigenschaften oder auch Quellterme dienen.

Die UDFs werden in der Programmiersprache C geschrieben. Daher muss nach der Programmierung in einem beliebigen Quellcodeeditor (z. B. NOTEPAD++), der Quellcode als .c-Datei abgespeichert werden. Ein Quellcode kann eine einzelne UDF oder mehrere UDFs enthalten. Jeder Quellcode muss mit dem Aufruf der Bibliotheksdatei #include udf.h beginnen, um die

Anwendung von vordefinierten Befehlen, kurz *Makros* genannt, zu ermöglichen.

Die sehr individuelle Anisotropie der Lamellendichtung als poröses Medium stellt in der Umsetzung eine besondere Herausforderung dar. Die Modellierung (siehe Abschnitt [6.1.2\)](#page-61-0) in Kombination mit den von FLUENT bereitgestellten und in Abschnitt [7.3.2](#page-78-1) beschriebenen Varianten zur Simulation eines porösen Mediums genügen nicht, das vorliegende Problem der Anisotropie zufriedenstellend zu lösen.

Die Schrägstellung der Lamellen kann durch die Eingabe der Werte des viskosen Widerstandstensors in lokalen Koordinaten und der, wie in Abschnitt [7.3.2](#page-78-1) erläuterten, anschließenden Rotation simuliert werden. Durch den zusätzlich notwendigen Basiswechsel auf ein globales zylindrisches Koordinatensystem aufgrund der Simulation im 2D-Axisymmtrical-Swirl Modell, erhält man einen Widerstandstensor der Form [\(6.22\).](#page-66-0)

Allerdings ist in FLUENT ausschließlich die Eingabe von konstanten Werten in den Widerstandstensoren möglich. Durch die am Umfang angeordneten Lamellen konstanter Breite vergrößert sich die Zwischenraumweite Richung Außendurchmesser und erzeugt so einen vom Radius abhängigen, variablen, Widerstand. Diese Tatsache präsentiert einen wesentlichen Charakter der Lamellendichtung und macht die Anwendung einer UDF unumgänglich.

## **7.4.1. Programmcode**

Die Programmierung und Funktionsweise der UDF soll anhand eines exemplarischen Ausschnittes (Listing [7.1\)](#page-87-1) des Quellcodes, es handelt sich um den zusätzlichen Quellterm zu der Impulserhaltungsgleichung in radialer Richung, näher erläutert werden. Der vollständige Quellcode befindet sich im Anhang [B.](#page-135-0)

```
1 DEFINE_SOURCE(darcy_r,c,t,dS,eqn)
2 \mid \{3 real source;
   real s, as, an, phi;
    real k[ND_ND];6
   C CENTROID(k,c,t);
```

```
8
9 \mid \text{phi} = (1 - k[1]/Ri)/TANALPHA;10 s = 2*(1+SIMDELTA*sqrt(k[1]*k[1]-2*Bi*k[1]*cos(phi)+Ri*Bi));11 as = 12/(s*s);|12| an = as*1000;
13
14 source = -C_MU_L(c,t)*(1/por)*(C_V(c,t)*(as*SINCHI2+an*COSCHI2)+C_W(c,t)*(an-as)*SINCHI*COSCHI);
15 dS[eqn] = -C_MU_L(c,t)*(1/por)*(as*SINCHI2+an*COSCHI2);16
17 return source;
18 }
```
Listing 7.1: Exemplarischer Ausschnitt aus dem UDF-Quellcode

Das Makro "DEFINE SOURCE(Name,c,t,dS,eqn)" für die Programmierung eines Quellterms, muss immer den in Listing [7.2](#page-88-0) ersichtlichen Aufbau haben.

```
1 DEFINE_SOURCE(/∗NAME∗/,c,t,dS,eqn)
2 \nvert \nvert3 real source:
4
   source = /*GLEICHUNG*/;dS[eqn] = /*ABLEITUNG*/;
7
   return source;
9 }
```
Listing 7.2: Aufbau des DEFINE\_SOURCE-Befehls

In den Klammern des "DEFINE\_SOURCE"-Befehls stehen jene Argumente, die zwischen FLUENT und der UDF übergeben werden. Es handelt sich hierbei um den beliebig wählbaren Quelltermnamen, unter dem nach Implementierung in FLUENT (siehe Abschnitt [7.4.2\)](#page-90-0) der Quellterm in der Auswahlliste zu finden ist, sowie dem aktuellen Zellenindex c und dem aktuellen Zonenindex t. Die Angabe von c und t würde es ermöglichen, falls benötigt, einzelne Zellen oder Zonen gesondert anzusprechen. Im vorliegenden Fall wird diese Art der Programmierung jedoch nicht angewendet, da ohnehin nur eine Zone als porös definiert ist und in dieser alle Zellen mit einem einzigen Quellterm angesprochen werden. dS ist ein Array, das die Ableitungen des Quellterms nach der von der Erhaltungsgleichung abhängigen Variablen enthält, um ein besseres Konvergenzverhalten der Lösung zu gewährleisten.

Weiters muss eine interne Arbeitsvariable, hier source genannt, des Datentyps real definiert werden. Diese Variable stellt den eigentlichen Quellterm dar, welcher auch mit dem Befehl "return source" an FLUENT zurückgegeben wird.

Ein weiteres zur Anwendung kommendes Makro ist "C CENTROID $(k, c, t)$ ", das ein als real definiertes Array k[ND\_ND] benötigt, um dieses mit den Koordinaten des aktuellen Zellenmittelpunktes aufzufüllen. Erst durch das "C\_CENTROID"-Makro ist es möglich, jede Zelle einzeln anzusprechen und den dazugehörigen Quellterm zu berechnen. Für das 2D-Axisymmetrical-Swirl Modell hat das Array die Form  $k = [x, r, \varphi]^T$  mit der Notation  $k = [0, 1, 2]^T$ .

Ebenfalls verwendete Makros sind "C\_MU\_L(c,t)" für die dynamische Viskosität, "C\_V(c,t)" für die radiale Geschwindigkeit und "C\_W(c,t)" für die Umfangsgeschwindigkeit. Sie können direkt aus FLUENT ausgelesen werden und repräsentieren die Parameter der aktuell angesprochenen Zelle. Die Nomenklatur der Geschwindigkeiten beschreibt für kartesische Koordinaten die Gleichung [\(3.12\),](#page-32-0) für zylindrische Koordinaten die Gleichung [\(3.20\).](#page-34-0)

Das C\_-Präfix zeigt an, dass es sich um *Zellenmakros* (engl.: *Cell Macros*), daher zellenbezogene Makros, handelt.

Um nähere Informationen zu der Programmierung und einzelnen Befehlen zu erhalten, siehe [\[1\]](#page-120-0).

Im Listing [7.1](#page-87-1) nicht abgebildeten Quellcodekopf werden zunächst die Bibliotheksdateien udf.h und math.h mit dem Befehl "#include" geladen. Eine UDF muss immer mit dem Aufruf von udf.h beginnen, während math.h eine zusätzlich Bibliothek ist und mathematische Operationen zulässt (z. B. sqrt zum quadratischen Radizieren). Des Weiteren sind im Quellcodekopf noch die zur Berechnung der Lamellendichtung nötigen Parameter als globale, für das gesamte Programm gültige, Variablen mit dem Befehl "#define" definiert. Die Tabelle [7.8](#page-89-0) enthält eine Auflistung aller globalen Variablen.

| TANALPHA        | tan des Neigungswinkels $\alpha$           |
|-----------------|--------------------------------------------|
| <b>SINDELTA</b> | sin des Querschnittöffnungwinkels $\delta$ |
| SINCHI          | sin des Symmetrieachsenwinkels $\chi$      |
| SINCHI2         | $\sin^2$ des Symmetrieachsenwinkels $\chi$ |
| COSCHI          | cos des Symmetrieachsenwinkels $\chi$      |
| COSCHI2         | $\cos^2$ des Symmetrieachsenwinkels $\chi$ |
| Ri              | Innenradius                                |
| L.              | Abstand der Lamellen am Innendurchmesser   |
| por             | Porosität                                  |

<span id="page-89-0"></span>Tabelle 7.8.: Global definierte Variablen im Quellcode

Betrachtet man nun Listing [7.1](#page-87-1) beginnt zunächst der Programmteil mit dem Befehl "DEFINE\_SOURCE" in Zeile 1, gefolgt von der Variablendeklaration für source als Quellterm, der Spaltweite s, den viskosen Widerständen as und an, dem Winkel phi und dem Array k[ND\_ND]. Ein Array dieses Typs hat keine vorgegebene Dimension und wird automatisch mit Elementen gefüllt. Alle Variablen sind als real-Datentyp ausgeführt. "C\_CENTROID" (Zeile 7) füllt das Array k mit den Koordinaten des aktuellen Zellenmittelpunktes. Es folgen die Berechnungen für phi nach Gleichung [\(6.30\)](#page-68-0) in Zeile 9 und der Spaltweite s nach Gleichung [\(6.33\)](#page-69-0) in Zeile 10, wobei jeweils

auf die Elemente des Arrays k zugegriffen wird. Nach Gleichung [\(6.38\)](#page-69-1) folgt in Zeile 11 das Berechnen des Widerstandes as, welcher, bezogen auf Abschnitt [7.3.2,](#page-78-1) um den Faktor 10<sup>3</sup> weiter erhöht wird, um den in der Realität unendlich hohen Widerstand an zu simulieren (Zeile 12). Zeile 14 zeigt die Berechnung des Quellterms nach Gleichung [\(6.41\)](#page-70-0) und im Anschluß dessen Ableitung dS. Abschließend wird der Quellterm mit dem Befehl "return" (Zeile 17) an FLUENT übergeben und damit der Befehl "DEFINE SOURCE" abgeschlossen.

## <span id="page-90-0"></span>**7.4.2. Kompilierung und Implementierung**

(1) Einspielen in das FLUENT-Arbeitsverzeichnis

Bevor eine Kompilierung der UDFs stattfinden kann, muss die Quellcode-Datei in das Arbeitsverzeichnis von FLUENT kopiert werden. Ein Kopieren der Datei in ein Unterverzeichnisse ist nur gestattet, sofern dieses Unterverzeichnis auch die beim Abspeichern der Simulation von FLUENT erstellten .cas- und .dat-Dateien enthält.

(2) Kompilieren der UDF

 $\text{...}$ Define  $\rightarrow$  User-Defined  $\rightarrow$  Functions  $\rightarrow$  Compiled"

Unter "Add" im "Source Files"-Fenster findet man die Liste der im Arbeitsverzeichnis befindlichen Quellcode-Dateien. Nach Auswahl der Quellcode-Datei erscheint diese im "Source Files"-Fenster. FLUENT legt bei der Kompilierung der UDF ein Unterverzeichnis an, das im Feld "Library Name" gegebenfalls unbenannt werden kann und mit "Build" erstellt wird. Dieser Schritt stellt gleichzeitig das Kompilieren dar. Die beim Kompilieren erstellte Datei "makelog" beinhaltet das Kompilierungsprotokoll in welchem, im Falle eines Fehlers im Kompilierungsprozess, dieser auch mitprotokolliert werden würde.

(3) Implementierung der UDF

 $\text{...}$ Define  $\rightarrow$  User-Defined  $\rightarrow$  Functions  $\rightarrow$  Compiled"

oder

 $\text{...}$ Define  $\rightarrow$  User-Defined  $\rightarrow$  Functions  $\rightarrow$  Manage

Nach Auswahl werden mit "Load" die UDFs in FLUENT geladen und stehen dort als Quellterme zur Verfügung.

# **8. Simulationsergebnisse und Auswertung**

## **8.1. Leckagemassenstrom**

In Nakane et al. [\[16\]](#page-121-0) vergleicht man die Lamellendichtung mit einer nicht näher definierten Labyrinthdichtung (Spaltweite 0,5 mm; 4 Dichtspitzen) hinsichtlich des Leckageverhaltens bei steigender Druckdifferenz. Um eine Vergleichsbasis zur Evaluierung des Leckageverhaltens der simulierten Modelle zu erhalten, wird in der vorliegenden Arbeit eine gestufte Labyrinthdichtung herangezogen. In Tabelle [8.1](#page-91-0) sind deren Konstruktionsparameter und die zur Berechnung des Leckagemassenstroms notwendigen Werte aufgelistet.

| $\boldsymbol{z}$ | Anzahl der Dichtspitzen    |                      |       |
|------------------|----------------------------|----------------------|-------|
| $\mu$            | Durchflussbeiwert          | 0,8                  |       |
| $\tau$           | Spaltweite                 | 0,5                  | mm    |
| d.               | mittlerer Rotordurchmesser | 350                  | mm    |
| $p_1$            | Eintrittsdruck             | 1 bis $4 \cdot 10^5$ | Pa    |
| $p_2$            | Austrittsdruck             | $1\cdot 10^5$        | Pa    |
| $T_1$            | Eintrittstemperatur        | 293,15               | K     |
| R                | Gaskonstante für Luft      | 287,12               | J/kgK |

<span id="page-91-0"></span>Tabelle 8.1.: Konstruktionsparameter der gestuften Labyrinthdichtung

Der verwendete Durchflussbeiwert  $\mu$  bezieht sich auf die in Willenborg et al. [\[27\]](#page-121-3) vorgestellte gestufte Labyrinthdichtung. Unter Verwendung der Stodola-Gleichung (Traupel [\[23\]](#page-121-4))

$$
\dot{m} = \mu \frac{A_{sp}}{\sqrt{z}} \sqrt{\frac{p_1^2 - p_2^2}{p_1 v_1}} = \mu \frac{d\pi \tau}{\sqrt{z}} \sqrt{\frac{p_1^2 - p_2^2}{RT_1}}
$$
\n(8.1)

kann der Spaltmassenstrom einer Labyrinthdichtung errechnet werden. Tabelle [8.2](#page-92-0) fasst die Leckagemassenströme der gestuften Labyrinthdichtung bis zu einer Druckdifferenz von 3 bar zusammen. Die numerisch ermittelten Leckagemassenströme der unterschiedlichen CFD-Modelle (siehe Tab. [7.1\)](#page-73-0) sind in Tabelle [8.3](#page-92-1) aufgelistet. Bei den Werten des Leckagemassenstroms des Prototyps in Tabelle [8.3](#page-92-1) handelt es sich um die direkt aus einem Diagramm in Nakane et al. [\[16\]](#page-121-0) entnommenen und gemittelten Messwerte der getesteten Lamellendichtung. Im Bereich zwischen 0 und 0,5 bar Druckdifferenz zeigen die Messwerte eine hohe Streuung. Bemerkenswerterweise suggerieren die Messergebnisse einen Leckagemassenstrom von rund 40 kg/h, selbst wenn keine

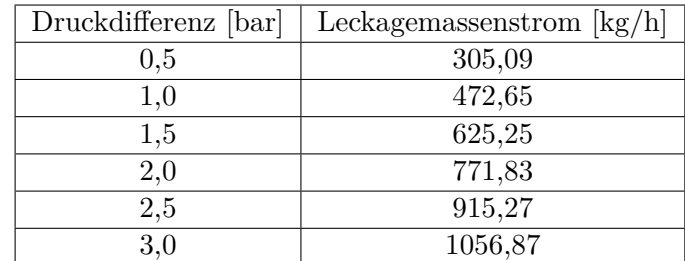

Druckdifferenz anliegt. Dieses im Widerspruch zu den Gesetzen der Strömungsmechanik auftretende Phänomen wird in weiterer Folge nicht berücksichtigt.

<span id="page-92-0"></span>Tabelle 8.2.: Leckagemassenströme der gestuften Labyrinthdichtung

| Druckdifferenz [bar] | Leckagemassenstrom $\lceil \text{kg/h} \rceil$ |        |        |        |        |                   |
|----------------------|------------------------------------------------|--------|--------|--------|--------|-------------------|
|                      | <b>MHI</b>                                     |        | Н      | Ш      | IV     | Prototyp $([16])$ |
| 0,5                  | 43,15                                          | 65,54  | 80,49  | 40,34  | 110,02 | 68,75             |
| 1,0                  | 81,17                                          | 114,97 | 139,33 | 74,86  | 185,73 | 122,92            |
| 1,5                  | 119,55                                         | 161,63 | 194,49 | 110,48 | 255,63 | 160,42            |
| 2,0                  | 159,84                                         | 208,83 | 249,47 | 149,11 | 324,53 | 208,33            |
| 2,5                  | 202,57                                         | 257,70 | 305,59 | 190,53 | 395,32 | 254,17            |
| 3,0                  | 248,13                                         | 308,19 | 364,96 | 235,16 | 467,62 | 300,00            |

<span id="page-92-1"></span>Tabelle 8.3.: Leckagemassenströme der CFD-Modelle und des Prototyps

In den folgenden beiden Abbildungen [8.1](#page-93-0) und [8.2](#page-94-0) wird hinsichtlich der Vergleichbarkeit zum realen Vorbild und damit den Messwerten nur das CFD-Modell MHI angeführt. Abbildung [8.1](#page-93-0) stellt den Zusammenhang zwischen Leckagemassenstrom und Druckdifferenz für die gestufte Labyrinthdichtung, den Messwerten von Nakane et al. [\[16\]](#page-121-0) und dem CFD-Modell MHI dar. Leicht erkennbar ist dabei, in welcher Form eine steigende Druckdifferenz eine Erhöhung des Leckagemassenstrom nach sich zieht. Während sich im niedrigen Differenzdruckbereich Änderungen der Druckdifferenz sehr stark auswirken, geht die Kennlinie der gestuften Labyrinthdichtung ab einer Druckdifferenz von 0,5 bar in eine lineare Kennlinie geringerer Steigung über. Ein gegenteiliges Verhalten zeigt die Kennlinie des CFD-Modells. Deren Kennlinie steigt nur flach und zunächst linear an, beginnt aber ab einer Druckdifferenz von 2 bar einen Kurvenverlauf mit schwach progressiver Tendenz zu zeigen. Die Messwertkurve steigt bei niedrigen Druckdifferenzen ebenfalls linear an und zeigt, trotz leichter Schwankungen, bei höheren Differenzdrücken auch einen schwach progressiven Trend. Auffallend ist die Abweichung der CFD-Simulation zur den realen Messwerten, deren Gründe erst im Nachfolgenden erörtert werden sollen.

Um genauere Aussagen über das Sperrverhalten der zuvor verglichenen Dichtungen treffen zu können, wird ein *reduzierter Leckagemassenstrom* der Form

$$
\dot{m}_{red} = \frac{\dot{m}\sqrt{T_1}}{p_1} = \mu \frac{A}{\sqrt{z}} \frac{1}{\sqrt{R}} \sqrt{1 - \frac{1}{(p_1/p_2)^2}}
$$
(8.2)

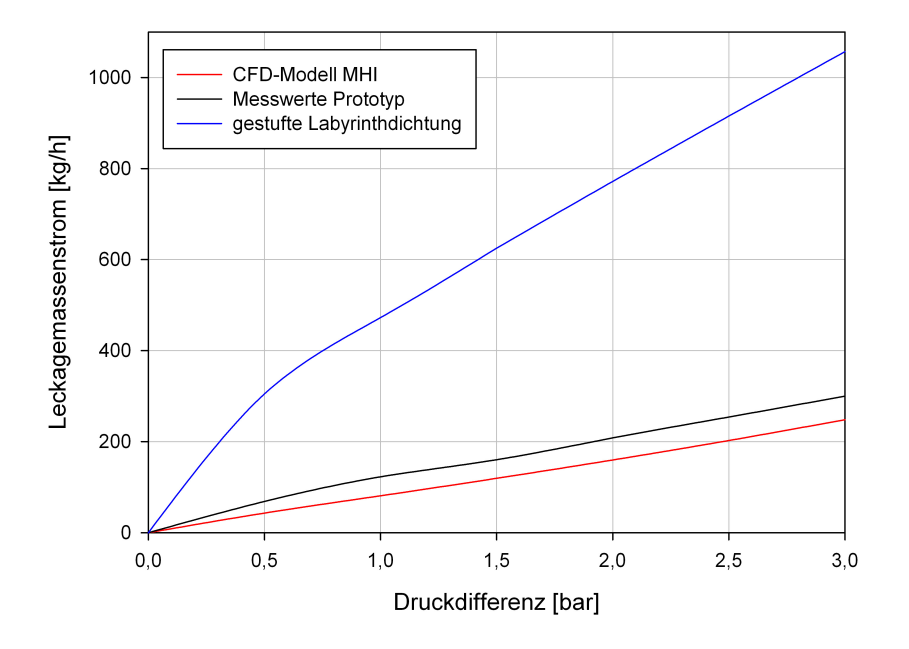

<span id="page-93-0"></span>Abbildung 8.1.: Zusammenhang zwischen Druckdifferenz und Leckagemassenstrom

eingeführt. In Abbildung [8.2](#page-94-0) werden die reduzierten Leckagemassenströme der gestuften Labyrinthdichtung, der Messwerte von Nakane et al. [\[16\]](#page-121-0) und des CFD-Modells MHI in Prozent, bezogen auf den höchsten Leckagemassenstrom, im Zusammenhang mit der Druckdifferenz gezeigt.

In den niedrigen Druckdifferenzbereichen weisen die abgebildeten Kennlinien noch allesamt eine hohe Änderungsrate und damit eine starke Abhängigkeit des Leckagemassenstroms von der Druckdifferenz auf. Bei steigenden Druckdifferenzen stellt sich bei allen Kennlinien ein degressiver Trend ein. Dies ist charakteristisch für ein einsetzendes Versperren bei Dichtungen. Mit Hilfe des reduzierten Leckagemassenstroms wird damit konsequenterweise die Wirkung von linearen oder schwach progressiven Kennlinienverläufe, wie sie in Abbildung [8.1](#page-93-0) bei höheren Druckdifferenzen beobachtet sind, präsentiert. Es lässt sich daraus erkennen, dass es zunehmend unmöglich wird, verhältnismäßig noch mehr Massenstrom durch die Dichtung zu drücken. Bei einer Druckdifferenz von 3 bar zeigt der reduzierte Leckagemassenstrom der gestuften Labyrinthdichtung nur noch eine sehr geringe Änderungsrate. Ein Indiz dafür, dass die Dichtung schon bei geringfügig höheren Druckdifferenzen sperrt. Auch die Kennlinie des CFD-Modells zeigt jenen typisch degressiven Trend deutlich, jedoch mit einer stärkeren Änderungsrate bei 3 bar Druckdifferenz. Daraus folgernd sperrt die simulierte Lamellendichtung noch nicht. Es kann jedoch davon ausgegangen werden, dass bei höheren Druckdifferenzen die Sperrwirkung einsetzen wird.

Dieses Ergebnis der CFD-Simulation unterstützt die Aussage von Jahn et al. [\[14\]](#page-121-1). Darin wird angegeben, dass bei einer Druckdifferenz von 4 bar die getestete Lamellendichtung (deren Konstruktionsparameter zum größten Teil unveröffentlicht sind) zwar noch nicht sperrt, das Abflachen der Kennlinie aber auf eine beginnende Sperrwirkung hindeutet. In Nakane et al. [\[16\]](#page-121-0)

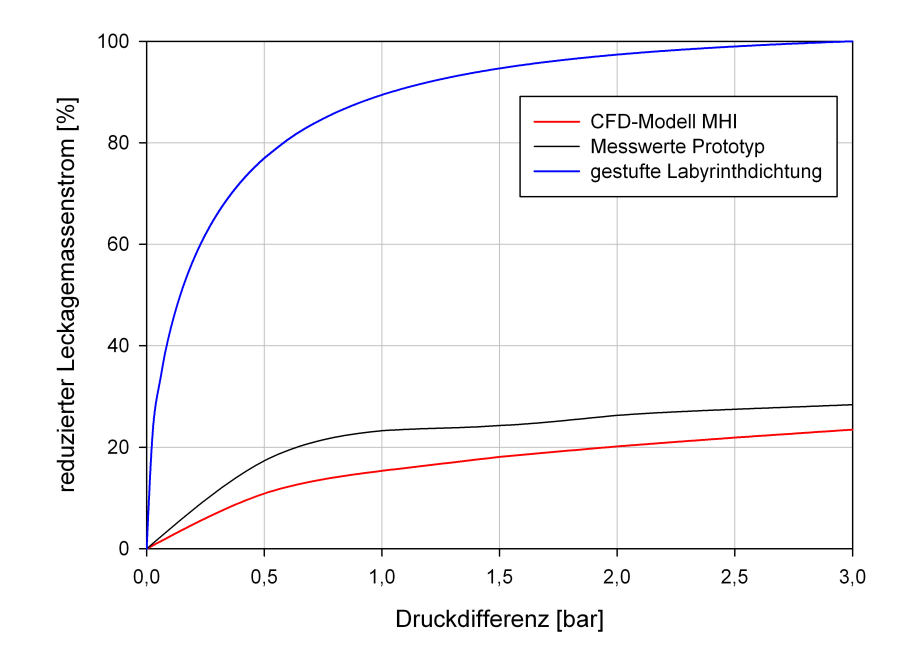

<span id="page-94-0"></span>Abbildung 8.2.: Zusammenhang zwischen Druckdifferenz und reduziertem Leckagemassenstrom in Prozent

wird ausdrücklich angegeben, dass sich ab einer Druckdifferenz von 2 bar ein konstanter Wert des reduzierten Leckagemassenstroms einstellt und demnach die Lamellendichtung sperrt. Der Kennlinienverlauf der Messergebnisse von Nakane et al. [\[16\]](#page-121-0) bis ∆*p* = 3 bar in Abbildung [8.2](#page-94-0) verdeutlicht diese Aussage, ein konstanter Wert wird durch die Mittelung der Messwerte aber noch nicht erreicht. Mit den Ergebnissen des CFD-Modells lässt sich in der vorliegenden Arbeit somit diese Behauptung nicht bestätigen.

Auffallend ist in den Abbildungen [8.1](#page-93-0) und [8.2](#page-94-0) der Unterschied der Kennlinienverläufe der Leckagemassenströme zwischen der CFD-Simulation und den realen Messewerten (die Differenz beträgt für das CFD-Modell MHI bei ∆*p* = 3 bar rund 19 %). Die Gründe für diese Abweichung sind vielfältig, lassen sich aber nicht ausschließlich an den Idealisierungen des Modells festmachen. Es sollte ebenfalls darauf Rücksicht genommen werden, dass es sich bei der Lamellendichtung von Nakane et al. [\[16\]](#page-121-0) um einen Prototypen handelt. Folgende Gründe für ein Abweichen der Leckagemassenströme erscheinen plausibel:

- Der Prototyp ist zweiteilig ausgeführt. Axiale Teilfugen können einen erheblichen Beitrag zum Leckagemassenstrom leisten und sind wahrscheinlich der Hauptgrund für den Unterschied der Leckagemassenströme.
- Fertigungsungenauigkeiten der Lamellenpackung und des Gehäuses (Hoch- und Niederdruckspalt) sind nicht auszuschließen.
- Keine exakte Anordnung bzw. Ausrichtung der Lamellen.
- Der Einfluss des Stirnkantenspalts zufolge des Abhebens der Lamellen vom Rotor ist größer als angenommen.
- Verformung der Lamellen und demzufolge Änderungen der Lamellenzwischenraumgeometrie.
- Dichtung ist nicht adiabat.
- Möglicher Einfluss der Wellenrotation.
- Andere Konstruktionsparameter als veröffentlicht.
- Gasdynamische Effekte im Lamellenzwischenraum zufolge Kompressibilität.
- Der kinetische Energieverlust innerhalb des porösen Mediums und damit nichtlineare Effekte bei höheren Re-Zahlen findet in der gegenwärtigen Modellierung keine Berücksichtigung.

**Anmerkung**: Berechnet man den Rohrwiderstand mit  $\varphi_{nk} = 1, 0$ , errechnen sich die viskosen Widerstandskoeffizienten mit  $a(r) = 8/s^2(r)$ . Diese Widerstandswerte ergeben ingesamt eine durchlässigere Dichtung und nähern den Einfluss der Teilfugen bezüglich des Leckagemassenstroms mit sehr guter Genauigkeit an.

Die Abbildung [8.3](#page-96-0) vergleicht sämtliche berechneten CFD-Modelle und die Messdaten des Prototyps und veranschaulicht, welche Auswirkungen Variationen der Hoch- und Niederdruckspaltweiten auf das simulierte Dichtverhalten haben. Alle Kennlinien zeigen das schon zuvor beobachtete schwach progressive Verhalten bei einem Differenzdruck von 3 bar.

Die Kennlinienverläufe in Abbildung [8.3](#page-96-0) verdeutlichen, wie stark der Einfluss von Änderungen der Spaltweiten auf die Leckage der verschiedenen CFD-Modelle ist. Ausgehend vom ursprünglichen CFD-Modell MHI wird eine Variation der Lamellenpackungsposition in einem Dichtungsgehäuse konstanter Breite mit den CFD-Modellen I und III simuliert. Bei dieser Vorgangsweise besteht eine Abhängigkeit in der Variation der Spaltweiten. Während im Modell I die Lamellenpackung mittig im Dichtungsgehäuse sitzt und somit die Spaltweiten gleich groß sind, werden im Modell III die Hoch- und Niederdruckpaltweiten vertauscht. Modell I zeigt, verglichen zum Modell MHI, eine merkliche Vergrößerung der Leckage. Im Gegensatz dazu hat das Modell III interessanterweise nahezu das gleiche Leckageverhalten. Bei den CFD-Modellen II und IV bleibt die Niederdruckspaltweite konstant, während die Hochdruckspaltweiten variiert werden. Diese Methode erlaubt die Untersuchung des Leckageverhaltens mittels unabhängiger Spaltweitenvariation. Sowohl Modell II, als auch Modell IV, zeigen bei Vergrößerung des Hochdruckspalts eine enorme Steigerung der Leckage.

Die Resultate der Variationen unterstreichen die Bemerkungen von Nakane et al. [\[16\]](#page-121-0) und Jahn et al. [\[14\]](#page-121-1), dass es sich bei den Spaltweiten um essentielle Konstruktionsparameter handelt, die das Leckageverhalten einer Lamellendichtung entscheidend beeinflussen. Wie in Abschnitt [7.1](#page-72-0) abschließend bemerkt, bestehen widersprüchliche Aussagen in den Arbeiten von Nakane et al.

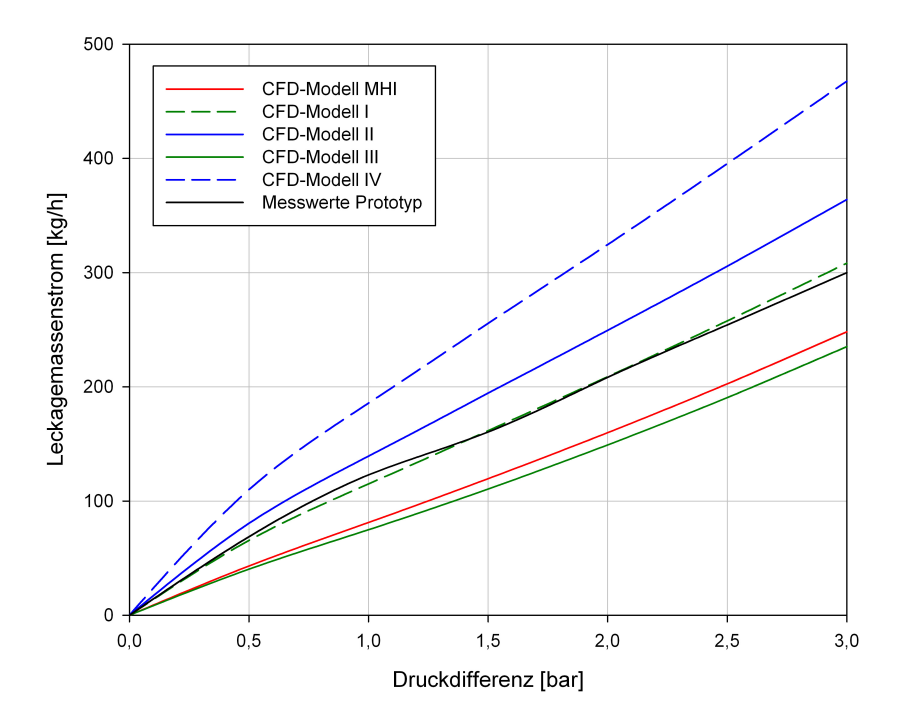

<span id="page-96-0"></span>Abbildung 8.3.: Zusammenhang zwischen Druckdifferenz und Leckagemassenstrom (sämtliche CFD-Modelle)

[\[16\]](#page-121-0) und Jahn et al. [\[14\]](#page-121-1) darin, welche Spaltweite sich für die Leckage verantwortlich zeigt. Aus den hier angeführten Simulationsergebnissen schlussfolgernd, dürfte nicht wie in Jahn et al. [\[14\]](#page-121-1) behauptet, der Niederdruckspalt alleine der bestimmende Faktor für den Leckagemassenstrom sein. Ein Vergleich der CFD-Modelle MHI, II und IV führt zur Feststellung, dass bei konstanter Niederdruckspaltweite und verbreiterter Hochdruckspaltweite, sich folglich auch die Leckage mit erhöht. Die Simulationsergebnisse legen, wie in Nakane et al. [\[16\]](#page-121-0) behauptet, die Schlussfolgerung nahe, dass sowohl Hoch- als auch Niederdruckspalt zum Leckageverhalten einer Lamellendichtung beitragen. Verstärkt wird die Vermutung aufgrund des Leckageverhaltens des CFD-Modells I. Eine kleinere Niederdruckspaltweite bewirkt in diesem Fall keine Verkleinerung der Leckage. Die in der vorliegenden Arbeit numerisch ermittelten Simulationsergebnisse suggerieren darüber hinaus, dass die Hochdruckspaltweite der dominante Konstruktionsfaktor im Hinblick auf den Leckagemassenstrom ist.

Es sei an dieser Stelle darauf hingewiesen, dass die gewonnenen Simulationsergebnisse nicht als Widerspruch von Jahn et al. [\[14\]](#page-121-1) gewertet werden sollten. Letztendlich sind die Leckagemassenströme der CFD-Modelle unabhängig von anderen Effekten betrachtet und berücksichtigen nicht die Komplexität von gekoppelten Phänomenen wie sie bei experimentellen Untersuchungen zu tragen kommen würden. Inwiefern eine Interaktion zwischen z. B. dem Abheben der Lamellen und dem Leckageverhalten bei geänderten Spaltweiten existiert, kann auf diese Weise nicht beantwortet werden. Jahn et al. [\[14\]](#page-121-1) stützen ihre Aussagen über die Bedeutung des Niederdruckspalts auf experimentelle Untersuchungen.

| Druckdifferenz [bar] | relative Leckage $[\%]$ |      |      |      |      |                   |
|----------------------|-------------------------|------|------|------|------|-------------------|
|                      | <b>MHI</b>              |      | П    | Ш    | IV   | Prototyp $([16])$ |
| 0,5                  | 14.1                    | 21,5 | 26,4 | 13,2 | 36,1 | 22,5              |
| 1,0                  | 17,2                    | 24,3 | 29,5 | 15,8 | 39,3 | 26,0              |
| 1,5                  | 19,1                    | 25,8 | 31,1 | 17,7 | 40,9 | 25,7              |
| 2,0                  | 20,7                    | 27,1 | 32,3 | 19,3 | 42,0 | 27,0              |
| 2,5                  | 22,1                    | 28,2 | 33,4 | 20,8 | 43,2 | 27,8              |
| 3,0                  | 23,5                    | 29,2 | 34,4 | 22,3 | 44,2 | 28,4              |

<span id="page-97-0"></span>Tabelle 8.4.: Leckagemassenströme der CFD-Modelle und des Prototyps in Prozent relativ zur gestuften Labyrinthdichtung

Die berechneten Leckagemassenströme der CFD-Modelle und des Prototyps in Prozent relativ zu den Werten der gestuften Labyrinthdichtung sind in Tabelle [8.4](#page-97-0) aufgelistet. Auffallend sind die kleinen Werte der relativen Leckage bei niedrigen Differenzdrücken, verglichen mit jenen der Labyrinthdichtung. Ein Indiz, dass die Labyrinthdichtung im Differenzdruckbereich bis 0,5 bar sehr viel durchlässiger ist, als die berechneten CFD-Modelle (siehe auch Abb. [8.1\)](#page-93-0). Mit steigender Druckdifferenz nehmen alle relativen Prozentsätze zu. Bei einer Druckdifferenz von 3 bar weist das CFD-Modell einen relativen Leckagemassenstrom von 23,5 % im Vergleich zur berechneten gestuften Labyrinthdichtung auf. Bedenkt man die zuvor angeführten Gründe des Abweichens von den Messwerten des Prototyps, entspricht dieser Prozentsatz durchaus der von Nakane et al. [\[16\]](#page-121-0) vorhergesagten relativen Leckage einer Lamellendichtung. Abbildung [8.4](#page-98-0) ist als Erweiterung der Abbildung [8.2](#page-94-0) zu verstehen. Die gezeigten reduzierten Leckagemassenströme werden neuerlich auf den höchsten auftretenden Leckagemassenstrom der gestuften Labyrinthdichtung bezogen. Keines der simulierten CFD-Modelle zeigt bis zu einem Differenzdruck von 3 bar Sperrverhalten. Allerdings lässt der durchwegs degressive Kennlinienverlauf auf eine einsetzende Sperrwirkung bei höheren Differenzdrücken schließen.

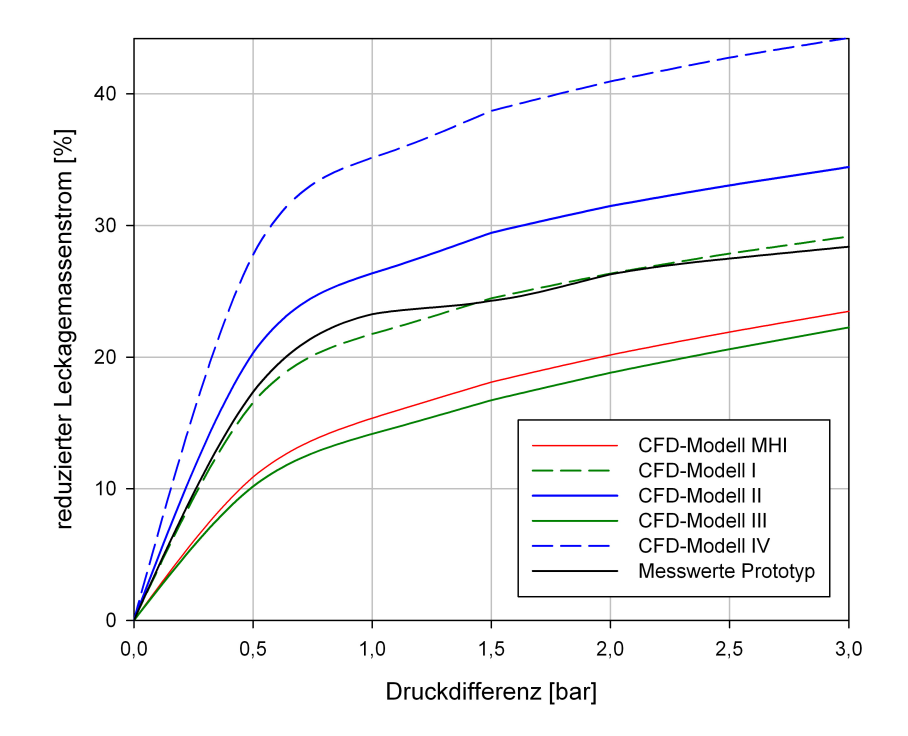

<span id="page-98-0"></span>Abbildung 8.4.: Zusammenhang zwischen Druckdifferenz und reduziertem Leckagemassenstrom in Prozent (sämtliche CFD-Modelle)

## **8.2. Statische Druckverteilung**

In diesem Abschnitt werden die statischen Druckverteilungen aller berechneten CFD-Modelle für die Differenzdrücke 0,5 bar und 3 bar diskutiert und zudem deren *axiale* und *radiale Druckverteilungen* innerhalb der Lamellenpackung miteinander verglichen. Dies dient der Veranschaulichung, in welchem Maße sich die Charakteristik der Druckverteilung bei steigenden Druckdifferenzen ändert. Zum Zweck der Vergleichbarkeit werden die Druckverteilungen auf den *dimensionslosen Druck*

$$
p^* = \frac{p - p_2}{p_1 - p_2} \tag{8.3}
$$

bezogen. Die Abbildungen [8.7,](#page-100-0) [8.10,](#page-104-0) [8.13,](#page-106-0) [8.16](#page-109-0) und [8.19](#page-111-0) zeigen dabei die radialen Druckverteilungen von drei unterschiedlichen Messebenen innerhalb des porösen Mediums: der hochdruckseitigen Messebene 0,01 mm hinter Eintrittskante; der niederdruckseitigen Messebene 0,01 mm vor der Austrittskante und der zentralen Messebene in der exakten Mitte (*L/*2 = 2*,* 5 mm) des porösen Mediums. Die axialen Druckdifferenzen beziehen sich auf eine Messebene in der Mitte des Seitenplattenspalts (*i/*2 = 0*,* 75 mm). Abbildung [8.5](#page-99-0) verdeutlicht noch einmal die Position der Messebenen. Die Ergebnisse aller Modellvariationen und Druckdifferenzen findet man im Anhang [C.1.](#page-137-0)

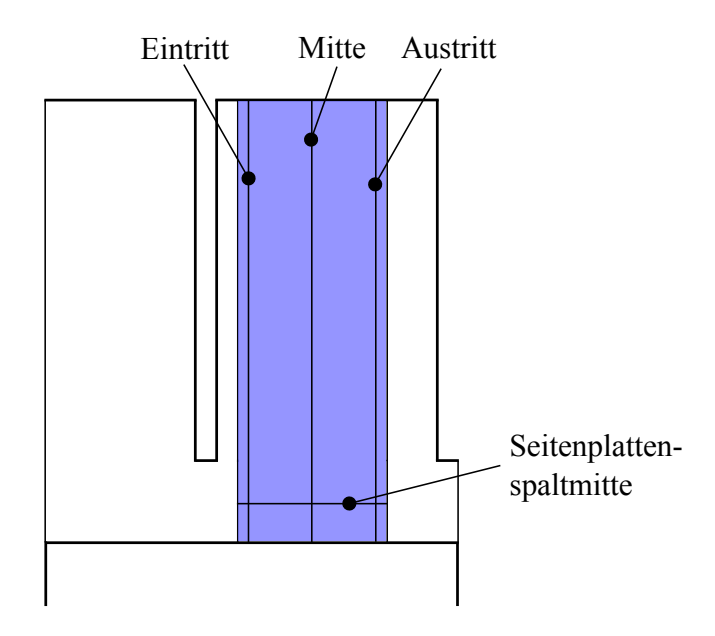

<span id="page-99-0"></span>Abbildung 8.5.: Position der Messebenen

#### **8.2.1. CFD-Modell MHI**

Die Abbildung [8.6](#page-100-1) stellt die statischen Druckverteilungen des CFD-Modells MHI bei einer Druckdifferenz von 0,5 bar (linkes Bild) bzw. 3,0 bar (rechtes Bild) dar. In beiden Abbildungen lässt sich die für den Lamellendichtungsprototypen typische Druckverteilung erkennen, wie sie auch in Nakane et al. [\[16\]](#page-121-0) zu finden ist (siehe Abb. [2.7](#page-23-0) links). Die Druckverteilung im porösen Medium zeigt in beiden Fällen, ∆*p* = 0,5 bar und ∆*p* = 3,0 bar, im Bereich des Seitenplattenspalts in axialer Richtung einen starken Druckgradienten und daraus folgend einen markanten Druckabbau. In radialer Richtung präsentiert sich hingegen ein anderes Bild. Während der Druckabbau in der Region nahe des Hochdruckspalts bei 0,5 bar Differenzdruck dominant ist und die Druckverteilung gleichmäßig bis weit in Richung Außendurchmesser beeinflusst wird, kann man bei einer Druckdifferenz von 3,0 bar eine viel ausgewogenere radiale Druckverteilung beobachten. Es stellt sich über große Bereiche der äußeren Region des porösen Mediums ein nahezu gleichbleibender Differenzdruck (rund 1,1 bar) ein. Dieser Effekt führt im Gegensatz zur Druckverteilung bei 0,5 bar im Bereich des Seitenkantenspalts zu starken radialen Druckgradienten nahe des Hoch- und Niederdruckspalts. Eine Erklärung für das Zustandekommen dieser typischen Druckverteilungen liefert die Überlegung, dass das Fluid bei ∆*p* = 0,5 bar nicht so stark beschleunigt und demnach durch den großen Strömungswiderstand des rotornahen Lamellenzwischenraums in die äußeren Regionen des Hochdruckspaltbereichs der Dichtung hin abgelenkt wird. Hingegen bewirkt ein höher beschleunigtes Fluid bei ∆*p* = 3,0 bar ein Hochdrücken des Fluids durch den Strömungswiderstand über einen weitaus größeren Bereich der Lamellenweite. Daraus resultierend stellt sich ein nahezu konstanter Differenzdruckwert in den äußeren Regionen der Dichtung ein.

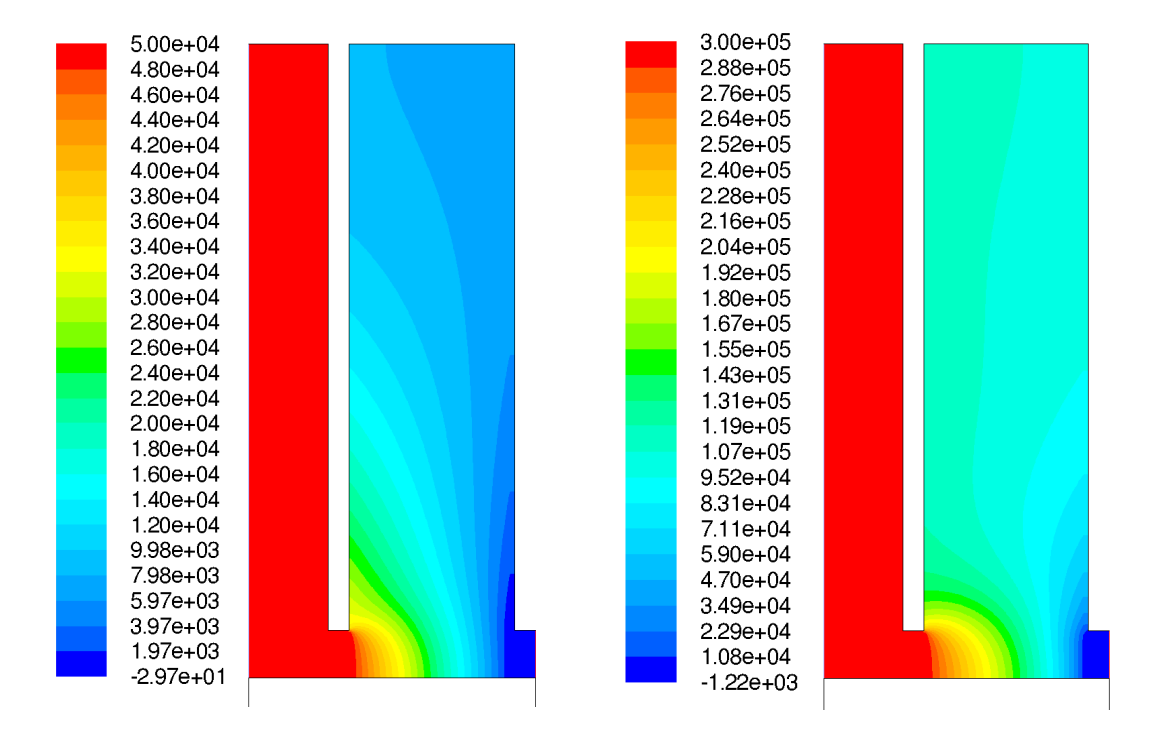

Abbildung 8.6.: Druckverteilungen des CFD-Modells MHI: links,  $\Delta p = 0.5$  bar; rechts,  $\Delta p =$ 3,0 bar (Skalen in Pa)

<span id="page-100-1"></span>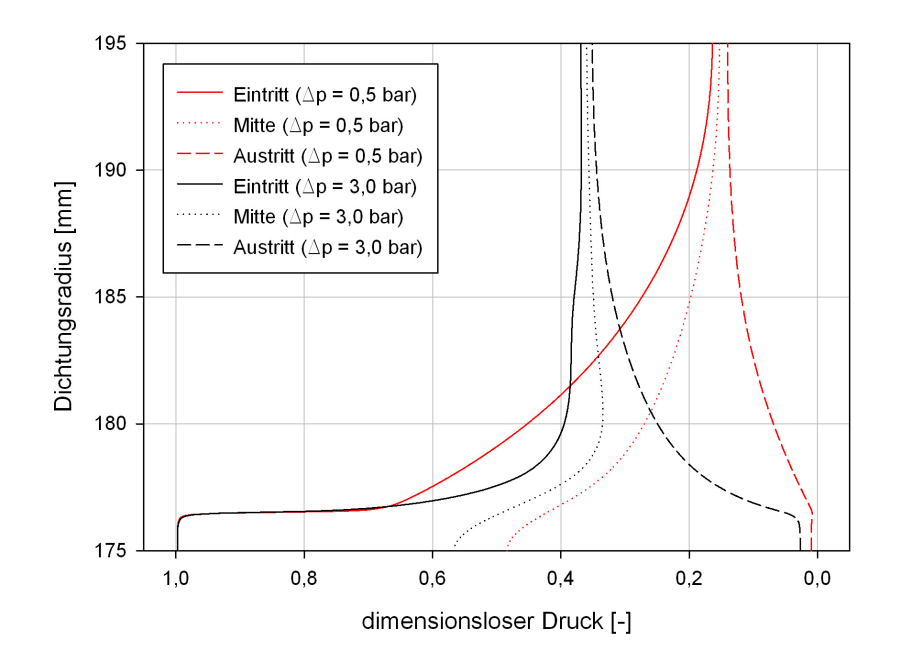

<span id="page-100-0"></span>Abbildung 8.7.: Vergleich der radialen statischen Druckverteilungen des CFD-Modells MHI bei  $Δp = 0,5$  bar und  $Δp = 3,0$  bar

Betrachtet man den Vergleich der beiden, auf den dimensionslosen Druck bezogenen, radialen statischen Druckverteilungen in Abbildung [8.7,](#page-100-0) so lassen sich bestimmte Phänomene besser interpretieren. Sofort fällt der starke Einfluss des Seitenplattenspalts am Eintritt auf, welcher sich durch einen gleichbleibenden Druck bis zur Unterkante der Hochdruckseitenplatte (vertikaler Kennlinienverlauf) ausdrückt. Oberhalb der Unterkante kommt es innerhalb weniger Zehntel Millimeter zu einem markanten Druckabfall in radialer Richtung (horizontaler Kennlinienverlauf). Analysiert man die Kennlinienverläufe der Messebene am Eintritt, so wird ersichtlich, dass bei 0,5 bar Druckdifferenz die Druckverteilung sehr viel gleichmäßiger Richtung Außendurchmesser verläuft als jene für 3 bar Druckdifferenz. Beide Kennlinien der radialen Druckverteilung verdeutlichen einen sich einstellenden Differenzdruckwert im äußeren Bereich der Dichtung. Während bei ∆*p* = 0,5 bar dieser Effekt nur geringfügig in Erscheinung tritt, verstärkt er sich mit zunehmender Druckdifferenz. Bei ∆*p* = 3,0 bar bleibt der Differenzdruck ab einem Radius von 188 mm auf einem nahezu konstanten dimensionslosen Druckwert von rund 0,35. Eine weitere Auffälligkeit die bei der Betrachtung der radialen statischen Druckverteilungen sichtbar wird, ist die Abhängigkeit des Druckabbaus vom anliegenden Differenzdruck im Niederdruckspaltbereich (Messebene am Austritt). Während bei einer Druckdifferenz von 0,5 bar nur wenig Druck in diesem Bereich oberhalb der Niederdruckseitenplattenkante abgebaut wird, ist der radiale Druckgradient bei 3,0 bar sehr viel stärker ausgeprägt.

Die Beobachtungen der radialen statischen Druckverteilung und deren sich ändernde Charakteristik bei steigenden Druckdifferenzen stehen im Widerspruch zu der Aussage von Nakane et al. [\[16\]](#page-121-0), die behaupten, dass ein steigender Differenzdruck auf die Druckverteilung innerhalb der Dichtung keinen Einfluss nimmt. Zudem zeigt der Trend der Kennlinien, dass sich bei größer werdender Druckdifferenz zunehmend ein konstanter Druckwert über einen großen radialen Bereich der Lamellendichtung einstellt, sowie der radiale Druckgradient im Bereich des Hochdruckspalts eine immer stärkere Ausprägung finden. Damit steigt auch der Einfluss des Seitenplattenspaltbereichs enorm. Ebenso scheint es, dass bei höheren Differenzdrücken mehr Druck im Bereich des Niederdruckspalts oberhalb der Seitenplattenkante abgebaut wird.

Nachdem der Einfluss des Seitenplattenspaltbereichs sich in den bisherigen Untersuchungen als prägnant erwiesen hat, soll auch ein Vergleich der, auf den dimensionslosen Druck bezogenen, axialen statischen Druckverteilungen angestellt werden. Hierfür wird eine Messebene in der Seitenplattenspaltmitte eingeführt. Für beide Fälle lässt sich in Abbildung [8.8](#page-102-0) erkennen, dass der Druckabbau nahezu linear verläuft. Bürstendichtungen weisen, wie auch in z. B. Pröstler [\[19\]](#page-121-5) oder Cieslewicz [\[7\]](#page-120-1) nachzulesen, ebenfalls diese Eigenschaft auf.

In welchem Maße die statische Druckverteilung das Abheben der Lamellen mit verantwortet, kann durch diese Untersuchungen nicht beantwortet werden. Die Auswertung der numerischen Ergebnisse für das CFD-Modell MHI lassen jedenfalls den Rückschluss auf ein mögliches Verhalten der Lamellen zu. Im Bereich des stark beeinflussenden Seitenplattenspalts resultiert ein "Lift Up"-Effekt durch den radialen Druckgradienten nahe des Hochdruckspalts, womit auch ein Abheben der Lamelle bewirkt wird. Nahe dem Niederdruckspalt im Bereich der Austrittskante

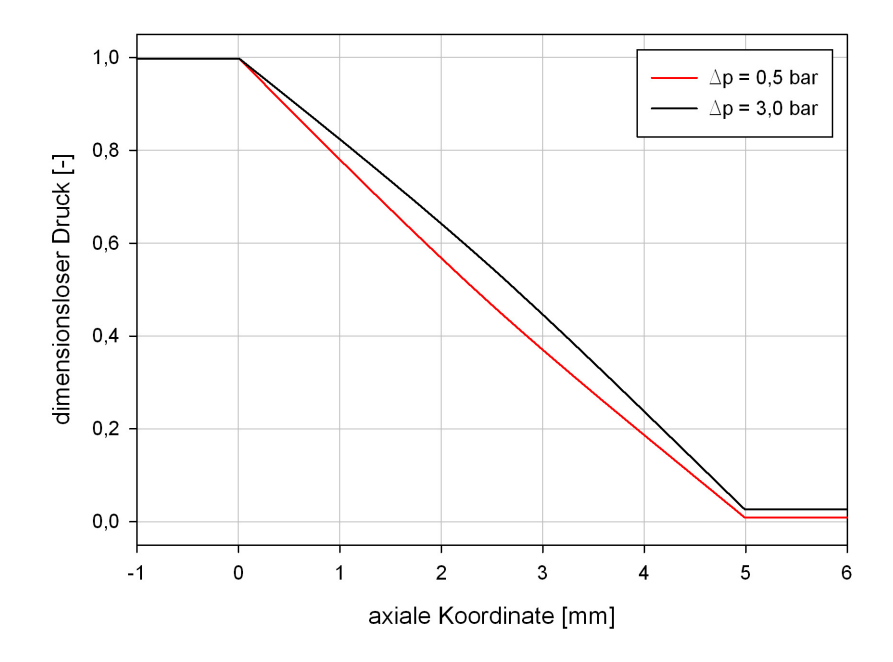

<span id="page-102-0"></span>Abbildung 8.8.: Vergleich der axialen statischen Druckverteilungen des CFD-Modells MHI bei  $\Delta p = 0.5$  bar und  $\Delta p = 3.0$  bar

aus dem porösen Mediums, herrscht hingegen der umgekehrte Effekt - ein "Blow-Down" (siehe dazu die Untersuchungen von Franceschini et al. [\[12\]](#page-120-2)). Eine Aussage, in welcher Wechselwirkung beide Effekte zueinander stehen bedarf weiterer Untersuchungen und lässt sich aus diesen Ergebnissen heraus nicht trivial klären. Betrachtet man nur die statische Druckverteilung für sich, liegt jedoch die Vermutung nahe, dass es zu einem Verwinden der Lamellen im Betrieb kommt.

### **8.2.2. Variation der Modelle**

Im folgenden Abschnitt werden die zusätzlich zum CFD-Modell MHI simulierten Varianten besprochen. Bemerkenswert sind die nicht kontinuierlich verlaufenden Grenzen der Differenzdruckgebiete über dem Bereich der Seitenplattenkanten bei den CFD-Modellen III und IV. Bei den radialen statischen Druckverteilungen in den Abbildungen [8.13](#page-106-0) und [8.19](#page-111-0) tritt dieses Phänomen als Kennlinienverlauf starker Streuung der hochdruckseitigen und mittigen Messebene auf. Dies kann auf instationäre Strömungsvorgänge, ausgelöst durch die starke Strömungsumlenkung an der Hinterkante der Hochdruckseitenplatte und die dort stattfindente Expansion des kompressiblen Fluids, zurückgeführt werden. Durch die orthogonale Strömungsumlenkung kommt es bei größeren Spaltweiten (0,15 mm bei CFD-Modell III; 0,20 mm bei CFD-Modell IV) zu starken Ablöseerscheinungen beim Eintritt in den Hochdruckspalt und der dortigen Ausbildung eines Wirbelgebietes. Die beschleunigte Spaltströmung trägt ihrerseits dazu bei, dass die Störungen weiter radial nach außen getragen werden (siehe Abb. [C.33\)](#page-159-0).

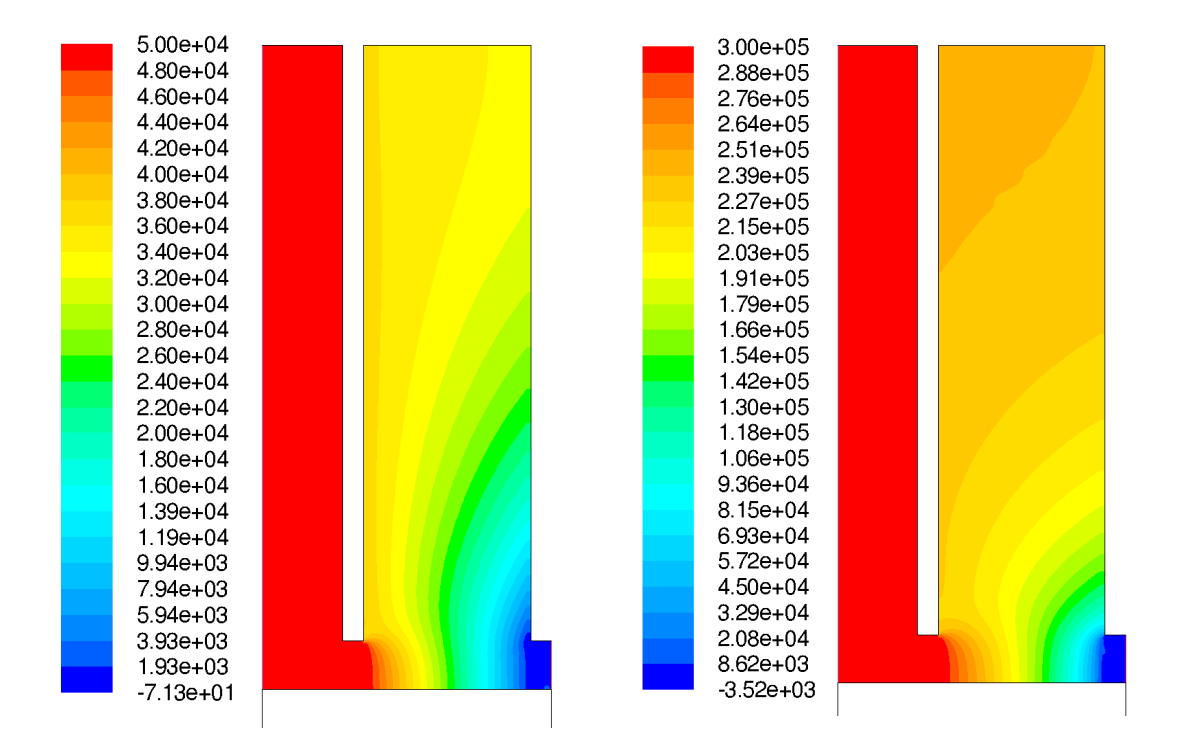

#### **8.2.2.1. CFD-Modell I**

<span id="page-103-0"></span>Abbildung 8.9.: Druckverteilungen des CFD-Modells I: links,  $\Delta p = 0.5$  bar; rechts,  $\Delta p = 3.0$ bar (Skalen in Pa)

Bringt man die Lamellenpackung, respektive das poröse Medium, genau in der Mitte des Lamellendichtungsgehäuses an, hat dies gravierende Folgen bezüglich der Charakteristik der statischen Druckverteilung. Die Abbildung [8.9](#page-103-0) lässt diese Tatsache anschaulich erkennen. Auffallend ist dabei, dass der Druckabbau bei ∆*p* = 0,5 bar (linkes Bild) und ∆*p* = 3,0 (rechtes Bild) sich umdreht und nun der Niederdruckbereich dominant zu sein scheint. Ein Vergleich der beiden radialen statischen Druckverteilungen in Abbildung [8.10](#page-104-0) zeigt diesen Umstand noch deutlicher.

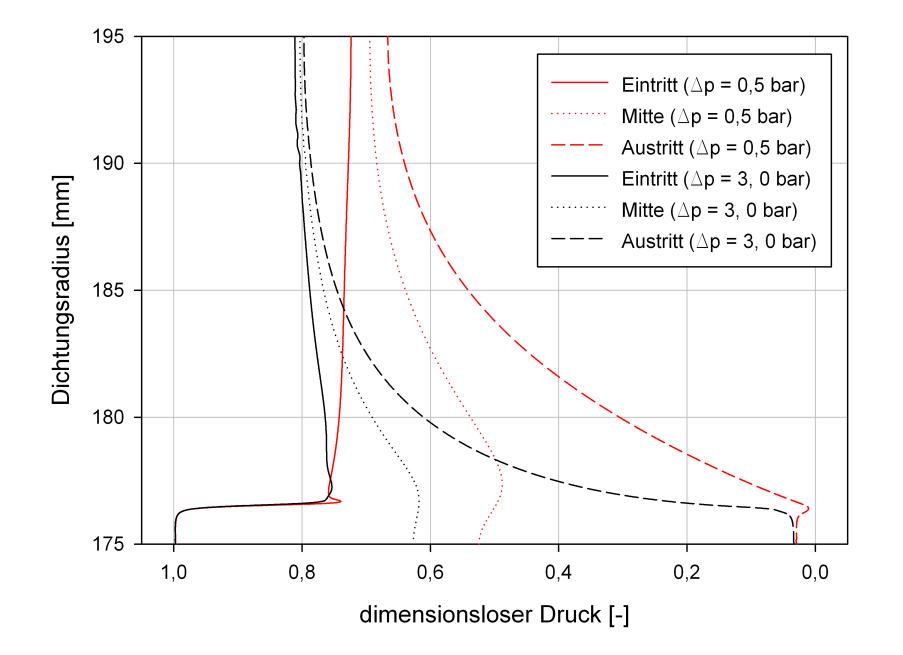

<span id="page-104-0"></span>Abbildung 8.10.: Vergleich der radialen statischen Druckverteilungen des CFD-Modells I bei  $\Delta p = 0.5$  bar und  $\Delta p = 3.0$  bar

Zunächst lässt sich der signifikante Einfluss der Hochdruckseitenplatte wieder unbestritten ausmachen. Sowohl bei einer Druckdifferenz von 0,5 bar, als auch bei 3 bar, tritt im Hochdruckbereich auf Höhe der Seitenplattenunterkante ein extremer Druckgradient auf. In beiden Fällen kommt es innerhalb von wenigen Zehntel Millimeter zu einem Druckabfall von zirka 25 %. Während es bei einem Differenzdruck von 0,5 bar nahe des Hochdruckspalts über der Seitenplattenkante nur noch zu einem unwesentlichen Druckabbau kommt, tritt bei 3,0 bar sogar ein positiver radialer Druckgradient Richtung Außendurchmesser auf. In der äußeren Region der Lamellendichtung stellt sich nur bei ∆*p* = 3,0 bar ein annähernd konstanter Differenzdruckwert ein (rund 2,4 bar). Die Kennlinienverläufe der niederdruckspaltseitigen Messebene verdeutlichen die zuvor gemachte Beobachtung, dass der Druckabbau in oberhalb der Seitenplattenkante und mit steigender Druckdifferenz dominanter und damit der Druckgradient an dieser Stelle größer wird. So liegt bei einem Dichtungsradius von 180 mm und 0,5 bar Druckdifferenz nur 31 % des Eingangsdrucks an, worin es hingegen bei ∆*p* = 3,0 bar noch 61 % sind.

Ein Vergleich der axialen statischen Druckverteilungen beider Druckdifferenzen in Abbildung [8.11](#page-105-0) zeigt, dass der axiale Druckabbau bei ∆*p* = 0,5 bar linear ist, während bei ∆*p* = 3,0 bar die Kennlinie einen eindeutig nichtlinearen Verlauf annimmt.

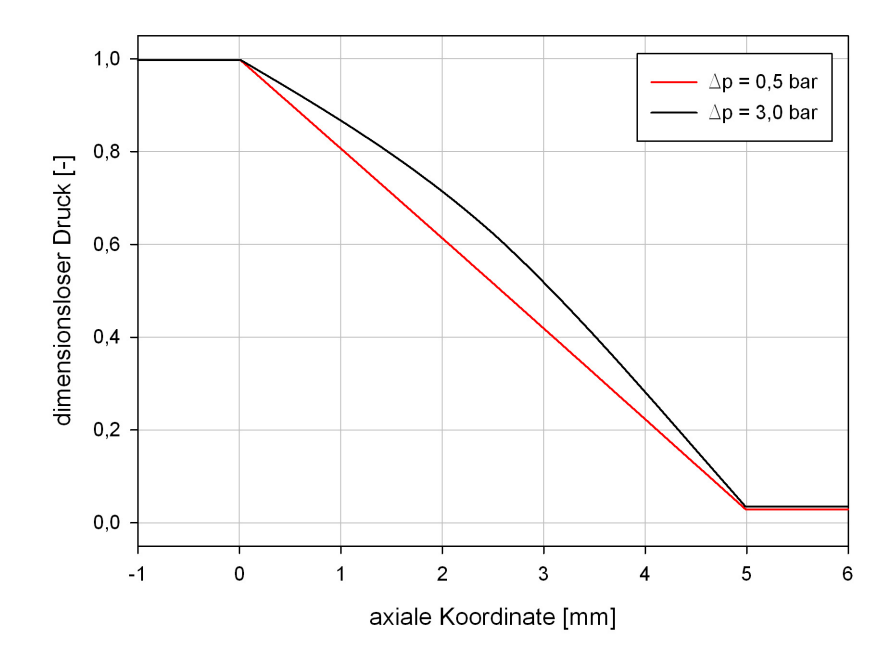

<span id="page-105-0"></span>Abbildung 8.11.: Vergleich der axialen statischen Druckverteilungen des CFD-Modells I bei  $\Delta p = 0.5$  bar und  $\Delta p = 3.0$  bar

#### **8.2.2.2. CFD-Modell II**

Vergrößert man, ausgehend vom ursprünglichen CFD-Modell MHI, die Hochdruckspaltweite auf 0,1 mm und lässt die Niederdruckspaltweite gleich, dann stellt sich eine statische Druckverteilung ähnlicher Charakteristik wie beim CFD-Modell I ein (siehe Abb. [8.12\)](#page-106-1). Allerdings sind die Druckdifferenzwerte in der Region über dem Seitenplattenbereich niedriger. Die Betrachtung der radialen statischen Druckverteilungen beider Druckdifferenzen in Abbildung [8.13](#page-106-0) unterstreicht die Ähnlichkeit zum vorhergehend untersuchten Modell und auch das Auftreten kleinerer Differenzdruckwerte. Der radiale Druckgradient im Bereich der Unterkante der Hochdruckseitenplatte ist noch stärker ausgeprägt, womit sich auch die niedrigeren Differenzdrücke in den äußeren Regionen der Dichtung erklären. Ebenso wie bei CFD-Modell I nimmt bei ∆*p* = 0,5 bar der Differenzdruck im Niederdruckspaltbereich einen konstanten Wert in radialer Richtung verlaufend ein, während ein positiver Druckgradient bei ∆*p* = 3,0 bar wieder ein Ansteigen des Differenzdrucks nach außen hin bewirkt. Auffällig ist in Abbildung [8.13](#page-106-0) das wiederholt auftretende Phänomen, dass der Niederdruckbereich bei steigender Druckdifferenz oberhalb der Seitenplattenkanten einen stärker werdenden Druckgradienten aufweist.

Ein Vergleich der axialen statischen Druckverteilungen beider Druckdifferenzen in Abbildung [8.14](#page-107-0) zeigt, ebenso wie in CFD-Modell I, dass sich für den axialen Druckabbau bei ∆*p* = 0,5 bar ein linearer Kennlinienverlauf ergibt. Bei ∆*p* = 3,0 bar ist die Kennlinie eindeutig nichtlinear verlaufend.

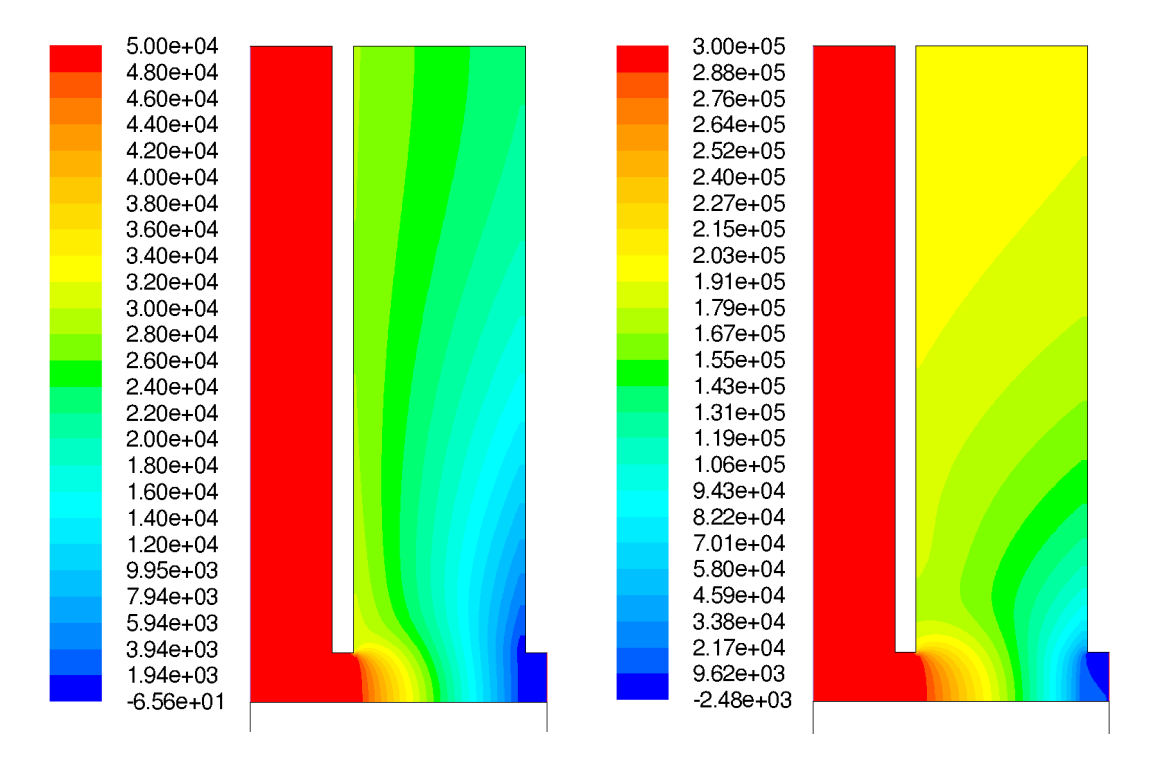

Abbildung 8.12.: Druckverteilungen des CFD-Modells II: links, ∆*p* = 0,5 bar; rechts, ∆*p* = 3,0 bar (Skalen in Pa)

<span id="page-106-1"></span>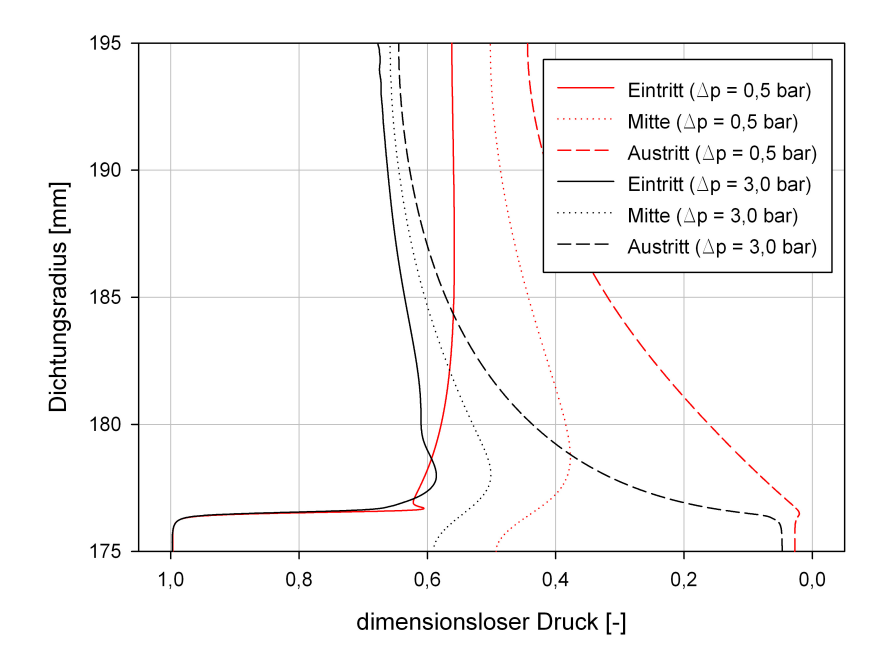

<span id="page-106-0"></span>Abbildung 8.13.: Vergleich der radialen statischen Druckverteilungen des CFD-Modells II bei  $\Delta p = 0.5$  bar und  $\Delta p = 3.0$  bar

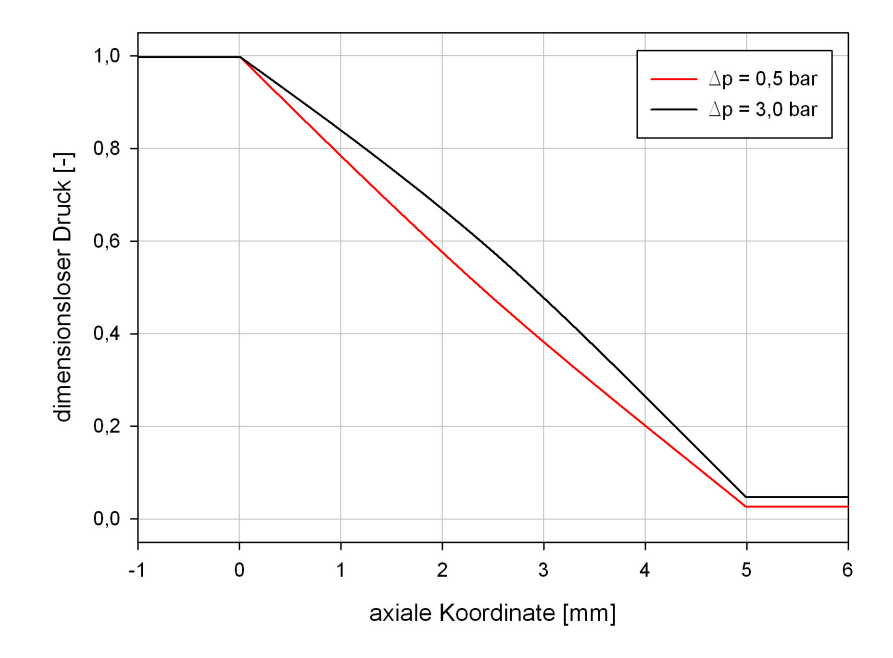

<span id="page-107-0"></span>Abbildung 8.14.: Vergleich der axialen statischen Druckverteilungen des CFD-Modells II bei  $\Delta p = 0.5$  bar und  $\Delta p = 3.0$  bar

#### **8.2.2.3. CFD-Modell III**

Beim Vertauschen der Hoch- und Niederdruckspaltweiten des ursprünglichen CFD-Modells MHI stellt sich bei diesem Modell die von Nakane et al. [\[16\]](#page-121-0) vorhergesagte und in Abbildung [2.7](#page-23-0) angegebene Druckverteilung ein. Es ist aus der Abbildung [8.15](#page-108-0) ersichtlich, dass sich bei dieser Konfiguration der Druckabbau in den Bereich des Niederdruckspalts verlagert und sowohl bei einer Druckdifferenz von 0,5 bar, als auch bei 3 bar sich ein nahezu konstanter Druck in der äußeren Region der Dichtung einstellt. Ein Vergleich der radialen Druckverteilungen in Abbildung [8.16](#page-109-0) unterstützt diese Beobachtung. Auffallend ist, dass die Kennlinien der radialen Druckverteilungen eine völlig anderen Verlauf nehmen als jene des CFD-Modells MHI. Nach einem kleinen Druckabfall an der Seitenplattenkante, stellt sich im gesamten Eintrittsbereich bei ∆*p* = 0,5 bar und ∆*p* = 3,0 bar ein konstanter Druck ein. In beiden Fällen beträgt dieser rund 95 % des Differenzdrucks im äußeren Dichtungsbereich über einem Radius von 190 mm. Während bei ∆*p* = 0,5 bar oberhalb der Seitenplattenkante sofort ein konstanter Differenzdruckwert anliegt, kommt es bei ∆*p* = 3,0 bar über der Seitenplattenkante zunächst zu einem stärkeren Druckabbau, wobei der Differenzdruck in äußere Richtung wieder zunimmt. Der Druckabbau im Niederdruckbereich ist bei diesem CFD-Modell dominant. Wie zu erwarten verstärkt sich auch hier bei steigender Druckdifferenz der Druckgradient an der niederdruckspaltseitigen Seitenplattenkante. So liegt 1 mm über der Seitenplattenkante an der Austrittsmessebene bei einer Druckdifferenz von 3,0 bar noch 60 % des Differenzdrucks an, während es bei 0,5 bar Druckdifferenz nur noch 27 % sind. Generell sind die Verläufe der radialen Druckverteilungen bei diesem Modell jenen von Bürstendichtungen (ohne Druckentlastung) sehr ähnlich. Es kann daher ausgegangen werden,
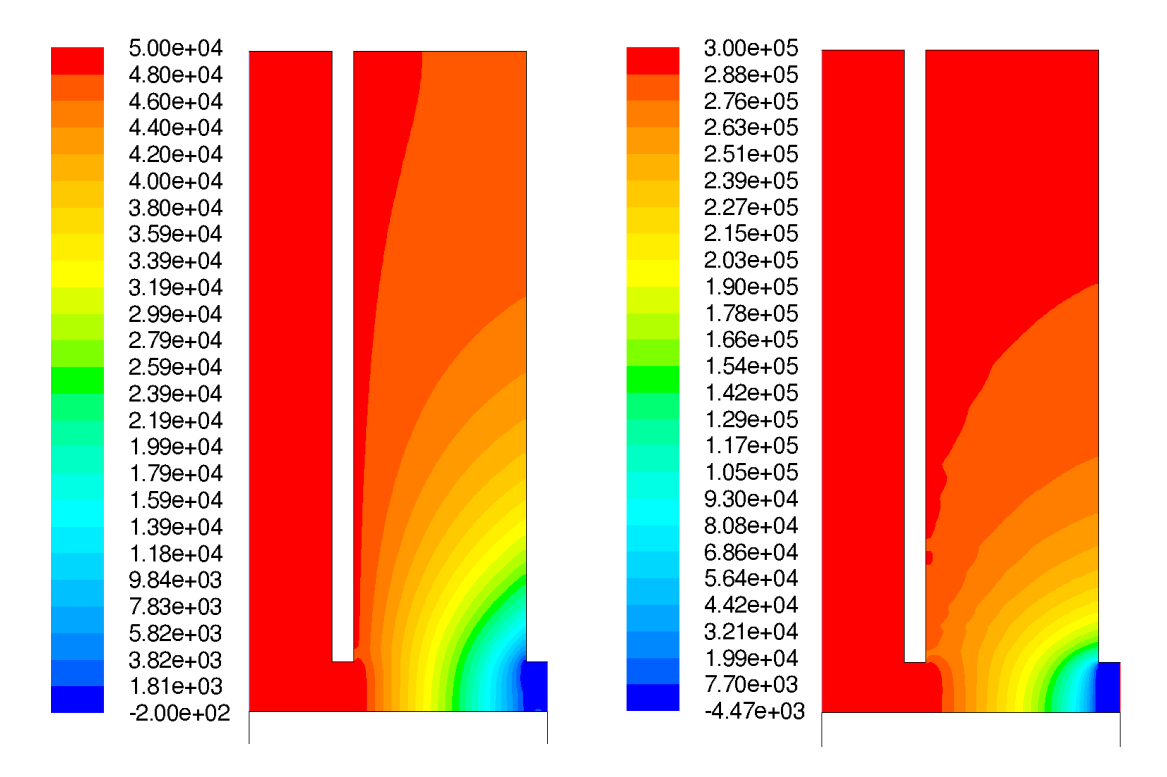

<span id="page-108-0"></span>Abbildung 8.15.: Druckverteilungen des CFD-Modells III: links, ∆*p* = 0,5 bar; rechts, ∆*p* = 3,0 bar (Skalen in Pa)

dass es aus den Ergebnissen der statischen Druckverteilung bei dieser Modellkonfiguration zu einem dominierenden "Blow Down"-Effekt kommen wird (siehe dazu auch die Untersuchungen von Franceschini et al. [\[12\]](#page-120-0)).

Bei der Betrachtung der axialen statischen Druckverteilung in Abbildung [8.17](#page-109-0) fällt auf, dass bei einem Differenzdruck von 0,5 bar die Kennlinie annähernd linear verläuft, bei 3,0 bar aber eine auffallend nichtlinearen Charakter besitzt. Auch hier lässt sich erkennen, dass mit steigender Druckdifferenz der axiale statische Druckabbau in Richtung Niederdruckbereich vorschoben wird. So wird bei ∆*p* = 3,0 bar bis 2,5 mm Lamellenweite zunächst wenig Druck abgebaut und erst im Niederdruckbereich liegt ein stärkerer, linear verlaufender Druckgradient an.

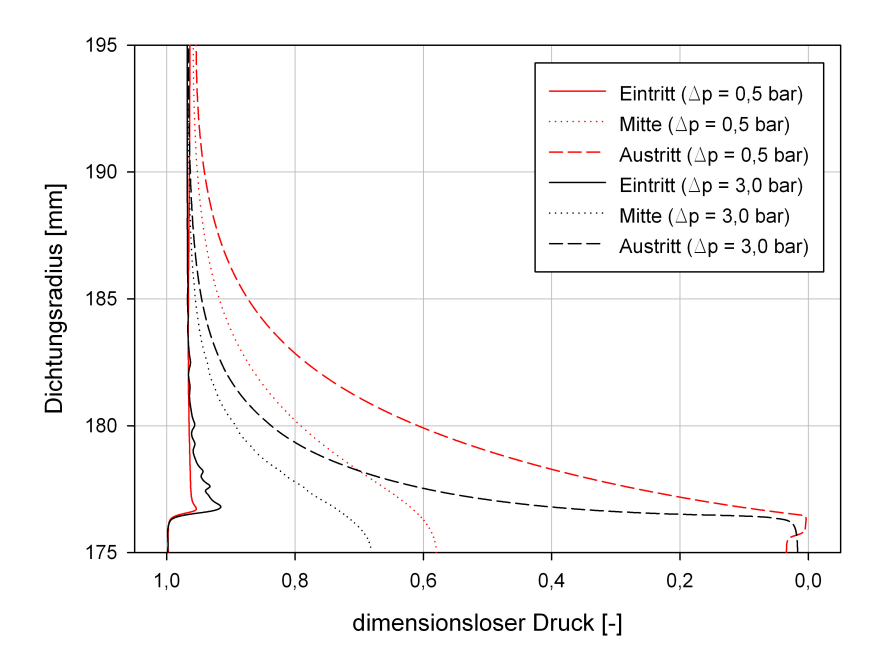

<span id="page-109-1"></span>Abbildung 8.16.: Vergleich der radialen statischen Druckverteilungen des CFD-Modells III bei  $\Delta p = 0.5$  bar und  $\Delta p = 3.0$  bar

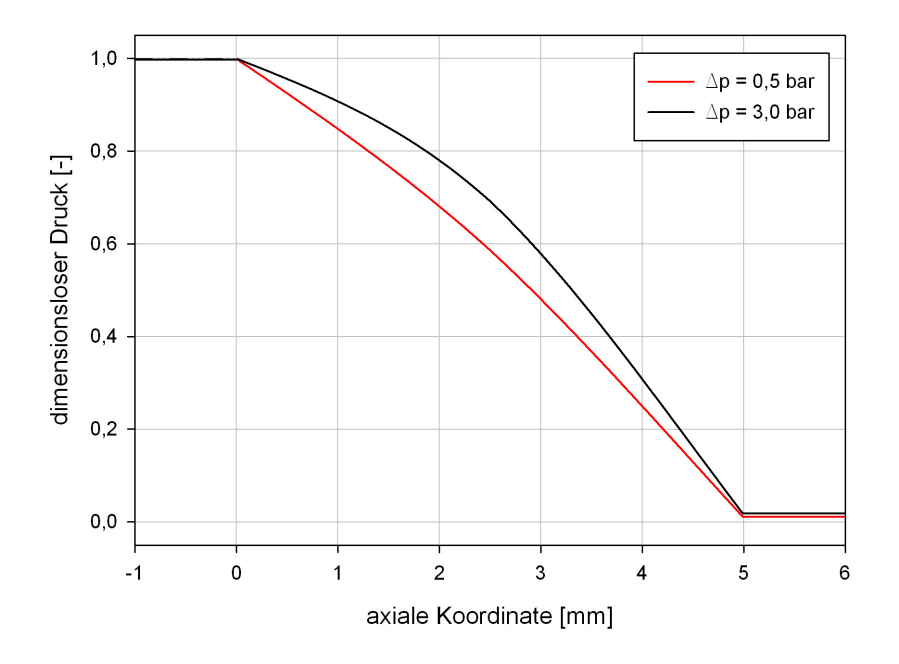

<span id="page-109-0"></span>Abbildung 8.17.: Vergleich der axialen statischen Druckverteilungen des CFD-Modells III bei  $Δp = 0,5$  bar und  $Δp = 3,0$  bar

#### **8.2.2.4. CFD-Modell IV**

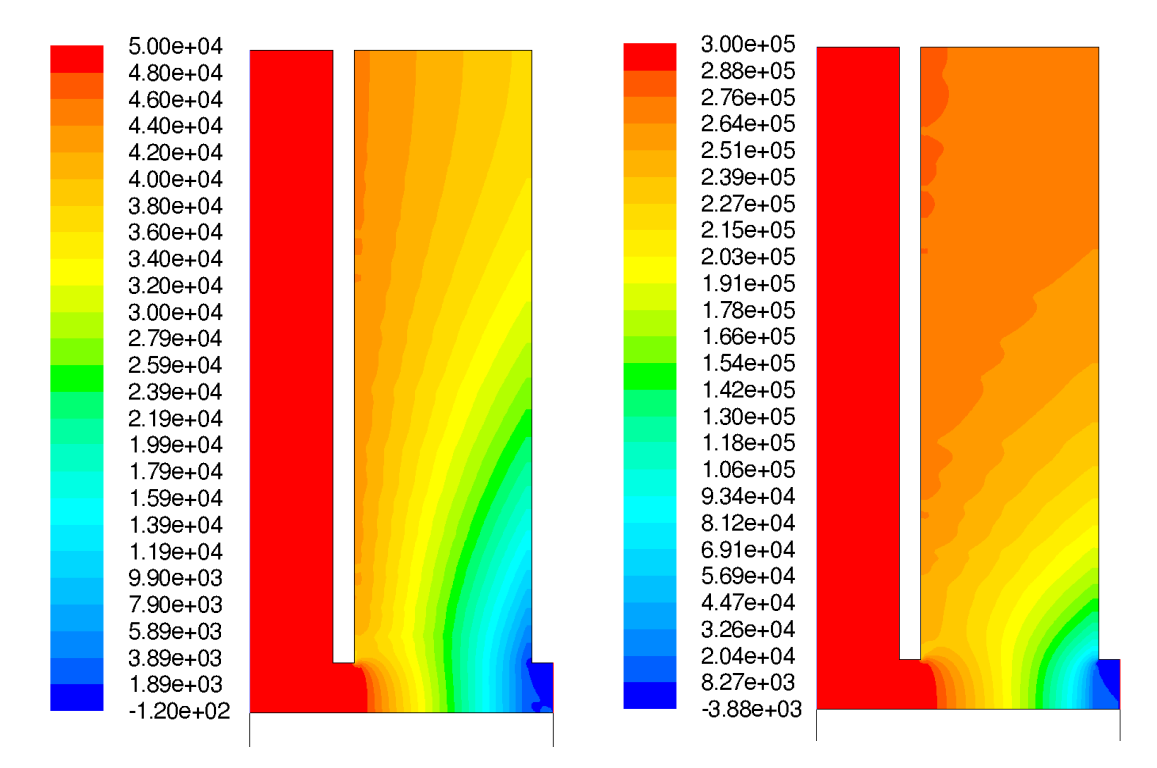

<span id="page-110-0"></span>Abbildung 8.18.: Druckverteilungen des CFD-Modells IV: links, ∆*p* = 0,5 bar; rechts, ∆*p* = 3,0 bar (Skalen in Pa)

Eine Vergrößerung, ausgehend vom CFD-Modell MHI, der Hochdruckspaltweite auf 0,20 mm und eine gleichbleibende Niederdruckspaltweite ergib eine ähnliche statische Druckverteilung wie beim vorhergehenden CFD-Modell III (siehe Abb. [8.18\)](#page-110-0). Auch in diesem Fall verlagert sich der Druckabbau in den Bereich des Niederdruckspalts. Wie man leicht beobachten kann, stellt sich allerdings erst bei einer Druckdifferenz von 3 bar ein konstanter Differenzdruckwert in der äußeren Region der Dichtung ein. Bei ∆*p* = 0,5 bar herrscht am Außenradius ein klar erkennbarer axialer Druckabbau. Deutlich ausmachbar sind hier die eingangs erwähnten nicht kontinuierlich verlaufenden Grenzen der Differenzdruckgebiete über dem Bereich der Seitenplattenkanten. Der Vergleich der radialen statischen Druckverteilungen (siehe Abb. [8.19\)](#page-111-0) zeigt auch hier den Trend, dass über der Seitenplattenkante zunächst ein starker Druckabbau anliegt, wobei der Differenzdruck in äußere Richtung wieder zunimmt. Auch bei dieser Konfiguration verstärkt sich bei steigender Druckdifferenz der Druckgradient im Bereich der niederdruckspaltseitigen Seitenplattenkante. Dies führt dazu, dass im Niederdruckbereich der Druckabbau dominant wird, wenn auch nicht so ausgeprägt wie im CFD-Modell III.

Die axialen statischen Druckverteilungen beider Druckdifferenzen in Abbildung [8.20](#page-111-1) zeigen einen linearen axiale Druckabbau bei ∆*p* = 0,5 bar. Für eine Druckdifferenz von 3,0 bar ergeben sich stärkere axiale Druckgradienten im Niederdruckbereich und damit wieder ein nichtlinearer Kennlinienverlauf.

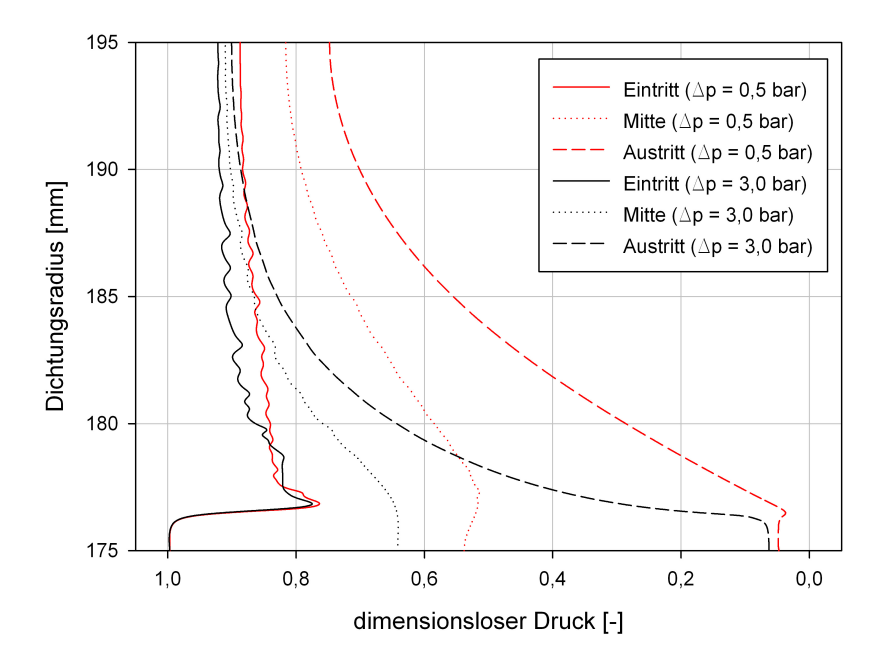

<span id="page-111-0"></span>Abbildung 8.19.: Vergleich der radialen statischen Druckverteilungen des CFD-Modells IV bei  $\Delta p = 0.5$  bar und  $\Delta p = 3.0$  bar

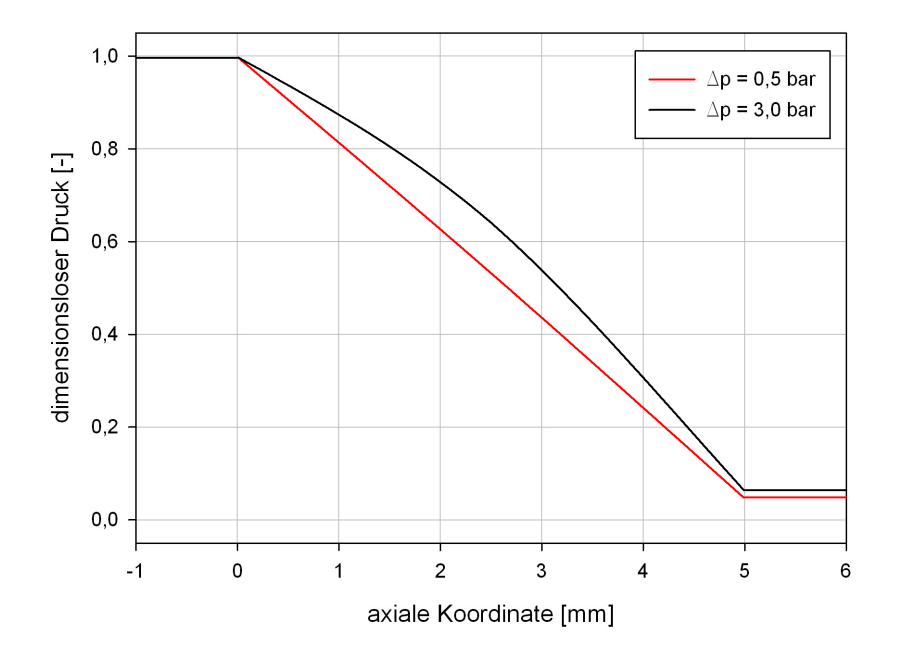

<span id="page-111-1"></span>Abbildung 8.20.: Vergleich der axialen statischen Druckverteilungen des CFD-Modells IV bei  $Δp = 0,5$  bar und  $Δp = 3,0$  bar

#### **8.3. Geschwindigkeit**

Im Folgenden sollen für das CFD-Modell MHI die auftretenden Geschwindigkeiten bei ∆*p* = 0,5 bar und ∆*p* = 3,0 bar unter verschiedenen Aspekten diskutiert werden. Die Geschwindigkeitsverteilungen für die Druckdifferenzen 0,5 bar und 3,0 bar der anderen CFD-Modelle befinden sich im Anhang [C.2.](#page-152-0) Bei den in der vorliegenden Arbeit präsentierten Geschwindigkeitswerten handelt es sich um den *Betrag des Geschwindigkeitsvektors* (engl.: *velocity magnitude*).

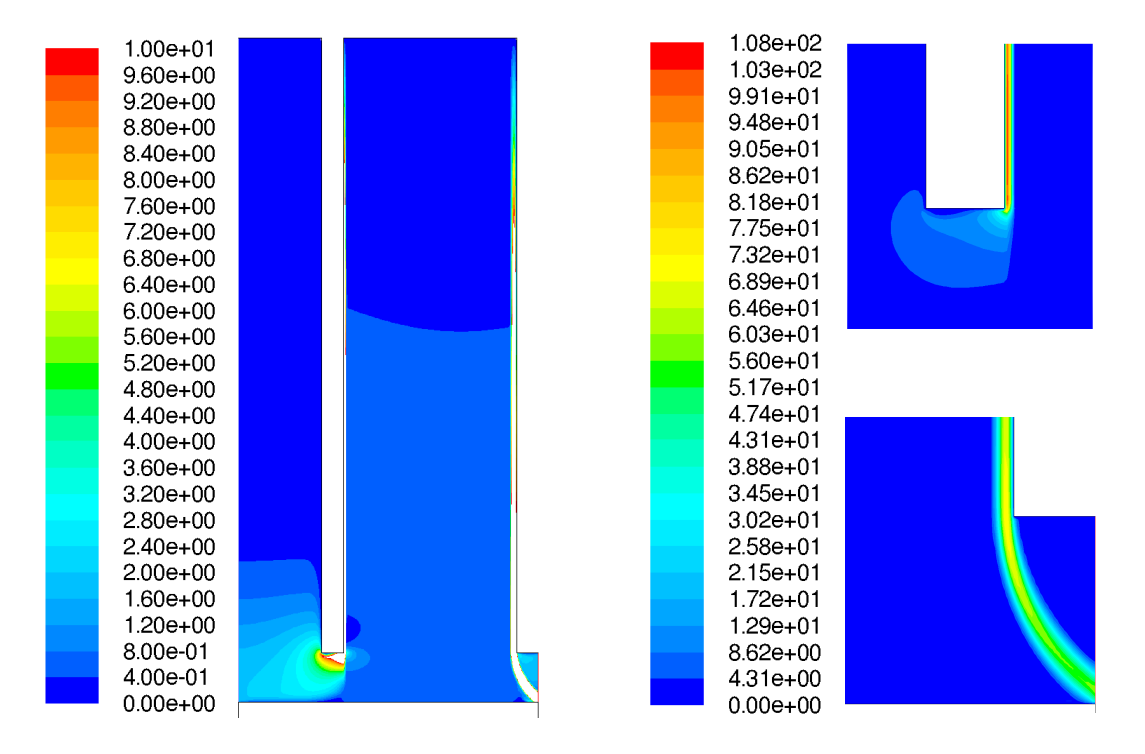

<span id="page-112-0"></span>Abbildung 8.21.: Geschwindigkeitsverteilung des CFD-Modells MHI bei ∆*p* = 0,5 bar: links, gesamte Lamellendichtung (bis 10 m/s); rechts oben, Detailansicht des Hochdruckspalts; rechts unten, Detailansicht des Niederdruckspalts (Skalen in m/s)

Die Abbildungen [8.21](#page-112-0) und [8.22](#page-113-0) zeigen die Geschwindigkeitsverteilungen des CFD-Modells MHI bei einer Druckdifferenz von 0,5 bar und 3,0 bar. Um die Geschwindigkeitsverteilung innerhalb des porösen Mediums sichbarer zu gestalten, werden nur die Geschwindigkeiten bis 10 m/s (bei ∆*p* = 0,5 bar) und 15 m/s (bei ∆*p* = 3,0 bar) für die gesamte Lamellendichtung dargestellt, während sich die Detailansichten der Ein- und Austrittsbereiche auf das vollständig auftretende Geschwindigkeitsspektrum beziehen. Die Ergebnisse der Simulation unterstützen die zu erwartende Tatsache, dass die Geschwindigkeiten im Hoch- und Niederdruckspalt sehr viel größer sind als innerhalb des porösen Mediums. Ein Vergleich beider Abbildungen veranschaulicht, dass das Geschwindigkeitsmaximum bei 0,5 bar Differenzdruck zunächst im Hochdruckspalteintritt anliegt. Bei steigender Druckdifferenz dreht sich dieser Effekt um, wodurch bei einem Differenzdruck von 3,0 bar das Geschwindigkeitsmaximum am Niederdruckspaltaustritt auftritt. Weiters sind in den Abbildungen [8.21](#page-112-0) und [8.22,](#page-113-0) speziell in den Detailansichten, die Grenzen des

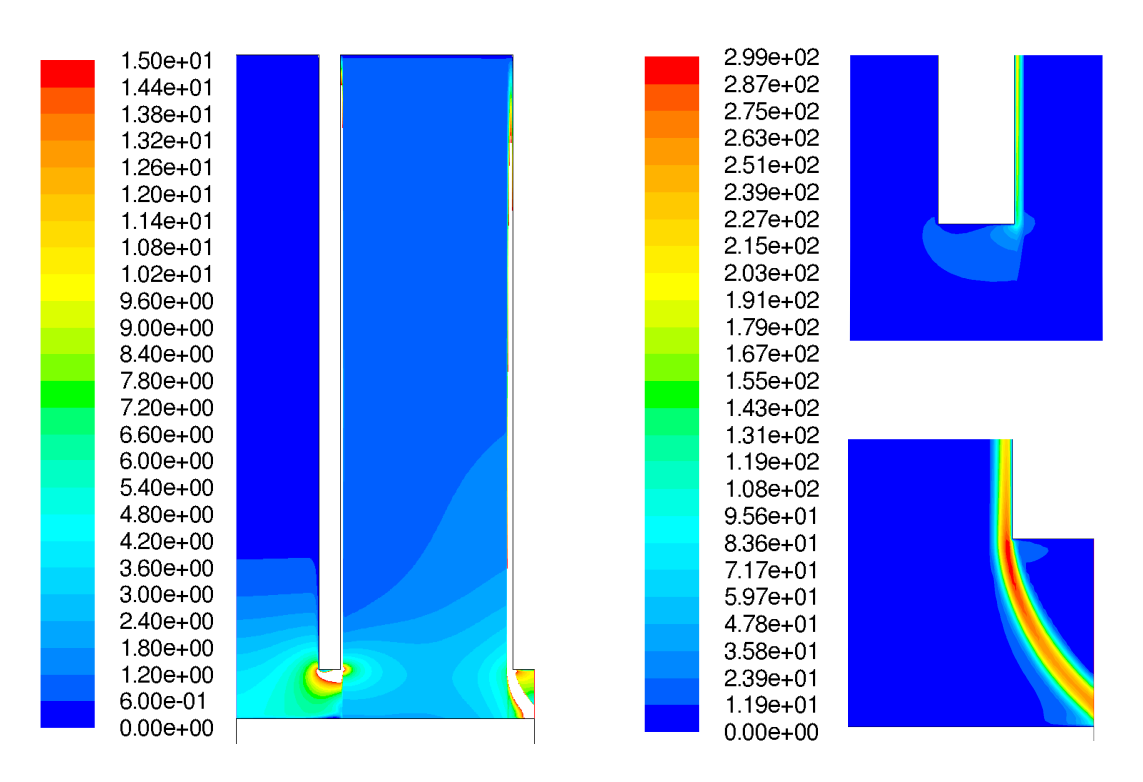

<span id="page-113-0"></span>Abbildung 8.22.: Geschwindigkeitsverteilung des CFD-Modells MHI bei ∆*p* = 3,0 bar: links, gesamte Lamellendichtung (bis 15 m/s); rechts oben, Detailansicht des Hochdruckspalts; rechts unten, Detailansicht des Niederdruckspalts (Skalen in m/s)

porösen Mediums gut ersichtlich. Hier kommt es zu einem abrupten Geschwindigkeitsabfall zwischen den Spalten und der Lamellenpackung. Durch die hohen Strömungsgeschwindigkeiten (bei ∆*p* = 0,5 bar im Hochdruckspalt zirka 107,7 m/s und bei ∆*p* = 3,0 bar im Niederdruckspalt zirka 298,7 m/s) treten in den Spalten vermutlich turbulente Strömungen auf, welche im gegenwärtigen laminaren Modell jedoch keine Berücksichtgung finden. Als Folge dessen kommt es beim laminaren Modell zu einer leichten Überschätzung der Leckagmassenstrommenge, da bei turbulenter Strömung der Strömungswiderstand steigt (siehe Colebrook-Diagramm) und daraus resultierend die Leckagemenge sinken würde. Ein weiterer interessanter Aspekt liegt in der Untersuchung der Mach-Zahlen in beiden Spalten. Die Simulationen ergeben, dass bei ∆*p* = 0,5 bar im Hochdruckspalt  $M = 0,317$  und bei  $\Delta p = 3,0$  bar im Niederdruckspalt  $M = 0,942$  ist. Betrachtet man die Geschwindigkeitsverteilungen beider Druckdifferenzen im Bereich des Seitenkantenspalts (siehe Abb. [8.21](#page-112-0) und [8.22,](#page-113-0) linke Bilder) so fällt auf, dass bei steigendem Differenzdruck die Geschwindigkeitswerte in dieser Region stark ansteigen. In radialer Richtung nehmen diese Werte aber ebenso schnell wieder ab und werden in Richtung Außendurchmesser immer kleiner. Auffallend ist in diesem Bereich ebenfalls, dass es bei beiden Druckdifferenzen eine starke Ausprägung der Geschwindigkeitsverteilung innerhalb des porösen Mediums auf Höhe der Hinterkante der Hochdruckseitenplatte gibt. Diese entsteht durch die dort stattfindende starke Strömungsumlenkung und dem Auftreten einer Umfangsgeschwindigkeitskomponente (2,96 m/s

bei ∆*p* = 0,5 bar; 14,41 m/s bei ∆*p* = 3,0 bar) deren Einfluss durch die Darstellung des Betrags des Geschwindigkeitsvektors sichtbar wird.

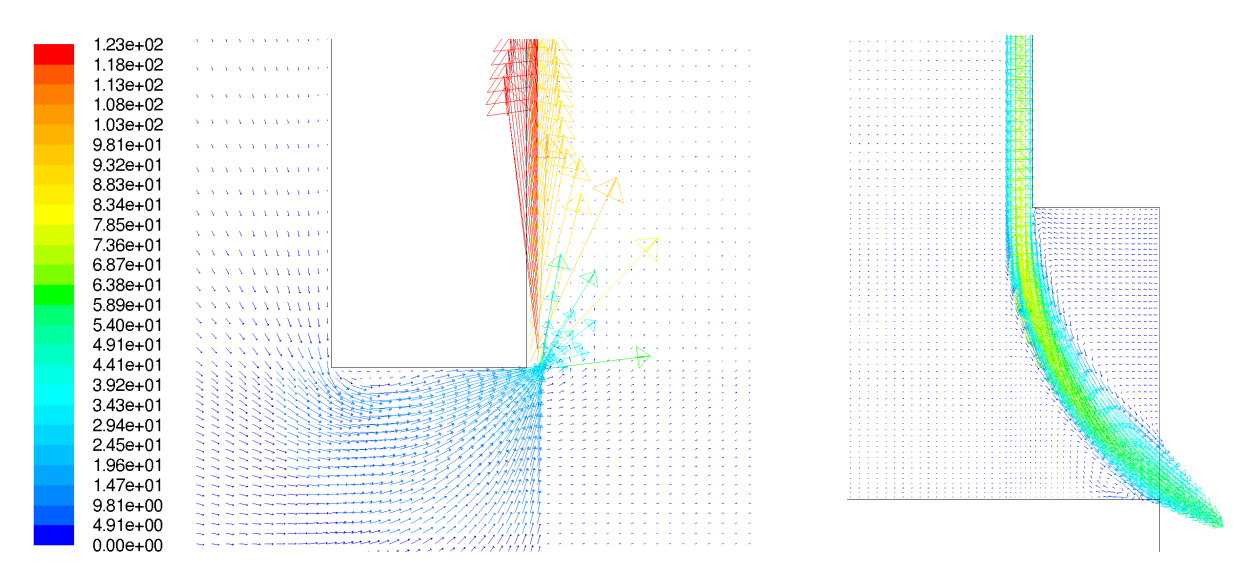

<span id="page-114-0"></span>Abbildung 8.23.: Geschwindigkeitsvektordarstellung des CFD-Modells MHI bei ∆*p* = 0,5 bar: Detailansicht des Seitenkantenbereichs am Hochdruckspalt (links) und am Niederdruckspalt (rechts) (Skalen in m/s)

Von besonderem Interesse sind die Vorgänge am Eintritt und Austritt im Bereich der Seitenplattenkante. Hier wird das Fluid in das poröse Medium gedrückt, die Strömung erfährt eine starke Umlenkung, es treten die höchsten Strömungsgeschwindigkeiten im Hoch- bzw. Niederdruckspalt auf und folgt man Jahn et al. [\[14\]](#page-121-0), so wird hier auch die für das Abheben der Lamelle mitentscheidende Impulskraft generiert. Um die vorhergehenden Beobachtungen zu unterstützen und die Vorgänge zu verdeutlichen, werden die Strömungeschwindigkeiten im Ein- und Austrittsbereich in den Abbildungen [8.23](#page-114-0) und [8.24](#page-115-0) als Vektoren dargestellt.

Die Abbildungen [8.23](#page-114-0) und [8.24](#page-115-0) (linke Bilder) zeigen, dass bei ∆*p* = 0,5 bar, als auch bei ∆*p* = 3,0 bar sich unterhalb der Vorderkante der Hochdruckseitenplatte ein kleines Wirbelgebiet ausbildet. Grund hierfür ist die orthogonale Umlenkung des, entlang der Hochdruckseitenplatte in Richtung Seitenplattenspalt, hinabströmenden Fluids. Bei 3 bar Druckdifferenz ist dieses Wirbelgebiet naturgemäß etwas stärker ausgebildet. Eindeutig ausmachbar ist auch die Grenze des porösen Mediums. Ein Teil des Fluids wird in das poröse Medium gedrückt und abrupt stark verzögert, während des Rest Richtung Hochdruckspalt abgeleitet wird. An der Hinterkante der Hochdruckseitenplatte lässt sich anhand der starken Strömungsumlenkung und der entsprechenden Beschleunigung der Eintritt des Fluids in den Hochdruckspalt erkennen. Die Strömungsumlenkung erweist sich als so stark, dass auf Höhe der Hinterkante das Fluid mit höherer Geschwindigkeit (und damit höherem Impuls) als anderswo in das poröse Medium eindringt und zufolge des variablen viskosen Strömungswiderstands nach außen hin abgeleitet oder gar aus dem porösen Medium wieder hinausgedrückt wird. Wie zu erwarten verstärkt sich auch dieser Effekt bei steigender Druckdifferenz.

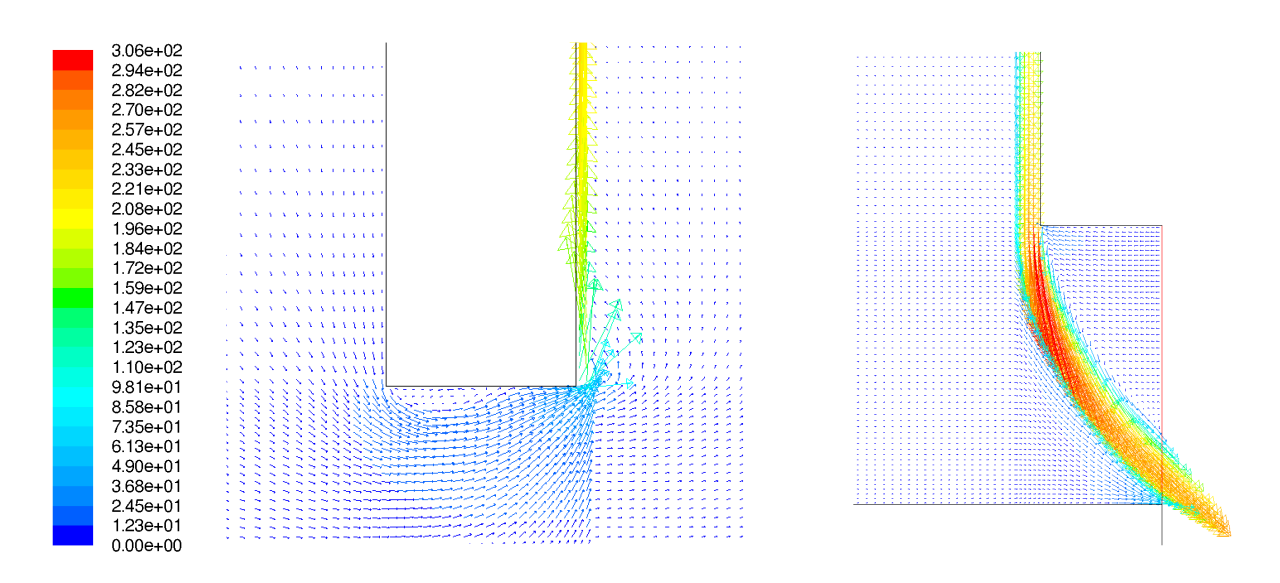

<span id="page-115-0"></span>Abbildung 8.24.: Geschwindigkeitsvektordarstellung des CFD-Modells MHI bei ∆*p* = 3,0 bar: Detailansicht des Seitenkantenbereichs am Hochdruckspalt (links) und am Niederdruckspalt (rechts) (Skalen in m/s)

Im niederdruckseitigen Seitenplattenspaltbereich bildet sich wie in den Abbildungen [8.23](#page-114-0) und [8.24](#page-115-0) (rechte Bilder) zu sehen, eine typische Abströmungsform aus. Dabei strömt das Fluid mit hoher Geschwindigkeit aus dem Niederdruckspalt und wird Richtung stromabwärts abgelenkt. Die maximale Geschwindigkeit der Niederdruckspaltströmung tritt direkt am Spaltaustritt (bei ∆*p* = 0,5 bar) bzw. kurz danach (bei ∆*p* = 3,0 bar) auf. Im Bereich unterhalb der Niederdruckseitenplattenkante bildet sich bei beiden untersuchten Druckdifferenz ein Rückströmungsgebiet aus. Weiters lässt sich erkennen, dass bei 0,5 bar Differenzdruck die Abströmung des Niederdruckspalts leicht auffächert und ein kleines Wirbelgebiet am Rotor ausbildet. Dieses Phänomen kann bei einer Druckdifferenz von 3,0 bar nicht beobachtet werden. Das Auftreffen der Niederdruckspaltströmung auf den Rotor erzeugt mit Sicherheit ein großes Wirbelgebiet weiter stromabwärts.

Die Geschwindigkeitsverteilungen der restlichen CFD-Modelle für ∆*p* = 0,5 bar und ∆*p* = 3,0 bar sind im Anhang [C.2](#page-152-0) zu finden. Auch hier lassen sich diskontinuierliche Verteilungen infolge des Einflusses der bereits beschriebenen instationären Vorgänge, im Besonderen bei CFD-Modell IV, beobachten.

## **9. Zusammenfassung und Ausblick**

Moderne thermische Turbomaschinen unterliegen einem kontinuierlichen Prozess der Effizienzsteigerung hinsichtlich Leistung und Wirtschaftlichkeit. Die Minimierung des Leckagemassenstroms bei Wellendichtungen birgt ein erhebliches Verbesserungspotential in sich und stellt einen dementsprechenden Forschungsbereich zur effizienteren Gestaltung von thermischen Turbomaschinen dar. Aus ökonomischen Gründen sind stationäre Gasturbinen und Fluggasturbinen hierbei von speziellem Interesse. Zum einen werden stationäre Gasturbinen in Kombination mit neuartigen Speichertechnologien voraussichtlich in Zukunft einen wichtigen Beitrag zur Kompensation der fluktuierenden Energieproduktion von Windenergie leisten, zum anderen definieren Gewicht, Baugröße und Treibstoffverbrauch bei Fluggasturbinen wichtige Kriterien.

Vor diesem Hintergrund stellt die Lamellendichtung mit ihrer hervorragenden Dichtwirkung bei gleichzeitig geringen Abmessungen und nahzu verschleißfreier Arbeitsweise eine potentielle Dichtungstechnologie der Zukunft dar. Ein Umstand, der die Lamellendichtung in direkte Konkurrenz zu der artverwandten, aber bereits arrivierten Bürstendichtung treten lässt. Hierin erklärt sich vermutlich auch der Mangel an publizierter Literatur und dass, an dieser neuen Dichtungstechnologie forschende, Unternehmen konsequenterweise von Veröffentlichungen ablassen. Dem Autor stehen daher nur die unmittelbar das Thema Lamellendichtung behandelten Werke von Nakane et al. [\[16\]](#page-121-1), deren veröffentlichte Konstruktionsparameter eines Lamellendichtungsprototypen als Grundlage der vorliegenden Diplomarbeit dienen, und Jahn et al. [\[14\]](#page-121-0) zur Verfügung. Hinzu kommen noch Werke wie z. B. Franceschini et al. [\[12\]](#page-120-0), die sich in theoretischer und experimenteller Weise fundamentalen Strömungsphänomenen in diesen Arten von Dichtungen annähern.

In den beiden Werken über die Lamellendichtung kommt es durchaus zu widersprüchlichen Aussagen den Mechanismus des Abhebens der Lamellen betreffend. Sowohl eine Hydrodynamische Auftriebskraft in einem Fall bzw. eine Kraft zufolge der radialen Druckverteilung gemeinsam mit einer Impulskraft im anderen Fall werden als entscheidende Faktoren des Abhebens gesehen. Es besteht ebenfalls keine Einigkeit darin, in welchem Maße die Hoch- und Niederdruckspaltweiten die Dichtwirkung beeinflussen.

Die numerische Berechnung mittels porösem Medium findet bei der Bürstendichtung ihrer Einfachheit wegen häufig Anwendung. Das Ziel dieser Arbeit war es, diese Methode auf ihre Umsetzbarkeit bei der Lamellendichtung hin zu überprüfen, in welcher Art und Weise dies zu realisieren sei und auf diesen Erkenntnissen basierend ein numerisches Berechnungsmodell zu entwickeln. Des Weiteren wurde Wert darauf gelegt, ein möglichst simpel gestaltetes, aber ausbaufähiges, CFD-Modell zu erstellen. Damit sollte die Basis für ein zukünfiges Werkzeug geschaffen werden, das die Abschätzung der Auswirkungen auf die Strömungscharakteristik der Lamellendichtung bei Änderungen der Konstruktionsparamter in verhältnismäßig kurzer Berechnungszeit erlaubt. Unter Verwendung des kommerziellen CFD-Solvers FLUENT wurden der Leckagemassenstrom und die Druck- und Geschwindigkeitsverteilungen bis zu einer Druckdifferenz von 3 bar ermittelt. Als Vorbild des verwendeten zweidimensionalen axisymmetrischen CFD-Modells diente der Lamellendichtungsprototyp von MHI und dessen von Nakane et al. [\[16\]](#page-121-1) veröffentlichte Konstruktionsparameter. Um die Validität der widersprüchlichen Aussagen über den Einfluss der Hochund Niederdruckspaltweite zu überprüfen, wurden diese abhängig und unabhängig voneinander variiert und die Änderungen im Leckagemassenstrom und der Druck- und Geschwindigkeitsverteilung beobachtet.

Im Gegensatz zur Bürstendichtung standen für die vorliegende Arbeit keine experimentell ermittelten richtungsabhängigen Widerstandswerte für den viskosen und kinematischen Energieverlust eines Fluids im stark anisotropen porösen Medium der Lamellendichtung zur Verfügung. Unter der Annahme, dass es sich innerhalb des porösen Mediums um laminare Strömung handelt, konnte ein Berechungsverfahren für die viskosen Widerstandswerte gefunden werden, während der kinematische Energieverlust vernachlässigt wurde. Die geometrischen Verhältnisse der Lamellendichtung erzeugen vom Radius abhängige und damit variable viskose Widerstandswerte. Die Eingabe von variablen Widerstandswerten war im verwendeten CFD-Solver nicht umzusetzen. Das numerische Berechnungsmodell wurde aus diesem Grund unter Zuhilfenahme von User-Defined Functions realisiert. Quellterme simulierten dabei die richtungsabhängigen linearen viskosen Energieverluste und wurden den entsprechenden Impulserhaltungsgleichungen hinzugefügt.

Das entwickelte numerische Berechnungsmodell zeigte in guter Näherung ein ähnliches Leckageverhalten wie die Messwerte des von MHI gebauten Lamellendichtungsprototypen. Eine Differenz zwischen beiden Leckagemassenströmen ergab sich lediglich durch die Nichtberücksichtigung der Trennfugen, da der Lamellendichtungsprototyp im Original zweiteilig ausgeführt ist. Die simulierten Druckverteilungen änderten ihre Charakteristik mit steigenden Druckdifferenzen, wodurch dies im Gegensatz zum, von Nakane et al. [\[16\]](#page-121-1), Vorhergesagten steht.

Die Variation der Spaltweiten zeigte, dass der Niederdruckspalt nicht unbedingt entscheidend für die Leckage ist. Die Ergebnisse unterstützen die Aussage von Nakane et al. [\[16\]](#page-121-1) darin, wonach sich ein Zusammenspiel der Spaltweiten für die Leckage verantwortlich zeigt. Eine Vergrößerung des Hochdruckspalts resultierte in einer wesentlichen Steigerung des Leckagemassenstroms, während eine Verkleinerung des Niederdruckspalts zu einer Verringerung der Leckage führte. Die Variation der Spaltweiten brachte jedoch ebenso starke Veränderungen in den Druckverteilungen innerhalb des porösen Mediums mit sich. Der Rückschluss liegt daher nahe, dass der Hochund Niederdruckspalt so ausgelegt werden muss, um eine zum Abheben der Lamellen führende optimale Druckverteilung zu gewährleisten. Die Simulationen bringen die weiterführende Erkenntnis, dass sich die Hochdruckspaltweite nicht beliebig vergrößern lässt, ohne instationäre

Vorgänge, ausgelöst durch Ablösungen am Spalteintritt infolge von starken Umlenkungen, hervorzurufen. Darüber hinaus kann in den Simulationen beobachtet werden, dass sich die Größe des Seitenplattenspalts als starker Einflussfaktor auf die Druckverteilung erweist.

#### **Ausblick**

Das in dieser Arbeit entwickelte lineare Berechnungsmodell zeigt bei den bisher simulierten Druckdifferenzen bis 3 bar eine gute Näherung zur Realität. Bei der Simulation höherer Druckdifferenzen treten innerhalb des porösen Mediums auch höhere Geschwindigkeiten und damit Re-Zahlen auf. Dies führt, der Theorie des porösen Mediums folgend, zu einem stärkeren Einfluss des kinetischen Energieverlustes im Vergleich zum viskosen Energieverlust und damit zur Nichtlinearität. Nun bietet die Theorie des porösen Mediums für Anisotropie in Verbindung mit hohen Re-Zahlen keine schlüssigen Lösungsansätze und verweist auf empirisch zu ermittelnde Widerstandskoeffizienten um den Energieverlust der Strömung zu bestimmen. Es bleibt daher die experimentelle Bestimmung der kinetischen Widerstandskoeffizienten über eine Versuchsanordnung oder deren Gewinnung mittels einem mathematischen Modell.

Wieder erweist sich die Konstruktionsweise der Lamellendichtung und damit die sehr spezielle Anisotropie des porösen Mediums für eine Bestimmung der Koeffizienten von Vorteil. Anders als bei der Bürstendichtung (oder anderen porösen Medien) findet bei der Lamellendichtung kein wiederholtes starkes Beschleunigen der Strömung in Kapillaren und Verzögern in Hohlräumen und der damit verbundene kinetische Energieverlust statt. Wie schon bei der Ermittlung der viskosen Widerstandskoeffizienten kann das poröse Medium als Rohrströmung modelliert und der kinetische Energieverlust aus dem Druckverlust in einem Rohr bei turbulenter Strömung korreliert werden. Eine weitere Möglichkeit besteht in der Adaptierung der auf der Forchheimer-Formulierung basierenden Ergun-Gleichung für die Lamellendichtung. Eine ähnliche Vorgangsweise für die Bürstendichtung ist in Pröstler [\[19\]](#page-121-2) zu finden.

Eine hier limitierende Tatsache ist die notwendige Modellierung der numerischen Berechnung mit User-Defined Functions. Durch die unterschiedlichen in der Literatur zu Verfügung stehenden Berechnungsmodelle für ein poröses Medium, wird bei moderaten und höheren Re-Zahlen der Energieverlust der Strömung verschieden hoch abgeschätzt. Als daraus folgende Konsequenz kann eine programmierte Fallunterscheidung nicht umgesetzt werden, da es zwischen den Gültigkeitsbereich der einzelnen Modelle zu Unstetigkeiten kommen würde. Folgerichtig muss ein numerisches Berechnungsmodell gefunden werden, dass auch bei höheren Re-Zahlen gute Ergebnisse liefert. Basierend auf der Forchheimer-Formulierung können die Terme der, mit ihren aus dem Druckverlust bei laminarer und turbulenter Rohrströmung korrelierten Widerstandskoeffizienten, viskosen und kinetischen Energieverluste kombiniert werden. Alternativ könnten auch beide Energieverluste getrennt berechnet werden, wobei sich ein diffuser Transistionsbereich ergeben würde.

Zu einem weiteren Problem bei der Korrelation der kinetischen Widerstandskoeffizienten des porösen Mediums kommt es bei der Auswahl der Widerstandsgesetze zur Berechnung des Druckverlustes bei turbulenter Rohrströmung. Programmiertechnisch kann eine komplexe Iteration wie sie das Colebrook-Diagramm erfordern würde nicht realisiert werden, wodurch bei der Korrelation auf einfachere Widerstandsgesetze, wie z. B. das Gesetz von Blasius, zurückgegriffen werden muss.

Aufgrund des Arbeitsaufwandes konnte in der vorliegenden Diplomarbeit die Einführung einer Nichtlinearität im numerischen Berechnungsmodell noch nicht umgesetzt werden. Allgemeinhin sieht der Autor dies als nächsten wichtigen Schritt bei der Weiterentwicklung des vorliegenden CFD-Modells um höhere Druckdifferenzen simulieren zu können.

Unmittelbar weiterführende Untersuchungen betreffen die Variation verschiedener Konstruktionsparameter, um ein besseres Verständnis der Auswirkungen auf den Leckagemassenstrom und die Druckverteilung zu erzeugen. Dies betrifft in erster Linie die abhängige und unabhängige Variation der hoch- und niederdruckseitigen Seitenplattenspaltweiten, sowie die weiterführende Variation der Hoch- und Niederdruckspaltweiten und der gesamten Lamellenweite.

In weiterer Zukunft kann das entwickelte CFD-Modell um verschiedene, bisher vernachlässigte, Effekte erweitert werden. Von Interesse wäre sicherlich der Einfluss der Rotorbewegung und die Berücksichtigung des sich ergebenden Spalts zufolge das "Lift Up"-Effekts auf den Leckagemassenstrom und die Druckverteilung.

Zudem wäre es vorstellbar, mit der durch die CFD-Berechnung gewonnenen Druckverteilung, die Verformung der Lamellen mit Hilfe einer FEM-Analyse zu untersuchen.

Die Fertigung eines Prototypen einer Lamellendichtung ist aus finanziellen Gründen unrealistisch. Die Entwicklung eines Prüfstandes, der eine experimentelle Ermittlung der Widerstandskoeffizienten des porösen Mediums an einem Modell (Ideen dazu liefert Bear [\[4\]](#page-120-1)) oder eine Untersuchung (anhand eines simplen Modellversuchs ähnlich Franceschini et al. [\[12\]](#page-120-0)) der gekoppelten Effekte die zum Abheben der Lamellen führen erlaubt, scheinen eher umsetzbar.

## **Literaturverzeichnis**

- <span id="page-120-4"></span>[1] ANSYS (Hrsg.): *FLUENT 6.3 User's Guide*. ANSYS
- [2] Barak, A. Z. ; Bear, J.: Flow at high Reynolds numbers through anisotropic porous media. In: *Advances Water Resources* 4 (1981), S. 54–66
- [3] Bayley, F. J. ; Long, C. A.: A Combined Experimental and Theoretical Study of Flow and Pressure Distributions in a Brush Seal. In: *ASME Journal of Engineering for Gas Turbines and Power* 115 (1993), S. 404–410
- <span id="page-120-1"></span>[4] Bear, J.: *Dynamics of Fluids in Porous Media*. Dover Science Books, 1988
- [5] Chew, J. W. ; Lapworth, B. L. ; Millener, P. J.: Mathematical Modelling of Brush Seals. In: *International Journal of Heat and Fluid Flow* 16 (1995), S. 493–500
- [6] Chupp, R. E. ; Hendricks, R.C. ; Lattime, S. B. ; Steinetz, B. M.: Sealing in Turbomachinery / NASA. 2006 (2006-214341). – Technical Memorandum
- [7] Cieslewicz, S. M.: *CFD-Simulations for Advanced Turbomachinery Sealing Technologies: Brush Seals*, TU Wien, Institut für Thermodynamik und Energiewandlung, Diplomarbeit, 2004
- [8] Dogu, Y.: Investigation of Brush Seal Flow Characteristics Using Bulk Porous Medium Approach. In: *ASME Journal of Engineering for Gas Turbines and Power* 127 (2005), S. 136–144
- [9] Ergun, S.: Fluid Flow through Packed Columns. In: *Chemical Engineering Progress* 48 (1954), S. 89–94
- <span id="page-120-2"></span>[10] Fand, R. M. ; Kim, B. Y. K. ; Lam, A. C. C. ; Phan, R. T.: Resistance to the Flow of Fluids through Simple and Complex Porous Media whose Matrices are Composed of Randomly Packed Spheres. In: *ASME Journal of Fluids Engineering* 109 (1987), S. 268–274
- <span id="page-120-3"></span>[11] Ferziger, J. H. ; Peric, M.: *Numerische Strömungsmechanik*. Springer-Verlag, 2008
- <span id="page-120-0"></span>[12] Franceschini, G. ; Jones, T. V. ; Gillespie, D. R. H.: Improved Understanding of Blow-Down in Filament Seals. In: *ASME Journal of Turbomachinery* 132 (2010), S. 041004
- [13] HELLSTRÖM, J. G. I. ; LUNDSTRÖM, T. S.: Flow trough Porous Media at Moderate Reynolds Number. In: *International Scientific Colloquium, Riga*, 2006
- <span id="page-121-0"></span>[14] JAHN, I. H. J. ; FRANCESCHINI, G. ; OWEN, A. K. ; GILLESPIE, D. R. H.: Experimental Characterisation of the Stiffness and Leakage of a Prototype Leaf Seal for Turbine Applications. In: *ASME Turbo Expo 2008: Power for Land, Sea and Air; GT2008-51206*, 2008
- [15] MTU Aero Engines: *Bürstendichtungen Präzision und Know-How für höchste Anforderungen*
- <span id="page-121-1"></span>[16] Nakane, H. ; Maekawa, A. ; Akita, E. ; Akagi, K. ; Nakano, T. ; Nishimoto, S. ; Hashimoto, S. ; Shinohara, T. ; Uehara, H.: The Development of High-Performance Leaf Seals. In: *ASME Journal of Engineering for Gas Turbines and Power* 126 (2004), S. 324–350
- [17] NEEF, M. ; HEPERMANN, F. ; SÜRKEN, N. ; SCHETTEL, J.: Brush Seal Porosity Modeling - Applicability and Limitations. In: *European Turbomachinery Conference ETC7*, 2007
- [18] Neef, M. ; Sürken, N. ; Sulda, E. ; Walkenhorst, J.: Design Features and Performance Details of Brush Seals for Turbine Applications. In: *ASME Turbo Expo 2006: Power for Land, Sea and Air; GT2006-90404*, 2006
- <span id="page-121-2"></span>[19] Pröstler, S.: *Modellierung und numerische Berechnung von Wellendichtungen in Bürstenbauart*, Ruhr-Universität Bochum, Diss., 2005
- [20] Rist, D.: *Dynamik realer Gase*. Springer-Verlag, 1996
- [21] Scheidegger, A. E.: *The physics of flow through porous media*. University of Toronto Press, 1974
- [22] Shinohara, T. ; Akagi, K. ; Yuri, M. ; Toyoda, M. ; Ozawa, Y. ; Kawaguchi, A. ; Sakakibara, S. ; Yoshida, Z. ; Kunitaka, N. ; Ohta, T. ; Nakane, H. ; Ito, E. ; Kawata, Y. ; Takeshita, K.: *Shaft Seal and Turbine using the same*. U. S. Patent Nr. US 6,343,792 B1, 5. February 2002
- [23] Traupel, W.: *Thermische Turbomaschinen*. Springer-Verlag, 1977
- <span id="page-121-4"></span>[24] TRUCKENBRODT, E.: *Strömungsmechanik*. Springer-Verlag, 1968
- <span id="page-121-5"></span>[25] Verein Deutscher Ingenieure: *VDI-Wärmeatlas*. Bd. 10. Springer, 2006
- <span id="page-121-3"></span>[26] Watanabe, E. ; Nakano, T. ; Tanaka, K. ; Tsutsumi, M. ; Tanaka, Y. ; Ohyama, H. ; Miyawaki, T. ; Shinohara, T.: Development of New High Efficiency Steam Turbine. In: *Mitsubishi Heavy Industries, Ltd. Technical Review* Vol. 40, No. 4 (2003), S. 1–6
- [27] Willenborg, K. ; Kim, S. ; Wittig, S.: Effects of Reynolds Number and Pressure Ratio on Leakage Loss and Heat Transfer in a Stepped Labyrinth Seal. In: *ASME Journal of Turbomachinery* 123 (2001), S. 815–822

[28] Willinger, R.: *Numerische Methoden für thermische Energiesysteme*. Vorlesungsskriptum, 2010

# **Abbildungsverzeichnis**

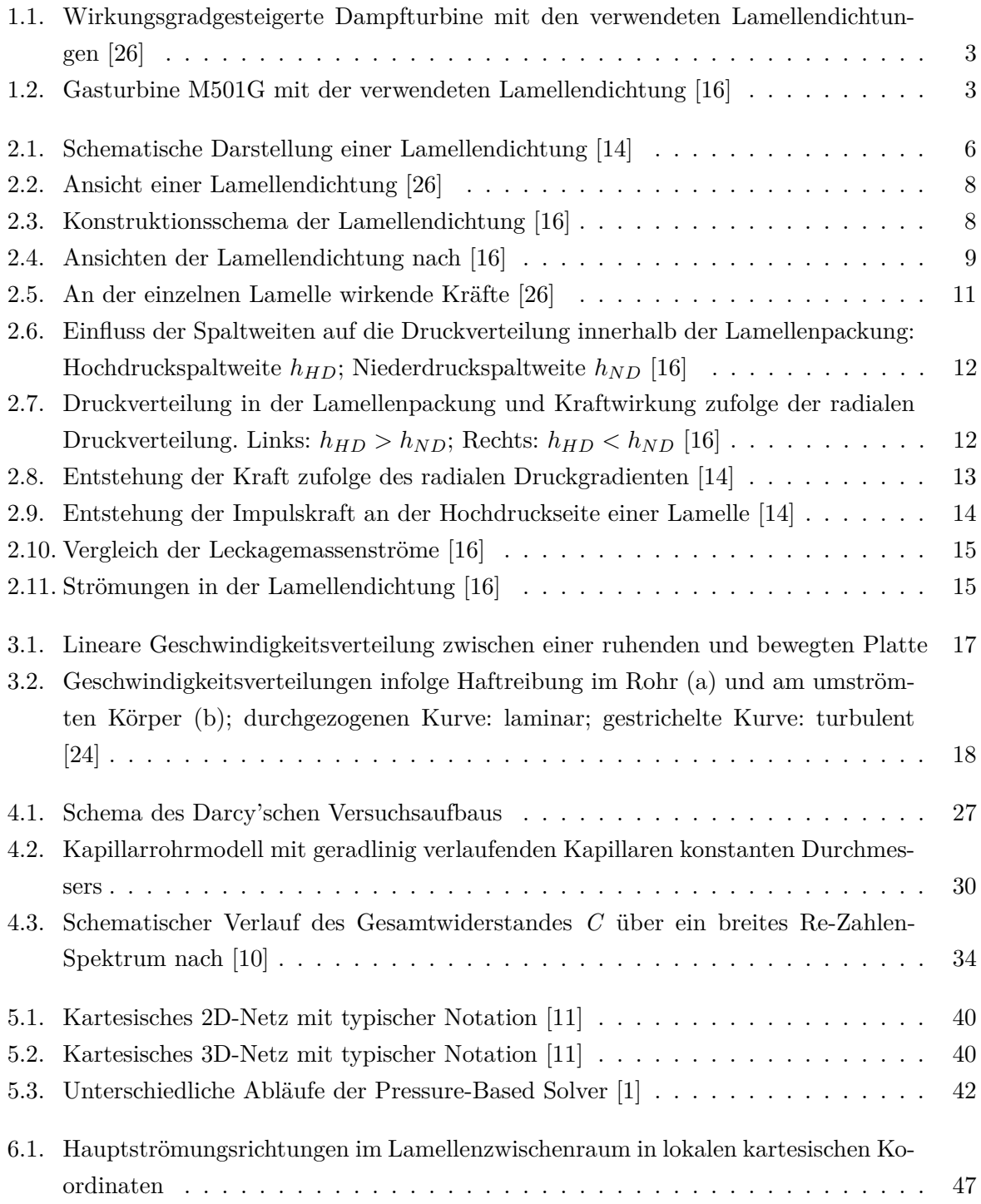

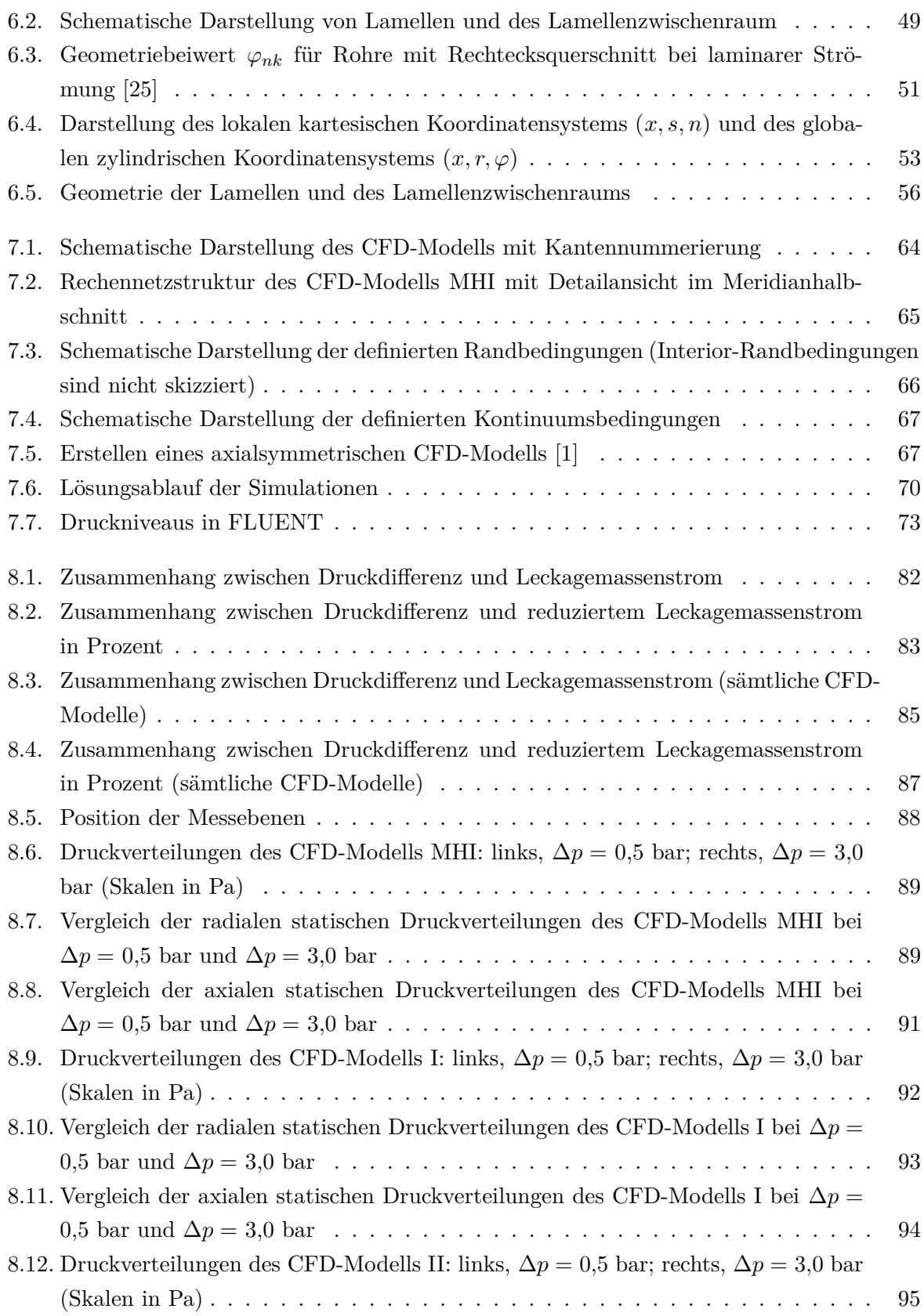

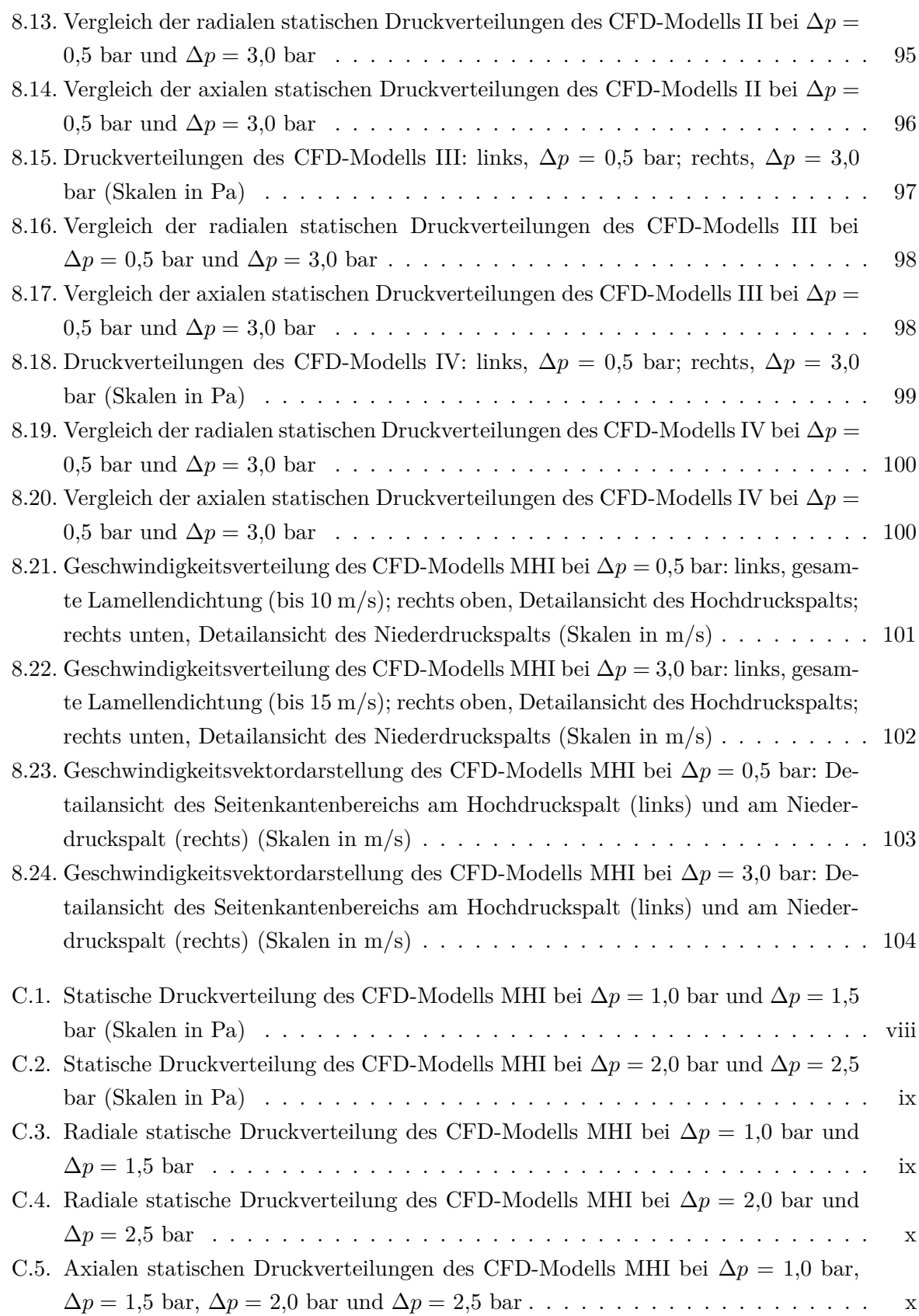

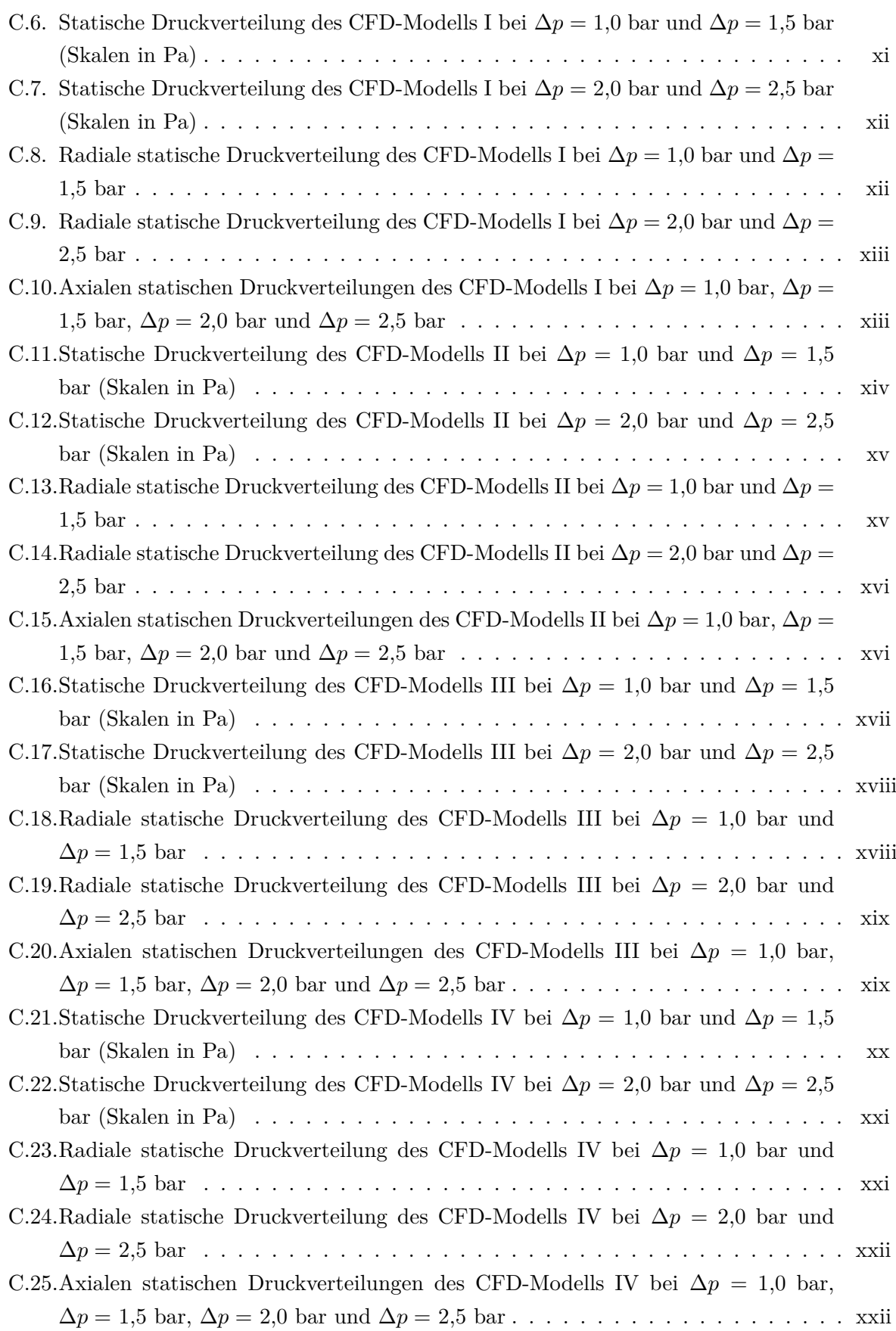

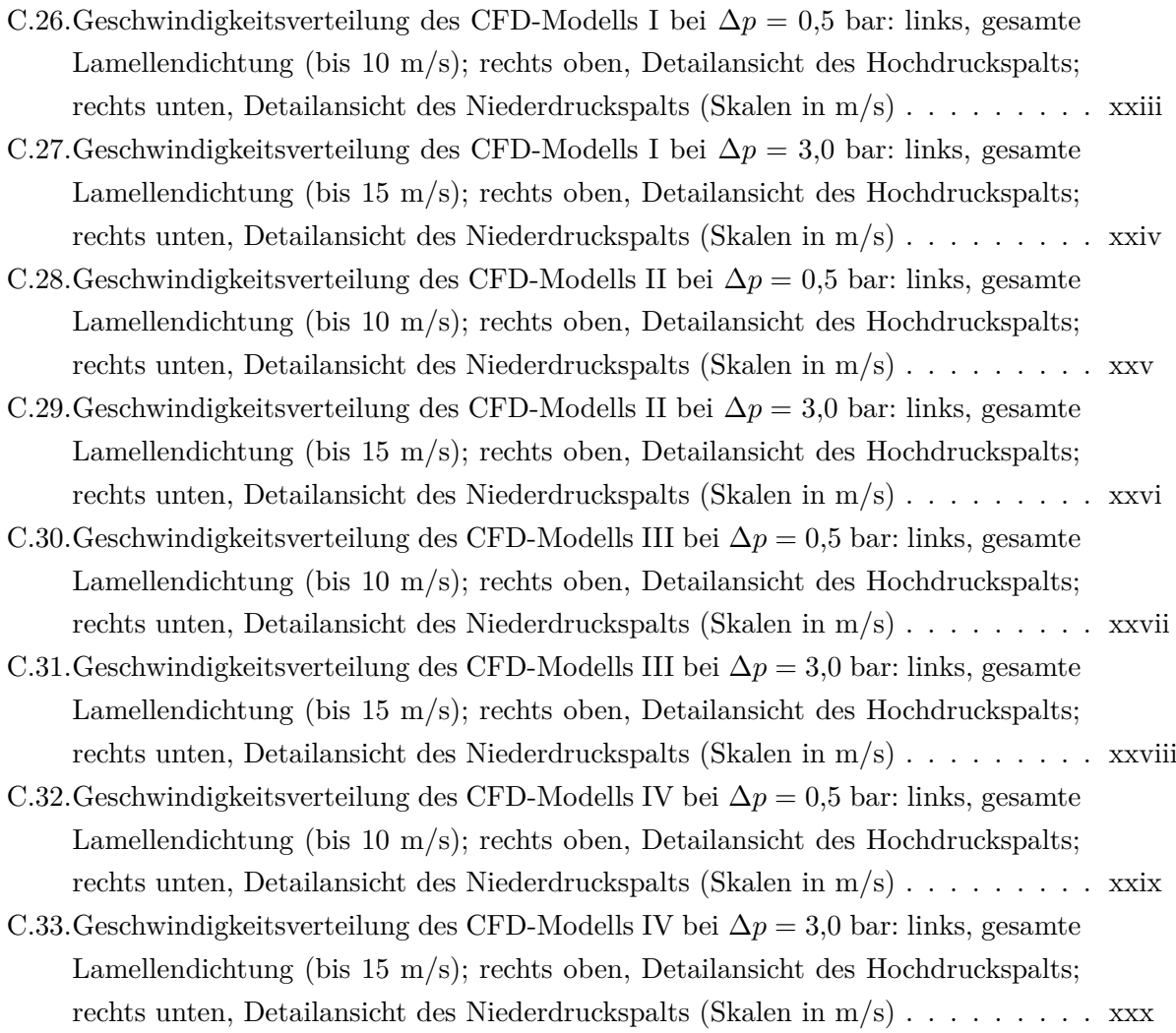

# **Tabellenverzeichnis**

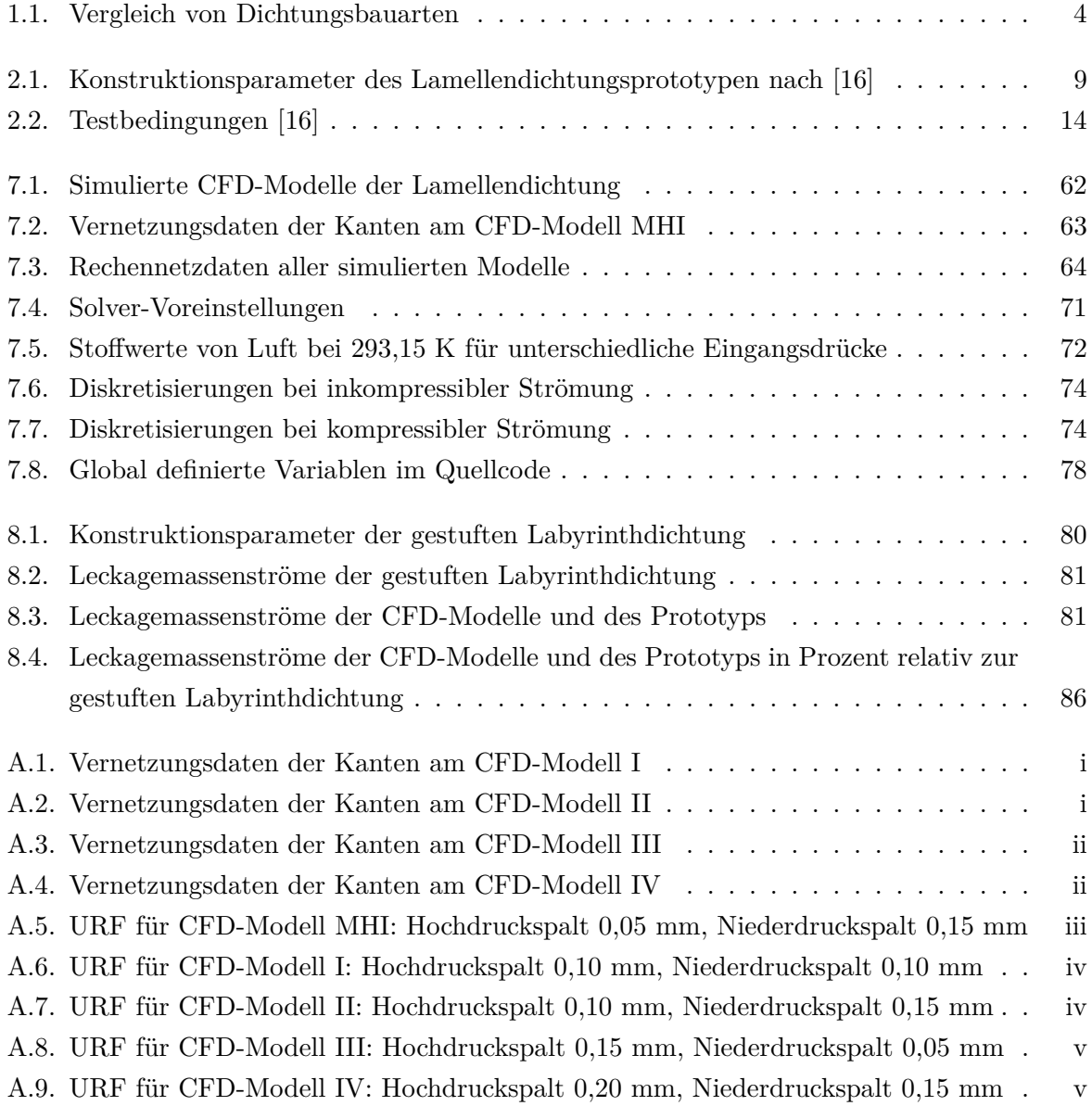

# **Verzeichnis der Listings**

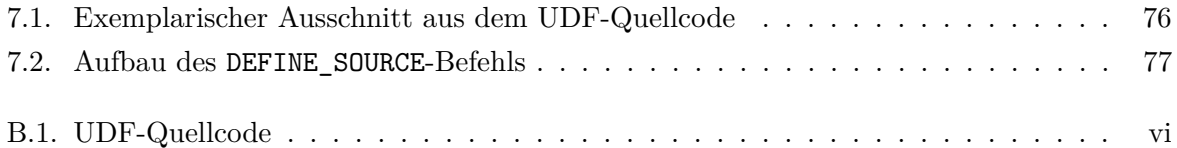

# **A. Tabellen**

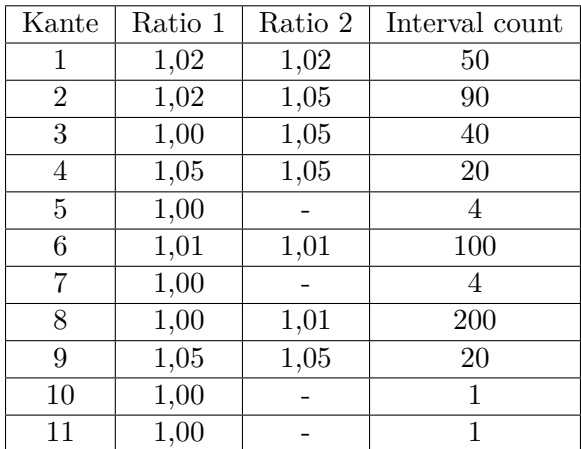

# **A.1. Vernetzungsdaten der Kanten**

Tabelle A.1.: Vernetzungsdaten der Kanten am CFD-Modell I

<span id="page-130-0"></span>

| Kante          | Ratio 1 | Ratio 2 | Interval count |
|----------------|---------|---------|----------------|
| 1              | 1,02    | 1,02    | 50             |
| $\overline{2}$ | 1,02    | 1,05    | 90             |
| 3              | 1,00    | 1,05    | 40             |
| 4              | 1,05    | 1,05    | 20             |
| $\overline{5}$ | 1,00    |         | 4              |
| 6              | 1,01    | 1,01    | 100            |
| 7              | 1,00    |         | 6              |
| 8              | 1,00    | 1,01    | 200            |
| 9              | 1,05    | 1,05    | 20             |
| 10             | 1,00    |         | 1              |
| 11             | 1,00    |         | 1              |

<span id="page-130-1"></span>Tabelle A.2.: Vernetzungsdaten der Kanten am CFD-Modell II

| Kante          | Ratio 1 | Ratio 2 | Interval count |
|----------------|---------|---------|----------------|
| 1              | 1,02    | 1,02    | 50             |
| $\overline{2}$ | 1,02    | 1,05    | 90             |
| 3              | 1,00    | 1,05    | 40             |
| 4              | 1,05    | 1,05    | 20             |
| $\overline{5}$ | 1,00    |         | 6              |
| 6              | 1,01    | 1,01    | 100            |
| 7              | 1,00    |         | $\overline{2}$ |
| 8              | 1,00    | 1,01    | 200            |
| 9              | 1,05    | 1,05    | 20             |
| 10             | 1,00    |         | 1              |
| 11             | 1,00    |         |                |

<span id="page-131-0"></span>Tabelle A.3.: Vernetzungsdaten der Kanten am CFD-Modell III

| Kante          | Ratio 1 | Ratio 2 | Interval count |
|----------------|---------|---------|----------------|
| 1              | 1,02    | 1,02    | 50             |
| $\overline{2}$ | 1,02    | 1,05    | 90             |
| 3              | 1,00    | 1,05    | 40             |
| 4              | 1,05    | 1,05    | 20             |
| 5              | 1,00    |         | 8              |
| 6              | 1,01    | 1,01    | 100            |
| 7              | 1,00    |         | 6              |
| 8              | 1,00    | 1,01    | 200            |
| 9              | 1,05    | 1,05    | 20             |
| 10             | 1,00    |         | 1              |
| 11             | 1,00    |         |                |

<span id="page-131-1"></span>Tabelle A.4.: Vernetzungsdaten der Kanten am CFD-Modell IV

### **A.2. Under-Relaxations Factors**

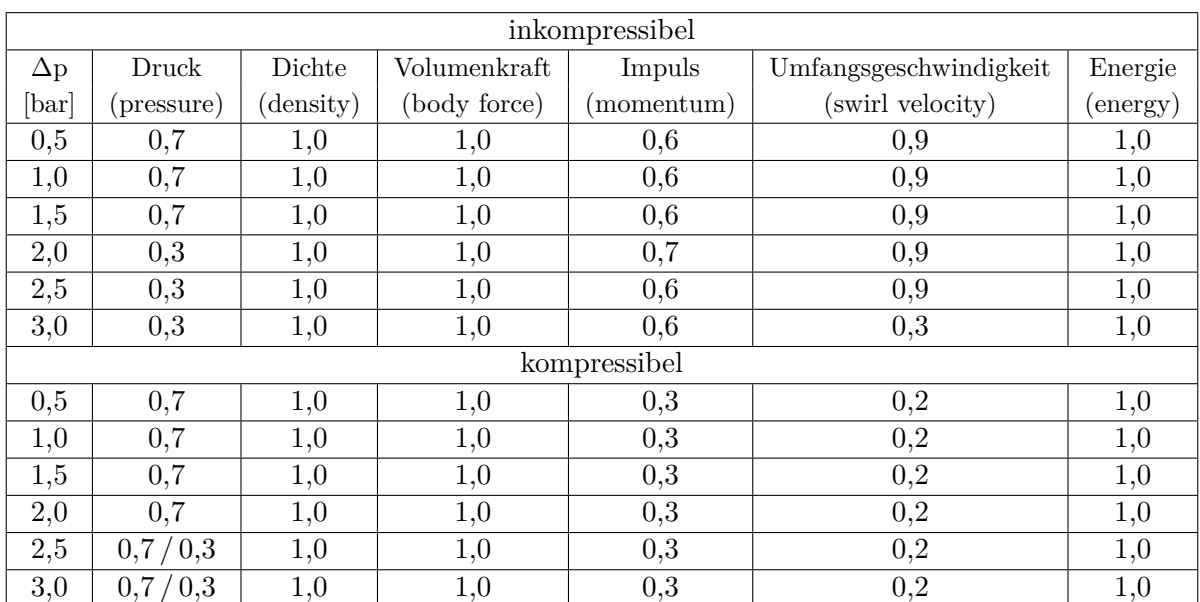

<span id="page-132-0"></span>Tabelle A.5.: URF für CFD-Modell MHI: Hochdruckspalt 0,05 mm, Niederdruckspalt 0,15 mm

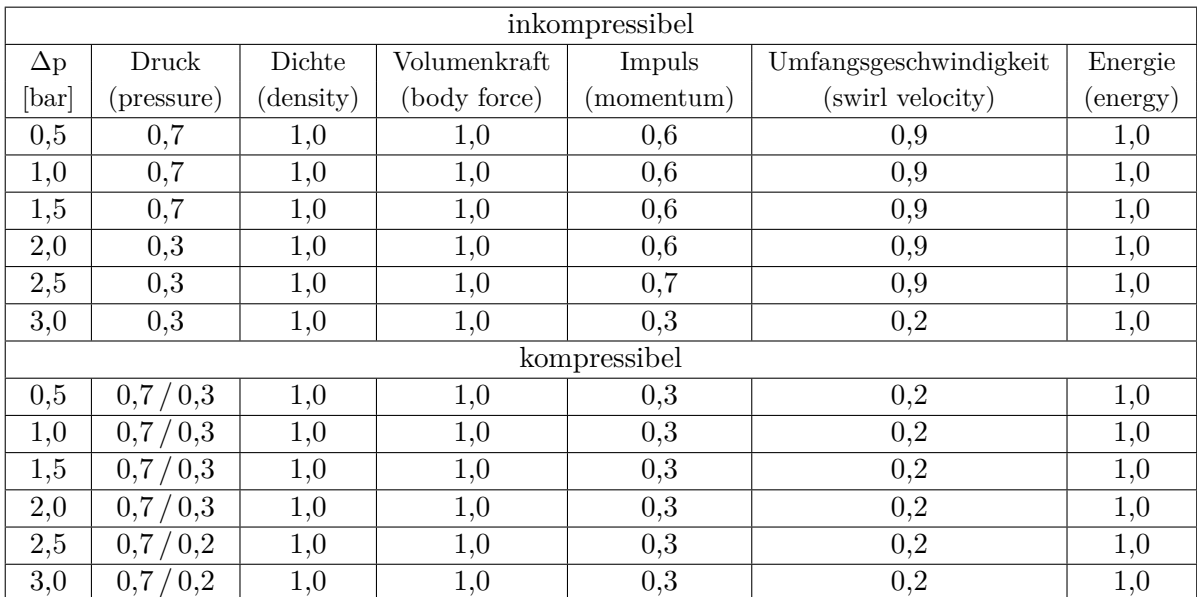

<span id="page-133-0"></span>Tabelle A.6.: URF für CFD-Modell I: Hochdruckspalt 0,10 mm, Niederdruckspalt 0,10 mm

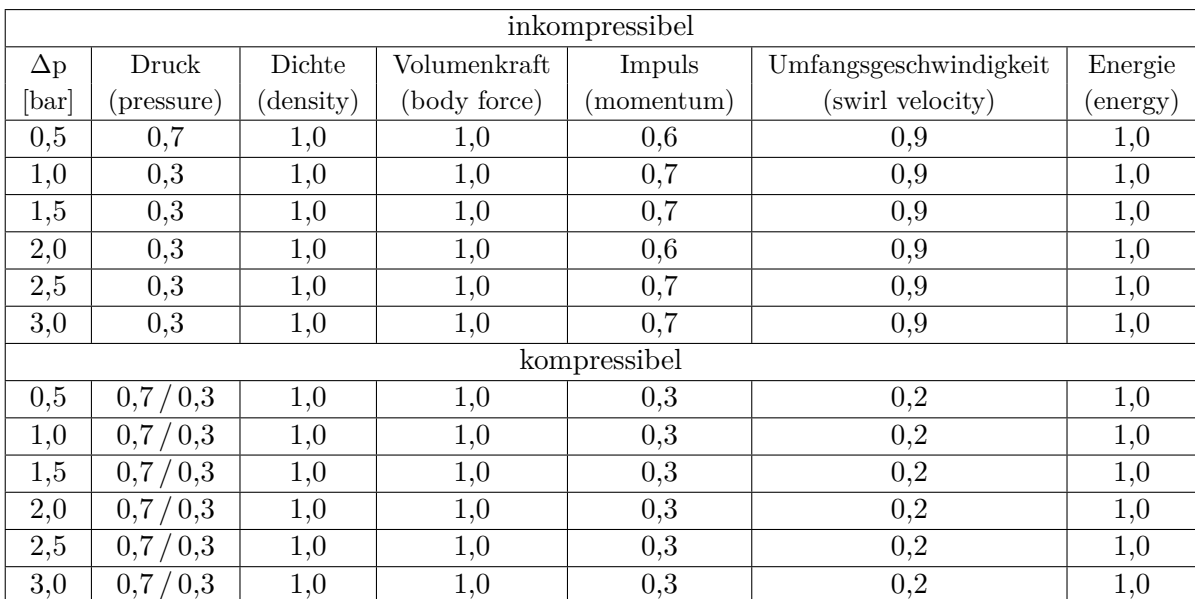

<span id="page-133-1"></span>Tabelle A.7.: URF für CFD-Modell II: Hochdruckspalt 0,10 mm, Niederdruckspalt 0,15 mm

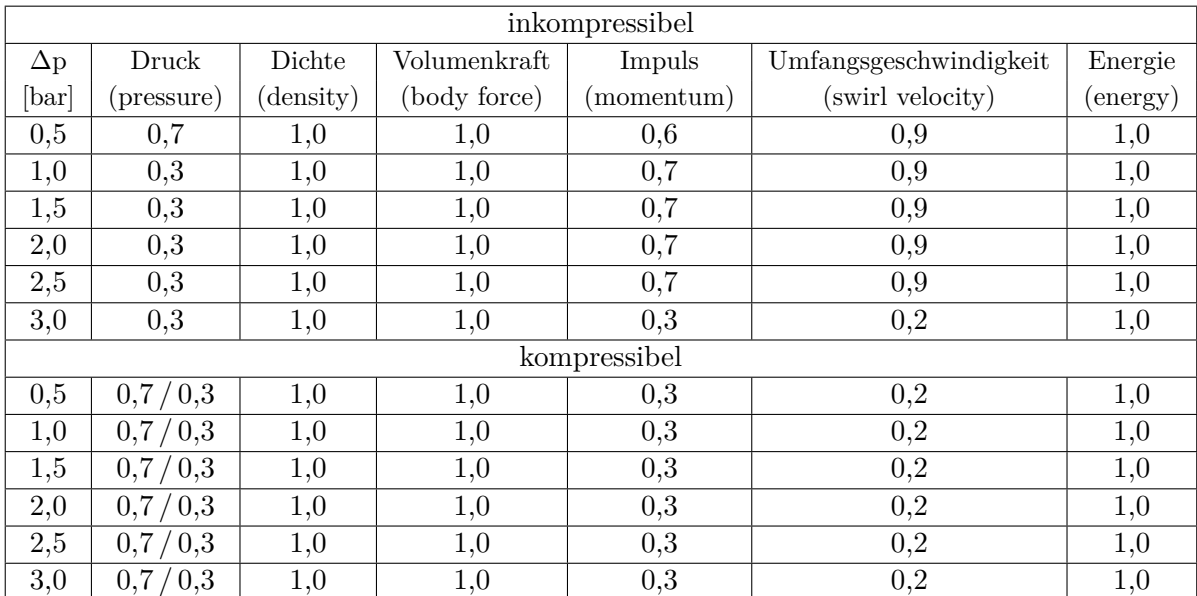

<span id="page-134-0"></span>Tabelle A.8.: URF für CFD-Modell III: Hochdruckspalt 0,15 mm, Niederdruckspalt 0,05 mm

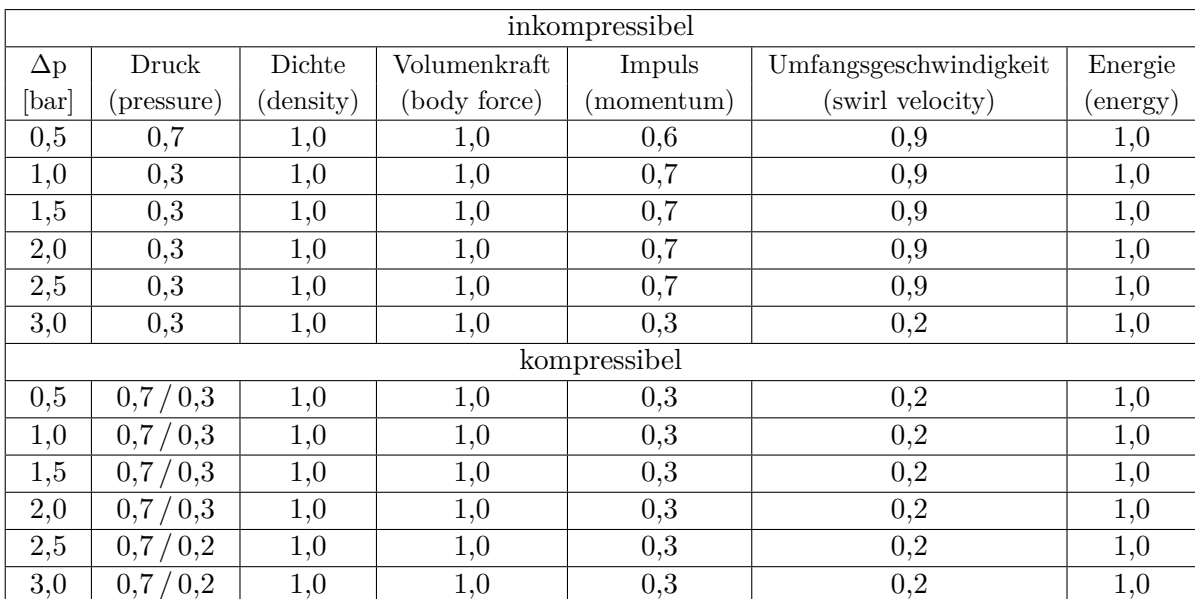

<span id="page-134-1"></span>Tabelle A.9.: URF für CFD-Modell IV: Hochdruckspalt 0,20 mm, Niederdruckspalt 0,15 mm

# **B. UDF-Quellcode**

```
1 /∗Die Poreosität ist konstant im gesamten Gebiet und in jede Richtung∗/
 2
3 \#include "udf.h"
  \#include "math.h"
 5
6 #define TANALPHA 0.767327 /*Legewinkel ALPHA = 37.5^{\circ}*/
7 #define SINDELTA 0.000362 /∗Öffnungswinkel DELTA = 0.02074°∗/
8 #define Ri 0.175 /∗Innenradius [m]∗/
9 #define l 0.000004 /∗Abstand der Lamellen am Innendurchmesser [m]∗/
10 #define por 0.15101 /∗Porosität∗/
11 #define SINCHI 0.60847421 /∗CHI = ALPHA−DELTA = 37.5°−0.02074°∗/
12 #define SINCHI2 0.37024086
13 #define COSCHI 0.79357365
14 #define COSCHI2 0.62975914
15
16 DEFINE_SOURCE(darcy_x,c,t,dS,eqn)
17 {
18 real source;
19 real s, ax, phi;
20 real k[ND_ND]; /* Koordinatenarray: k[0]=x,k[1]=r,k[2]=omega*/
21
22 C_CENTROID(k,c,t);
23
_{24} phi = (1-k[1]/Ri)/TANALPHA;25 s = 2*(1+SINDELTA*sqrt(k[1]*k[1]-2*Bi*k[1]*cos(phi)+Ri*B));26 ax = 12/(s*s);27
28 source = -C_MU_L(c,t)*(C_U(c,t)/por)*ax;29 dS[eqn] = -C_MU_L(c,t)*(1/por)*ax;30
31 return source;
32}
33
34 DEFINE SOURCE(darcy r,c,t,dS,eqn)
35 {
36 real source;
37 real s, as, an, phi;
38 real k[ND_ND];
39
|40| C_CENTROID(k,c,t);
41
```

```
_{42} phi = (1-k[1]/Ri)/TANALPHA;s = 2*(1+SIMDELTA*sqrt(k[1]*k[1]-2*Ki*k[1]*cos(phi)+Ri*Ki));44 \text{ as } = 12 / (\text{s} * \text{s});45 an = as*1000;
46
47 \text{ source} = -\text{C_MU_L}(c,t)*(1/\text{por})*(C_V(c,t)*(as*SNCHI2+an*COSCHI2)+C_W(c,t)*(an-as)*SINCHI*COSCHI);
48 \text{ dS}[eqn] = -C_MU_L(c,t)*(1/por)*(as*SINCHI2+an*COSCHI2);
49
50 return source;
51}
52
53 DEFINE_SOURCE(darcy_phi,c,t,dS,eqn)
54 {
55 real source;
56 real s ,as,an,phi;
57 real k[ND_ND];
58
59 C_CENTROID(k,c,t);
60
61 phi = (1-k[1]/Ri)/TANALPHA;62 s = 2*(1+SIMDELTA*sqrt(k[1]*k[1]-2*Ki*k[1]*cos(phi)+Ri*Ki));63 as = 12/(s*s);64 an = as*1000;
65
66\text{ sources }=-\text{C\_MU\_L}(c,t)*(1/por)*(C_V(c,t)*(an-as)*\text{SINCHI*COSCHI}+C_W(c,t)*(as*COSCHI2+an*SINCHI2));
67 \text{ dS}[eqn] = -C_MU_L(c,t)*(1/por)*(as*COSCHI2+an*SINCHI2);
68
69 return source;
70 }
```
Listing B.1: UDF-Quellcode

# **C. Simulationsergebnisse**

### **C.1. Statische Druckverteilungen**

#### **C.1.1. CFD-Modell MHI**

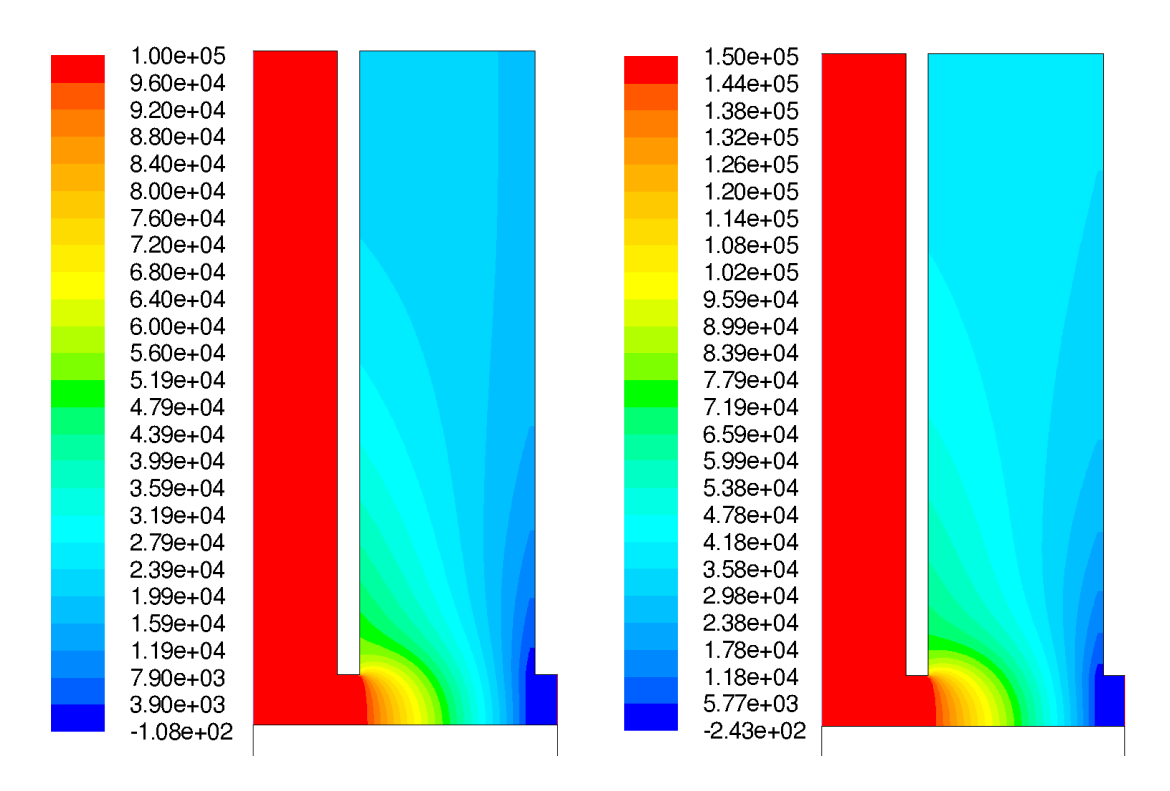

<span id="page-137-0"></span>Abbildung C.1.: Statische Druckverteilung des CFD-Modells MHI bei ∆*p* = 1,0 bar und ∆*p* = 1,5 bar (Skalen in Pa)

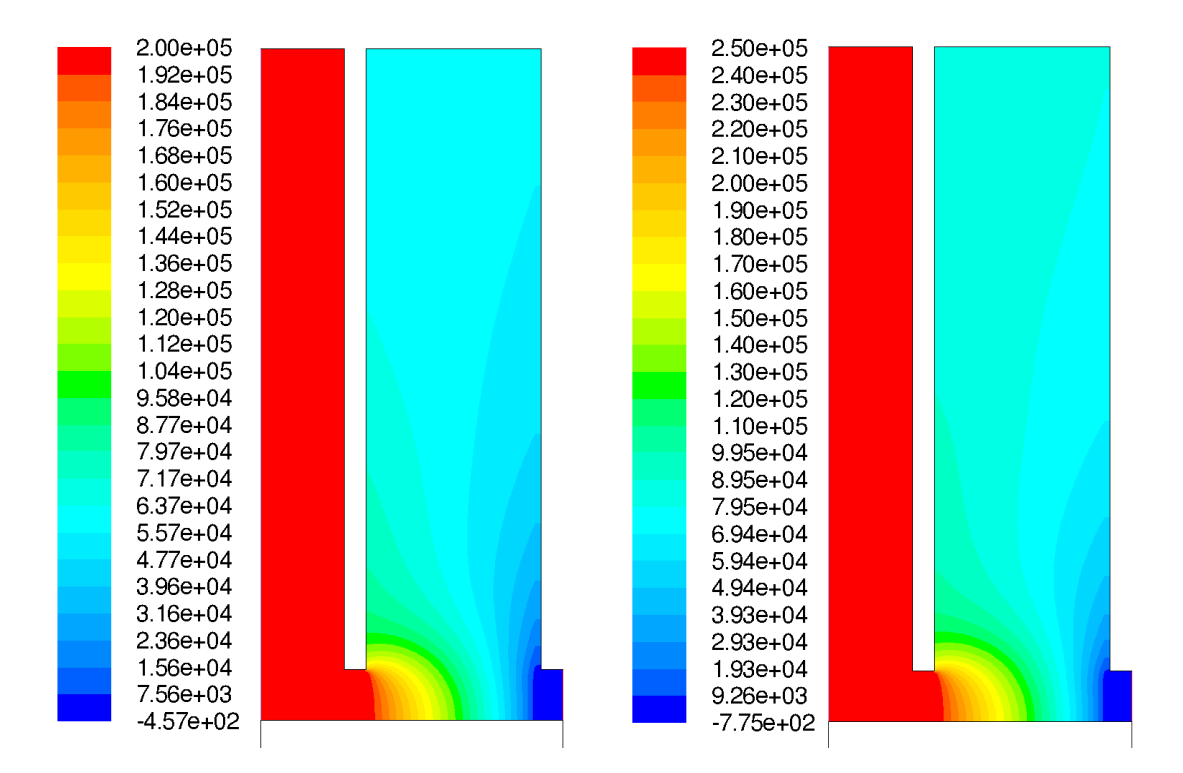

Abbildung C.2.: Statische Druckverteilung des CFD-Modells MHI bei ∆*p* = 2,0 bar und ∆*p* = 2,5 bar (Skalen in Pa)

<span id="page-138-0"></span>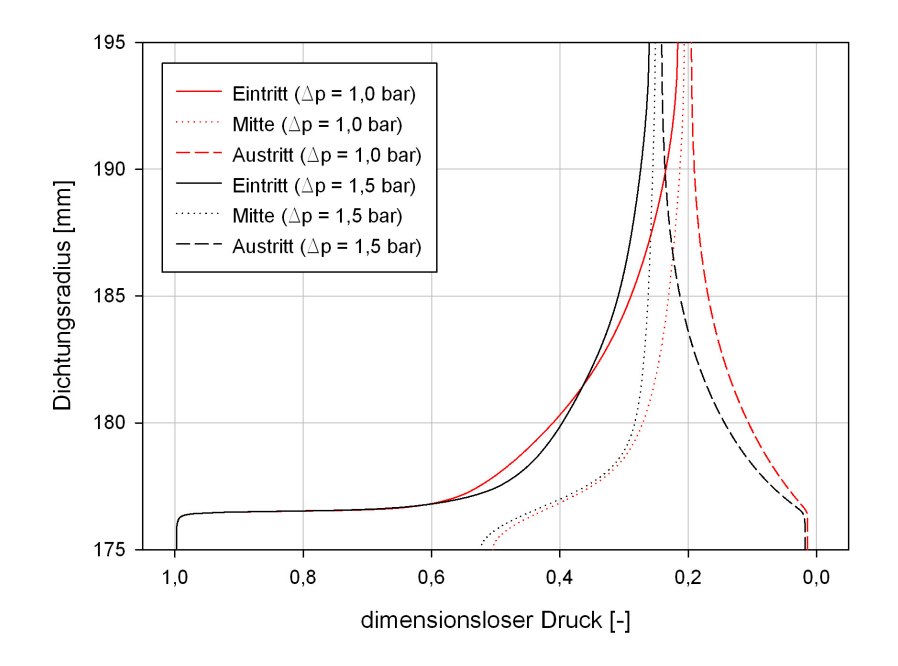

<span id="page-138-1"></span>Abbildung C.3.: Radiale statische Druckverteilung des CFD-Modells MHI bei ∆*p* = 1,0 bar und  $\Delta p = 1.5$  bar

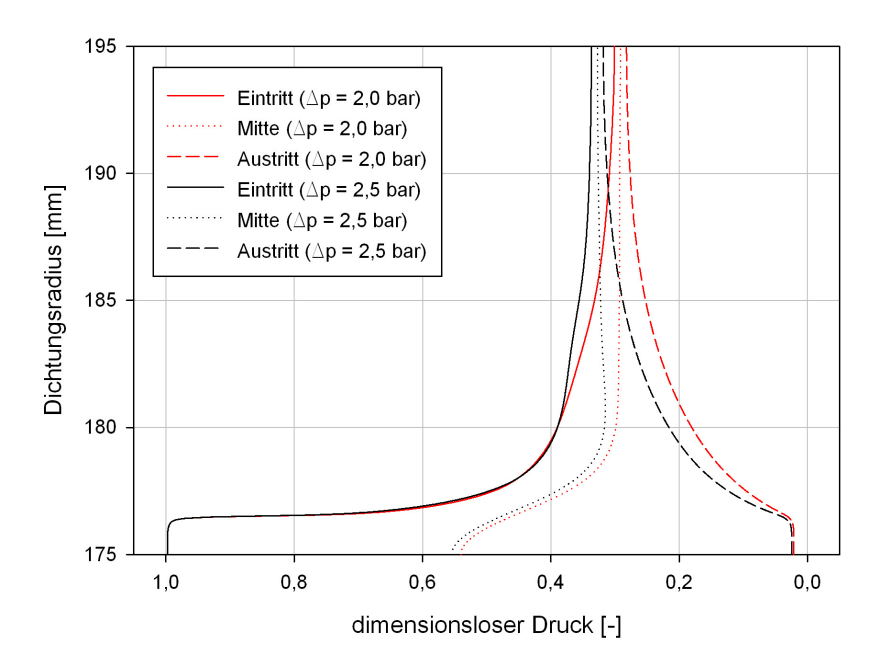

<span id="page-139-0"></span>Abbildung C.4.: Radiale statische Druckverteilung des CFD-Modells MHI bei ∆*p* = 2,0 bar und  $\Delta p = 2.5$  bar

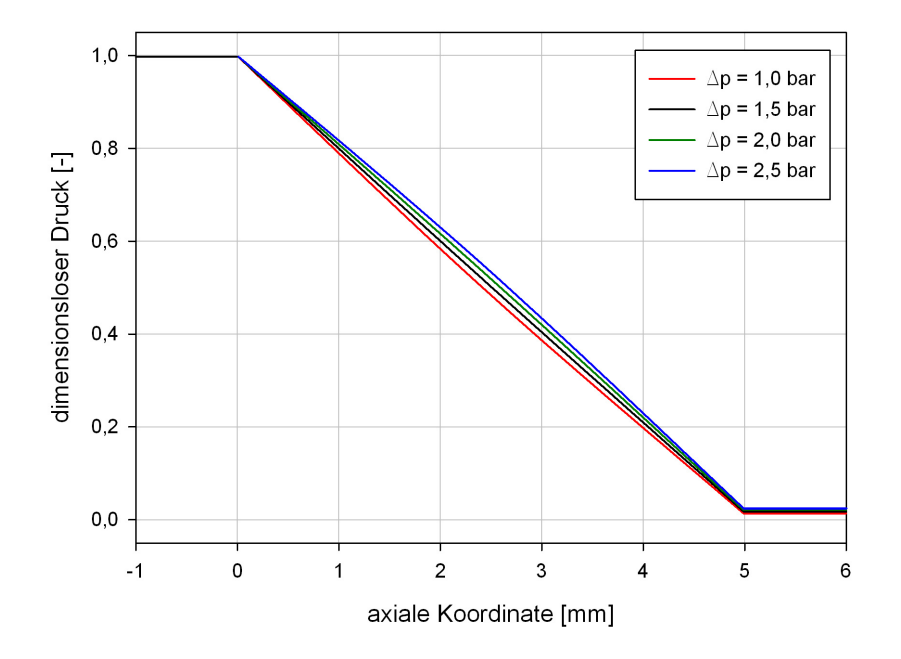

<span id="page-139-1"></span>Abbildung C.5.: Axialen statischen Druckverteilungen des CFD-Modells MHI bei ∆*p* = 1,0 bar, ∆*p* = 1,5 bar, ∆*p* = 2,0 bar und ∆*p* = 2,5 bar

#### **C.1.2. CFD-Modell I**

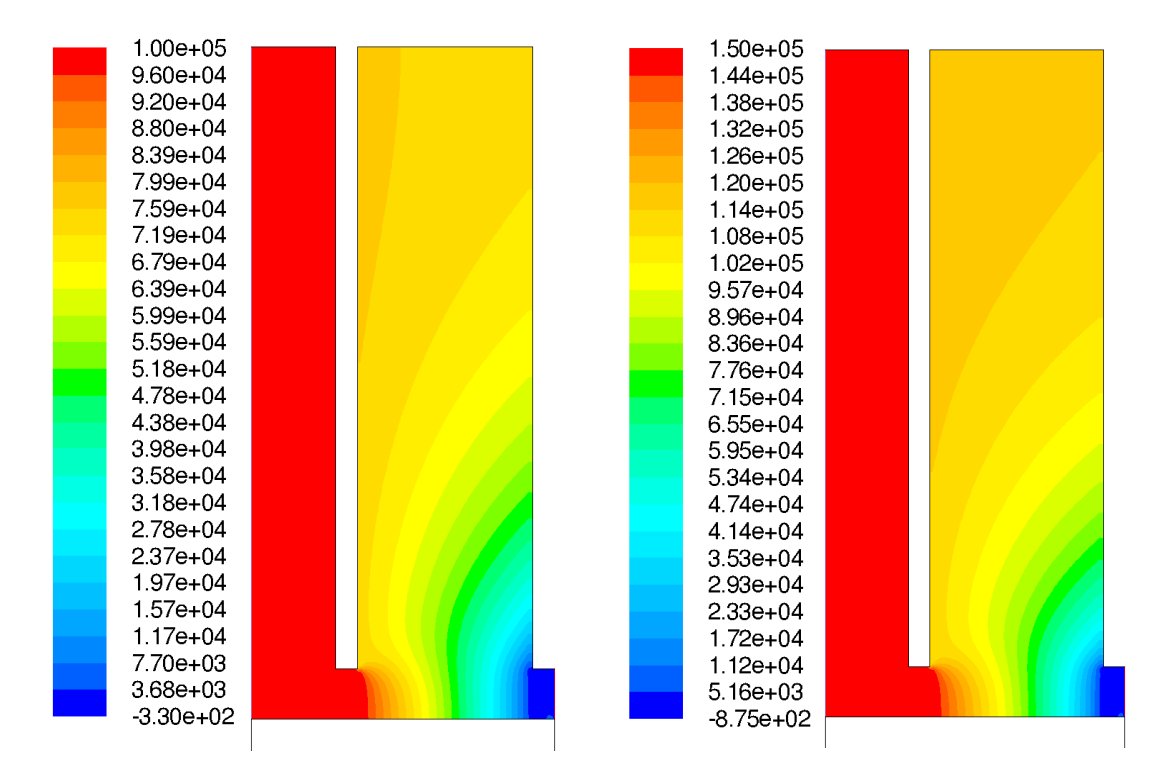

<span id="page-140-0"></span>Abbildung C.6.: Statische Druckverteilung des CFD-Modells I bei  $\Delta p = 1,0$  bar und  $\Delta p = 1,5$ bar (Skalen in Pa)

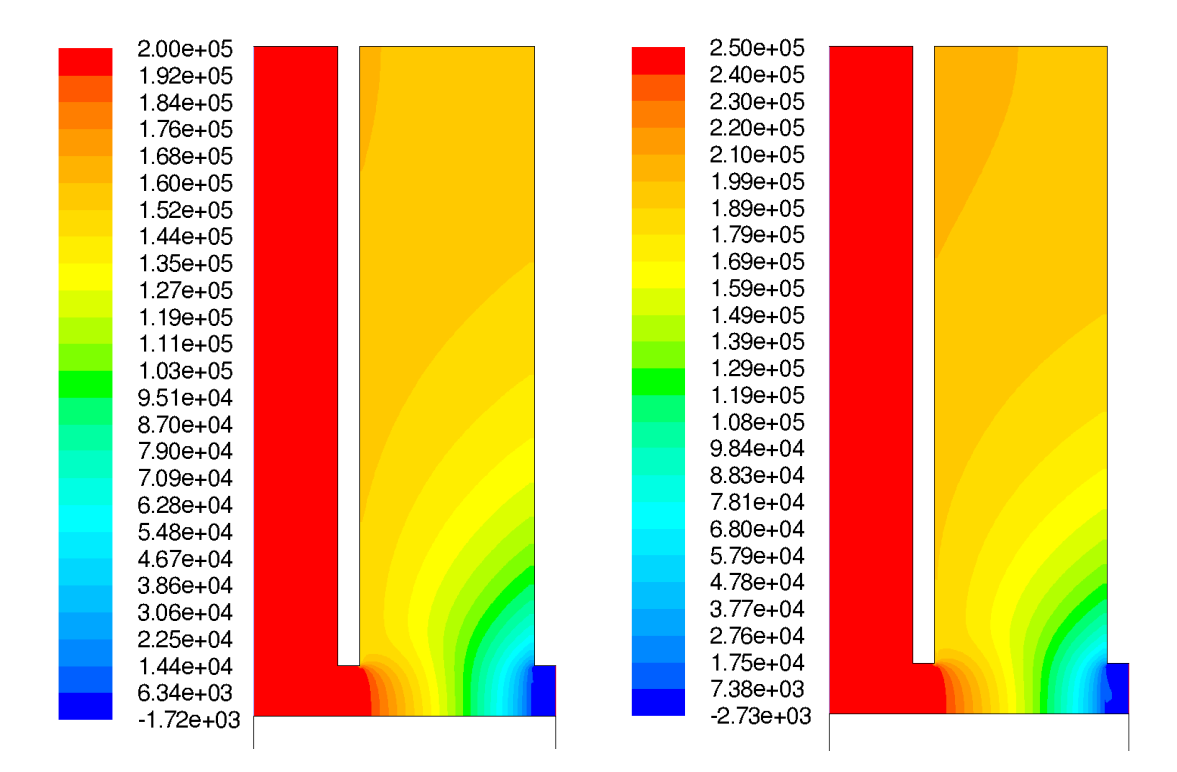

Abbildung C.7.: Statische Druckverteilung des CFD-Modells I bei  $\Delta p = 2.0$  bar und  $\Delta p = 2.5$ bar (Skalen in Pa)

<span id="page-141-0"></span>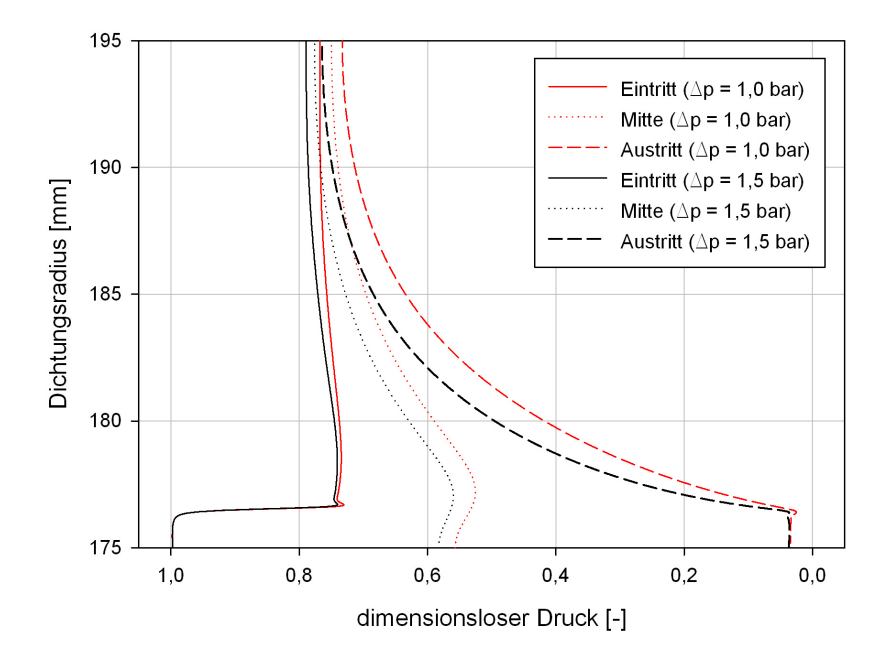

<span id="page-141-1"></span>Abbildung C.8.: Radiale statische Druckverteilung des CFD-Modells I bei ∆*p* = 1,0 bar und  $\Delta p = 1.5$  bar

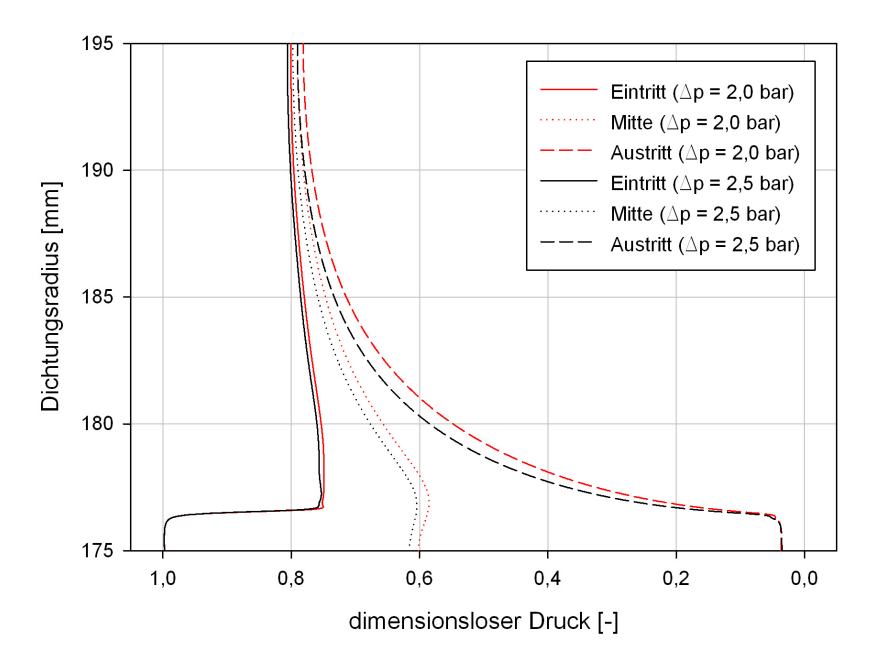

<span id="page-142-0"></span>Abbildung C.9.: Radiale statische Druckverteilung des CFD-Modells I bei ∆*p* = 2,0 bar und  $\Delta p = 2.5$  bar

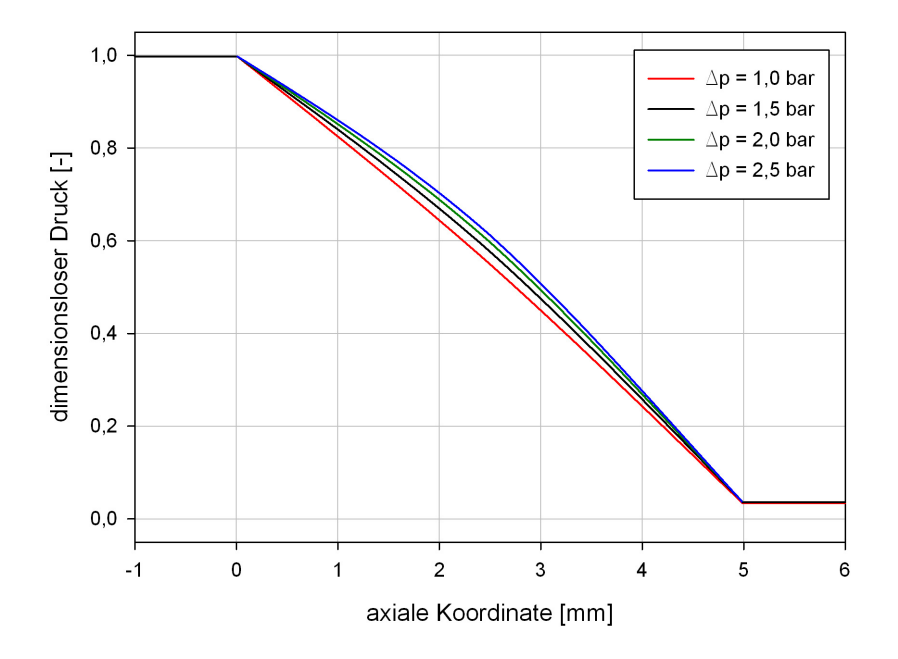

<span id="page-142-1"></span>Abbildung C.10.: Axialen statischen Druckverteilungen des CFD-Modells I bei ∆*p* = 1,0 bar, ∆*p* = 1,5 bar, ∆*p* = 2,0 bar und ∆*p* = 2,5 bar

#### **C.1.3. CFD-Modell II**

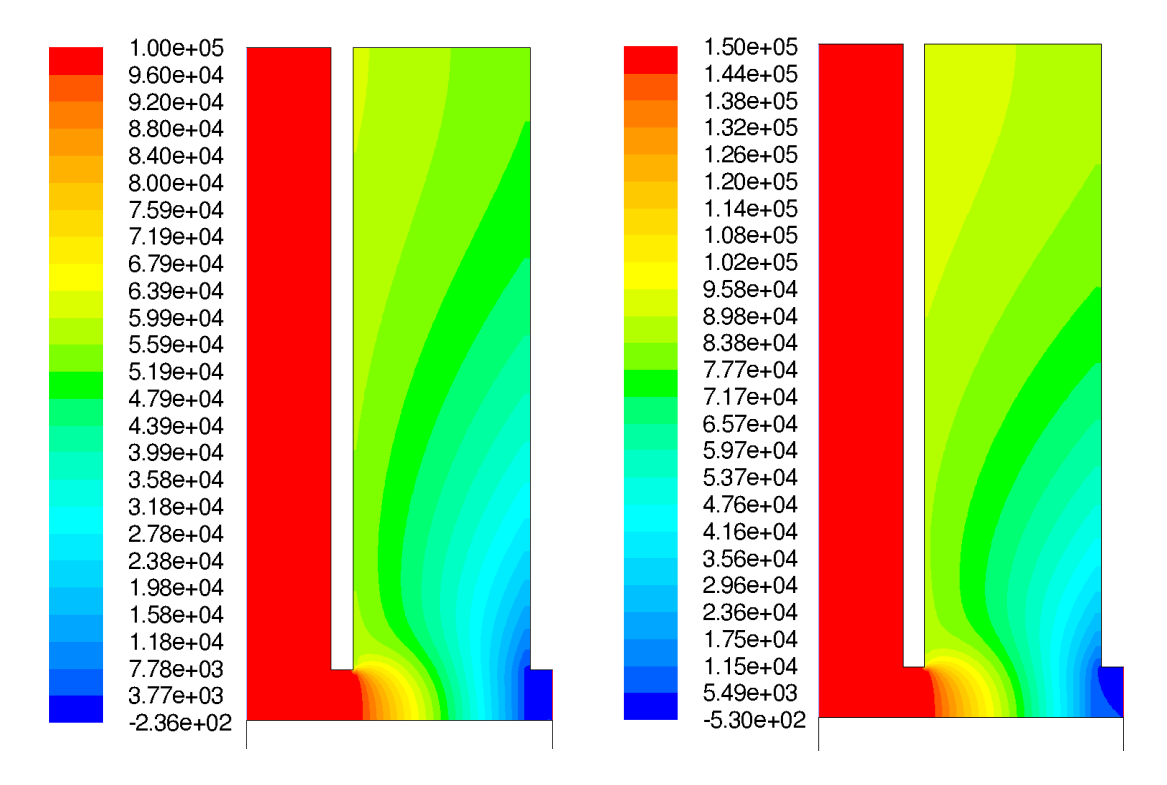

<span id="page-143-0"></span>Abbildung C.11.: Statische Druckverteilung des CFD-Modells II bei ∆*p* = 1,0 bar und ∆*p* = 1,5 bar (Skalen in Pa)
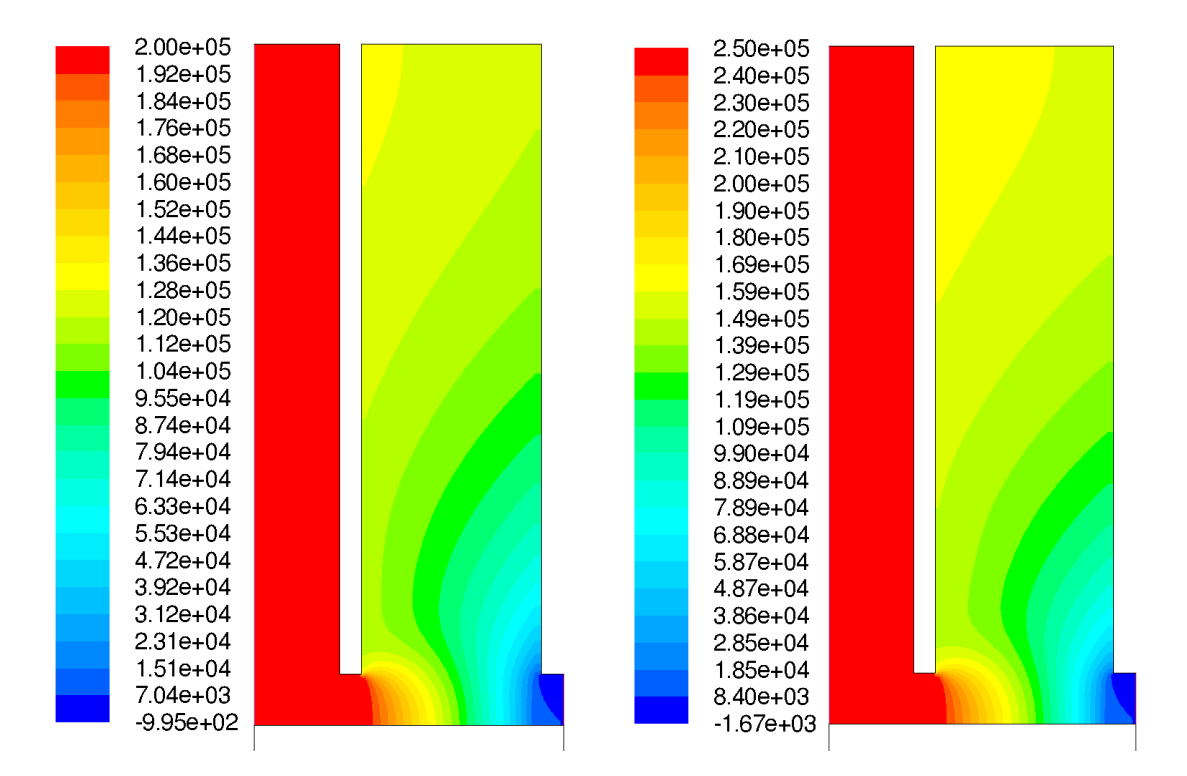

Abbildung C.12.: Statische Druckverteilung des CFD-Modells II bei ∆*p* = 2,0 bar und ∆*p* = 2,5 bar (Skalen in Pa)

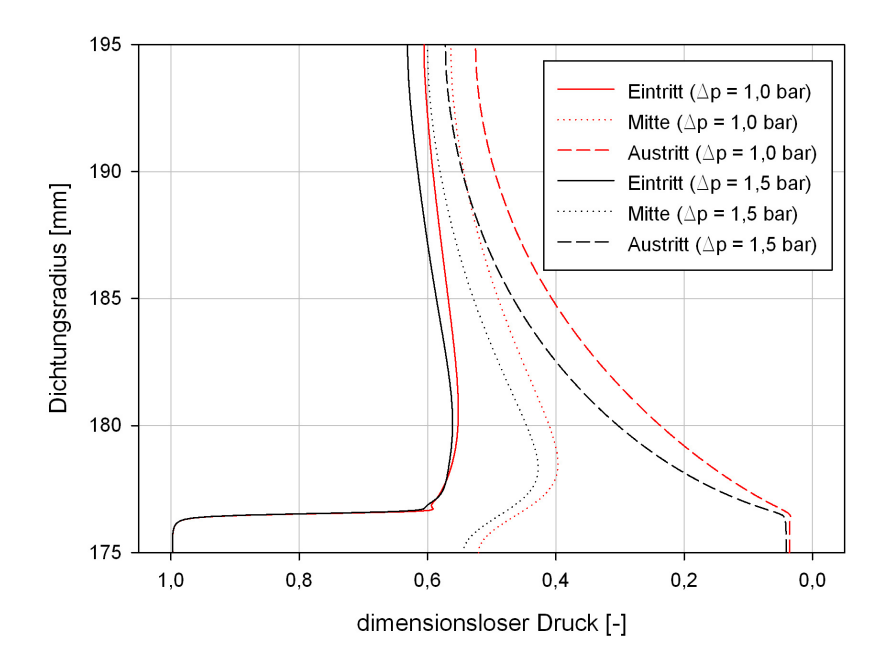

Abbildung C.13.: Radiale statische Druckverteilung des CFD-Modells II bei ∆*p* = 1,0 bar und  $\Delta p = 1.5$  bar

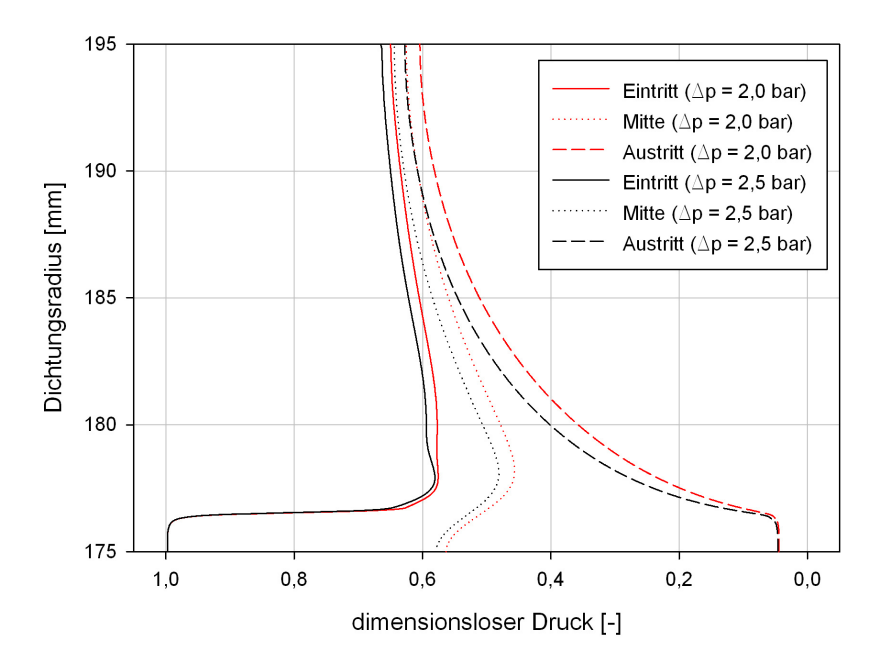

Abbildung C.14.: Radiale statische Druckverteilung des CFD-Modells II bei ∆*p* = 2,0 bar und  $\Delta p = 2.5$  bar

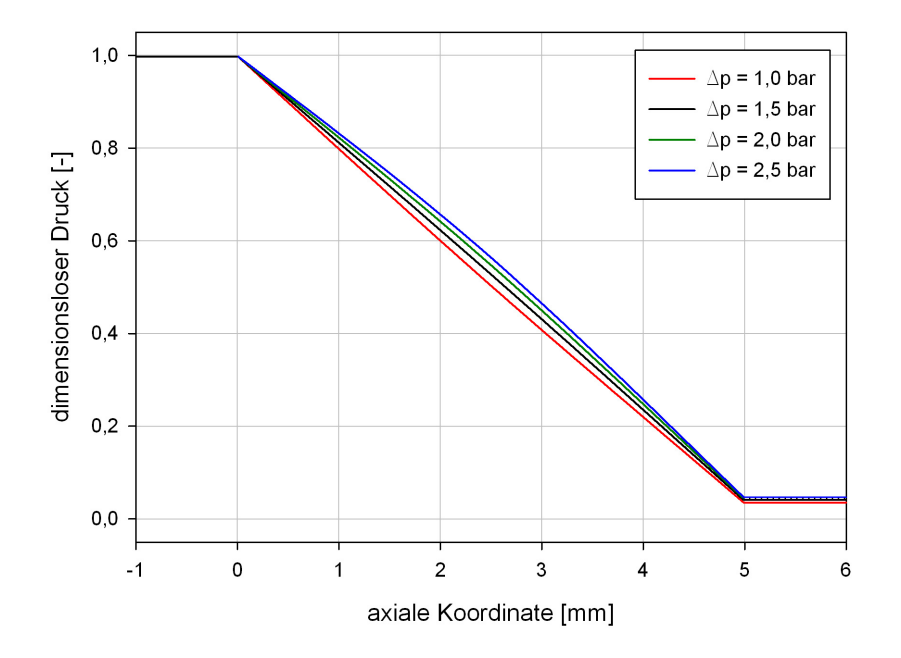

Abbildung C.15.: Axialen statischen Druckverteilungen des CFD-Modells II bei ∆*p* = 1,0 bar,  $\Delta p = 1,5$  bar,  $\Delta p = 2,0$  bar und  $\Delta p = 2,5$  bar

# **C.1.4. CFD-Modell III**

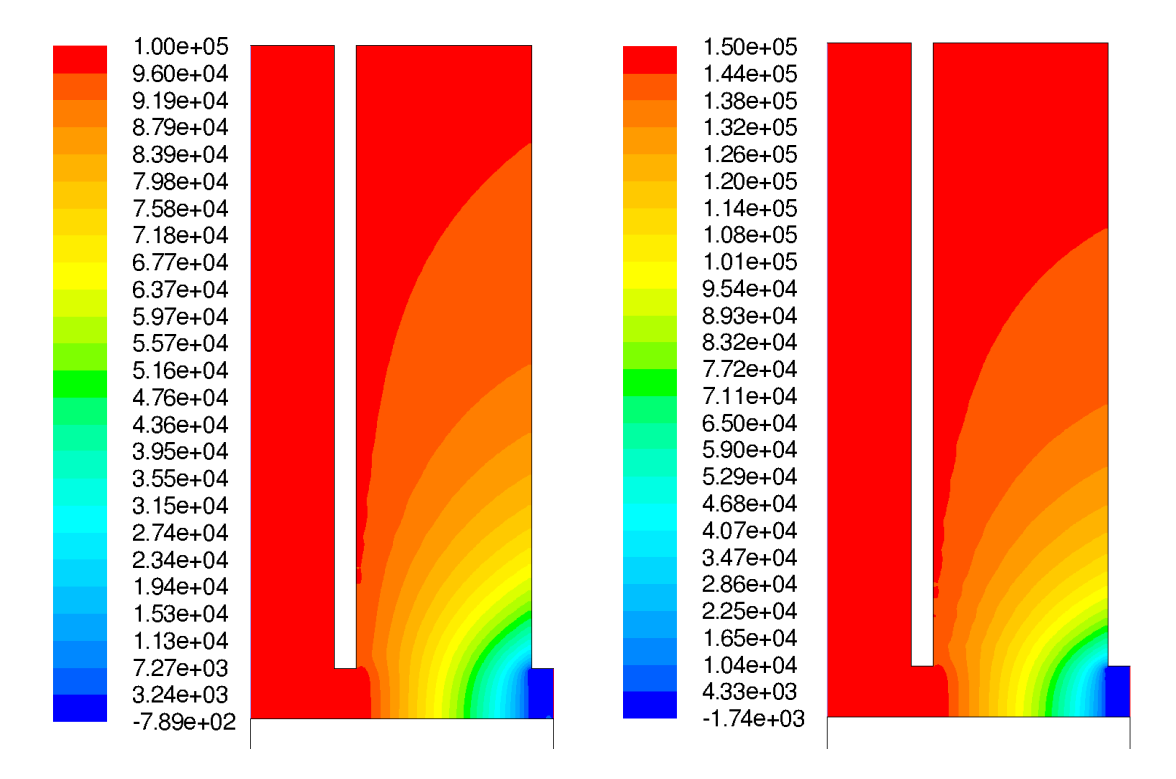

Abbildung C.16.: Statische Druckverteilung des CFD-Modells III bei ∆*p* = 1,0 bar und ∆*p* = 1,5 bar (Skalen in Pa)

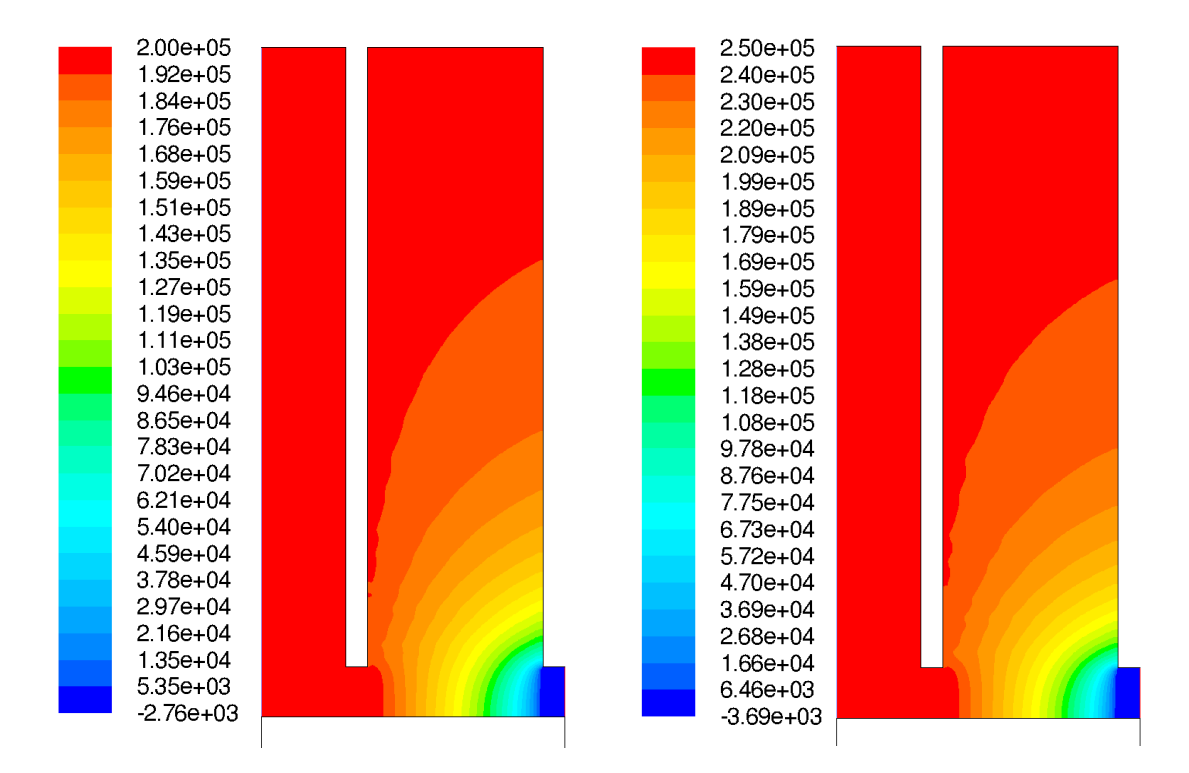

Abbildung C.17.: Statische Druckverteilung des CFD-Modells III bei ∆*p* = 2,0 bar und ∆*p* = 2,5 bar (Skalen in Pa)

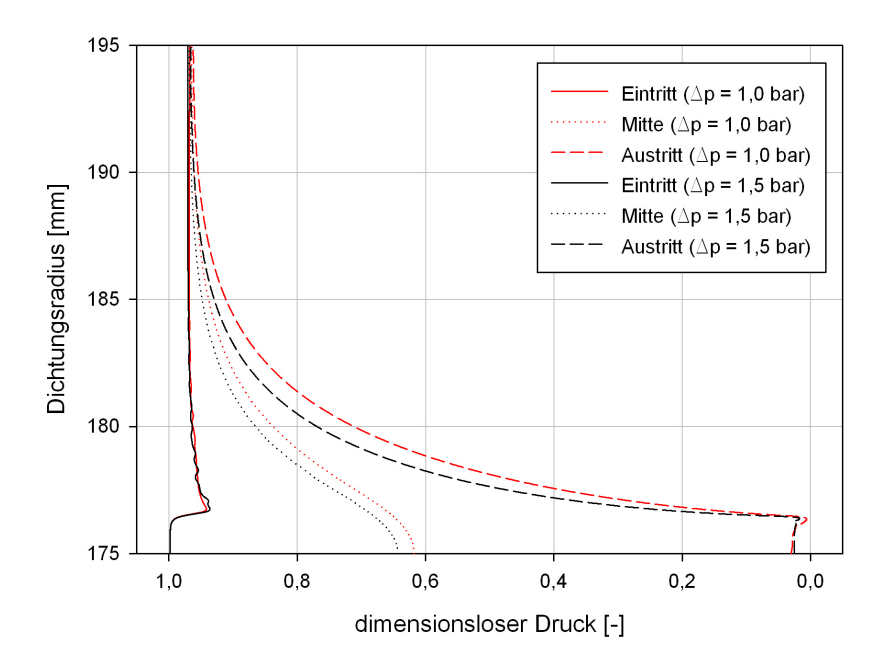

Abbildung C.18.: Radiale statische Druckverteilung des CFD-Modells III bei ∆*p* = 1,0 bar und  $\Delta p = 1.5$  bar

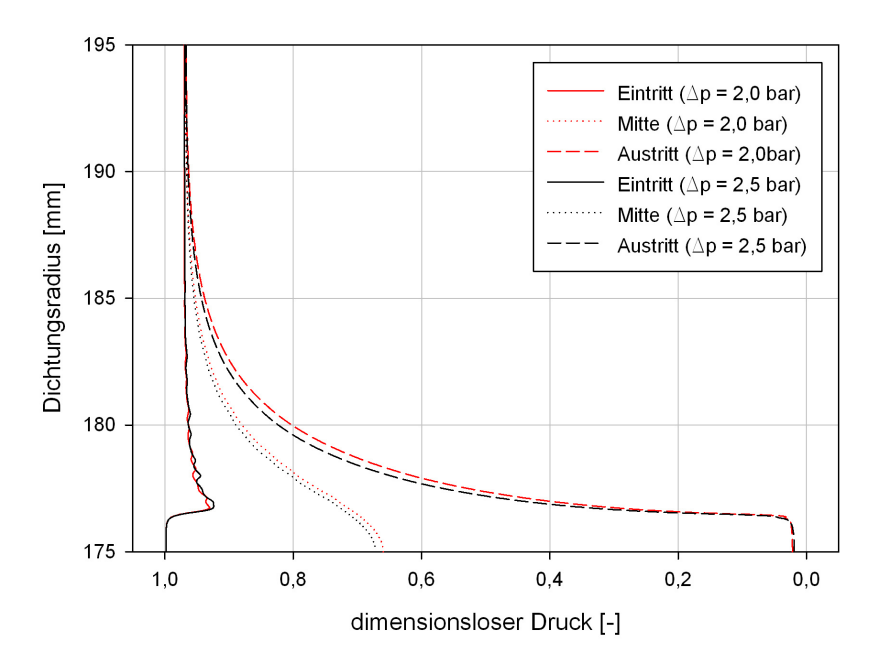

Abbildung C.19.: Radiale statische Druckverteilung des CFD-Modells III bei ∆*p* = 2,0 bar und  $\Delta p = 2.5$  bar

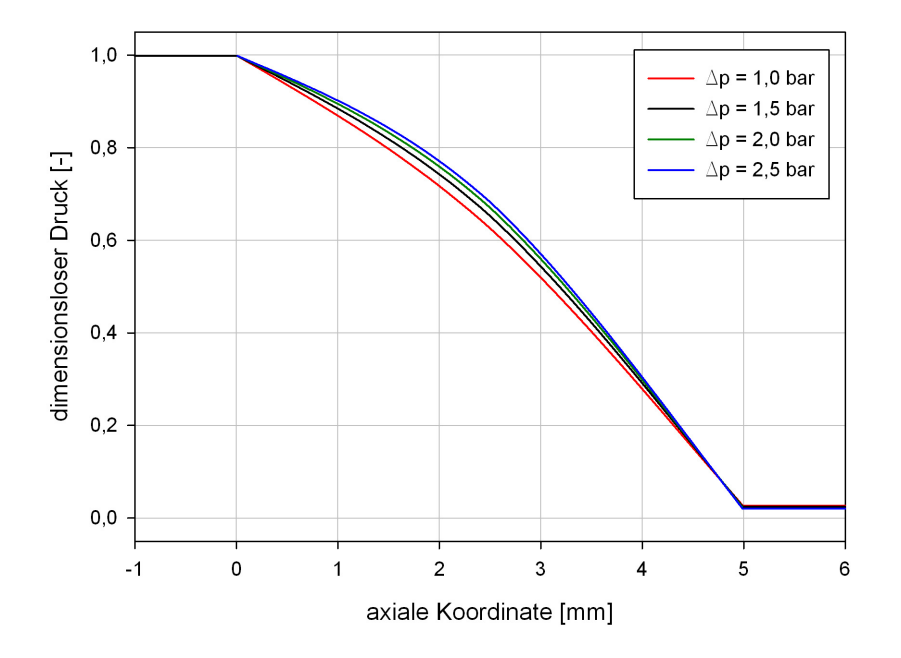

Abbildung C.20.: Axialen statischen Druckverteilungen des CFD-Modells III bei ∆*p* = 1,0 bar,  $Δp = 1,5$  bar,  $Δp = 2,0$  bar und  $Δp = 2,5$  bar

# **C.1.5. CFD-Modell IV**

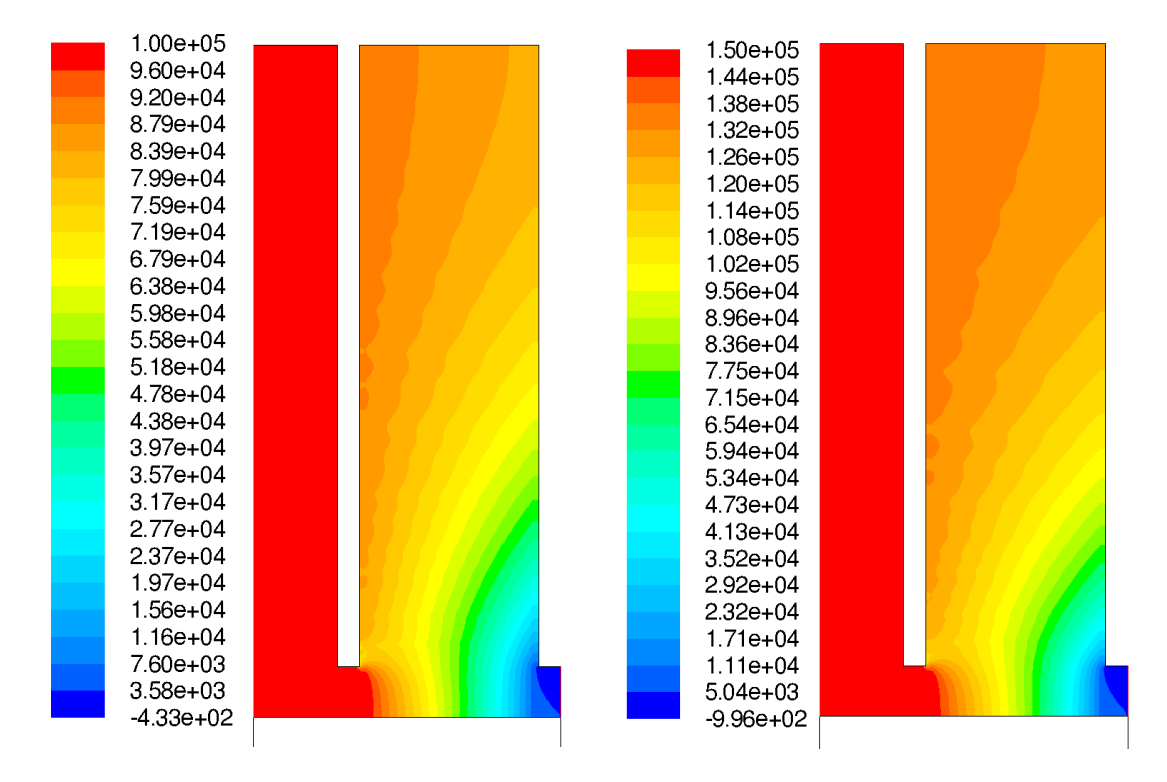

Abbildung C.21.: Statische Druckverteilung des CFD-Modells IV bei ∆*p* = 1,0 bar und ∆*p* = 1,5 bar (Skalen in Pa)

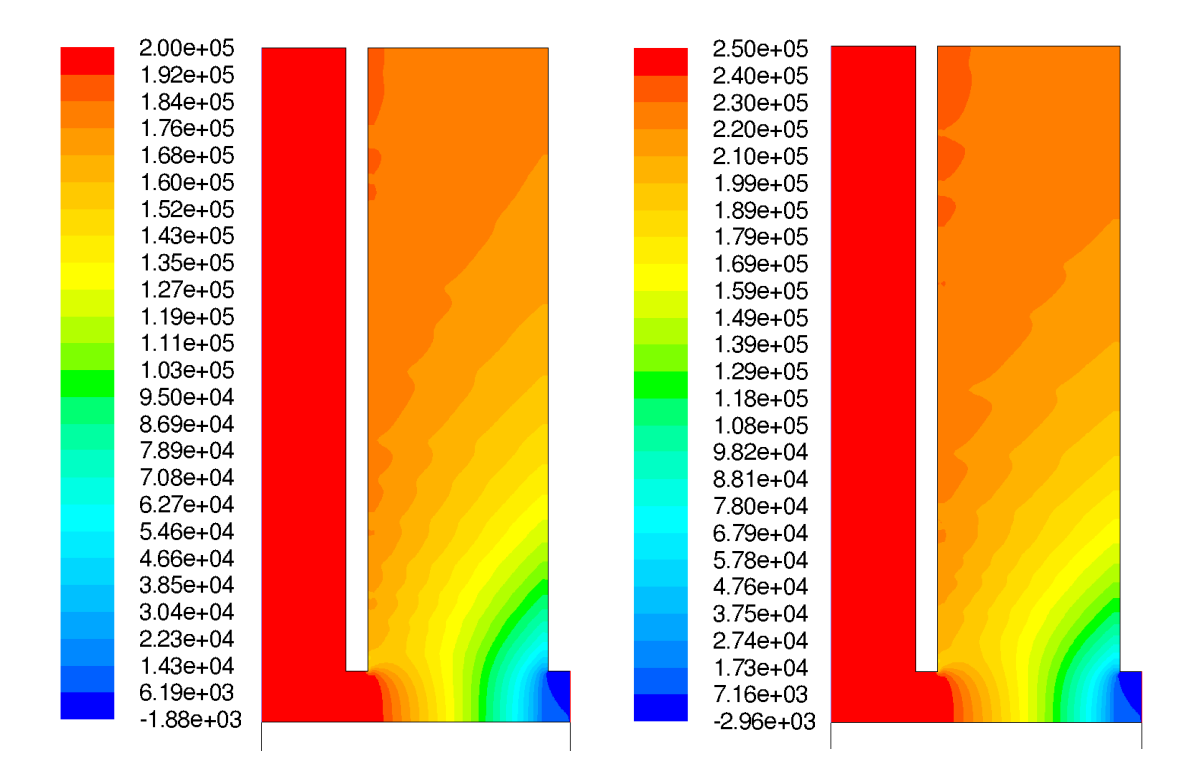

Abbildung C.22.: Statische Druckverteilung des CFD-Modells IV bei ∆*p* = 2,0 bar und ∆*p* = 2,5 bar (Skalen in Pa)

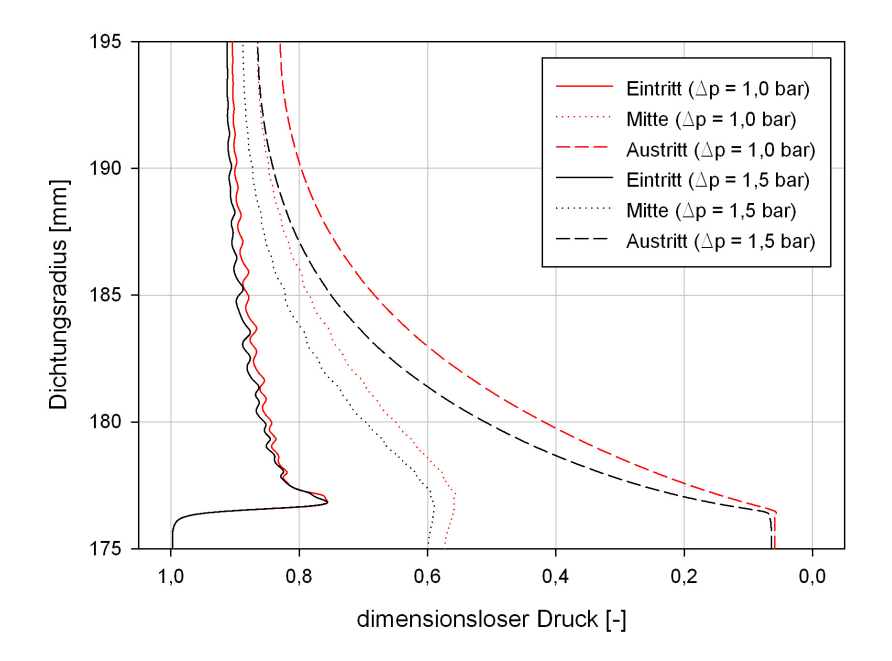

Abbildung C.23.: Radiale statische Druckverteilung des CFD-Modells IV bei ∆*p* = 1,0 bar und  $\Delta p = 1.5$  bar

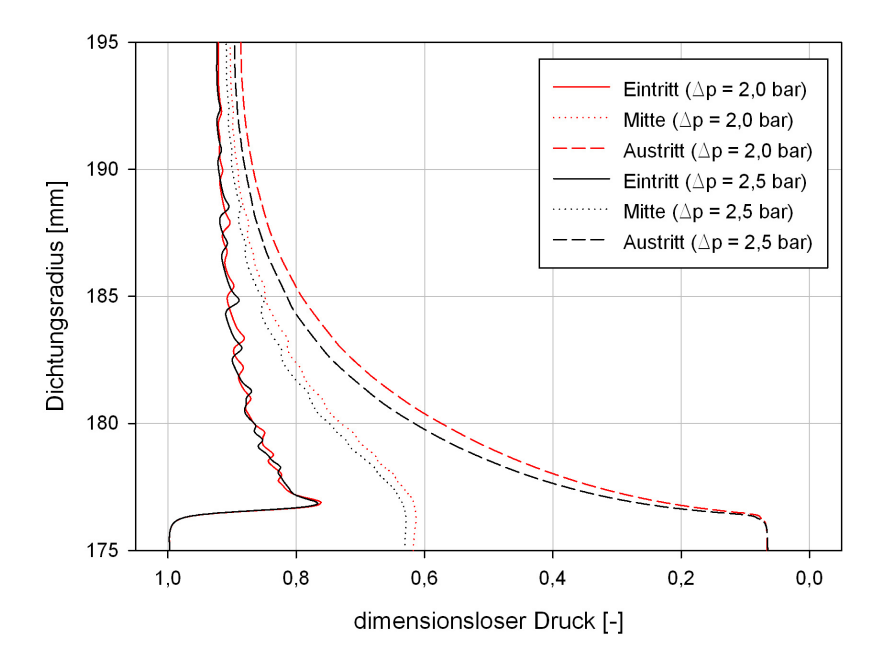

Abbildung C.24.: Radiale statische Druckverteilung des CFD-Modells IV bei ∆*p* = 2,0 bar und  $\Delta p = 2.5$  bar

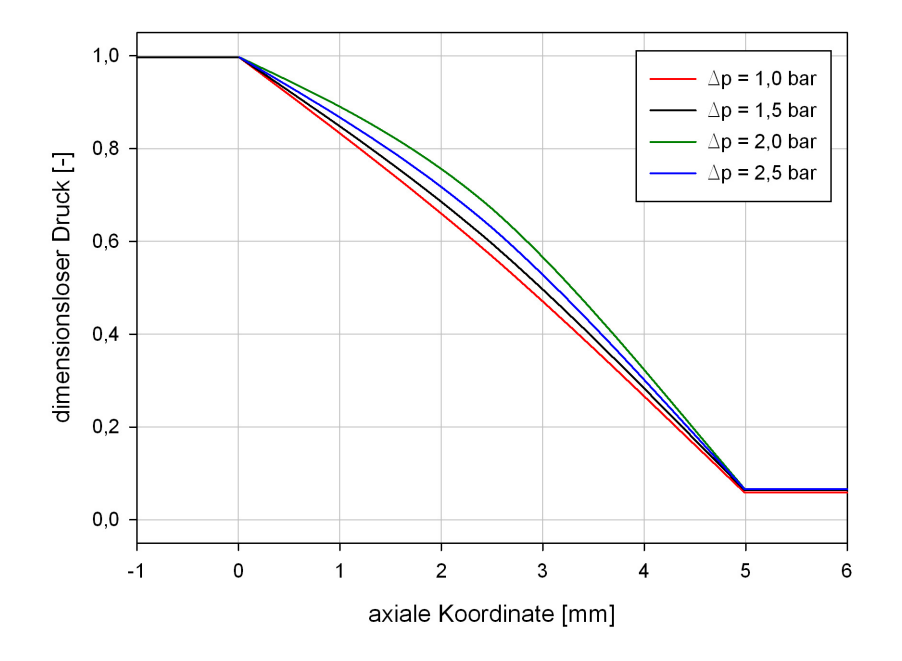

Abbildung C.25.: Axialen statischen Druckverteilungen des CFD-Modells IV bei ∆*p* = 1,0 bar, ∆*p* = 1,5 bar, ∆*p* = 2,0 bar und ∆*p* = 2,5 bar

# **C.2. Geschwindigkeiten**

## **C.2.1. CFD-Modell I**

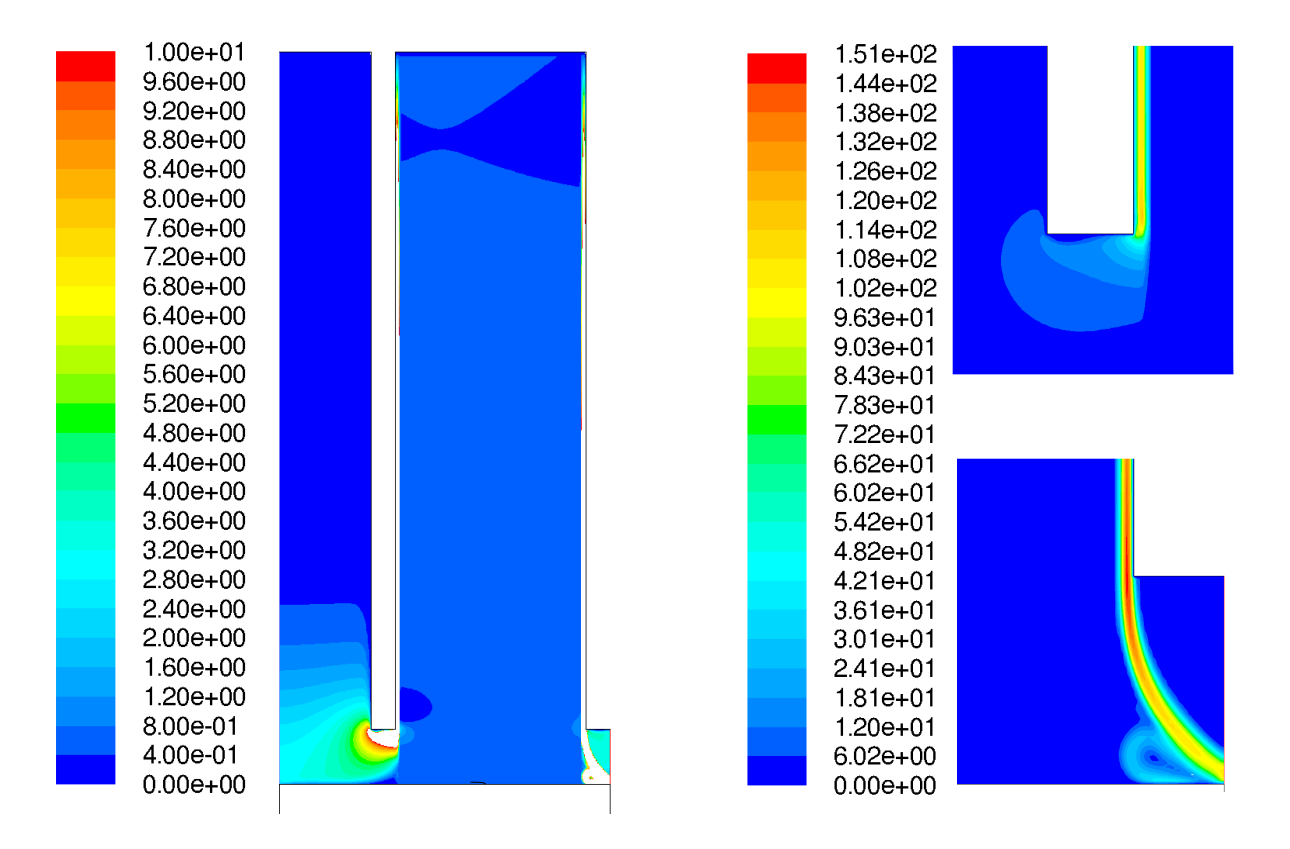

Abbildung C.26.: Geschwindigkeitsverteilung des CFD-Modells I bei ∆*p* = 0,5 bar: links, gesamte Lamellendichtung (bis 10 m/s); rechts oben, Detailansicht des Hochdruckspalts; rechts unten, Detailansicht des Niederdruckspalts (Skalen in m/s)

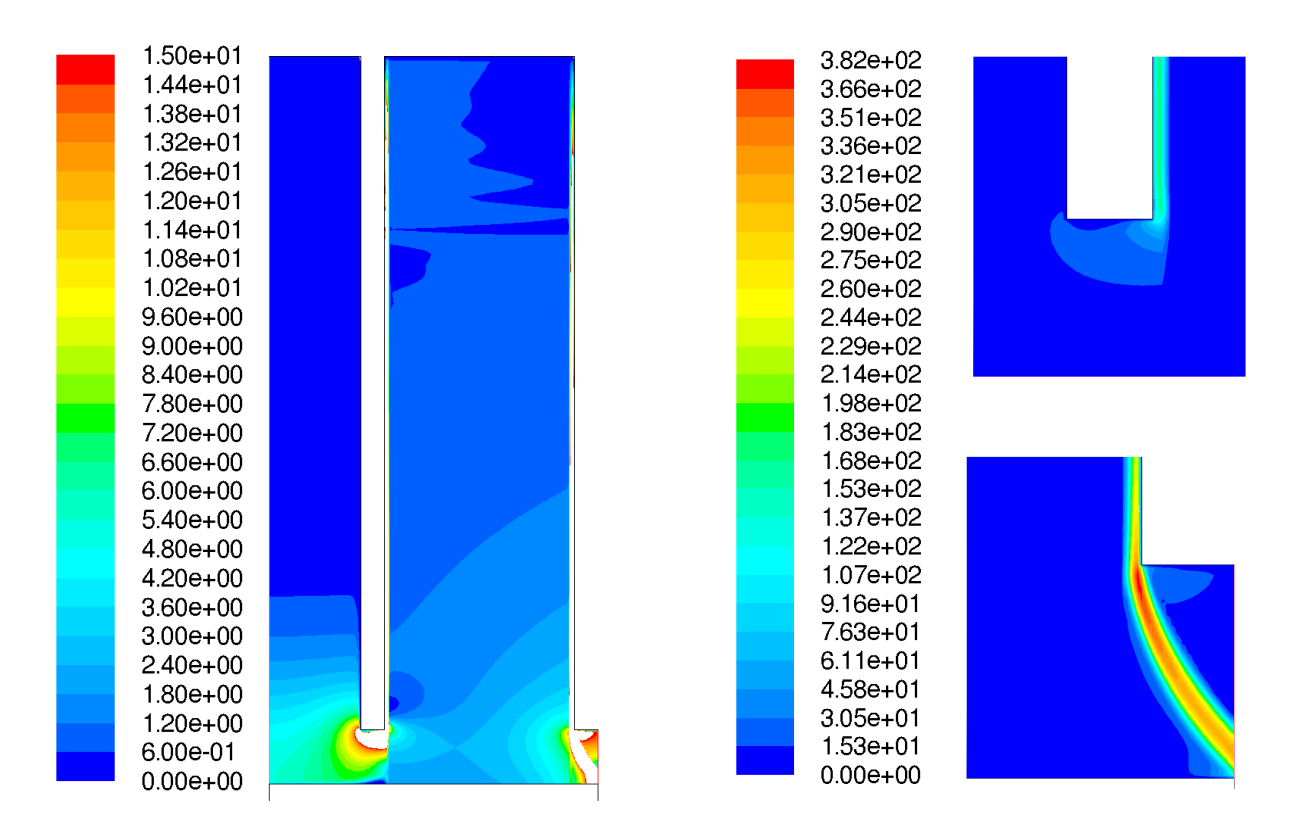

Abbildung C.27.: Geschwindigkeitsverteilung des CFD-Modells I bei ∆*p* = 3,0 bar: links, gesamte Lamellendichtung (bis 15 m/s); rechts oben, Detailansicht des Hochdruckspalts; rechts unten, Detailansicht des Niederdruckspalts (Skalen in m/s)

## **C.2.2. CFD-Modell II**

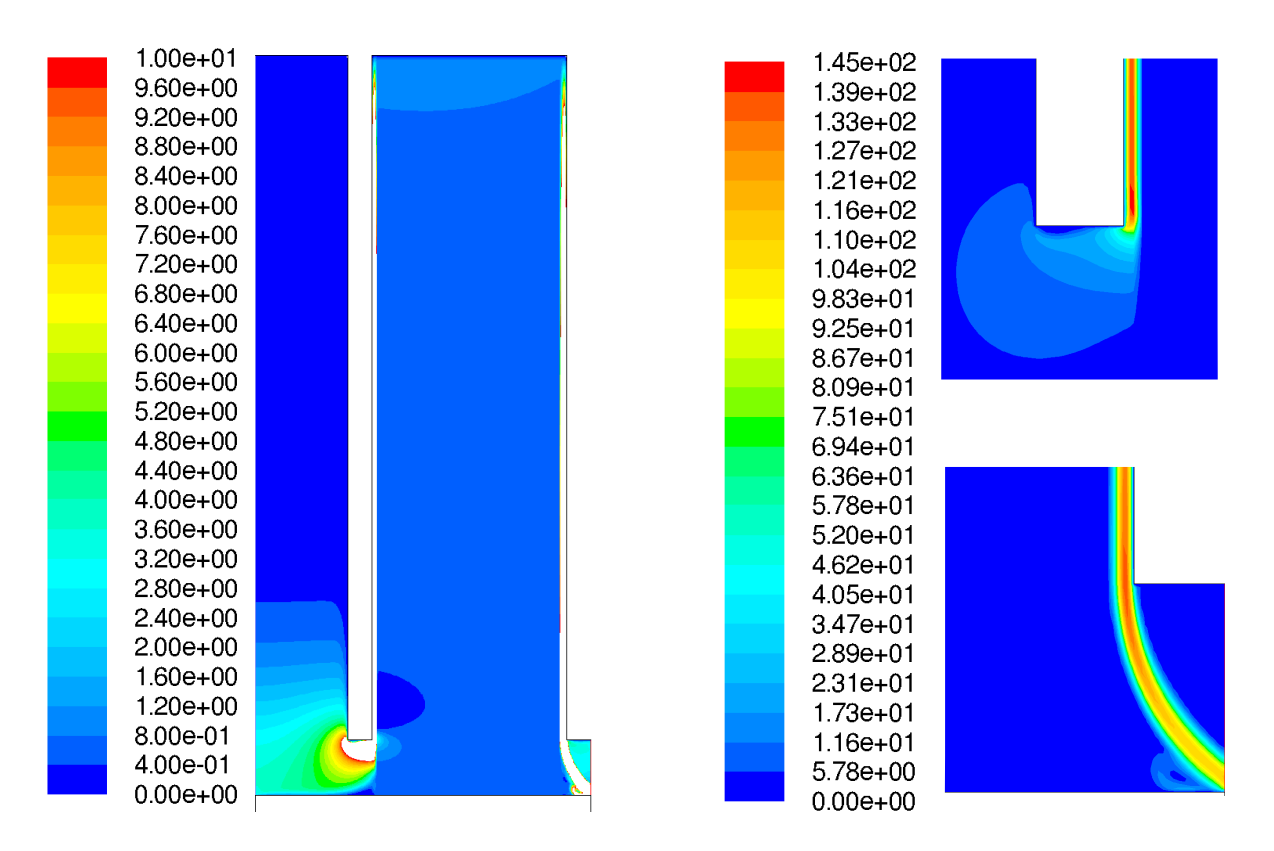

Abbildung C.28.: Geschwindigkeitsverteilung des CFD-Modells II bei ∆*p* = 0,5 bar: links, gesamte Lamellendichtung (bis 10 m/s); rechts oben, Detailansicht des Hochdruckspalts; rechts unten, Detailansicht des Niederdruckspalts (Skalen in m/s)

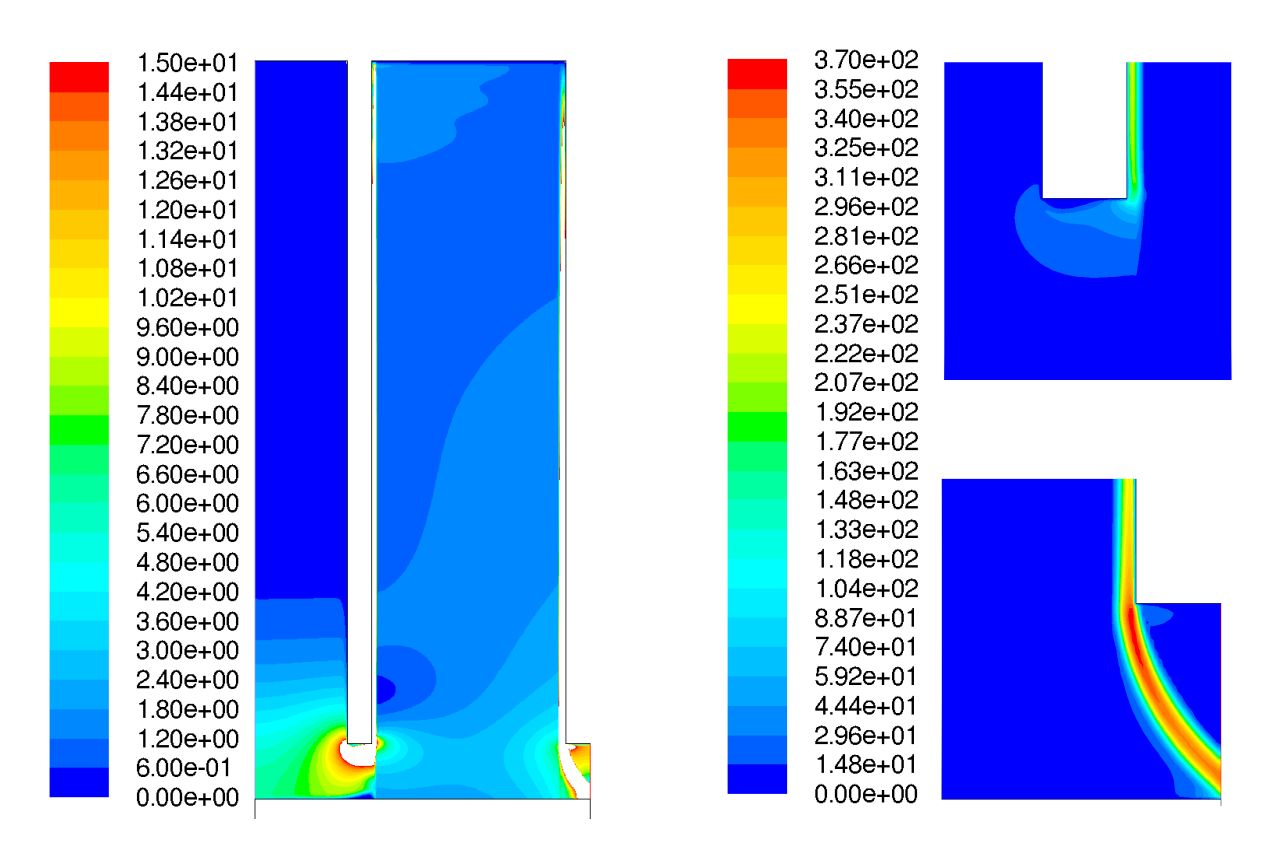

Abbildung C.29.: Geschwindigkeitsverteilung des CFD-Modells II bei ∆*p* = 3,0 bar: links, gesamte Lamellendichtung (bis 15 m/s); rechts oben, Detailansicht des Hochdruckspalts; rechts unten, Detailansicht des Niederdruckspalts (Skalen in m/s)

## **C.2.3. CFD-Modell III**

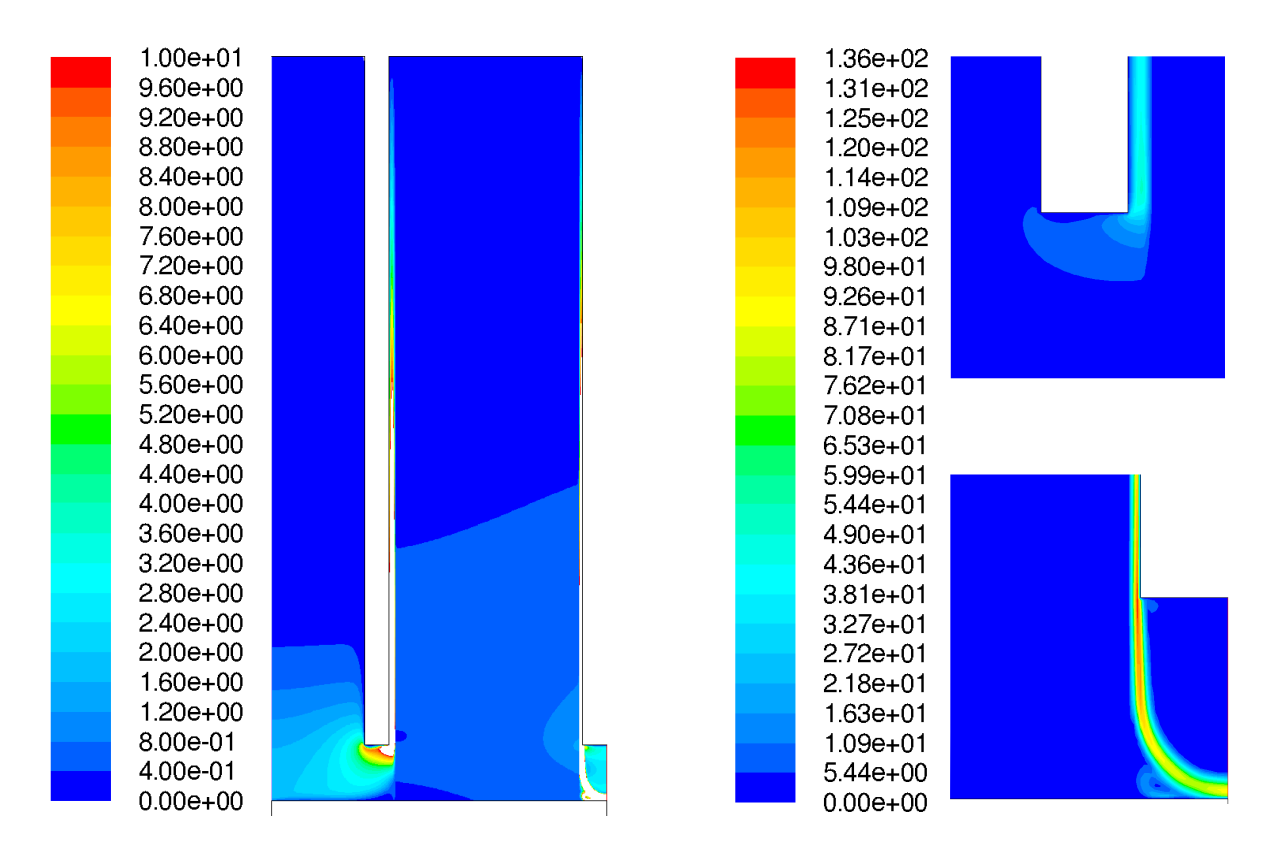

Abbildung C.30.: Geschwindigkeitsverteilung des CFD-Modells III bei ∆*p* = 0,5 bar: links, gesamte Lamellendichtung (bis 10 m/s); rechts oben, Detailansicht des Hochdruckspalts; rechts unten, Detailansicht des Niederdruckspalts (Skalen in m/s)

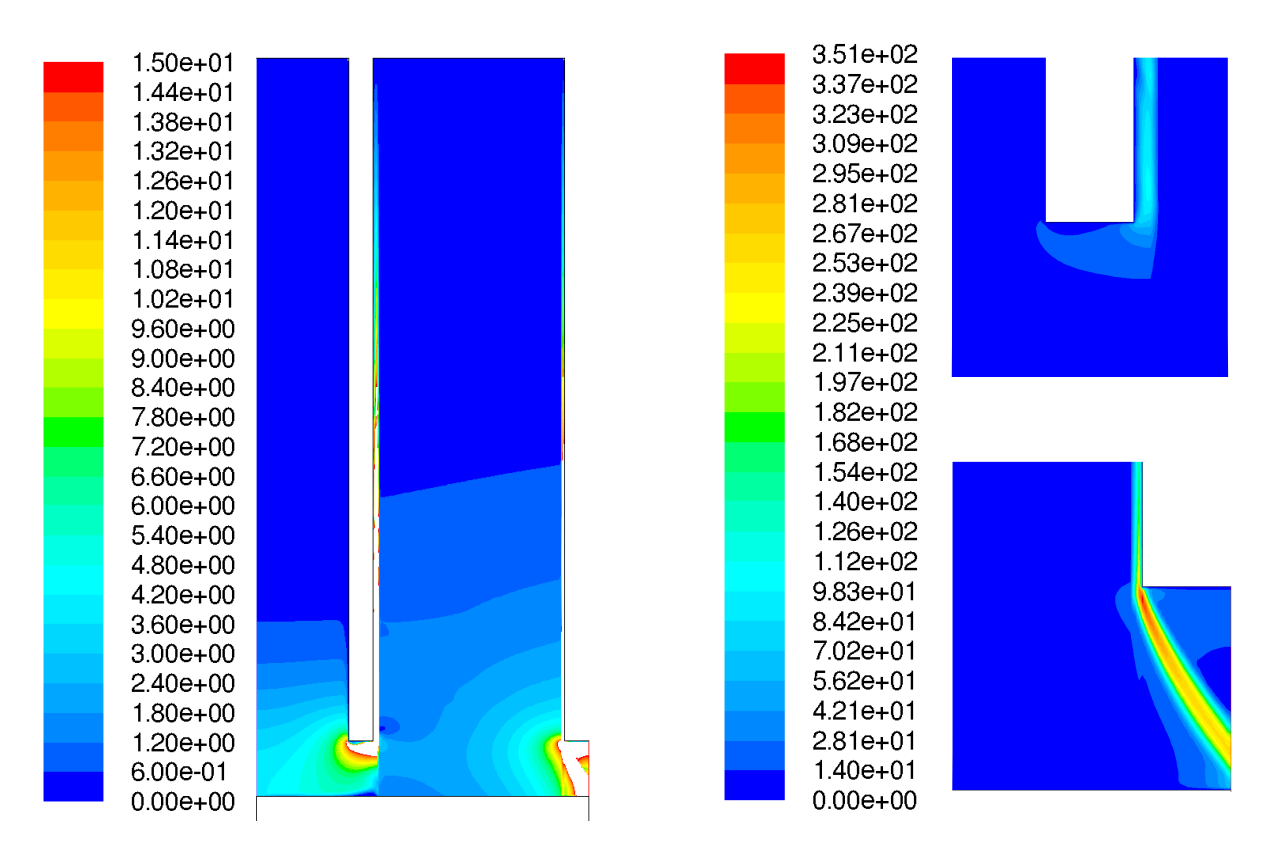

Abbildung C.31.: Geschwindigkeitsverteilung des CFD-Modells III bei ∆*p* = 3,0 bar: links, gesamte Lamellendichtung (bis 15 m/s); rechts oben, Detailansicht des Hochdruckspalts; rechts unten, Detailansicht des Niederdruckspalts (Skalen in m/s)

## **C.2.4. CFD-Modell IV**

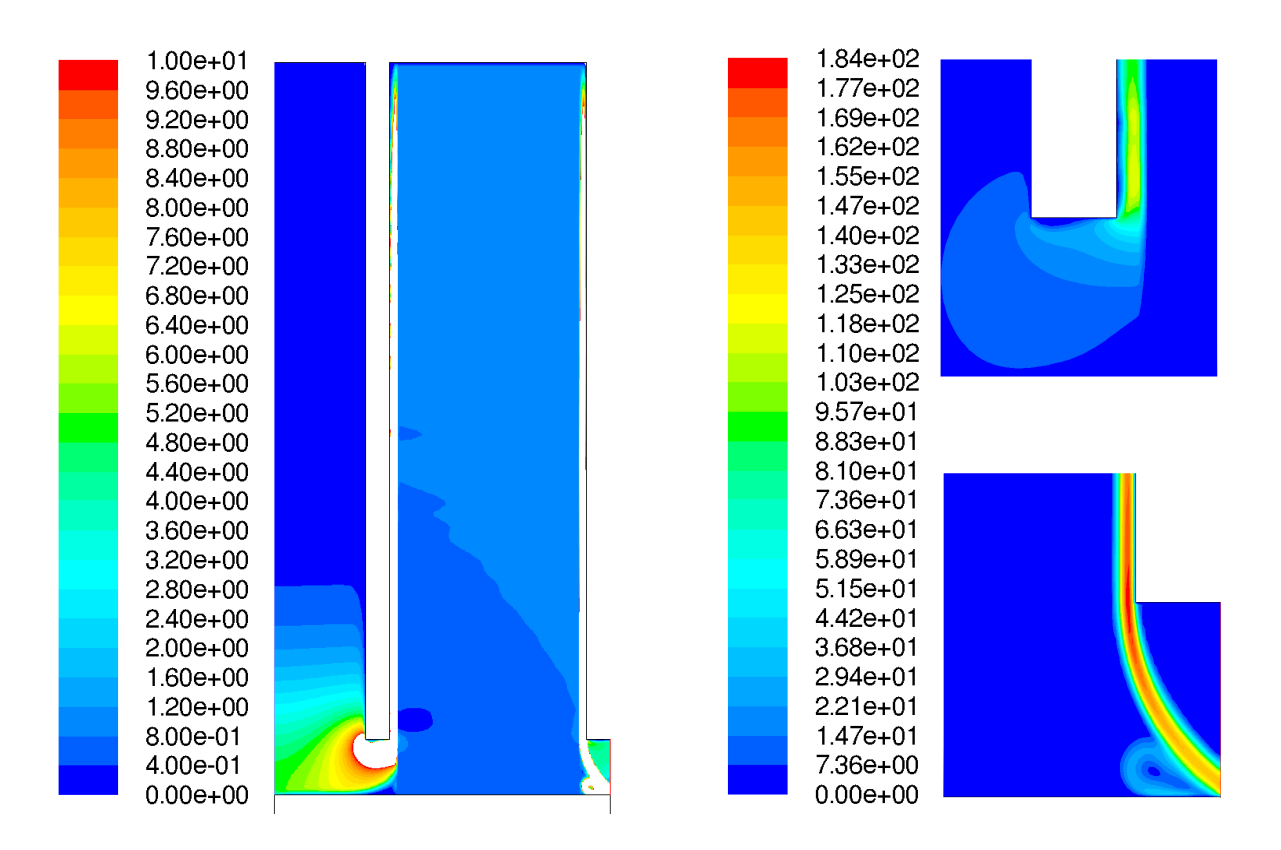

Abbildung C.32.: Geschwindigkeitsverteilung des CFD-Modells IV bei ∆*p* = 0,5 bar: links, gesamte Lamellendichtung (bis 10 m/s); rechts oben, Detailansicht des Hochdruckspalts; rechts unten, Detailansicht des Niederdruckspalts (Skalen in m/s)

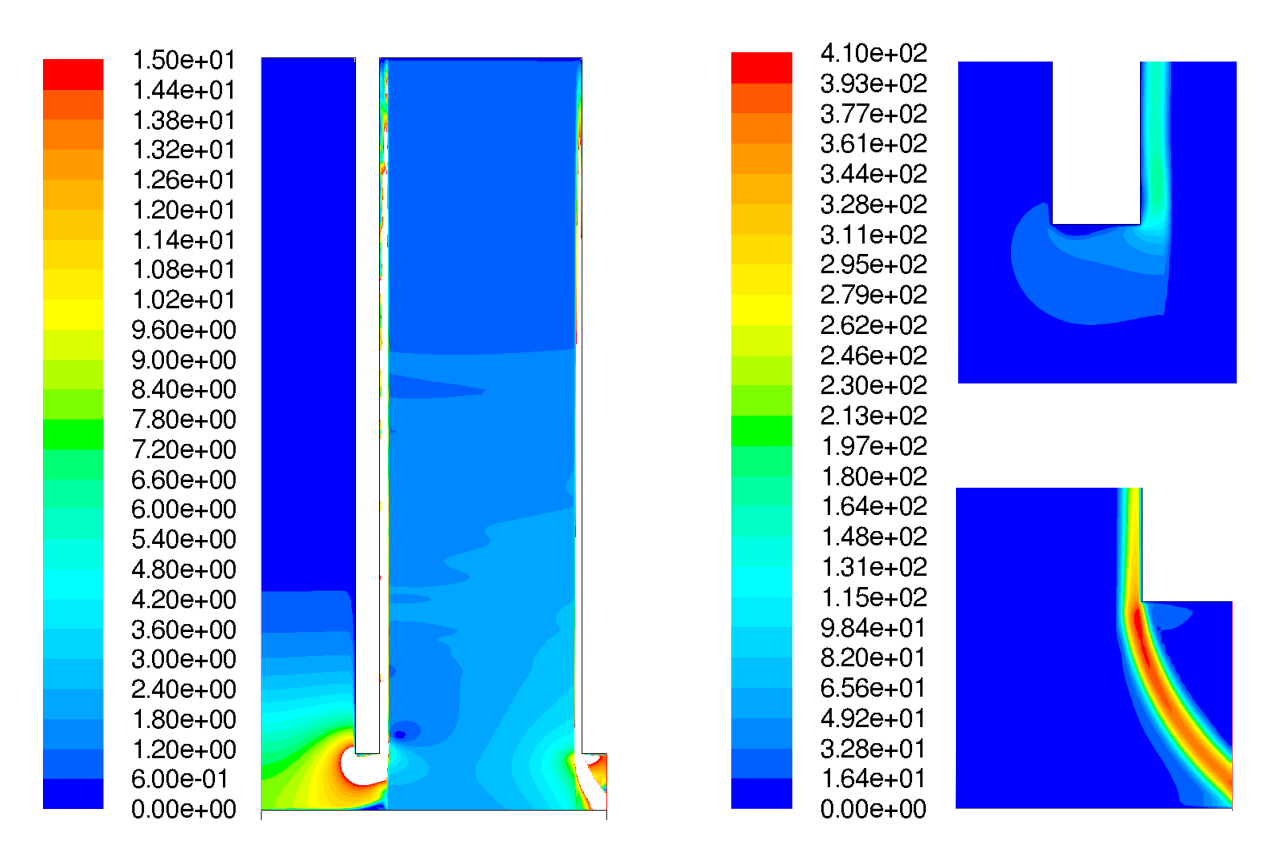

Abbildung C.33.: Geschwindigkeitsverteilung des CFD-Modells IV bei ∆*p* = 3,0 bar: links, gesamte Lamellendichtung (bis 15 m/s); rechts oben, Detailansicht des Hochdruckspalts; rechts unten, Detailansicht des Niederdruckspalts (Skalen in m/s)